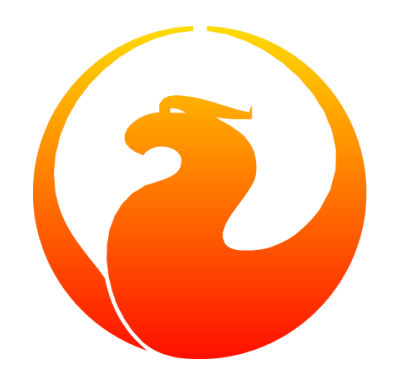

# **Jaybird JDBC Driver Java Programmer's Manual**

Roman Rokytskyy, Mark Rotteveel

# **Table of Contents**

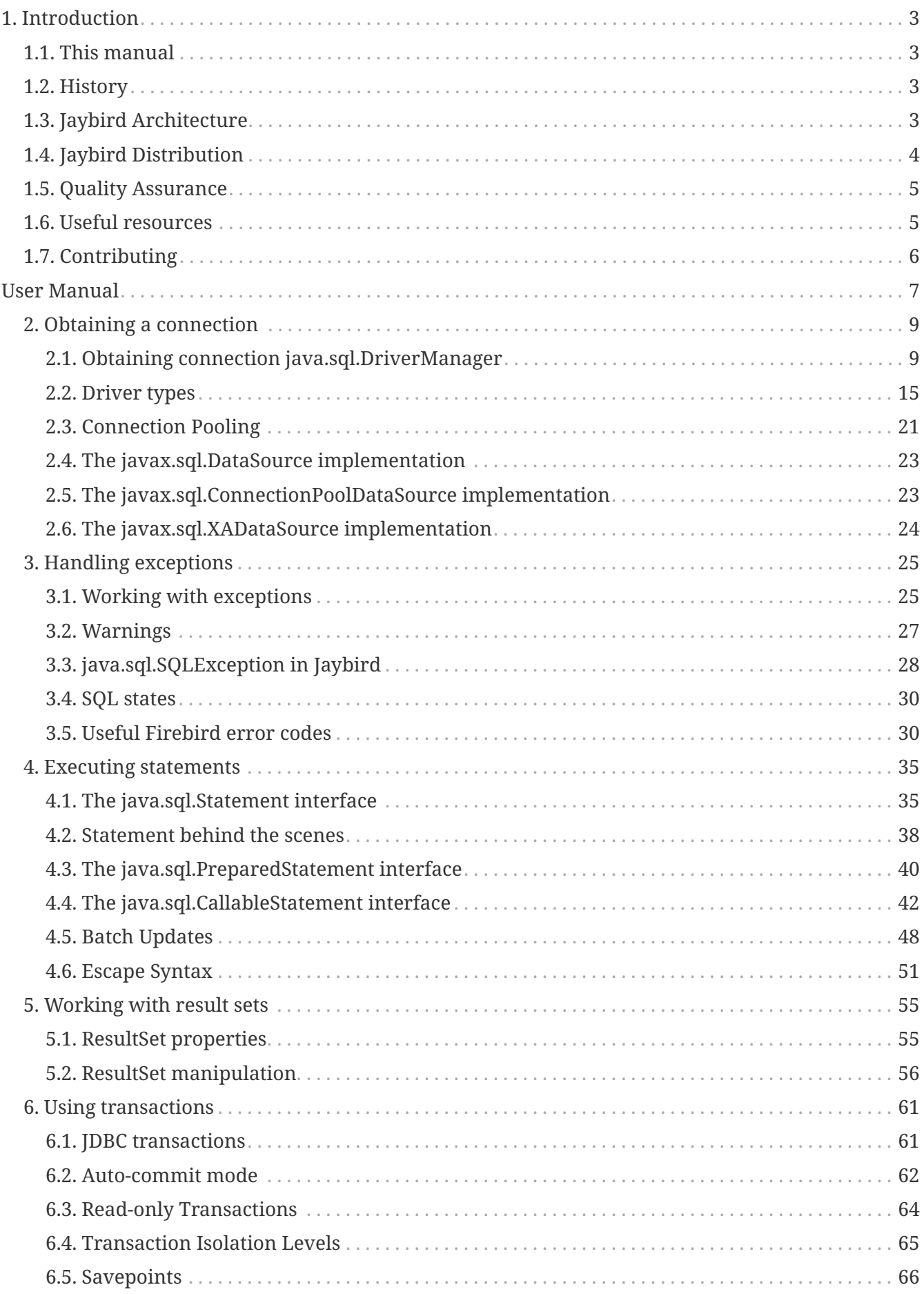

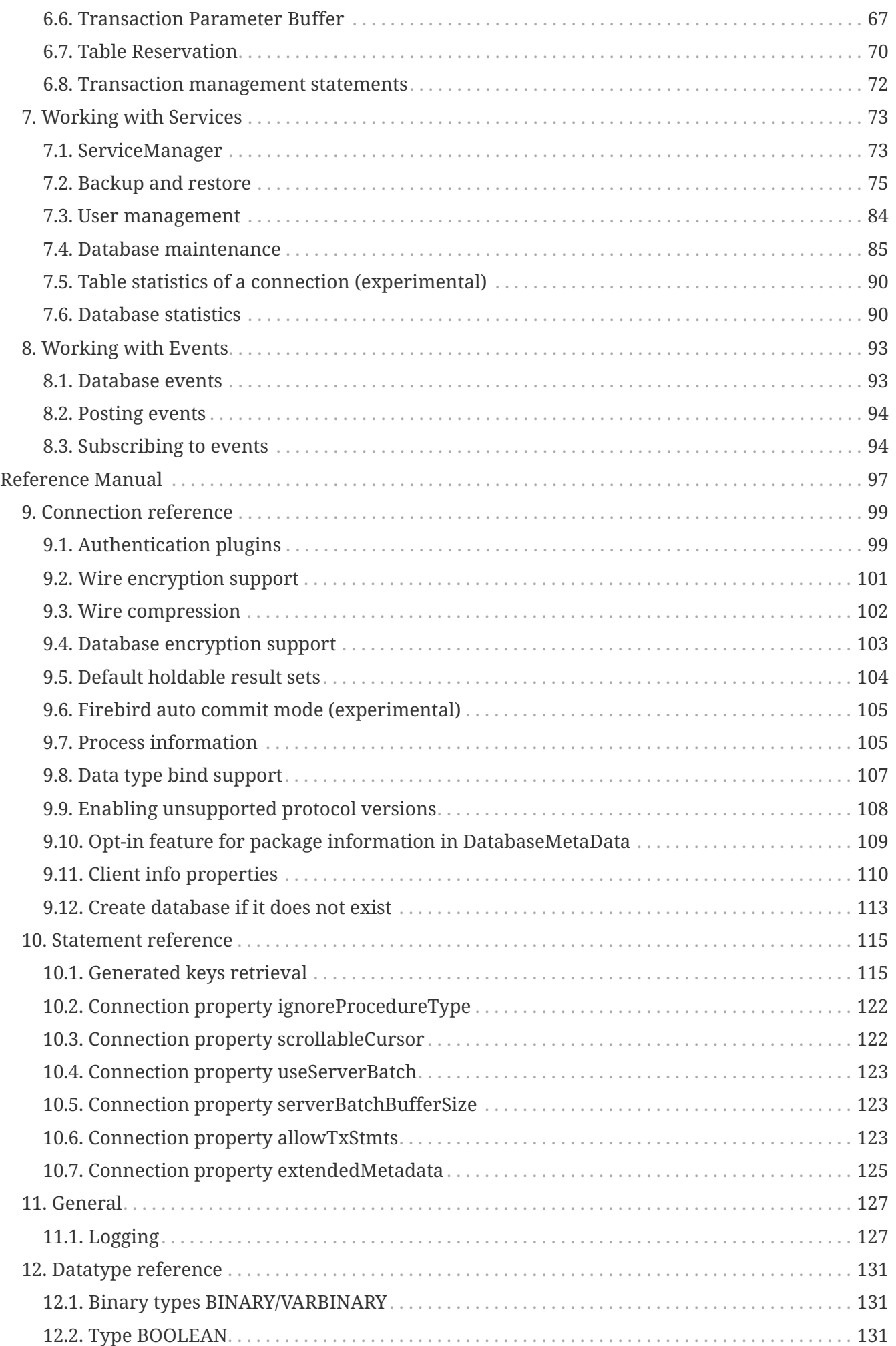

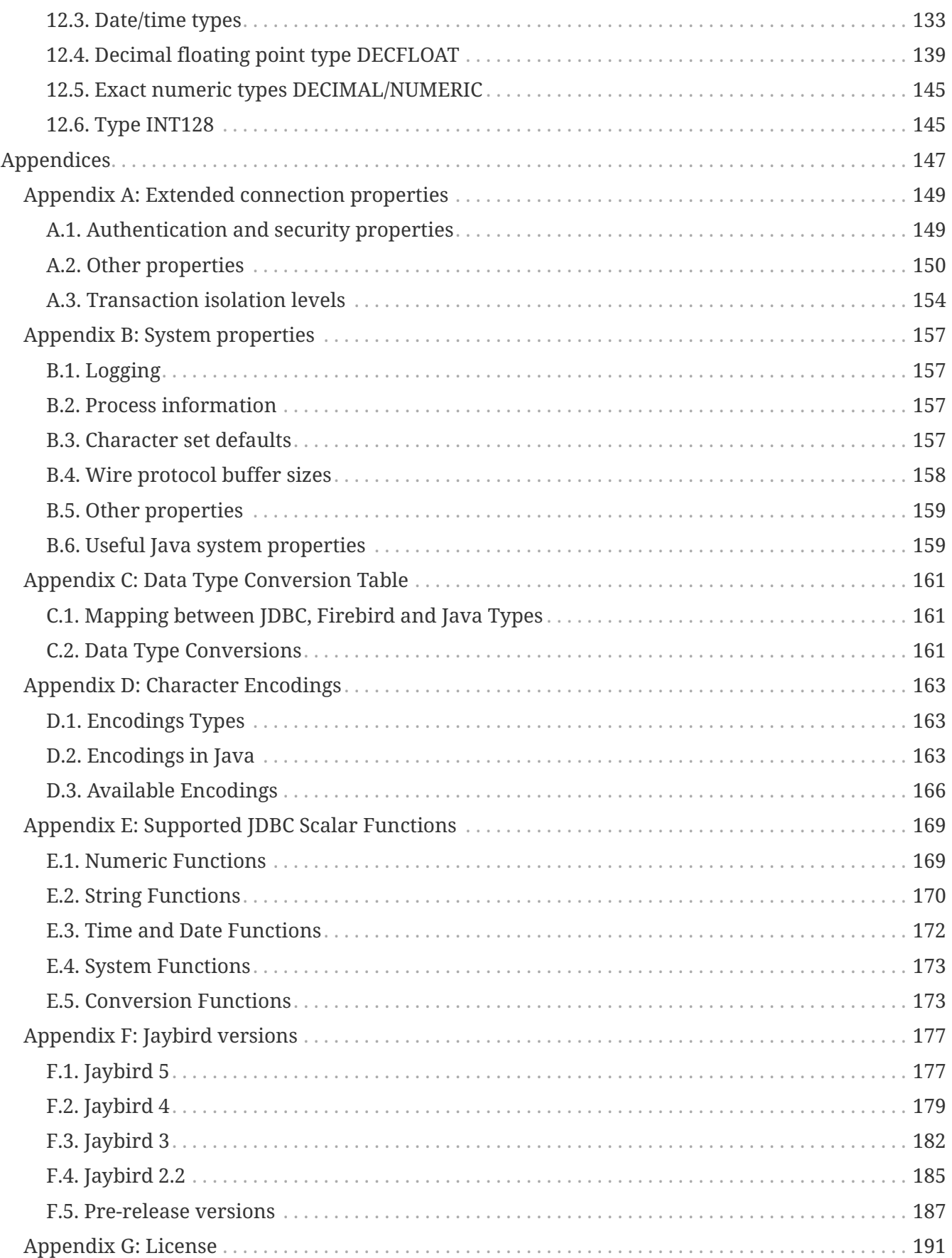

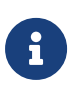

This is a snapshot version of the Jaybird manual. It may contain obvious (and not so obvious) errors, or it may still miss information on more recent features. If you find any problems, don't hesitate to report them on [https://github.com/](https://github.com/FirebirdSQL/jaybird-manual/issues) [FirebirdSQL/jaybird-manual/issues](https://github.com/FirebirdSQL/jaybird-manual/issues) or submit a pull request with the fix.

## <span id="page-8-0"></span>**Chapter 1. Introduction**

Jaybird is a JDBC driver to connect to the Firebird database server.

Jaybird is a driver that provides both Type 4 (pure Java) and Type 2 (native binding) support. The type 2 driver includes support for Firebird Embedded.

#### **JCA — Java Connector Architecture**

Jaybird 4 and earlier are based on both the well-known JDBC standard and the JCA — Java Connector Architecture — standard for application server connections to enterprise information systems. The JCA standard specifies an architecture in which an application server can cooperate with a driver so that the application server manages transactions, security, and resource pooling, and the driver supplies only the connection functionality.

The JCA implementation was removed in Jaybird 5, and Jaybird is now only a JDBC driver.

### <span id="page-8-1"></span>**1.1. This manual**

This manual covers Jaybird 5 and may use Java 11 and Firebird 4.0 specific features, but most examples and information also apply to previous versions of Jaybird, Firebird and Java. Features that were removed in Jaybird 3 or earlier are not covered.

New or removed features are tagged with the version that introduced a feature (e.g. *Jaybird 5*) or removed feature (e.g. *Jaybird 5*). This tagging is only done for features introduced (or removed) *after* Jaybird 4.0.0, or in Firebird 3.0 or later.

This manual may include documentation of features of — possibly unreleased — Jaybird versions later than 5 to simplify manual maintenance and versioning.

### <span id="page-8-2"></span>**1.2. History**

<span id="page-8-4"></span>When Borland released an open-source version of the InterBase RDBMS, it included sources for a type 3 JDBC driver called InterClient.<sup>[[1](#page-11-1)]</sup> However, due to some inherent limitations of the InterBase (and later Firebird) client library, it was decided that the type 3 driver was a dead end. Instead, the Firebird team decided to develop a pure Java implementation of the wire protocol. This implementation became the basis for Jaybird, a pure Java driver for Firebird relational database.

### <span id="page-8-3"></span>**1.3. Jaybird Architecture**

The Jaybird driver consists of three layers, each of which is responsible for its part of the functionality.

• The GDS layer represents a Java translation of the Firebird API. It is represented by a number of interfaces and classes from the org.firebirdsql.gds package (and sub-packages).

This API is implemented by a number of plugins that provide the pure java, native, local, and embedded implementations of the driver.

• *Jaybird 5* The JCA layer represents the heart of the driver. Here all connection and transaction management happens. Additionally, this layer adapts the GDS API and proxies the calls to the GDS implementation.

The JCA layer is an implementation of the Java Connector Architecture specification.

- *Jaybird 5* The XCA layer is a replacement of the JCA layer of previous versions.
- The JDBC layer is an implementation of the JDBC specification.

In addition, the Services API allows you to manage the database and the server itself. The manager component represents a JMX compatible implementation that utilizes the Services API. Currently, only calls to create and drop database are available in the Manager component, other classes provide features for database backup/restore, user management, statistics gathering, etc.

### <span id="page-9-0"></span>**1.4. Jaybird Distribution**

Jaybird 5 supports Firebird 2.5 and higher. See [Jaybird versions](#page-182-0) for detailed information on supported Java and Firebird versions per Jaybird version.

The latest version of Jaybird can be downloaded from<https://firebirdsql.org/en/jdbc-driver/>

#### **1.4.1. Maven**

Alternatively, you can use maven to automatically download Jaybird and its dependencies.

Jaybird 5 is available from Maven central:

```
Groupid: org.firebirdsql.jdbc,
Artifactid: jaybird,
Version: 5.0.6.<java> (where <java> is java11 or java8)
```
For example:

```
<dependency>
    <groupId>org.firebirdsql.jdbc</groupId>
    <artifactId>jaybird</artifactId>
    <version>5.0.6.java11</version>
</dependency>
```
If you want to use Type 2 support (native or embedded), you need to explicitly include JNA 5.15.0 as a dependency:

```
<dependency>
    <groupId>net.java.dev.jna</groupId>
    <artifactId>jna</artifactId>
```

```
  <version>5.15.0</version>
</dependency>
```
In Jaybird 6, native and embedded support will be in a separate library.

The Firebird client library is available as a Maven dependencies, see [Maven dependency for native](#page-23-0) [client.](#page-23-0) In the future, a Maven dependency for Firebird embedded may become available as well.

### <span id="page-10-0"></span>**1.5. Quality Assurance**

The Jaybird team uses JUnit test cases to assure the quality of the released driver. During development unit tests are extensively used. Committing a code change to the source control is not allowed until it passes all existing unit tests. Each reproducible bug usually gets its own test case. This guarantees that a clean check out can be compiled and will not contain any previously discovered and fixed bugs.

Currently, there are more than 9000 test cases covering most of the driver code. A subset of the tests are automatically run — through a GitHub Action — for each push to the repository.

### <span id="page-10-1"></span>**1.6. Useful resources**

#### **1.6.1. JDBC**

For JDBC documentation, see [Java SE Technologies - Database](https://www.oracle.com/java/technologies/javase/javase-tech-database.html) [https://www.oracle.com/java/technologies/ javase/javase-tech-database.html].

For the JDBC specification, see [JSR 221: JDBC](https://jcp.org/en/jsr/detail?id=221)™ [4.0 API Specification](https://jcp.org/en/jsr/detail?id=221) [https://jcp.org/en/jsr/detail?id=221] (covers JDBC 4.0 - 4.3).

#### **1.6.2. Firebird**

General information about the Firebird database is available from the Firebird website ([https://firebirdsql.org/\)](https://firebirdsql.org/).

For information about using SQL in Firebird, see the [Firebird 5.0 Language Reference](https://firebirdsql.org/file/documentation/html/en/refdocs/fblangref50/firebird-50-language-reference.html) [https://firebirdsql.org/file/documentation/html/en/refdocs/fblangref50/firebird-50-language-reference.html] and other documents available from the [Reference Manuals](https://firebirdsql.org/en/reference-manuals/) [https://firebirdsql.org/en/reference-manuals/] section of the Firebird website.

#### **1.6.3. Jaybird Support**

Support for Jaybird is available through the following channels:

• The [firebird-java Google Group](https://groups.google.com/g/firebird-java) [https://groups.google.com/g/firebird-java] and corresponding mailing list [firebird-java@googlegroups.com](mailto:firebird-java@googlegroups.com)

You can subscribe to the mailing list by sending an email to [firebird](mailto:firebird-java+subscribe@googlegroups.com)[java+subscribe@googlegroups.com](mailto:firebird-java+subscribe@googlegroups.com) (this does not require a Google account). Alternatively, you can join the group at [firebird-java Google Group](https://groups.google.com/g/firebird-java) [https://groups.google.com/g/firebird-java] (this requires a Google account).

- On [Jaybird Frequently Asked Questions](https://firebirdsql.org/docs/drivers/java/faq.html) [https://firebirdsql.org/docs/drivers/java/faq.html].
- On [Jaybird wiki](https://github.com/FirebirdSQL/jaybird/wiki/) [https://github.com/FirebirdSQL/jaybird/wiki/].
- On [Stack Overflow](https://stackoverflow.com/) [https://stackoverflow.com/], please tag your questions with **jaybird** and **firebird**

Please make sure to familiarize yourself with the rules and expectations of Stack Overflow before asking, see [Stack Overflow Tour](https://stackoverflow.com/tour) [https://stackoverflow.com/tour] and [Help Center: Asking](https://stackoverflow.com/help/asking) [https://stackoverflow.com/help/asking]

### <span id="page-11-0"></span>**1.7. Contributing**

There are several ways you can contribute to Jaybird or Firebird in general:

- Participate on the mailing lists (see <https://firebirdsql.org/en/mailing-lists/>)
- Report bugs or submit patches on the tracker (see [Reporting Bugs](#page-11-2))
- Create pull requests on GitHub (<https://github.com/FirebirdSQL/jaybird>)
- Become a developer (for Jaybird contact us on [firebird-java](https://groups.google.com/g/firebird-java) [https://groups.google.com/g/firebird-java], for Firebird in general, use the [firebird-devel Google Group](https://groups.google.com/g/firebird-devel) [https://groups.google.com/g/firebirddevel])
- Become a paying member or sponsor of the Firebird Foundation (see [https://firebirdsql.org/en/](https://firebirdsql.org/en/firebird-foundation/) [firebird-foundation/](https://firebirdsql.org/en/firebird-foundation/))

#### <span id="page-11-2"></span>**1.7.1. Reporting Bugs**

The developers follow the [firebird-java Google Group](https://groups.google.com/g/firebird-java) [https://groups.google.com/g/firebird-java] and mailing list. Join the list and post information about suspected bugs. List members may be able to help out to determine if it is an actual bug, provide a workaround and get you going again, whereas bug fixes might take a while.

You can report bugs in the [Jaybird bug tracker](https://github.com/FirebirdSQL/jaybird/issues) [https://github.com/FirebirdSQL/jaybird/issues] on GitHub.

When reporting bugs, please provide a minimal, but complete reproduction, including databases and source code to reproduce the problem. Patches or pull requests to fix bugs are also appreciated. Make sure the patch is against a recent master version of the code. You can also fork the [jaybird](https://github.com/FirebirdSQL/jaybird) [repository](https://github.com/FirebirdSQL/jaybird) [https://github.com/FirebirdSQL/jaybird] and create pull requests.

<span id="page-11-1"></span>[\[1\]](#page-8-4) For those interested in software archaeology, you can find the open sourced Interclient sources archived on [https://github.com/](https://github.com/FirebirdSQL/x-cvs-interclient) [FirebirdSQL/x-cvs-interclient](https://github.com/FirebirdSQL/x-cvs-interclient)

# <span id="page-12-0"></span>**User Manual**

## <span id="page-14-0"></span>**Chapter 2. Obtaining a connection**

Jaybird is a regular JDBC driver and supports two primary ways to obtain connection: via java.sql.DriverManager and via an implementation of the javax.sql.DataSource interface.

### <span id="page-14-1"></span>**2.1. Obtaining connection java.sql.DriverManager**

java.sql.DriverManager is a database connection factory introduced with JDBC 1. It is based on the concept of the JDBC URL, a string that uniquely identifies the database to connect. The driver manager then checks which driver(s) — if any — can establish a connection.

There is also support to specify additional connection parameters, like username and password.

A JDBC URL consists of three parts:

jdbc:firebird://localhost:3050/c:/database/example.fdb

- jdbc JDBC protocol
- firebird (also supported: firebirdsql) JDBC subprotocol, identifies driver to use, in this case Jaybird
- //localhost:3050/c:/database/example.fdb

This is a database specific part, and identifies the database for the driver to connect, in the case of Jaybird that is //<host>:<port>/<path to database>

The first part, jdbc:firebird: or jdbc:firebirdsql:, is required by JDBC and specifies the so-called protocol and subprotocol for the JDBC connection. In other words, it specifies the type of connection that the application wants to obtain, in this example, a connection to a Firebird database.

An example of obtaining a connection is shown below.

*Simple example to obtain a JDBC connection*

```
package hello;
import java.sql.*;
public class HelloServer {
   public static void main(String[] args) throws Exception {
      Class.forName("org.firebirdsql.jdbc.FBDriver"); ①
      try (Connection connection = DriverManager.getConnection(
             "jdbc:firebird://localhost:3050/c:/db/employee.fdb",
             "SYSDBA", "masterkey")) { ②
```

```
  // use connection here
      }
    }
}
```
The first line of this code is important — it tells Java to load the Jaybird JDBC driver. As required by the JDBC specification, at this point driver registers itself with java.sql.DriverManager.

Since Java 6 (JDBC 4), explicitly loading the driver using Class.forName("org.firebirdsql.jdbc.FBDriver") is no longer necessary, except when the driver is not on the system class path. Examples where it may be necessary to explicitly load the driver are web applications that include the driver in the deployment (e.g. in WEB-INF/lib of the WAR). There, the driver is not on the system class path, so it will need to be loaded explicitly.

We will leave out usages of Class.forName in further examples, they will work because of automatic driver loading.

#### **Registering the JDBC driver**

There are several ways to register JDBC driver:

- 1. DriverManager loads the drivers from the system class path. This happens automatically.
- 2. The application explicitly loads the driver's class. This is only necessary if the automatic loading (see previous item) is not available. This can be necessary because the driver jar is loaded dynamically, through a different classloader, etc).

The JDBC specification requires that during class initialization the driver registers itself with DriverManager.

Class.forName("org.firebirdsql.jdbc.FBDriver");

3. The JDBC driver class name is listed in the jdbc.drivers system property. Multiple drivers can be separated using a colon (':').

You can specify the value of this property during JVM startup:

```
java\
    -Djdbc.drivers=foo.Driver:org.firebirdsql.jdbc.FBDriver\
    -classpath jaybird-full-{jaybird-example-version}.jar;C:/myproject/classes\
    my.company.SomeJavaExample
```
The second statement of the example tells the java.sql.DriverManager to open a database connection to the Firebird server running on localhost, and the path to the database is c:/database/employee.fdb.

The connection specification consists of the host name of the database server, optionally you can

specify a port (by default port 3050 is used). The host name can be specified using either its DNS name (for example fb-server.mycompany.com or just fb-server), or its IP address (for example 192.168.0.5, or [1080::8:800:200C:417A] for an IPv6 address).

After the server name and port, the alias or path to the database is specified. We suggest to specify a database alias instead of the absolute database path. For more information about using aliases, see the documentation of Firebird server.

The format of the path depends on the platform of the Firebird server.

On Windows, the path must include the drive letter and path, for example c:/database/employee.fdb, which points to the employee database that can be found in the database directory of drive C:. Java (and Firebird) supports either / or \ (escaped as \\) as path separator on the Windows platform. On Unix and Linux platform, you can use only / as the path separator.

On Unix platforms the path must include the root, as the path is otherwise interpreted relative to a server-dependent folder. Having to include the root has the effect that a database in /var/firebird/employee.fdb needs to use a double // after the host name (and port) in the connection string: jdbc:firebird://localhost//var/firebird/employee.fdb.

It is possible to specify a relative path, but as this depends on the server configuration, this may be confusing or easily lead to errors. We suggest not to use relative paths, and instead use an alias.

#### **2.1.1. Specifying extended properties**

What if we want to specify additional connection parameters, for example a client encoding? The JDBC API provides a method to specify additional connection properties:

*Obtaining JDBC connection with additional connection properties*

```
package hello;
import java.sql.*;
import java.util.*;
public class HelloServerWithEncoding {
    public static void main(String[] args) throws Exception {
      var props = new Properties();
      props.setProperty("user", "SYSDBA");
      props.setProperty("password", "masterkey");
      props.setProperty("encoding", "UTF8");
      try (Connection connection = DriverManager.getConnection(
               "jdbc:firebird://localhost:3050/C:/db/employee.fdb",
               props)) {
          // use connection here
      }
    }
}
```
The user and password properties are defined in JDBC. All other property names, like encoding here, are driver-specific.

Additional properties, for example the SQL role for the connection can be added to the props object. The list of properties available in Jaybird can be found in [Extended connection properties.](#page-154-0)

It is not always possible to use the above described method to add properties. Jaybird also provides a possibility to specify connection properties in the JDBC URL.

#### *Extended JDBC URL format*

```
jdbc:firebird://host[:port]/<path to db>?<properties>
\langleproperties> ::= \langleproperty>[\{\delta | ;}\langleproperties>]
<property> ::= <name>[=<value>]
```
The example below shows the specification for extended JDBC properties in the URL.

In this case extended properties are passed together with the URL using the HTTP-like parameter passing scheme: first comes the main part of the URL, then '?', then name-value pairs separated with '&' or ';'. The following example is equivalent to the previous example.

```
Specifying extended properties in the JDBC URL
```

```
import java.sql.*;
...
Connection connection = DriverManager.getConnection(
      "jdbc:firebird://localhost:3050/C:/db/employee.fdb?encoding=UTF8",
      "SYSDBA",
      "masterkey");
```
#### **URL encoding in query part of JDBC URL**

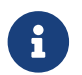

Jaybird only supports URL encoding in Jaybird 4 and higher.

UTF-8 URL encoded values (and keys) can be used in the query part of the JDBC URL.

This can be used to include otherwise unsupported characters in a connection property value:

- ; escaped as %3B
- & escaped as %26
- + escaped as %2B

A + in the query part means *space* (0x20), so occurrences of + (*plus*) need to be escaped; make sure to do this for *base64* encoded values of dbCryptConfig, or better yet use the *base64url* encoding instead.

• % escaped as %25.

A % in the query part introduces an escape, so occurrences of % (*percent*) need to be escaped.

• Optionally, a *space* (0x20) can be escaped as +

URL encoding can also be used to encode any Unicode codepoint in the query string. Jaybird will always use UTF-8 for decoding.

Invalid URL encoded values will throw a SQLNonTransientConnectionException.

The support for URL encoding only applies to the JDBC URL part after the first ?. URL encoding should not be applied for connection properties set through java.util.Properties or on a javax.sql.DataSource.

#### **2.1.2. Obtaining a connection via javax.sql.DataSource**

The interface javax.sql.DataSource defines a simple API for a factory of java.sql.Connection objects. Data sources can be created and configured using code or bean introspection, looked up from JNDI, or injected by CDI or Spring.

Jaybird itself provides one javax.sql.DataSource implementation, org.firebirdsql.ds.FBSimpleDataSource, which is a plain factory of connections, without connection pooling.

# $\bigcirc$

If you need connection pooling, use a third-party connection pool library like [HikariCP](https://brettwooldridge.github.io/HikariCP/) [https://brettwooldridge.github.io/HikariCP/], [DBCP](https://commons.apache.org/proper/commons-dbcp/) [https://commons.apache.org/ proper/commons-dbcp/], or [c3p0](https://www.mchange.com/projects/c3p0/) [https://www.mchange.com/projects/c3p0/]. Application servers, and for example Tomcat, also provide built-in connection pool support. Consult their documentation for more information.

See also [Connection Pooling](#page-26-0).

A simple example of creating a data source and obtaining a connection via a DataSource object is shown below.

*Obtaining a JDBC connection from a DataSource*

```
package hello;
import java.sql.*;
import org.firebirdsql.ds.*;
public class HelloServerDataSource {
    public static void main(String[] args) throws Exception {
      var ds = new FBSimpleDataSource();
      ds.setUser("SYSDBA");
      ds.setPassword("masterkey");
      // in a single property
      ds.setDatabaseName("//localhost:3050/C:/database/employee.fdb");
      // or split out over serverName, portNumber and databaseName
```

```
  ds.setServerName("localhost");
      ds.setPortNumber(3050);
      ds.setDatabaseName("C:/database/employee.fdb");
      try (Connection connection = ds.getConnection()) {
        // use connection here
      }
    }
}
```
#### **Using JNDI to look up a javax.sql.DataSource**

The JDBC 2.0 specification introduced a mechanism to obtain database connections without requiring the application to know any specifics of the underlying JDBC driver. The application is only required to know the logical name to find an instance of the javax.sql.DataSource interface using Java Naming and Directory Interface (JNDI). This was a common way to obtain connections in web and application servers before the introduction of CDI.

This code assumes that you have correctly configured the JNDI properties. For more information about configuring JNDI please refer to the documentation provided with your web or application server.

*Typical way to obtain JDBC connection via JNDI*

```
package hello;
import java.sql.*;
import javax.sql.*;
import javax.naming.*;
public class HelloServerJNDI {
    public static void main(String[] args) throws Exception {
      var ctx = new InitialContext();
      DataSource ds = (DataSource) ctx.lookup("jdbc/SomeDB");
      try (Connection connection = ds.getConnection()) {
        // do something here...
      }
    }
}
```
Usually, the binding between the DataSource object and its JNDI name happens in the configuration of your web or application server. However, under some circumstances (e.g. you are developing your own JNDI-enabled application server/framework), you may have to do this yourself. You can use this code snippet for this purpose:

*Programmatic way to instantiate javax.sql.DataSource implementation*

```
import javax.naming.*;
import org.firebirdsql.ds.*;
...
var ds = new FBSimpleDataSource();
ds.setDatabaseName("//localhost:3050/C:/database/employee.fdb");
ds.setUser("SYSDBA");
ds.setPassword("masterkey");
var ctx = new InitialContext();
ctx.bind("jdbc/SomeDB", ds);
```
The DataSource implementation supports all connection properties available to the DriverManager interface.

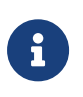

Manually binding to JNDI like shown above is uncommon. If you find yourself copying this code, rethink what you're doing.

In fact, use of JNDI is extremely uncommon these days.

### <span id="page-20-0"></span>**2.2. Driver types**

As mentioned in the section [Jaybird Architecture](#page-8-3), Jaybird supports multiple implementations of the GDS API. The default Jaybird distribution contains two main categories of the implementations: the pure Java implementation of the Firebird wire protocol, and a JNA proxy that can use a Firebird fbclient library.

The next sections provide a description of these types and their configuration with the corresponding JDBC URLs that should be used to obtain the connection of desired type. The type of the JDBC driver for the javax.sql.DataSource is configured via a corresponding property.

#### <span id="page-20-1"></span>**2.2.1. PURE\_JAVA type**

The PURE\_JAVA type (JDBC Type 4) uses a pure Java implementation of the Firebird wire protocol. This type is recommended for connecting to a remote database server using TCP/IP sockets. No installation is required except adding the JDBC driver to the class path. This type of driver provides the best performance when connecting to a remote server. Some Jaybird features are only available in the pure Java implementation.

To obtain a connection using the PURE\_JAVA driver type you have to use a JDBC URL as shown in [Obtaining connection java.sql.DriverManager](#page-14-1).

The following JDBC URL syntax is supported (*serverName* became optional in Jaybird 5)

```
<pure-java-url> ::=
```

```
  jdbc:firebird[sql]:[java:]<database-coordinates>
```

```
<database-coordinates> ::=
      //[serverName[:portNumber]]/databaseName
    | <legacy-url>
```

```
<legacy-url> ::=
    [serverName[/portNumber]:]databaseName
```
If *serverName* is not specified, it defaults to localhost. If *portNumber* is not specified, it defaults to 3050.

In theory, even <database-coordinates> and *databaseName* are optional, but this requires specifying the database name using connection property databaseName, which is possible, but not recommended.

When using javax.sql.DataSource implementation, you can specify either "PURE\_JAVA" or "TYPE4" driver type, however this type is already used by default.

*Pure Java URL examples*

 $\mathbf{1}$ 

```
// Connect to db alias employee on localhost, port 3050
jdbc:firebird://localhost/employee
jdbc:firebird://localhost:3050/employee
jdbc:firebird:///employee
```
// Same using the legacy URL format jdbc:firebird:localhost:employee jdbc:firebird:localhost/3050:employee jdbc:firebird:employee

> The legacy URL format is the historic URL format used by Firebird itself. We recommend not using this format, as it can be ambiguous.

> For example, say you have a server called java, then jdbc:firebird:java:employee will attempt to open the employee db alias on localhost, not on java. With jdbc:firebird://java/employee, this ambiguity does not exist.

#### <span id="page-21-0"></span>**2.2.2. NATIVE and LOCAL types**

*Jaybird 6* Native connections require the jaybird-native artifact on the classpath.

The NATIVE and LOCAL types (JDBC Type 2) use a JNA proxy to access the Firebird client library and requires installation of the Firebird client. The NATIVE driver type is used to access the remote database server, the LOCAL type (Windows only) accesses the database server running on the same host by means of IPC (Inter-Process Communication). Performance of NATIVE driver is approximately 10% lower compared to the PURE\_JAVA driver, but LOCAL type has up to 30% higher performance compared to the PURE\_JAVA driver when connecting the server on the same host. This is mostly due to the fact that TCP/IP stack is not involved in this mode.

To create a connection using the NATIVE JDBC driver to connect to a remote server you have to use the following JDBC URL with the native subprotocol.

The following JDBC URL syntax is supported:

```
<native-url> ::=
    jdbc:firebird[sql]:native:<database-coordinates>
<database-coordinates> ::=
      //[serverName[:portNumber]]/databaseName
    | <fbclient-url>
<fbclient-url>
      inet://serverName[:portNumber]/databaseName
    | inet4://serverName[:portNumber]/databaseName
    | inet6://serverName[:portNumber]/databaseName
    | wnet://[serverName[:portNumber]/]databaseName
    | xnet://databaseName
    | [serverName[/portNumber]:]databaseName
```
*Jaybird 5* Since Jaybird 5, all URLs supported by fbclient can be used. The supported URLs depend on the fbclient version and the OS (e.g. XNET and WNET are Windows only, and WNET support has been removed in Firebird 5).

When connecting to a local database server using the LOCAL driver, you should use following:

jdbc:firebird:local:<absolute path to database>

In addition to Jaybird, this requires a native Firebird client library, and JNA 5.15.0 needs to be on the classpath.

#### **LOCAL protocol removed in Jaybird 5**

*Jaybird 5* The LOCAL protocol was removed in Jaybird 5, and is now simply an alias for NATIVE. To ensure local access, use a connection string using XNET (Windows only!):

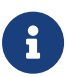

jdbc:firebird:native:xnet://<path to database>

This requires a Firebird 3.0 or later fbclient.dll.

Support for this type of URL was introduced in Jaybird 5, so this syntax cannot be used in earlier versions.

As XNET is Windows only, on other platforms, consider using an [EMBEDDED](#page-25-0) connection instead.

#### *Native URL examples*

// Connect to db alias employee on localhost, port 3050 jdbc:firebird:native://localhost/employee jdbc:firebird:native://localhost:3050/employee jdbc:firebird:native:///employee

```
jdbc:firebird:native:inet://localhost/employee
// Require IPv4
jdbc:firebird:native:inet4://localhost/employee
// Require IPv6
jdbc:firebird:native:inet6://localhost/employee
// Using WNET
jdbc:firebird:native:wnet://localhost/employee
// Using XNET
jdbc:firebird:native:xnet://employee
```
// Same using the legacy URL format jdbc:firebird:native:localhost:employee jdbc:firebird:native:localhost/3050:employee // May use XNET, INET or embedded access jdbc:firebird:native:employee

#### <span id="page-23-0"></span>**Maven dependency for native client**

When using Jaybird 3 and later, you can use a library to provide the Firebird client library for the native and local protocol. For Windows, Linux, and macOS, you can add the org.firebirdsql.jdbc:fbclient dependency on your classpath. This dependency does not support the embedded protocol.

*Native libraries for all supported OS and architectures*

```
<dependency>
      <groupId>org.firebirdsql.jdbc</groupId>
      <artifactId>fbclient</artifactId>
      <version>5.0.1.1</artifactId>
</dependency>
```
Since version 5.0.1.1, you can also specify the desired OS, or OS and architecture using the classifier:

*Only native libraries for Linux (all supported architectures)*

```
<dependency>
      <groupId>org.firebirdsql.jdbc</groupId>
      <artifactId>fbclient</artifactId>
      <version>5.0.1.1</artifactId>
      <classifier>linux</classifier>
</dependency>
```
See [mrotteveel/jaybird-fbclient](https://github.com/mrotteveel/jaybird-fbclient#os-specific-packages) [https://github.com/mrotteveel/jaybird-fbclient#os-specific-packages] for the available classifiers.

You can also download the library (see [mrotteveel/jaybird-fbclient](https://github.com/mrotteveel/jaybird-fbclient#download) [https://github.com/mrotteveel/jaybirdfbclient#download] for download link) and add it your classpath.

See next sections for other solutions.

#### **Windows**

For Jaybird 3 and later, we recommend using the solution documented in [Maven dependency for](#page-23-0) [native client.](#page-23-0)

On Windows, you need to make sure that fbclient.dll is located on the PATH environment variable. Alternatively you can specify the directory containing this DLL in the jna.library.path system property.

For example, if you put a copy of fbclient.dll in the current directory you have to use the following command to start Java:

java -cp <relevant claspath> -Djna.library.path=. com.mycompany.MyClass

If your Java installation is 32-bit, you need a 32-bit fbclient.dll, for 64-bit Java, a 64-bit fbclient.dll.

#### **Linux**

For Jaybird 3 and later, we recommend using the solution documented in [Maven dependency for](#page-23-0) [native client.](#page-23-0)

On Linux, you need to make sure that libfbclient.so is available through the LD\_PATH environment variable.

Usually shared libraries are stored in the /usr/lib/ directory; however you will need root permissions to install the library there. Some distributions will only have, for example, libfbclient.so.2.5. In that case you may need to add a symlink from libfbclient.so to the client on your system.

Alternatively, you can specify the directory containing the library in the jna.library.path Java system property. See the Windows example above for more details.

#### <span id="page-24-0"></span>**Limitations**

Older versions of the Firebird client library — as far as we are aware, Firebird 2.1 or older — may not be thread-safe when connecting to a local database server using IPC. By default, Jaybird does not provide synchronization, but it can be enabled with the system property org.firebirdsql.jna.syncWrapNativeLibrary set to true. However, this synchronization is local to the classloader that has loaded the Jaybird classes.

To guarantee correct synchronization, the Jaybird driver must be loaded by the top-most

classloader. For example, when using the Type 2 JDBC driver with a web or application server, you have to add the Jaybird classes to the main classpath (for example, to the lib/ directory of your web or application server), but **not** to the web or Java EE/Jakarta EE application, e.g. the WEB-INF/lib directory.

#### <span id="page-25-0"></span>**2.2.3. EMBEDDED type**

*Jaybird 6* Embedded connections require the jaybird-native artifact on the classpath.

The Embedded server JDBC driver is a Type 2 JDBC driver that, rather than using the Firebird client library, loads the Firebird embedded server library instead. This is the highest performance type of JDBC driver for accessing local databases, as the Java code accesses the database file directly.

The following JDBC URL syntax is supported:

<embedded-url> ::= jdbc:firebird[sql]:embedded:*dbname-or-alias*

In practice, the URL accepts the same <fbclient-url> values as described for NATIVE. That is, the embedded server also acts as client library (i.e. you get the same Type 2 behavior as you would get with using "native").

This driver tries to load fbembed.dll/libfbembed.so (the name used in Firebird 2.5 and earlier) and fbclient.dll/libfbclient.so.

See also the [NATIVE and LOCAL types](#page-21-0) section.

When using Firebird 3.0 and higher embedded, you will need to make sure the necessary plugins like engineNN.dll/libengineNN.so (*NN* is 12 for Firebird 3.0, 13 for Firebird 4.0 and Firebird 5.0) are accessible to the client library, consult the Firebird 3.0 documentation for more information. For an example, see the article [Jaybird with Firebird embedded example](https://www.lawinegevaar.nl/firebird/jaybird_embedded_example.html) [https://www.lawinegevaar.nl/firebird/ jaybird\_embedded\_example.html].

#### **Limitations**

Older versions of the Firebird embedded server for Linux are not thread safe; as far as we know this concerns Firebird 2.1 or older. Jaybird can provide the needed synchronization in Java code, as described for [NATIVE type](#page-24-0). This implies the same restrictions on the classloader that will load the Jaybird classes.

By default, the Firebird embedded library opens databases in exclusive mode. This means that this particular database is accessible only to one Java virtual machine. This can be changed with the ServerMode setting in firebird.conf.

#### **2.2.4. OOREMOTE type**

#### *Jaybird 6*

The OOREMOTE type is a JDBC Type 4 specifically for use with OpenOffice.org and LibreOffice. It

addresses some differences in interpretation of the JDBC specification, and provides alternative metadata in certain cases to allow OpenOffice.org and LibreOffice to function correctly.

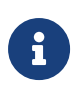

This only describes connecting to Firebird using Jaybird from OpenOffice.org or LibreOffice, it is not about the Firebird embedded use that has been introduced in recent LibreOffice versions.

To obtain a connection you have to use following URL:

```
jdbc:firebirdsql:oo://host[:port]/<path to database>
jdbc:firebird:oo://host[:port]/<path to database>
```
All other notes for [PURE\\_JAVA type](#page-20-1) apply.

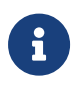

*Jaybird 5* The OOREMOTE protocol implementation is deprecated and will be removed in Jaybird 6. To connect to Firebird, use LibreOffice Base with connection option "Firebird External".

### <span id="page-26-0"></span>**2.3. Connection Pooling**

Each time a connection is opened via DriverManager, a new physical connection to server is opened. It is closed when the connection is closed. To avoid the overhead of creating connections, you can use a connection pool implementation to maintain a cache of open physical connections that can be reused between user sessions.

**OOREMOTE deprecated in Jaybird 5, to be removed in Jaybird 6**

Since Jaybird 3, Jaybird no longer provides its own connection pool implementation. If you need a javax.sql.DataSource implementation that provides a connection pool, either use the connection pool support of your application server, or consider using [HikariCP](https://brettwooldridge.github.io/HikariCP/) [https://brettwooldridge.github.io/ HikariCP/], [DBCP](https://commons.apache.org/proper/commons-dbcp/) [https://commons.apache.org/proper/commons-dbcp/], or [c3p0](https://www.mchange.com/projects/c3p0/) [https://www.mchange.com/ projects/c3p0/].

#### **2.3.1. HikariCP example**

This example shows how to configure [HikariCP](https://brettwooldridge.github.io/HikariCP/) [https://brettwooldridge.github.io/HikariCP/] to connect to Firebird.

```
package example;
import com.zaxxer.hikari.HikariConfig;
import com.zaxxer.hikari.HikariDataSource;
import org.firebirdsql.ds.FBSimpleDataSource;
import java.sql.Connection;
import java.sql.SQLException;
public class HikariConnectExample {
```

```
  public static void main(String[] args) {
      HikariDataSource hikariDataSource = initDataSource();
      try (Connection connection = hikariDataSource.getConnection()) {
        // use connection
      } catch (SQLException e) {
        System.getLogger("HikariConnectExample")
             .log(System.Logger.Level.ERROR, "Could not connect", e);
      }
      hikariDataSource.close();
    }
    private static HikariDataSource initDataSource() {
      var firebirdDataSource = new FBSimpleDataSource();
      firebirdDataSource.setServerName("localhost");
      firebirdDataSource.setDatabaseName("employee");
      firebirdDataSource.setUser("sysdba");
      firebirdDataSource.setPassword("masterkey");
      firebirdDataSource.setCharSet("utf-8");
      var config = new HikariConfig();
      config.setDataSource(firebirdDataSource);
      return new HikariDataSource(config);
    }
}
```
HikariCP provides multiple ways to configure the connection. Some examples:

*Indirect use of* FBSimpleDataSource

```
private static HikariDataSource initDataSourceAlternative1() {
    var config = new HikariConfig();
    config.setDataSourceClassName("org.firebirdsql.ds.FBSimpleDataSource");
    config.setUsername("sysdba");
    config.setPassword("masterkey");
    config.addDataSourceProperty("serverName", "localhost");
    config.addDataSourceProperty("databaseName", "employee");
    config.addDataSourceProperty("charSet", "utf-8");
    return new HikariDataSource(config);
}
```
*Using the Jaybird JDBC driver instead of a data source*

```
private static HikariDataSource initDataSourceAlternative2() {
    var config = new HikariConfig();
    config.setDriverClassName("org.firebirdsql.jdbc.FBDriver");
    config.setJdbcUrl("jdbc:firebird://localhost/employee");
    config.setUsername("sysdba");
```

```
  config.setPassword("masterkey");
  config.addDataSourceProperty("charSet", "utf-8");
  return new HikariDataSource(config);
```
### <span id="page-28-0"></span>**2.4. The javax.sql.DataSource implementation**

Connection pool implementations, whether provided by a Java EE/Jakarta EE application server or a third-party library, are exposed as an implementation of the javax.sql.DataSource interface.

The most important method exposed by this interface is the getConnection() method, which will return a connection based on the configuration of the data source. For a 'basic' (non-pooling) data source this will create a new, physical, connection. For a connection pool, this will create a logical connection that wraps a physical connection from the pool.

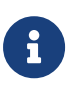

}

The 'user' of a connection should not care whether the connection is pooled or not, the connection should behave the same from the perspective of the user, and the user should use the connection in the same way. This should allow for swapping between a non-pooling and pooling data source in an application without any changes to the code using the data source.

When the application is done with the connection, it should call close() on the connection. A connection from a non-pooling data source will be closed. For a logical connection from a connection pool, close() will invalidate the logical connection (which will make it behave like a closed connection), and return the underlying physical connection to the connection pool, where it will be either kept for re-use, or maybe closed.

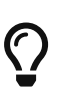

Use a connection for the shortest scope, and time, necessary for correct behaviour. Get a connection, and close it as soon as you're done. When using a connection pool, this has the added benefit that just a few connections can serve the needs of the application.

### <span id="page-28-1"></span>**2.5. The javax.sql.ConnectionPoolDataSource implementation**

The javax.sql.ConnectionPoolDataSource interface represents a factory that creates PooledConnection objects for use by a connection pool. For example, application servers support the use of a ConnectionPoolDataSource to populate their connection pool.

A PooledConnection instance represents a physical connection to a database and is a source of logical connections that a connection pool can hand out to the application. Closing this logical connection returns the physical connection back into the pool.

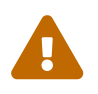

Contrary to its name, a ConnectionPoolDataSource is not a connection pool! It is a factor for physical connections that can be used by a connection pool. factory for physical connections that can be used by a connection pool.

Jaybird provides org.firebirdsql.ds.FBConnectionPoolDataSource as an implementation of the javax.sql.ConnectionPoolDataSource interface.

### <span id="page-29-0"></span>**2.6. The javax.sql.XADataSource implementation**

The JDBC 2.0 specification introduced the javax.sql.XADataSource interface that should be used to access connections that can participate in distributed transactions with JTA-compatible transaction coordinator. This gives applications possibility to use two-phase commit to synchronize multiple resource managers.

Just like javax.sql.ConnectionPoolDataSource, applications normally don't access an XADataSource implementation directly, instead it is used as a factory of connections for an XA-enabled data source. To the application this is usually exposed as a javax.sql.DataSource.

Jaybird provides org.firebirdsql.ds.FBXADataSource as an implementation of the javax.sql.XADataSource interface.

## <span id="page-30-0"></span>**Chapter 3. Handling exceptions**

Exception handling is probably the most important aspect that directly affects the stability of the application. Correct handling of the error cases guarantees correct functioning of the client code as well as the database server.

All methods of the interfaces defined in the JDBC specification throw instances of java.sql.SQLException — or a subclass — to notify about error conditions that happen during request processing. SQLException is a checked exception, which forces Java programmers to either handle it with the try/catch clause or redeclare it in the method signature.

### <span id="page-30-1"></span>**3.1. Working with exceptions**

Exception handling becomes even more important if we consider that this topic is either ignored or presented in incorrect form in most JDBC tutorials. The [official JDBC tutorial from Oracle](https://docs.oracle.com/javase/tutorial/jdbc/index.html) [https://docs.oracle.com/javase/tutorial/jdbc/index.html] briefly mentions that exceptions should be handled by using try/catch blocks only at the end of the course, but neither reasons for doing this nor the best practices are presented.

There are good reasons to think about exception handling in your applications before you start coding. First of all, it is very hard to change the exception handling pattern in existing code. The changes will affect all layers above the place where the changes in exception handling are made and the new application must be thoroughly tested after the change.

Another reason was already mentioned on the beginning of this chapter: instances of java.sql.SQLException are the only way for the RDBMS server or JDBC driver to notify about the error condition that happened during request processing. By checking the error code which is sent with the exception, an application can try to recover from the error.

And last but not least, there is resource management. When an exception happens in a method, the execution flow of Java code differs from the normal flow, and only correctly coded application will ensure that all allocated resources will be released. The resources in our case are JDBC connections, statements, result sets, etc. All these objects not only take memory in the Java Virtual Machine of the application, but also consume memory and possibly hold locks on the server, which, worst case, can lead to an unintended Denial-of-Service attack, as the database server can no longer service requests.

A good exception handling strategy requires you do distinguish three kinds of error conditions:

- errors that the database access layer can detect and correctly handle; for example, the application might decide to re-execute the business transaction if the database server returned a deadlock error;
- errors that database access layer can detect, but is unable to handle; usually those are all database errors that do not have special handling routines;
- errors that database access layer cannot detect without additional code unrelated to the functionality of this layer; basically, all runtime exceptions fall into this category.

The handling strategy then consists of

- processing the selected error codes for cases described above;
- converting the generic SQLException into a generic business error in the application (this can be throwing some generic exception defined in the application, but can also be an entry in the application event log and short message that asks to retry the operation later);
- some emergency tactics, since the error that happened (e.g. NullPointerException or OutOfMemoryError) was not considered while the application was created, thus possibly leaving it in an unknown state; further operation should be considered dangerous and the corresponding execution branch has to be halted.

The problem of resource management can be solved if resource allocation and release happens in the same code block and is protected with a try-with-resources block. The code to recover from error conditions should use try/catch blocks. An example of such error and resource handling code is presented below.

```
Typical resource allocation and error handling patterns
```

```
String updateString = "update COFFEES " +
      "set SALES = ? where COF_NAME like ?";
try (PreparedStatement updateSales = con.prepareStatement(updateString)) {
    int [] salesForWeek = {175, 150, 60, 155, 90};
    String [] coffees = {"Colombian", "French_Roast",
        "Espresso", "Colombian_Decaf",
        "French_Roast_Decaf"};
    int len = coffees.length;
  for(int i = 0; i < len; i++) {
      updateSales.setInt(1, salesForWeek[i]);
      updateSales.setString(2, coffees[i]);
      try {
        updateSales.executeUpdate();
      } catch(SQLException ex) {
        if (ex.getErrorCode() == ...) {
          // do something
        } else {
          throw new BusinessDBException(ex);
        }
      }
    }
}
```
The nested try/catch block shows you an example of handling a deadlock error if it happens (first scenario according to our classification), otherwise the exception is converted and passed to the upper layers (second scenario). As you see, there is no special treatment to the third scenario.

A possible bug in the JDBC driver could have generated runtime exception in the PreparedStatement.executeUpdate() method, which would lead to the statement handle leakage if the try-with-resource block had not been used to do the resource cleanup. As a rule of thumb, always declare and allocate resources in a try-with-resources block: the resource will be automatically closed/freed at the end of the block, even if exceptions occur.

Such coding practice might look weird, because on first sight the whole purpose of using the PreparedStatement is neglected: the statement is prepared, used only once and then deallocated. However, when this practice is combined with connection and statement pooling, it brings enormous advantage to the application code. The code becomes much more manageable — resource allocations and release happen in the same method and the software developer does not need to remember the places where the same prepared statement might be used. A statement pool will either reuse the statement or it will prepare a new one, if it detects that all pooled prepared statements are currently in use. As a side effect, the application will always use the minimum number of statements handles, which in turn reduces the used resources on the database side.

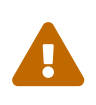

Jaybird currently provides no statement pooling itself, availability will depend on the connection pool library used. Consult the documentation of your connection pool to see if — and how — it provides statement pooling.

### <span id="page-32-0"></span>**3.2. Warnings**

Some errors returned by Firebird are treated as warnings. They are converted into instances of java.sql.SQLWarning class in the JDBC layer. These exceptions are not thrown from the driver methods, but added to a connection instance.

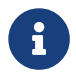

Currently, no warning is added to Statement or ResultSet objects.

Each next warning is appended to the tail of the warning chain. To read the warning chain, use the code presented below.

*Example how to work with warnings*

```
import java.sql.*;
....
SQLWarning warning = connection.getWarnings();
while (warning != null) {
    .... // do something with the warning
    warning = warning.getNextWarning();
}
```
or

*Alternative example how to work with warnings*

```
import java.sql.*;
....
for (Throwable throwable : connection.getWarnings()) {
    if (throwable instanceof SQLWarning) {
```

```
  SQLWarning warning = (SQLWarning) throwable;
      .... // do something with the warning
    }
}
```
This second example will iterate over the first warning, all its causes (if any), and then on to other warnings (if any), and so on.

To clear existing warning, call Connection.clearWarnings() method.

### <span id="page-33-0"></span>**3.3. java.sql.SQLException in Jaybird**

**TODO** Information in section is possibly outdated or incomplete

An SQLException is a special exception that is thrown by the JDBC connectivity component in case of an error. Each instance of this exception is required to carry the vendor error code (if applicable) and a SQL state according to the X/Open SQLstate or SQL:2003 specifications. Firebird and Jaybird use SOL:2003 SOL state codes.<sup>[\[1\]](#page-38-0)</sup>

When multiple SQL errors happened, they are joined into a chain. Usually the most recent exception is thrown to the application, the exceptions that happened before can be obtained via SQLException.getNextException() method. Alternatively, SQLException.iterator() can be used to walk over all exceptions in the chain and their causes.

The JDBC specification provides an exception hierarchy that allows an application to react on the error situations using regular exception handling rather than checking the error code. Error codes may still be necessary for handling specific error cases.

The JDBC 4.3 specification defines the following exception hierarchy:<sup>[[2](#page-38-1)]</sup>

- java.sql.SQLException root of all JDBC exceptions
	- java.sql.BatchUpdateException thrown when batch of the statements did not execute successfully; contains the result of batch execution.
	- java.sql.SQLClientInfoException thrown when client info properties could not be set.
	- java.sql.SQLNonTransientException thrown when retrying the same action without fixing the underlying cause would fail.
		- java.sql.SQLDataException thrown for data-related errors, for example conversion errors, too long values. (SQLstate class 22)
		- java.sql.SQLFeatureNotSupportedException thrown to indicate that an optional JDBC feature is not supported by the driver or the data source (Firebird). (SQLstate class 0A)
		- java.sql.SQLIntegrityConstraintViolationException thrown for constraint violations. (SQLstate class 23)
		- java.sql.SQLInvalidAuthorizationSpecException thrown for authorization failures. (SQLstate class 28)
		- java.sql.NonTransientConnectionException thrown for connection operations that will

not succeed on retry without fixing the underlying cause. (SQLstate class 08)

- java.sql.SQLSyntaxErrorException thrown for syntax errors. (SQLstate class 42)
- java.sql.SQLRecoverableException thrown when an action might be retried by taking recovery actions and restarting the transaction.
- java.sql.SQLTransientException thrown when the action might succeed if it is retried without further recovery steps.
	- java.sql.SQLTimeoutException thrown when the queryTimeout or loginTimeout has expired.
	- java.sql.SQLTransactionRollbackException thrown when the statement was automatically rolled back because of deadlock or other transaction serialization failures. (SQLstate class 40)
	- java.sql.SQLTransientConnectionException thrown for connection operations that might succeed on retry without any changes. (SQLstate class 08)
- java.sql.SQLWarning should only be used to signal warnings, it should never be thrown by a JDBC driver.
	- java.sql.DataTruncation thrown when a data truncation error happens, can also be used as a warning.

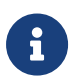

Unfortunately Jaybird does not yet fully use this exception hierarchy, we are working to improve this with the next versions of Jaybird.

Each of three layers in Jaybird use exceptions most appropriate to the specific layer. **TODO** List needs revision

- org.firebirdsql.gds.GDSException is an exception that directly corresponding to the error returned by the database engine. Instances of this class are thrown by the GDS implementations. Upper layers either convert these exceptions into the ones appropriate to that layer or catch them if driver can handle the error condition.
- Subclasses of javax.resource.ResourceException are thrown by the JCA layer when an error happens in the JCA-related code. Upper layer converts this exception into a subclass of java.sql.SQLException. If the ResourceException was caused by the GDSException, latter is extracted during conversion preserving the error code. If ResourceException was caused by an error condition not related to an error returned by the database engine, error code of the SQLException remains 0.
- Subclasses of javax.transaction.XAException are thrown when an XA protocol error happens in JCA layer. Similar to the previous case, XAException can wrap the GDSException, which are extracted during exception conversion to preserve the error code.
- Subclasses of java.sql.SQLException are thrown by the JDBC layer. Jaybird has a few subclasses that might be interesting to the application:
	- org.firebirdsql.jdbc.FBDriverConsistencyCheckException this exception is thrown when driver detects an internal inconsistent state. SQL state is HY000.
	- org.firebirdsql.jdbc.FBDriverNotCapableException this exception is thrown when an unsupported method is called. SQL state is 0A000.
- org.firebirdsql.jdbc.FBSQLParseException this exception is thrown when incorrect escaped syntax is detected. SQL state is 42000.
- org.firebirdsql.jdbc.field.TypeConversionException this exception is thrown when the driver is asked to perform a type conversion that is not defined in the JDBC specification. For a table of allowed type conversions see [Data Type Conversion Table.](#page-166-0)

### <span id="page-35-0"></span>**3.4. SQL states**

Jaybird supports the SQLstate values from the SQL:2003 standard, $^{\text{\tiny{[1]}}}$  $^{\text{\tiny{[1]}}}$  $^{\text{\tiny{[1]}}}$  however only few states nicely map into the Firebird error codes.

Applications can use the SQLstate codes in the error handling routines which should handle errors that are returned from different databases. But since there is little agreement between RDBMS vendors, this method can be used only for very coarse error distinction.

### <span id="page-35-1"></span>**3.5. Useful Firebird error codes**

Contrary to the SQLstates, the Firebird native error codes are extremely useful to determine the type of an error that happened.

Here you can find a short list of error codes, symbolic names of a corresponding constant in a org.firebirdsql.gds.ISCConstants class, the error message and short explanation of an error.

**TODO** Needs revising now Jaybird tries to pull the most important error code to the top

#### **3.5.1. DDL Errors**

DDL errors happen during execution of DDL requests, and two primary error codes are used in Firebird while executing the DDL operations. There are few other rare cases not mentioned here, but the corresponding error messages contain enough information to understand the reason of an error.

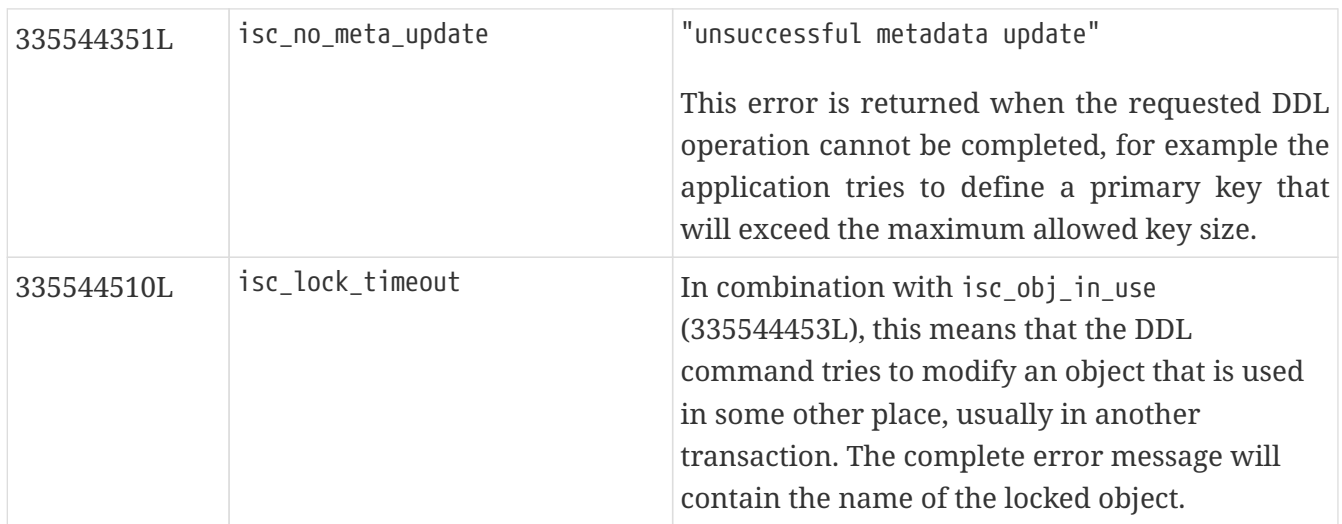
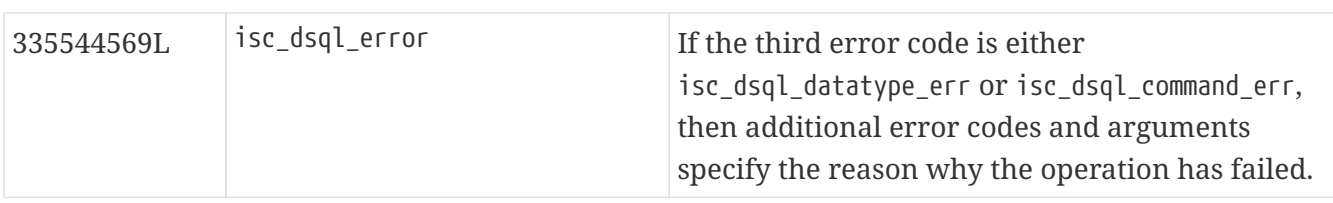

## **3.5.2. Lock Errors**

Lock errors are reported by Firebird primarily when the application tries to modify a record which is already modified by a concurrent transaction. Depending on the transaction parameters such error can be reported either right after detection or after waiting some defined timeout hoping that concurrent transaction will either commit or rollback and eventually release the resource. More information on transaction locking modes can be found in section [Using transactions](#page-66-0).

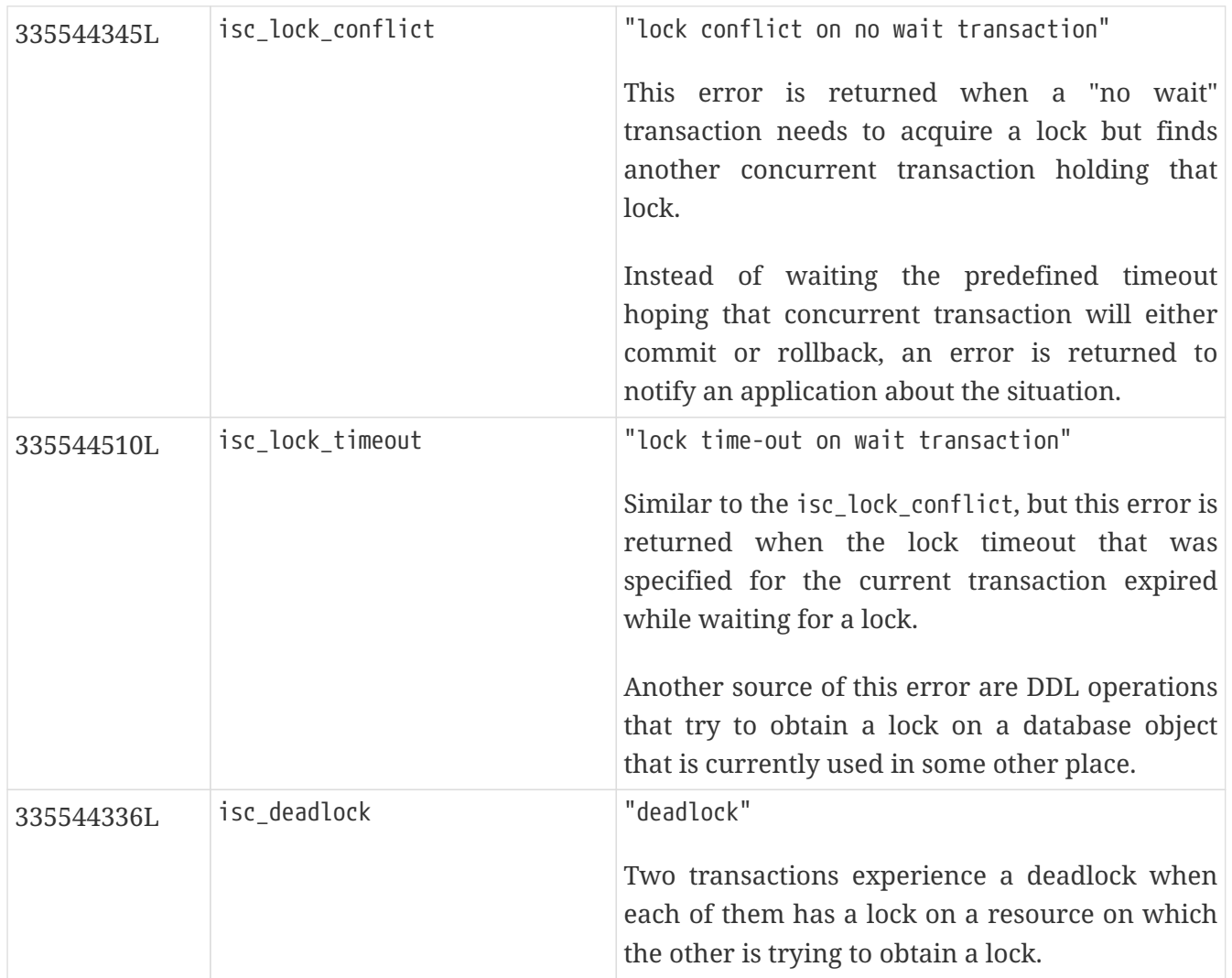

# **3.5.3. Referential Integrity Errors**

Referential integrity constraints ensure that the database remains in a consistent state after the DML operation and/or whole transaction is completed. Three primary error codes are returned when the defined constraints are violated. The error messages are self-explanatory.

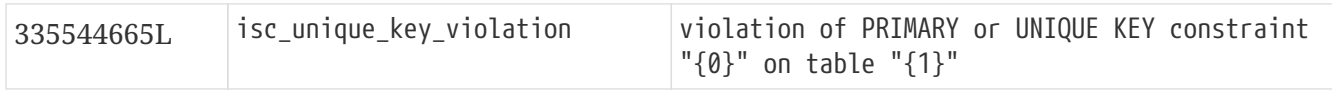

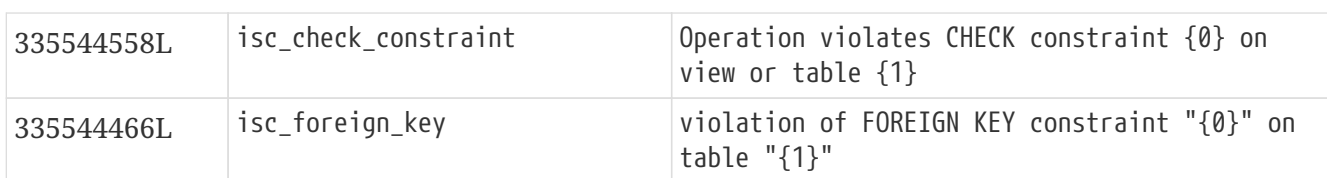

# **3.5.4. DSQL Errors**

This group contains secondary codes for the primary error code isc\_dsql\_error (335544569L), that has a message "Dynamic SQL Error".

In most situations, Jaybird 3 and higher will put this secondary error code in the SQLException instead of isc\_dsql\_error.

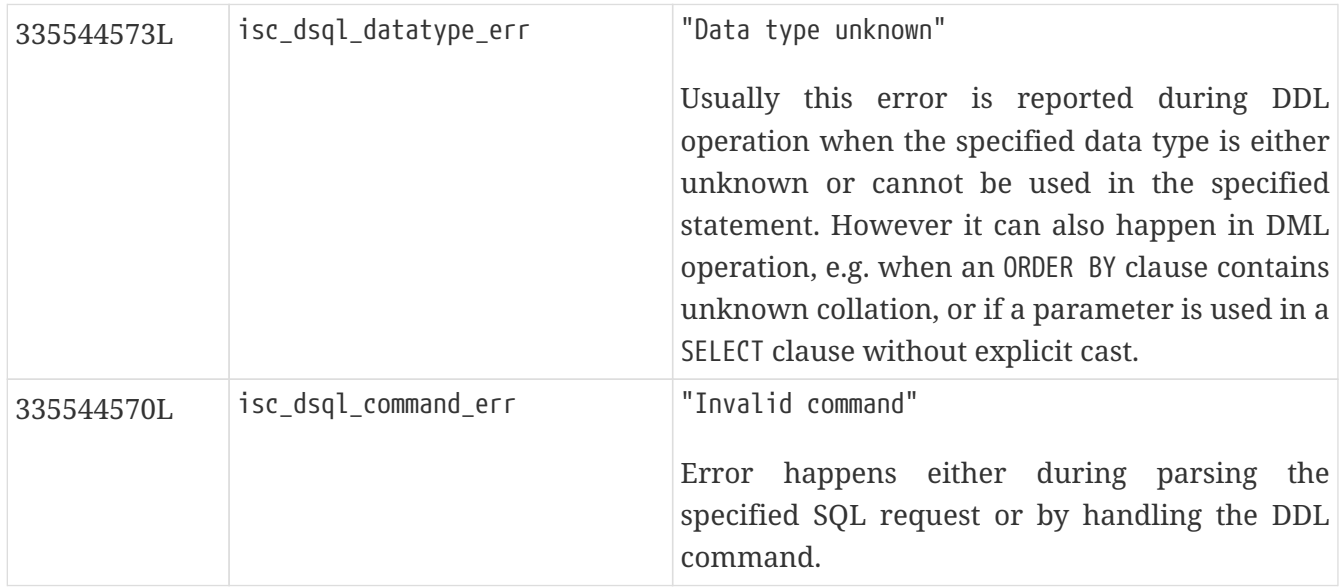

# **3.5.5. Other Errors**

This table contains other errors that might be interesting to the application developer, however they do not fall into any of the previous categories.

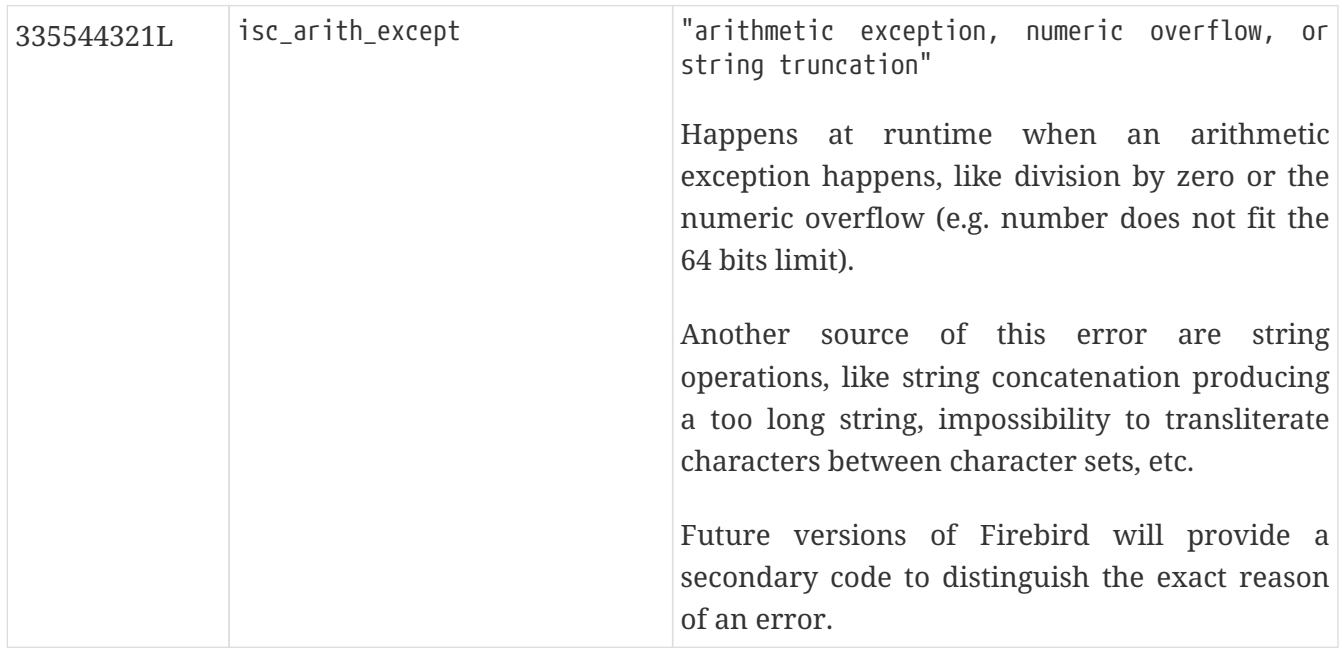

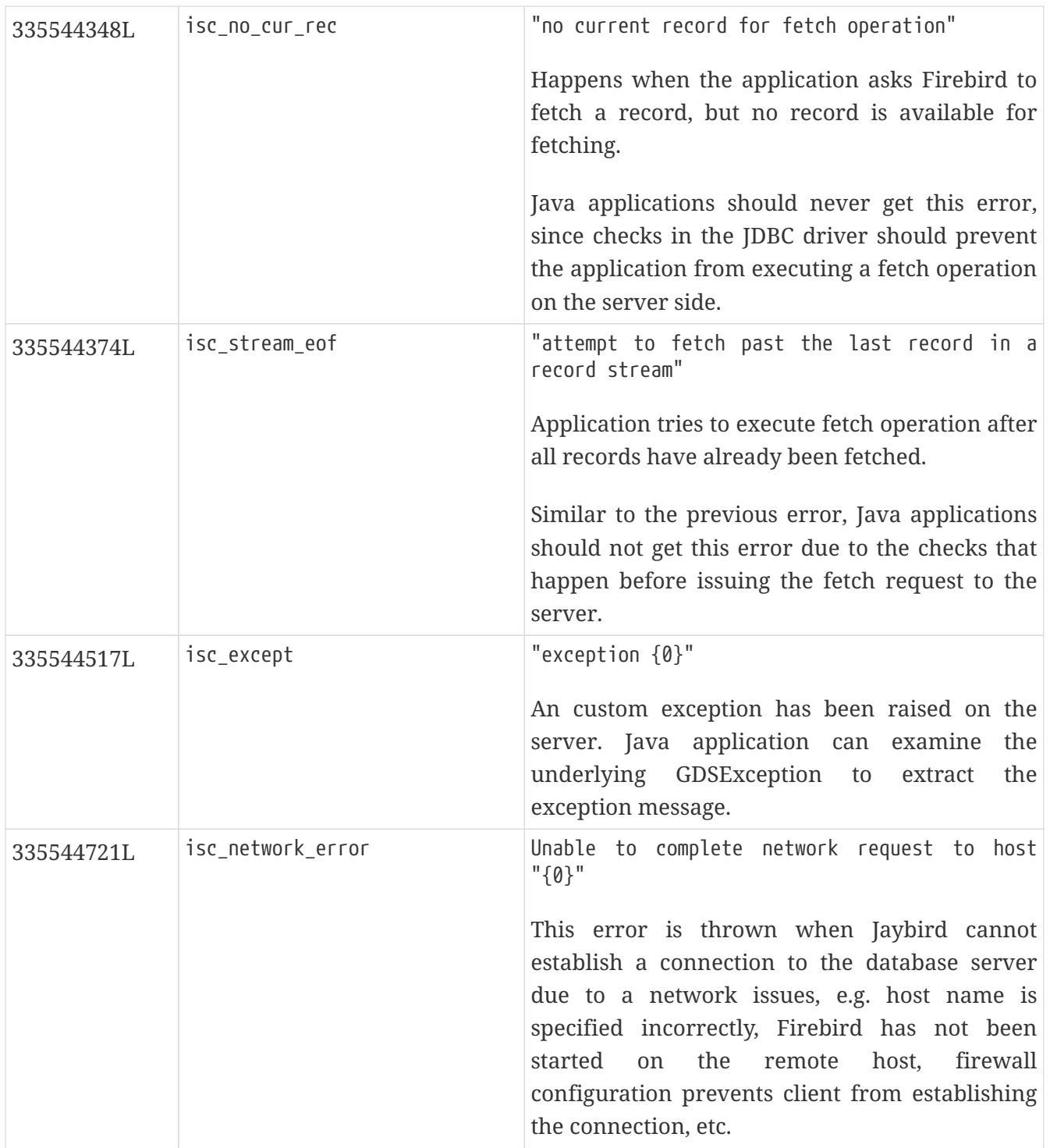

<sup>[</sup>[1](#page-33-0)] it is possible sometimes X/Open SQLstates are used

<sup>[</sup>[2](#page-33-1)] excluding those defined for javax.sql.rowset

# **Chapter 4. Executing statements**

After obtaining a connection, the next thing to do is to execute an SQL statement. The JDBC specification distinguishes three kinds of statements:

- 1. Regular statements to execute constant SQL statements (statements without parameters),
- 2. prepared statements to execute SQL statements with parameters,
- 3. and callable statements to execute stored procedures.

# **4.1. The java.sql.Statement interface**

The java.sql.Statement interface is the simplest interface to execute SQL statements. It distinguishes three types:

- statements that return a result set, or, in other words, queries;
- statements that change the state of the database but return no result set;
- INSERT statements (or other statements with similar behaviour) that return the values of the columns which were generated by the database engine while inserting the record.

Let's check one of the typical usages shown below. In general the usage pattern of the statement consists of three steps.

*Typical way to execute query to get information about the user*

```
try (Statement stmt = connection.createStatement(); ①
       ResultSet rs = stmt.executeQuery(
           "SELECT firstName, lastName FROM users" +
         " WHERE userId = 5") (2)){
    if (rs.next()) {
      String firstName = rs.getString(1);
      String lastName = rs.getString(2);
    }
\} (3)
```
① Create a Statement object by calling the createStatement() method of the Connection object.

- ② Use the Statement object by calling its methods, in our case we execute a simple query SELECT firstName, lastName FROM users WHERE userId = 5. Processing of the query result will be discussed in details in [Working with result sets.](#page-60-0)
- ③ Close the result set and statement to release all allocated resources. In our example this is done using the try-with-resources block. With try-with-resources, Java takes care of closing resources in the right order, even if exceptions occur, or if a resource was not allocated (say, if executeQuery throws an exception).

As the connection object is the factory for the statement objects, this puts a constraint on the object lifetime: statements are bound to the connection; when the connection is closed, all statements that

were created by that connection become invalid and the resources allocated by them are released. However, despite that these resources are released when the connection closes, it is strongly recommended to use the try-with-resources block, to guarantee that resources are released as soon as possible because of reasons that will be discussed later.

A statement can be executed using the following methods:

- Statement.executeQuery(String) executes a SELECT statement and returns a result set. If the specified statement does not produce a result set, an SQLException is thrown after statement execution.
- <span id="page-41-1"></span><span id="page-41-0"></span> $\bullet$  Statement.executeUpdate(String)—executes other DML $^{[1]}$  $^{[1]}$  $^{[1]}$  (e.g. INSERT, UPDATE, DELETE) or DDL $^{[2]}$  $^{[2]}$  $^{[2]}$ statements and returns the number of updated rows. If the specified statement is a query or otherwise produces a result set, an SQLException is thrown.
- Statement.execute(String) executes a statement and returns true when the statement returned a result set, otherwise an update was executed and false is returned. You can use Statement.getResultSet() method to get the result of the executed query, or you can use Statement.getUpdateCount() when you have executed update statement.

Formally, this method is also used for statements with multiple results (result sets and update counts), but Firebird only supports at most one result set and at most one update count.

These execute methods have several variants for additional features covered in the reference section [Generated keys retrieval.](#page-120-0)

A statement is closed by calling the Statement.close() method, or by using a try-with-resources which calls close() behind the scenes. After a close, the statement object is invalid and cannot be used anymore.

It is allowed to use the same statement object to execute different types of queries, one after another. The code below contains a short example which first performs a select to find the ID of the user 'Joe Doe', and if the record is found, it enables his account.

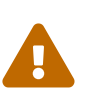

Concatenation of values into a query string as done in this example is not a good practice as it can leave your code vulnerable to SQL injection.

In this specific case it is safe to do as the values are integers. In general: don't do this, use a prepared statement with parameters instead.

*Using the same statement object multiple times to enable user account*

```
try (Statement stmt = connection.createStatement();
       ResultSet rs = stmt.executeQuery(
           "SELECT userId FROM users " +
           "WHERE lastName = 'Doe' AND firstName = 'Joe'")) {
    if (rs.next()) {
      int userId = rs.getInt(1);
      int rowsUpdated = stmt.executeUpdate(
        "UPDATE accounts SET accountEnabled = 1 " +
```

```
"WHERE userId = " + userId);
      if (rowsUpdated == 0)
        rowsUpdated = stmt.executeUpdate(
            "INSERT INTO accounts (userId, enabled) " +
          "VALUES (" + userId + ", 1)");
      if (rowsUpdated != 1)
        throw new SomeException(
            "User was not updated correctly.");
   }
}
```
The way the code is constructed is quite tricky because of the result set lifetime constraints that are defined by the JDBC specification, please read the chapter [Working with result sets](#page-60-0) for more details.

However, here it is done intentionally to emphasize that a single object is used to execute SELECT and UPDATE/INSERT statements. It also shows how to check whether the executed statement modified the expected number of rows — the application first tries to update the account and only if no rows were updated, it inserts new record into the accounts table.

# $\bigcirc$

This example of 'try update, then insert' approach can be better handled using [MERGE](https://www.firebirdsql.org/file/documentation/html/en/refdocs/fblangref40/firebird-40-language-reference.html#fblangref40-dml-merge) [https://www.firebirdsql.org/file/documentation/html/en/refdocs/fblangref40/firebird-40 language-reference.html#fblangref40-dml-merge] or [UPDATE OR INSERT](https://www.firebirdsql.org/file/documentation/html/en/refdocs/fblangref40/firebird-40-language-reference.html#fblangref40-dml-update-or-insert) [https://www.firebirdsql.org/file/documentation/html/en/refdocs/fblangref40/firebird-40 language-reference.html#fblangref40-dml-update-or-insert].

When an application needs to execute DDL statements, it is recommended to use the Statement.execute(String) method, as in this case the amount of modified records makes little sense. The next example shows the creation of database tables using this method.

*Example of creating database tables*

```
try (Statement stmt = connection.createStatement()) {
    stmt.execute("CREATE TABLE customer(" +
        "customerId INTEGER NOT NULL PRIMARY KEY, " +
        "firstName VARCHAR(20) NOT NULL, " +
        "lastName VARCHAR(40) NOT NULL)");
}
```
As mentioned earlier, the Statement.execute(String) method can also be used to execute statements of an unknown type.

```
try (Statement stmt = connection.createStatement()) {
   boolean hasResultSet = stmt.execute(sql);
    if (hasResultSet) {
      ResultSet rs = stmt.getResultSet();
  ...
```

```
  } else {
      int updateCount = stmt.getUpdateCount();
  ...
    }
}
```
According to the JDBC specification, the getResultSet() and getUpdateCount() methods can be only called once per result.

*Jaybird 5.0.5* In Jaybird 5.0.4 and earlier, calling the getResultset() method a second time will throw an exception.

*Jaybird 5.0.5* Since Jaybird 5.0.5, calling getResultSet() multiple times will return the same instance of ResultSet it returned from the first call to getResultSet() or from executeQuery().

# **4.2. Statement behind the scenes**

The previous examples requires us to discuss the statement object dynamics, its lifecycle and how it affects other subsystems in details.

## <span id="page-43-0"></span>**4.2.1. Statement dynamics**

When a Java application executes a statement, a lot more operations happen behind the scenes:

- 1. A new statement object is allocated on the server. Firebird returns a 32-bit identifier of the allocated object, a statement handle, that must be used in next operations.
- 2. An SQL statement is compiled into an executable form and is associated with the specified statement handle.
- 3. Jaybird asks the server to describe the statement and Firebird returns information about the statement type and possible statement input parameters (we will discuss this with prepared statements) and output parameters, namely the result set columns.
- 4. If no parameters are required for the statement, Jaybird tells Firebird to execute statement passing the statement handle into corresponding method.

After this Jaybird has to make a decision depending on the operation that was called.

- If Statement.execute() was used, Jaybird only checks the statement type to decide whether it should return true, telling the application that there is a result set for this operation, or false, if the statement does not return any result set.
- If Statement.executeUpdate() was called, Jaybird asks Firebird to give the information about the number of affected rows. This method can be called only if the statement type tells that no result set can be returned by the statement.

When called for queries, an exception is thrown despite the fact that the statement was successfully executed on the server.

• If Statement.executeQuery() was called and the statement type indicates that a result set can be returned, Jaybird constructs a ResultSet object and returns it to the application. No additional checks, like whether the result set contains rows, are performed, as that is the responsibility of the ResultSet object.

If this method is used for statements that do not return result set, an exception is thrown despite the fact that the statement was successfully executed on the server.

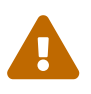

The described behaviour may change in the future by throwing the exception<br>here exception the statement **before** executing the statement.

When an application does not need to know how many rows were modified, it should use the execute() method instead of executeUpdate(). This saves an additional call to the server to get the number of modified rows which can increase the performance in the situations where network latency is comparable with the statement execution times.

The execute() method is also the only method that can be used when the application does not know what kind of statement is being executed (for example, an application that allows the user to enter SQL statements to execute).

After using the statement object, an application should close it. Two different possibilities exist: to close the result set object associated with the statement handle and to close the statement completely.

If, for example, we want to execute another query, it is not necessary to completely release the allocated statement. Jaybird is required only to compile a new statement before using it, in other words we can skip step 1 (allocating a new statement handle). This saves us one round-trip to the server over the network, which might improve the application performance.

If we close the statement completely, the allocated statement handle is no longer usable. Jaybird could allocate a new statement handle, however the JDBC specification does not allow use of a Statement object after close() method has been called.

## **4.2.2. Statement lifetime and DDL**

Step 2 (compiling the SQL statement) in the previous section is probably the most important, and usually, most expensive part of the statement execution life cycle.

When Firebird server receives a "prepare statement" call, it parses the SQL statement and converts it into the executable form: BLR, or Binary Language Representation. BLR contains low-level commands to traverse the database tables, conditions that are used to filter records, defines the order in which records are accessed, indices that are used to improve the performance, etc.

When a statement is prepared, it holds the references to all database object definitions that are used during that statement execution. This mechanism preserves the database schema consistency, it saves the statement objects from "surprises" like accessing a database table that has been removed by another application.

However, holding references to the database objects has one very unpleasant effect: it is not possible to upgrade the database schema, if there are active connections to the database with open statements referencing the objects being upgraded. In other words, if two application are running and one is trying to modify the table, view, procedure or trigger definition while another one is

accessing those objects, the first application will receive an error 335544453 "object is in use".

To avoid this problem, it is strongly recommended to close the statement as soon as it is no longer needed. This invalidates the BLR and release all references to the database objects, making them available for the modification.

Special care should be taken when statement pooling is used. In that case, statements are not released even if the close() method is called. The only possibility to close the pooled statements is to close the pooled connections. Please check the documentation of your connection pool for more information.

# **4.3. The java.sql.PreparedStatement interface**

As we have seen, Jaybird already performs internal optimization when it comes to multiple statement execution — it can reuse the allocated statement handle in subsequent calls. However, this improvement is very small and sometimes can even be negligible compared to the time needed to compile the SQL statement into the BLR form.

The PreparedStatement interface addresses such inefficiencies. An object that implements this interface represents a precompiled statement that can be executed multiple times. If we use the execution flow described in the "[Statement dynamics](#page-43-0)" section, it allows us to go directly to step 4 for repeated executions.

However, executing the same statement with the same values makes little sense, unless we want to fill the table with the same data, which usually is not the case. Therefore, JDBC provides support for parametrized statements — SQL statements where literals are replaced with question marks ('?'), so-called positional parameters. The application then assigns values to the parameters before executing the statement.

Our first example in this chapter can be rewritten as shown below. At first glance the code becomes more complicated without any visible advantage.

*Example for user account update rewritten using prepared statements*

```
try (PreparedStatement stmt1 = connection.prepareStatement(
           "SELECT userId FROM users WHERE " +
         "lastName = ? AND firstName = ?") {
    stmt1.setString(1, "Doe");
    stmt1.setString(2, "Joe");
    try (ResultSet rs = stmt1.executeQuery()) {
      if (rs.next()) {
        int userId = rs.getInt(1);
        try (PreparedStatement stmt2 =
                 connection.prepareStatement(
                      "UPDATE accounts SET accountEnabled = 1 " +
                    "WHERE userId = ?")) {
          stmt2.setInt(1, userId);
```

```
  int rowsUpdated = stmt2.executeUpdate();
        if (rowsUpdated == 0) {
            try (PreparedStatement stmt3 =
                      connection.prepareStatement(
                           "INSERT INTO accounts " +
                         "(userId, enabled) VALUES (?, 1)")) {
               stmt3.setInt(1, userId);
               rowsUpdated = stmt3.executeUpdate();
            }
          }
          if (rowsUpdated != 1)
            throw new SomeException(
                 "User was not updated correctly.");
        }
      }
   }
}
```
- First, instead of using just one statement object we have to use three, one per statement.
- Second, before executing the statement we have to set parameters first. As is shown in the example, parameters are referenced by their position. The PreparedStatement interface provides setter methods for all primitive types in Java as well as for some widely used SQL data types (BLOBs, CLOBs, etc). The NULL value is set by calling the PreparedStatement.setNull(int) method.
- Third, we are now forced to use four nested try-with-resources blocks, which makes code less readable.

So, where's the advantage? First of all, prepared statements parameters protect against SQL injection as the values are sent separately from the statement itself. It is not possible to change the meaning of a statement due to incorrect string concatenation, so data leaks or other problems caused by SQL injection can be avoided. Second of all, the driver handles conversion of Java object types to the correct format for the target datatype in Firebird: you don't need to convert a Java value to the correct string literal format for Firebird's SQL dialect.

To address some identified problems, we can redesign our application to prepare those statements before calling that code (for example in a constructor) and close them when the application ends. In that case the code can be more compact (see the next example). Unfortunately, the application is now responsible for prepared statement management. When a connection is closed, the prepared statement object will be invalidated, but the application will not be notified. And when the application uses similar statements in different parts of the application, the refactoring might affect many classes, possibly destabilizing the code. So, the refactoring on this example is not something we want to do.

#### *Rewritten example to let application manage prepared statements*

```
// prepared statement management
PreparedStatement queryStmt =
      connection.prepareStatement(queryStr);
PreparedStatement updateStmt =
```

```
  connection.prepareStatement(updateStr);
PreparedStatement insertStmt =
      connection.prepareStatement(insertStr);
......................
// query management
queryStmt.clearParameters();
queryStmt.setString(1, "Doe");
queryStmt.setString(2, "Joe");
try (ResultSet rs = queryStmt.executeQuery()) {
    if (rs.next()) {
      int userId = rs.getInt(1);
      updateStmt.clearParameters();
      updateStmt.setInt(1, userId);
      int rowsUpdated = updateStmt.executeUpdate();
      if (rowsUpdated == 0) {
        insertStmt.clearParameters();
        insertStmt.setInt(1, userId);
        rowsUpdated = insertStmt.executeUpdate();
      }
      if (rowsUpdated != 1)
        throw new SomeException(
            "User was not updated correctly.");
    }
}
......................
// prepared statement cleanup
insertStmt.close();
updateStmt.close();
queryStmt.close();
```
The answer to the advantage question is hidden in the prepareStatement(String) call. Since the same statement can be used for different parameter values, the connection object could have a possibility to perform prepared statement caching. A JDBC driver can ignore the request to close the prepared statement, save it internally and reuse it each time application asks to prepare an SQL statement that is known to the connection.

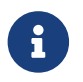

Jaybird currently does not perform statement caching

# <span id="page-47-0"></span>**4.4. The java.sql.CallableStatement interface**

The CallableStatement interface extends PreparedStatement with methods for executing and retrieving results from stored procedures. It was introduced in the JDBC specification to unify access to the stored procedures across different database systems. The main difference to

<code>PreparedStatement</code> is that the procedure call is specified using the portable escape syntax $^{\text{\tiny{[3]}}}$  $^{\text{\tiny{[3]}}}$  $^{\text{\tiny{[3]}}}$ :

*Unified escape syntax for stored procedure execution*

```
procedure call ::= {[?=]call <procedure-name>(<params>)}
params ::= <param> [, <param> ...]
```
Each stored procedure is allowed to take zero or more input parameters, similar to the PreparedStatement interface. After being executed, a procedure can either return data in the output parameters or it can return a result set that can be traversed. Though the interface is generic enough to support database engines that can return both and have multiple result sets. These features are of no interest to Jaybird users, since Firebird does not support them.

The IN and OUT parameters are specified in one statement. The syntax above does not allow to specify the type of the parameter, therefore additional facilities are needed to tell the driver which parameter is will contain output values, the rest are considered to be IN parameters.

## **4.4.1. Firebird stored procedures**

Firebird stored procedures represent a piece of code written in the PSQL language that allows SQL statement execution at the native speed of the engine and provides capabilities for a limited execution flow control. The PSQL language is not a general purpose language, therefore its capabilities are limited when it comes to interaction with other systems.

Firebird stored procedures can be classified as follows:

- Procedures that do not return any results. These are stored procedures that do not contain the RETURNS keyword in their header.
- Procedures that return only a single row of results. These are stored procedures that contain the RETURNS keyword in their header, but do not contain the SUSPEND keyword in their procedure body. These procedures can be viewed as functions that return multiple values. These procedures are executed by using the EXECUTE PROCEDURE statement.
- Procedures that return a result set, also called "selectable stored procedures". These are stored procedures that contain the RETURNS keyword in their header and the SUSPEND keyword in their procedure body, usually within a loop. Selectable procedures are executed using the "SELECT \* FROM myProcedure(…)" SQL statement. It is also allowed to use the EXECUTE PROCEDURE statement, however that might produce strange results, since for selectable procedures it is equivalent to executing a SELECT statement, but doing only one fetch after the select. If the procedure implementation relies on the fact that all rows that it returns must be fetched, the logic will be broken.

Consider the following stored procedure that returns factorial of the specified number.

*Source code for the procedure that multiplies two integers*

```
CREATE PROCEDURE factorial(
    max_value INTEGER
) RETURNS (
  factorial INTEGER
```

```
) AS
    DECLARE VARIABLE temp INTEGER;
    DECLARE VARIABLE counter INTEGER;
BEGIN
    counter = 0;
    temp = 1;
    WHILE (counter <= max_value) DO BEGIN
      IF (counter = 0) THEN
        temp = 1;
      ELSE
        temp = temp * counter;
      counter = counter + 1;
    END
    factorial = temp;
END
```
This procedure can be executed using the EXECUTE PROCEDURE call. When it is done in isql, the output looks as follows.

```
Output of the EXECUTE PROCEDURE call in isql
```

```
SQL> EXECUTE PROCEDURE factorial(5);
   FACTORTAL
============
           120
```
Now let's modify this procedure to return each intermediate result to the client.

*Modified procedure that returns each intermediate result*

```
CREATE PROCEDURE factorial_selectable(
    max_value INTEGER
) RETURNS (
    row_num INTEGER,
    factorial INTEGER
) AS
    DECLARE VARIABLE temp INTEGER;
    DECLARE VARIABLE counter INTEGER;
BEGIN
  counter = \theta;
    temp = 1;
    WHILE (counter <= max_value) DO BEGIN
      IF (row_num = 0) THEN
        temp = 1;
      ELSE
        temp = temp * counter;
      factorial = temp;
      row_num = counter;
      counter = counter + 1;
```

```
  SUSPEND;
    END
END
```
If you create this procedure using the isql command line tool and then execute SELECT \* FROM factorial\_selectable(5), the output will be like this:

*Output of the modified procedure*

```
SQL> SELECT * FROM factorial_selectable(5);
  ROW NUM FACTORIAL
============ ============
  0 1
  1 1
  2 2
  3 6
  4 24
        5 120
```
## **4.4.2. Using the CallableStatement**

Let's see how the procedures defined above can be accessed from Java.

First, we can execute this procedure from the first example in the previous section using EXECUTE PROCEDURE and PreparedStatement, however this approach requires some more code for result set handling.

*Example of using the PreparedStatement to call executable procedure*

```
try (PreparedStatement stmt = connection.prepareStatement(
           "EXECUTE PROCEDURE factorial(?)")) {
    stmt.setInt(1, 2);
    try (ResultSet rs = stmt.executeQuery()) {
      rs.next(); // move cursor to the first row
      int result = rs.getInt(1);
    }
}
```
However, the standard for calling stored procedures in JDBC is to use the CallableStatement. The call can be specified using the escaped syntax, but native Firebird EXECUTE PROCEDURE syntax is also supported.

*Accessing the executable procedure via CallableStatement*

```
try (CallableStatement stmt = connection.prepareCall(
```

```
"{call factorial}(?,?)}") {
    stmt.setInt(1, 2);
    stmt.registerOutParameter(2, Types.INTEGER);
    stmt.execute();
    int result = stmt.getInt(2);
}
```
Please note the difference in the number of parameters used in the examples. The first example contained only IN parameter on position 1 and the OUT parameter was returned in the ResultSet on the first position, so it was accessed via index 1.

The latter example additionally contains the OUT parameter in the call. We have used the CallableStatement.registerOutParameter method to tell the driver that the second parameter in our call is an OUT parameter of type INTEGER. Parameters that were not marked as OUT are considered by Jaybird as IN parameters. Finally, the EXECUTE PROCEDURE factorial(?) SQL statement is prepared and executed. After executing the procedure call, we get the result from the appropriate getter method.

It is worth mentioning that the stored procedure call preparation happens in the CallableStatement.execute method, and not in the prepareCall method of the Connection object. Reason for this deviation from the specification is that Firebird does not allow to prepare a procedure without specifying parameters and set them only after the statement is prepared. It seems that this part of the JDBC specification is modelled after the Oracle RDBMS and a workaround for this issue had to be delivered. Another side effect of this issue is, that it is allowed to intermix input and output parameters, for example in the "IN, OUT, IN, OUT, OUT, IN" order. Not that it makes much sense to do this, but it might help in some cases when porting applications from another database server.

It is also allowed to use a procedure call parameter both as an input and output parameter. It is recommended to use this only when porting applications from the database servers that allow INOUT parameter types, such as Oracle.

The actual stored procedure call using the CallableStatement is equivalent to the call using the prepared statement as shown in the first example. There is no measurable performance differences when using the callable statement interface.

The JDBC specification allows another syntax for the stored procedure calls:

*Calling stored procedure using different syntax*

```
try (CallableStatement stmt = connection.prepareCall(
          "\left\{?=\text{call factorial}(?}")\right)\left\{  stmt.registerOutParameter(1, Types.INTEGER);
    stmt.setInt(2, 2);
    stmt.execute();
```

```
  int result = stmt.getInt(1);
}
```
Note, that input parameter now has index 2, and not 1 as in the previous example. This syntax seems to be more intuitive, as it looks like a function call. It is possible to use this syntax for stored procedures that return more than one parameter by combining code from the second and the last examples.

Firebird stored procedures can also return result sets. This is achieved by using the SUSPEND keyword inside the procedure body. This keyword returns the current values of the output parameters as a single row to the client.

The following example is more complex and shows a stored procedure that computes a set of factorial of the numbers up to the specified number of rows.

The SELECT SQL statement is the natural way of accessing the selectable procedures in Firebird. You "select" from such procedures using the Statement or PreparedStatement objects.

With minor issues it is also possible to access selectable stored procedures through the CallableStatement interface. The escaped call must include all IN and OUT parameters. After the call is prepared, parameters are set the same way. However, the application must explicitly tell the driver that selectable procedure is used and access to the result set is desired. This is done by calling a Jaybird-specific method as shown in the example below. When this is not done, the application has access only to the first row of the result set. **TODO** Outdated?

The getter methods from the CallableStatement interface will provide you access only to the first row of the result set. To get access to the complete result set you have to either call the executeQuery method or the execute method followed by getResultSet method.

*Example of using selectable stored procedure via escaped syntax*

```
import java.sql.*;
import org.firebirdsql.jdbc.*;
...
try (CallableStatement stmt = connection.prepareCall(
         "\{call factorial(?, ?, ?, ?)}\") {
   FirebirdCallableStatement fbStmt =
        (FirebirdCallableStatement)stmt;
   fbStmt.setSelectableProcedure(true);
   stmt.setInt(1, 5);
   stmt.registerOutParameter(2, Types.INTEGER); // first OUT
   stmt.registerOutParameter(3, Types.INTEGER); // second OUT
   try (ResultSet rs = stmt.executeQuery()) {
     while(rs.next()) {
        int firstCol = rs.getInt(1); // first OUT
```

```
  int secondCol = rs.getInt(2); // second OUT
        int anotherSecondCol = stmt.getInt(3); // second OUT
     }
   }
}
```
Note that OUT parameter positions differ when they are accessed through the ResultSet interface (the firstCol and secondCol variables in our example). They are numbered in the order of their appearance in the procedure call starting with 1.

When OUT parameter is accessed through the CallableStatement interface (the anotherSecondCol parameter in our example), the registered position should be used. In this case the result set can be used for navigation only.

#### **4.4.3. Describing Output and Input Parameters**

The PreparedStatement.getMetaData method is used to obtain description of the columns that will be returned by the prepared SELECT statement. The method returns an instance of java.sql.ResultSetMetaData interface that among other descriptions provides the following:

- column type, name of the type, its scale and precision if relevant;
- column name, its label and the display size;
- name of the table, to which this column belongs;
- information whether the column is read-only or writable, whether it contains signed numbers, whether it can contain NULL values, etc.

Additionally, the JDBC 3.0 specification introduced the interface java.sql.ParameterMetaData that provides similar information for the input parameters of both PreparedStatement and CallableStatement objects.

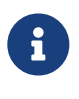

Due to the implementation specifics of the escaped syntax support for callable statements, it is not allowed to call getParameterMetaData before all OUT parameters are registered. Otherwise, the driver will try to prepare a procedure with an incorrect number of parameters and the database server will generate an error.

# **4.5. Batch Updates**

Batch updates are intended to group multiple update operations to be submitted to a database server to be processed at once. Firebird 3.0 and earlier did not provide support for such functionality, so Jaybird 4 and earlier emulate it by issuing separate update commands.

*Jaybird 5* Firebird 4.0 added support for server-side batch updates, which is implemented in Jaybird 5 for prepared statements, see [Server-side Batch Updates](#page-55-0).

#### **4.5.1. Batch Updates with java.sql.Statement interface**

The Statement interface defines three methods for batch updates: addBatch, executeBatch and

clearBatch. You can add arbitrary INSERT/UPDATE/DELETE or DDL statement to the batch group. Adding a statement that returns a result set is an error.

*Example of batch updates using Statement object*

```
try (Statement stmt = connection.createStatement()) {
    stmt.addBatch("UPDATE products " +
      "SET amount = amount - 1 WHERE id = 1");
    stmt.addBatch("INSERT INTO orders(id, amount) VALUES(1, 1)");
   int[] updateCounts = stmt.executeBatch();
}
```
The JDBC specification recommends to turn the auto-commit mode off to guarantee standard behavior for all databases. The specification explicitly states that behavior in auto-commit case is implementation defined.

In auto-commit mode, Jaybird executes a batch in a single transaction, i.e. the "all-or-nothing" principle. A new transaction is started before the batch execution and is committed if there were no exceptions during batch execution, or is rolled back if at least one batch command generated an error.

The Statement.executeBatch method submits the job to the database server. In case of successful execution of the complete batch, it returns an array of integers containing update counts for each of the commands. Possible values are:

- 0 or positive value an update count for the corresponding update/DDL statement.
- Statement.SUCCESS\_NO\_INFO driver does not have any information about the update count, but it knows that statement was executed successfully.

The Statement.executeBatch method closes the current result set if one is open. After execution, the batch is cleared. Calling execute, executeUpdate and executeQuery before the batch is executed does not have any effect on the currently added batch statements.

If at least one statement from the batch fails, a java.sql.BatchUpdateException is thrown. Jaybird will stop executing statements from batch after the first error. In auto-commit mode it will also roll back the transaction. An application can obtain update counts for the already executed statements using getUpdateCounts method of the BatchUpdateException class. The returned array will always contain fewer entries than there were statements in the batch, as it will only report the update counts of successfully executed statements.

## **4.5.2. Batch Updates with java.sql.PreparedStatement and java.sql.CallableStatement**

Using batch updates with a prepared statement is conceptually similar to the java.sql.Statement approach. The main difference is that only one statement can be used, but with different sets of parameter values.

*Example of batch updates with PreparedStatement*

```
try (PreparedStatement stmt = connection.prepareStatement(
      "INSERT INTO products(id, name) VALUES(?, ?)")) {
    stmt.setInt(1, 1);
    stmt.setString(2, "apple");
    stmt.addBatch();
    stmt.setInt(1, 2);
    stmt.setString(2, "orange");
    stmt.addBatch();
    int[] updateCounts = stmt.executeBatch();
}
```
*Example of batch updates with CallableStatement*

```
try (CallableStatement stmt = connection.prepareCall(
    "{call add_prob}(?, ?)")) { }  stmt.setInt(1, 1);
    stmt.setString(2, "apple");
    stmt.addBatch();
    stmt.setInt(1, 2);
    stmt.setString(2, "orange");
    stmt.addBatch();
    int[] updateCounts = stmt.executeBatch();
}
```
## <span id="page-55-0"></span>**4.5.3. Server-side Batch Updates**

*Jaybird 5 Firebird 4.0*

Jaybird 5 adds support for server-side batch updates when connecting to Firebird 4.0 or higher. This support comes with a number of limitations:

- Only supported on the pure Java protocol, not on native or embedded.
- Only supported on PreparedStatement.
	- The Statement batch behaviour is not supported by server-side batch updates.
	- The CallableStatement implementation is more complex than prepared statement, so the decision was made not to reimplement this using server-side batch updates. The implementation might be rewritten in a future Jaybird version, if there is sufficient demand. As a workaround, use execute procedure or {call procedure\_name(...)} from a PreparedStatement.

• Requesting generated-keys will fall back to emulated behaviour as server-side batches do not

support returning values produced by the RETURNING clause.

• *Jaybird 5.0.5* Using parameterless statements will fall back to emulated behaviour as server-side batches do not support executing parameterless statements.

In Jaybird 5.0.0 - 5.0.4 this results in error "Statement used in batch must have parameters" (isc\_batch\_param, 335545186). The workaround is to connect with property useServerBatch set to false, or to not use a prepared statement, or not use batch execution, for parameterless statements.

• Firebird 4.0 has additional facilities to send BLOB values as part of the batch update, but this is not yet used by Jaybird.

When server-side batch support is unavailable, either because the server doesn't support it, or because of above limitations, or if the [connection property](#page-128-0) [useServerBatch](#page-128-0) is false, Jaybird will fall back to the emulated behaviour.

By default, Jaybird will request the maximum server-side batch buffer size (256MB as of Firebird 4.0). A smaller buffer can be requested with [connection property](#page-128-1) [serverBatchBufferSize](#page-128-1) (value in bytes). Jaybird does not track the consumption of the server-side batch buffer. Attempting to execute a batch larger than this buffer will fail with error "Internal buffer overflow - batch too big" (isc\_batch\_too\_big, 335545198). The 256MB buffer used with Jaybird defaults on Firebird 4.0 is sufficient to accommodate several thousand rows at maximum row size (a naive calculation says around 4000 rows, but this doesn't account for all overhead of a row).

# **4.6. Escape Syntax**

The escape syntax was introduced as a portable JDBC-specific syntax to represent parts of the SQL language that are (or were) usually implemented differently by database vendors. The escaped syntax is also used to define features that might not be implemented by the database server, but can have an appropriate implementation in the driver.

The JDBC specification defines escaped syntax for the following

- scalar functions
- date and time literals
- outer joins
- calling stored procedures
- escape characters for LIKE clauses

## **4.6.1. Scalar Functions**

Escaped syntax for the scalar function call is defined as

```
{fn <function-name> (argument list)}
```
For example, {fn concat('Firebird', 'Java')} results in the code ('Firebird'||'Java') in the actual

statement sent to the server. ["Supported JDBC Scalar Functions](#page-174-0)" provides a list of supported scalar functions.

### **4.6.2. Date and Time Literals**

It is possible to include date and time literals in SQL statements. To guarantee that each database will interpret the literal identically, the JDBC specification provides the following syntax to specify them:

Date literal escaped syntax:

{d 'yyyy-mm-dd'}

Time literal escaped syntax:

{t 'hh:mm:ss'}

Timestamp literal syntax (fractional seconds part '.f…' can be omitted):

```
{ts 'yyyy-mm-dd hh:mm:ss.f...'}
```
#### **4.6.3. Outer Joins**

Due to the various approaches to specify outer joins (for instance, the Oracle "(+)" syntax), the JDBC specification provides the following syntax:

{oj <outer join>}

where the outer join is specified as

```
<outer join> ::=
      <table name> {LEFT|RIGHT|FULL} OUTER JOIN
    \{\text{stable name}\} < \{\text{outer join}\} ON <search condition>
```
An example SQL statement would look like this:

```
SELECT * FROM {oj tableA a
    LEFT OUTER JOIN tableB b ON a.id = b.id}
```
#### **4.6.4. Stored Procedures**

The escaped syntax for stored procedures is described in details in section [The](#page-47-0) [java.sql.CallableStatement interface.](#page-47-0)

### **4.6.5. LIKE Escaped Characters**

The percent sign ('%') and underscore ('\_') characters are wild cards in the LIKE predicate of SQL. To interpret them literally they must be escaped using the escape character. The escaped syntax for this case identifies which character is used as an escape character:

{escape '<escape character>'}

<span id="page-58-0"></span>[[1](#page-41-0)] DML — Data Manipulation Language

<span id="page-58-1"></span>[[2](#page-41-1)] DDL — Data Definition Language. This term is used to group all statements that are used to manipulate database schema, i.e. creation of tables, indices, views, etc.

<span id="page-58-2"></span>[[3](#page-48-0)] escape syntax in limited form also works for Statement and PreparedStatement

# <span id="page-60-0"></span>**Chapter 5. Working with result sets**

When a SELECT statement is executed, the results of the query are returned through the implementation of the java.sql.ResultSet interface.

# **5.1. ResultSet properties**

## <span id="page-60-1"></span>**5.1.1. ResultSet Types**

The JDBC specification defines three types of result sets

- TYPE\_FORWARD\_ONLY the result set is not scrollable, the cursor can only move forward. When the TRANSACTION\_READ\_COMMITTED isolation level is used, the result set will return all rows that are satisfying the search condition at the moment of fetch (which will be every *fetch size* calls to ResultSet.next()). In other cases, the result set will return only rows that were visible at the moment of the transaction start.
- TYPE\_SCROLL\_INSENSITIVE the result set is scrollable, the cursor can move back and forth, can be positioned on the specified row. Only rows satisfying the condition at the time of query execution are visible.
- TYPE\_SCROLL\_SENSITIVE, is not supported by Firebird and Jaybird. Jaybird allows an application to ask for this type of result set, however in compliance with the JDBC specification, the type is "downgraded" to the TYPE\_SCROLL\_INSENSITIVE and a corresponding warning is added to the connection object.

Due to a missing support of scrollable cursors in Firebird 4.0 and earlier, support for scrollable results set (TYPE\_SCROLL\_INSENSITIVE result set type) is implemented by fetching the complete result set to the client. Scrolling happens in memory on the client. This can have adverse effect on the system memory usage and performance when the result set is large.

*Jaybird 5 Firebird 5.0*

Starting with Firebird 5.0, server-side scrollable cursors are supported. Jaybird 5 introduced support for scrolling non-holdable result set when the connection property scrollableCursor is set to value SERVER, and the connection is a pure Java connection (not native or embedded). A future version may enable this behaviour by default.

## **5.1.2. ResultSet Concurrency**

Result set concurrency specifies whether the result set object can be updated directly or a separate SQL request should be used to update the row. Result sets that allow direct modification using the ResultSet.updateXXX methods are usually used in GUI applications which allow in-place editing of the underlying result set.

The result set concurrency is specified during statement creation and cannot be changed later. JDBC defines two types of result set concurrency, which are both supported by Jaybird:

- CONCUR READ ONLY is available for all types of result sets. It tells the driver that direct update of the result set is not possible and all ResultSet.updateXXX methods should throw an exception.
- CONCUR\_UPDATABLE is supported only under certain conditions that are needed for the driver to correctly construct a DML request that will modify exactly one row. These conditions are:
	- the SELECT statement that generated the result set references only one table;
	- all columns that are not referenced by the SELECT statement allow NULL values, otherwise it won't be possible to insert new rows;
	- the SELECT statement does not contain the DISTINCT predicate, aggregate functions, joined tables, or stored procedures;
	- the SELECT statement references all columns of the tables primary key definition or the RDB\$DB\_KEY column.

# **5.1.3. ResultSet Holdability**

Result set holdability informs the driver whether result sets should be kept open across commits. ResultSet.HOLD\_CURSORS\_OVER\_COMMIT tells the driver to keep the result set object open, while ResultSet.CLOSE\_CURSORS\_AT\_COMMIT tells driver to close them on commit.

When an application calls Connection.commit(), the Firebird server closes all open result sets. It is not possible to tell the server to keep a result set open over commit unless "commit retaining" mode is used. This mode is global for the complete connection and is not suitable for holdability control on a statement level. Use of "commit retaining" mode is believed to have an undesired side effect for read-write transactions as it inhibits garbage collection. Because of these reasons "commit retaining" is not used in Jaybird during normal execution. Applications can commit the transaction keeping the result sets open by executing a "COMMIT RETAIN" SQL statement.

To support holdable result sets, Jaybird will upgrade the result set to TYPE\_SCROLL\_INSENSITIVE to cache all rows locally, even if you asked for a TYPE\_FORWARD\_ONLY result set. See also [ResultSet Types](#page-60-1).

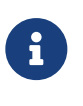

When connecting to Firebird 5.0 with Jaybird 5 or higher and connection property scrollableCursor=SERVER, a holdable result set will not use server-side scrollable cursor, but instead emulate by caching. Server-side scrollable cursors do not support the holdable behaviour.

# **5.2. ResultSet manipulation**

ResultSet objects are created when either Statement.executeQuery(String) or Statement.getResultSet() methods are called, or when obtaining the generated keys from Statement.getGeneratedKeys(). Statement.getResultSet() is used in combination with Statement.execute(String) and can be called only once per result set (see the following two examples; *Jaybird 5.0.5*).

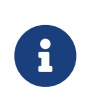

*Jaybird 5.0.5* The implementation in Jaybird 5.0.4 and older does not allow calls to the getResultSet() method after using an executeQuery or the getResultSet() method of the Statement class.

*Jaybird 5.0.5* Starting with Jaybird 5.0.5, calls to getResultSet() will return the current result set, even if the result set was returned before by an executeQuery or the getResultSet() method.

*Using Statement.executeQuery(String) method*

```
try (Statement stmt = connection.createStatement();
       ResultSet rs = stmt.executeQuery("SELECT * FROM myTable")) {
   // process result set
}
```
*Using Statement.getResultSet() method*

```
try (Statement stmt = connection.createStatement()) {
   boolean hasResultSet = stmt.execute("SELECT * FROM myTable");
    if (hasResultSet) {
      try (ResultSet rs = stmt.getResultSet()) {
        // process result set
      }
   }
}
```
## **5.2.1. Accessing the values in the result set**

Depending on the type of the result set, it is possible to move the cursor either forward only ([next](#using-forward-only) [example](#using-forward-only) [#using-forward-only]) or using absolute and relative positioning [\(second example below](#using-scrollable-updatable) [# using-scrollable-updatable]).

Values of the result set are obtained by calling the corresponding getter method depending on the type of column. For example, the ResultSet.getInt(1) method returns the value of the first column as an int value. If the value of the column is not integer, Jaybird tries to convert it according to the "Data Type Conversion Table" specified in [Data Type Conversion Table](#page-166-0). If conversion is not possible, an exception is thrown.

There are two possibilities to obtain data from the result set columns: by column label or by column position. Position of the first column is 1. Names supplied to getter methods are case-insensitive. The search only happens in column aliases — or in JDBC terminology the *column label*. If a column has no alias, the original column name is considered its alias. If there is more than one column matching the specified name (even if the original names were quoted), the first match is taken.

When getters for primitive types are used and the value in the result set is NULL, the driver returns the default value for that type. For example, getInt() method will return 0. To know whether the value is really 0 or NULL, you have to call ResultSet.wasNull() method **after** calling the *get* method.

Getters that return object values (getString, getDate, getObject, etc.) will return a null value for columns containing NULL. Calling wasNull after object *get* methods is possible but unnecessary.

*Example of using forward-only result sets*

```
try (Statement forwardStatement = connection.createStatement();
       ResultSet rs = forwardStatement.executeQuery(
           "SELECT id, name, price FROM myTable")) {
    while(rs.next()) {
      int id = rs.getInt(1);
      String name = rs.getString("name");
      double price = rs.getDouble(3);
    }
}
```
## **5.2.2. Updating records in the result set**

Scrollable cursors are especially useful when result of some query is displayed by the application which also allows the user to directly edit the data and post the changes to the database.

*Example of using scrollable and updatable result sets*

```
try (Statement scrollStatement = connection.createStatement(
           ResultSet.TYPE_SCROLL_INSENSITIVE,
           ResultSet.CONCUR_UPDATABLE);
       ResultSet rs = scrollStatement.executeQuery(
           "SELECT id, name, price FROM myTable");
   rs.absolute(1); // move to the first row
    rs.updateString(2, anotherName); // update the name
   rs.updateRow(); // post changes to the db
   rs.moveToInsertRow();
   rs.updateInt(1, newId);
   rs.updateString(2, newName);
   rs.updateDouble(3, newPrice);
   rs.insertRow();
   rs.moveToCurrentRow();
   rs.relative(-2);
}
```
The code example above shows how to update first row, insert new one and after that move two records backwards.

An application can also update the current row using so called "positioned updates" on named cursors. This technique can be used only with forward-only cursors, since application can update only the row to which the server-side cursor points to. In case of scrollable cursors the complete result set is fetched to the client and then the server-side cursor is closed. [The example below](#using-positioned-updates) [# using-positioned-updates] shows how to use positioned updates.

First, the application has to specify the name of the cursor and the list of the columns that will be

updated before the query is executed. This name is later used in the UPDATE statement as shown in the example.

*Example of using the positioned updates*

```
connections.setAutoCommit(false);
try (Statement selectStmt = connection.createStatement();
       Statement updateStmt = connection.createStatement()) {
    selectStmt.setCursorName("someCursor");
    try (ResultSet rs = selectStmt.executeQuery(
             "SELECT id, name, price FROM myTable " +
             "FOR UPDATE OF myColumn")) {
      while(rs.next()) {
  ...
        if (someCondition) {
          updateStmt.executeUpdate("UPDATE myTable " +
            "SET myColumn = myColumn + 1 " +
              "WHERE CURRENT OF " + rs.getCursorName());
        }
      }
    }
}
```
## **5.2.3. Closing the result set**

A result set is closed by calling the ResultSet.close() method. This releases the associated server resources and makes the ResultSet object available for garbage collection. It is strongly recommended to explicitly close result sets in auto-commit mode or ResultSet.TYPE\_SCROLL\_INSENSITIVE\_result sets, because this releases memory used for the cached data. Whenever possible, use try-with-resources.

The result set object is also closed automatically, when the statement that created it is closed or reexecuted. In auto-commit mode, the result set is closed automatically if any statement is executed on the same connection.

# <span id="page-66-0"></span>**Chapter 6. Using transactions**

Transactions are used to group SQL statements into a single block that satisfies so-called ACID properties: atomicity, consistency, isolation and durability. In other words, all statements executed within a transaction either succeed and their results will be permanently stored in the database, or the effect of the statement execution will be undone.

# **6.1. JDBC transactions**

Firebird supports multiple concurrent transactions over the same database connection. This allows applications that work via the native Firebird API to save the number of network connections, which in turn saves the resources on the server $^{\text{\tiny{[1]}}}$  $^{\text{\tiny{[1]}}}$  $^{\text{\tiny{[1]}}}$ .

This model however cannot be applied to each database engine in the world and the designers of the JDBC API have chosen a model where each database connection has one and only one active transaction associated with it. Also, unlike the Firebird model, where transactions require explicit start, the JDBC specification requires the driver to start transaction automatically as soon as a transactional context is needed.

The following code shows a very simple example of using transactions in JDBC where a hypothetical intruder that increases salary of each employee twice and uses explicit transaction control in JDBC. They also try to hide their identity and if the operations succeed, they commit the transaction, otherwise the roll the changes back.

#### *Example of explicit transaction control*

```
Connection connection = ...
connection.setAutoCommit(false); ①
try (Statement stmt = connection.createStament()) {
    stmt.executeUpdate("UPDATE employee " +
      " SET salary = salary * 2"); \oslash  // ... do some more changes to database
    // to hide the identity of the person
    // that messed up the salary information
    // by deleting the audit trails logs, etc.
    stmt.executeUpdate("DELETE FROM audit_trails");
    connection.commit(); ③
} catch(SQLException ex) {
    connection.rollback(); ④
}
```
To use transactions, the application first switches the auto-commit mode off (see below for more information), then creates a java.sql.Statement object, and executes an UPDATE statement. Please

note, that there is no explicit transaction start, a new transaction will be started right before executing the statement (step 2).

If we work with a database where not only referential integrity is preserved, but also reasonable security rules are encoded in the triggers, it will raise an error preventing cleaning the audit trails information. In this case the intruder chooses to undo all the changes they made, so that nobody notices anything. But if no security rules are implemented, they commit the transaction.

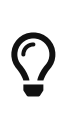

A

Firebird PSQL has an IN AUTONOMOUS TRANSACTION block that can be used to prevent such abuse and prevent audit-records from being wiped out by a transaction rollback. Alternatively, you can use an external table to store the audit log.

When a connection uses explicit transaction control, each transaction must be finished by calling the commit() or rollback() methods of the Connection object before the connection is closed. If a transaction was not finished, but the close method is called, the active transaction is rolled back automatically. This also happens when you did not commit or roll back the transaction, and did not close the connection explicitly and that Connection object became eligible for garbage collection. *Jaybird 5* In this case, the class finalizer implicitly invokes the close() method, which in turn rolls the transaction back.

> Given the non-deterministic delay of garbage collection, make sure to explicitly end the transaction and close the connection. Do not rely on the garbage collector for this.

> *Jaybird 5* A number of finalizers have been removed in Jaybird 5, so transaction rollback through garbage collection has become even less deterministic (though it is likely still to occur when the connection is forcibly closed).

# **6.2. Auto-commit mode**

Each newly created connection by default has the auto-commit property enabled. In other words, the duration of the transaction is limited by the duration of statement execution, or more formally — the transaction is ended when the statement is completed. The point when statement execution is considered complete, is defined in the specification as:

*Rules when the statement is completed in auto-commit mode*

A ResultSet object is explicitly closed when

- The close method on the ResultSet is executed, thereby releasing any external resources
- The Statement or Connection object that produced the ResultSet is explictly [sic] closed

A ResultSet object is implicitly closed when

• The associated Statement object is re-executed

• The ResultSet is created with a Holdability of CLOSE CURSORS AT COMMIT and an implicit or explicit commit occurs

Note – Some JDBC driver implementations may also implicitly close the ResultSet when the ResultSet type is TYPE\_FORWARD\_ONLY and the next method of ResultSet returns false.

— JDBC 4.3 Specification

*Jaybird 6* In Jaybird 5 and earlier, in auto-commit mode, a TYPE FORWARD ONLY result set was implicitly closed when next() returned false. This was to conform to the requirements of JDBC 3.0, but since this was relaxed in JDBC 4.0 (see quote above), this behaviour was changed in Jaybird 6.

*Jaybird 6* In auto-commit mode, a result set will now remain open until explicitly closed using ResultSet.close(), when any statement is executed, when the auto-commit mode is disabled, or by the close of the Statement or Connection.

If there is an ongoing transaction and the value of the auto-commit property is changed, the current transaction is committed.

Note, when a connection is obtained via a javax.sql.DataSource object and container managed transactions are used (for example, the application is executing inside an EJB container), it is an error to call setAutoCommit method.

Special care should be taken when using multiple statements in auto-commit mode. The JDBC 2.0 specification did not fully define the rules for the statement completion as it did not define the behavior of multiple ResultSet objects created using the same connection object in auto-commit mode.

Since Firebird does not allow the result set to remain open after the transaction ends, Jaybird 1.5.x and below cached the complete result set in memory when SELECT statements were executed and the transaction was committed. This had an adverse effect on allocated memory when the result set is big, especially when it contains BLOB fields. The JDBC 3.0 specification addressed this unclear situation (see above) and Jaybird 2.1 was improved to correctly handle them. It also allowed to reduce the memory footprint — the driver no longer caches non-scrollable and non-holdable result sets in memory.

However, some Java applications that do not conform the current JDBC specification might no longer work with Jaybird 2.1 and above unless additional steps are taken.

The piece of code below works perfectly with explicit transaction control. However, it won't work correctly with auto-commit with a driver — like Jaybird — that complies with the JDBC 3.0 specification, when the selectStmt and updateStmt object are created by the same connection object (step 1). When the UPDATE is executed in step 3, the result set produced by the SELECT statement must be closed before the execution. When the Java application tries to fetch the next record by calling the rs.next() method, it will receive an SQLException with a message *"The result set is*

*closed"*.

The only correct solution to this situation is to fix the application by either using explicit transaction control, or by using two connection objects, one for SELECT statement and one for UPDATE statement.

*Non-compliant usage of nested statements in auto-commit mode*

```
try (Statement selectStmt = connection.createStatement(); ①
       Statement updateStmt = connection.createStatement();
       ResultSet rs = selectStmt.executeQuery(
           "SELECT * FROM myTable")) {
    while(rs.next()) { ②
      int id = rs.getInt(1);
      String name = rs.getString(2);
      updateStmt.executeUpdate("UPDATE anotherTable SET " +
        " name = " + name + " WHERE id = " + id); \circled{3}  }
}
```
Unfortunately, not all applications can be changed either because there is no source code available or, simply, because any change in the code requires complete release testing of the software. To address this, Jaybird 2.1 introduced the connection parameter defaultHoldable which makes result sets holdable by default. The holdable result sets will be fully cached in memory, but won't be closed automatically when transaction ends. $^{[2]}$  $^{[2]}$  $^{[2]}$  This property also affects the default holdability of result sets when auto-commit is disabled.

See [Default holdable result sets](#page-109-0) for more information.

# **6.3. Read-only Transactions**

A transaction can be declared read-only to reduce the possibility of lock conflicts. In general, this makes little sense for Firebird, because of its multi-generational architecture, where readers do not block writers and vice versa. However, in some cases it can be useful.

It is not allowed to connect with a read-write transaction to a database located on a read-only media, for example, a CD-ROM. The reason is that, to guarantee consistency of the read-write transactions, Firebird has to increase the transaction identifier when the transaction starts, and store the new value on the so-called Transaction Inventory Page even if no changes are made in that transaction. This requirement can be relaxed if a transaction is declared read-only and the engine ensures that no data can be modified.

Another reason is that long-running read-write transactions inhibit the process of collecting garbage, i.e. a process of identifying previous versions of the database records that are no longer needed and releasing the occupied space for the new versions. Without garbage collection the database size will grow very fast and the speed of the database operations will decrease, because the database engine will have to check all available record versions to determine the appropriate one.

Therefore, if you are sure that application won't modify the database in the transaction, use the setReadOnly method of the java.sql.Connection object to tell the server that the transaction is readonly.

# **6.4. Transaction Isolation Levels**

The ANSI/ISO SQL standard defines four such levels, each next one weaker than the previous. These isolation levels are also used in the JDBC specification:

| <b>JDBC</b> isolation level  | <b>Description</b>                                                                                                    |
|------------------------------|----------------------------------------------------------------------------------------------------|
| TRANSACTION_SERIALIZABLE     | Transactions with this isolation level prohibit phantom<br>reads, the situation when one transaction reads all rows<br>satisfying the WHERE condition, another transaction<br>inserts a row satisfying that condition, and first<br>transaction re-executes the statement.    |
| TRANSACTION_REPEATABLE_READ  | This isolation level prevents non-repeatable reads, a<br>situation when a row is read in one transaction, then<br>modified in another transaction, and later re-read in the<br>first transaction. In this case different values had been<br>read within the same transaction. |
| TRANSACTION_READ_COMMITTED   | Transactions with this isolation level can see only<br>committed records. However, it does not prevent so-called<br>non-repeatable reads and phantom reads.                                                                                                    |
| TRANSACTION_READ_UNCOMMITTED | The weakest isolation level, or better to say level with no<br>isolation. Such transactions can see the not yet committed<br>changes to the data in the database from the concurrently<br>running transactions.                                                               |

*Table 1. JDBC transaction isolation levels and their characteristics*

Firebird, however, defines other isolation levels: read committed, concurrency and consistency. Only the read\_committed isolation level can be mapped to the same level defined by the ANSI/ISO SQL standard. Dirty reads are prevented, non-repeatable reads as well as phantom reads can occur.

The concurrency isolation level is stronger than repeatable read isolation defined in ANSI/SQL standard and satisfies the requirements of a serializable isolation level, however, unlike RDBMSes with locking concurrency control, it guarantees better performance.

And finally Firebird provides a consistency isolation level which in combination with table reservation feature guarantees the deadlock-free execution of transactions. A transaction will be prevented from starting if there is already another one with the overlapping sets of the reserved tables. This isolation level guarantees truly serial history of transaction execution.

To satisfy the JDBC specification Jaybird provides a following default mapping of the JDBC transaction isolation levels into Firebird isolation levels:

• TRANSACTION\_READ\_COMMITTED is mapped to read\_committed isolation level in Firebird — any changes made inside a transaction are not visible outside a transaction until the

transaction is committed. A transaction in read-committed mode sees all committed changes made by other transactions even if that happened after start of the current transaction.

- TRANSACTION\_REPEATABLE\_READ is mapped to concurrency isolation level in Firebird any changes made inside this transaction are not visible outside a transaction until the transaction is committed. A transaction in repeatable-read sees only those changes that were committed before the transaction started. Any committed change in another transaction that happened after the start of this transaction is not visible in this transaction.
- TRANSACTION SERIALIZABLE is mapped into consistency isolation level in Firebird any modification to a table happens in serial way: all transactions wait until the current modification is done. This mode can be considered as a traditional pessimistic locking scheme, but the lock is placed on the whole table. See section ["Table Reservation"](#page-75-0) for more information.

The default mapping is specified in the Jaybird code and can be overridden via the connection properties.

- via the tpbMapping property that specifies the name of the ResourceBundle with the new mapping of the isolation level;
- via the direct specification of the JDBC transaction isolation level. The following code contains an example of such operation, the values in the mapping are described in section "[Transaction](#page-72-0) [Parameter Buffer"](#page-72-0).
- via the data source configuration.

*Overriding the default isolation level mapping*

```
Properties props = new Properties();
props.setProperty("user", "SYSDBA");
props.setProperty("password", "masterkey");
props.setProperty("TRANSACTION_READ_COMMITTED",
      "read_committed,no_rec_version,write,nowait");
Connection connection = DriverManager.getConnection(
      "jdbc:firebirdsql://localhost:3050/c:/example.fdb",
      props);
```
The property accepts the "short" names as shown, or the "long" names with the isc\_dpb\_ prefix, as defined in org.firebirdsql.jaybird.fb.constants.TpbItems (Jaybird 5 and higher) or org.firebirdsql.gds.ISCConstants (older versions). For readability, we recommend using the "short" names.

The overridden mapping is used for all transactions started within the database connection. If the default mapping is overridden via the data source configuration, it will be used for all connections created by the data source.

# **6.5. Savepoints**

Savepoints provide finer-grained control over transactions by providing intermediate steps within a larger transaction. Once a savepoint has been set, a transaction can be rolled back to that point
without affecting preceding work.

To set a savepoint, use the following code:

*Example of using savepoints*

```
Connection connection = ...;
connection.setAutoCommit(false);
try (Statement stmt = connection.createStatement()) {
    stmt.executeUpdate(
        "INSERT INTO myTable(id, name) VALUES (1, 'John')");
    Savepoint savePoint1 =
        connection.setSavepoint("savepoint_1");
    stmt.executeUpdate(
      "UPDATE myTable SET name = 'Ann' WHERE id = 1");
    // ...
    connection.rollback(savePoint1);
    // at this point changes done by second update are undone
}
```
Note, rolling back to the savepoint automatically releases and invalidates any savepoints that were created after the released savepoint.

If the savepoint is no longer needed, you can use the Connection.releaseSavepoint method to release system resources. After releasing a savepoint, it is no longer possible to roll back the current transaction to that savepoint. Attempts to call the rollback(Savepoint) method will result in an SQLException. Savepoints that have been created within a transaction are automatically released when that transaction is committed or rolled back.

# <span id="page-72-0"></span>**6.6. Transaction Parameter Buffer**

The behavior of Firebird transactions is internally controlled by the *Transaction Parameter Buffer* (TPB), which specifies different transaction properties:

- the transaction isolation level;
- the transaction's read-only or read-write mode;
- the lock conflict resolution mode wait or no wait;
- the lock wait timeout;
- and, finally, the table reservations their names and reservation modes.

The TPB is automatically generated depending on the transaction isolation level specified for the java.sql.Connection object. Additionally, if the connection is set to read-only mode, this is reflected in the TPB by appropriate constant.

Usually there is no need to manipulate the TPB directly. However, the lock resolution mode as well as table reservations cannot be specified by using the standard JDBC interfaces. For the cases where this is needed, Jaybird provides an extension of the JDBC standard.

*Example of specifying custom TPB*

```
FirebirdConnection fbConnection =
      connection.unwrap(FirebirdConnection.class);
TransactionParameterBuffer tpb =
      fbConnection.createTransactionParameterBuffer();
tpb.addArgument(TpbItems.isc_tpb_read_committed);
tpb.addArgument(TpbItems.isc_tpb_rec_version);
tpb.addArgument(TpbItems.isc_tpb_write);
tpb.addArgument(TpbItems.isc_tpb_wait);
tpb.addArgument(TpbItems.isc_tpb_lock_timeout, 15);
```
fbConnection.setTransactionParameters(tpb);

The above presents an example of populating the TPB with custom parameters.

The constants used in the examples in this chapter were introduced in Jaybird 5. Earlier versions have constants of the same name defined in org.firebirdsql.gds.ISCConstants, and similarly named constants in org.firebirdsql.gds.TransactionParameterBuffer (i.e. without isc\_tpb\_ prefix and fully capitalized). Those older constants will be removed in Jaybird 6 in favour of org.firebirdsql.jaybird.fb.constants.TpbItems.

#### **6.6.1. Isolation level**

Firebird supports three isolation levels: read committed, concurrency and consistency which are represented by appropriate constants in the TpbItems class. The isolation level specifies the way the database engine processes the record versions on read operations. The concurrency isolation level is also often called SNAPSHOT and the consistency isolation level — SNAPSHOT TABLE STABILITY.

In consistency and concurrency modes, the Firebird database engine loads the different versions of the same record from disk and checks the "timestamps" of each version and compares it with the "timestamp" of the current transaction. The record version with the highest timestamp that is however lower or equal to the timestamp of the current transaction is returned to the application. This effectively returns the version of the record that was committed before the current transaction started, and guarantees that neither non-repeatable reads nor phantom reads can ever occur.

In read\_committed mode, the Firebird database engine accesses the record version with the highest timestamp for which the corresponding transaction is marked as committed. This prevents the engine from reading the record versions which were modified in concurrent transactions that are not yet committed or were rolled back for whatever reason. However, such mode allows nonrepeatable reads as well as phantom reads if a concurrent transaction that modified records or inserted new ones has been committed.

The read committed isolation mode requires another constant that specifies the behavior of the transaction when it sees a record version with a timestamp that belongs to a currently running transaction which is not yet committed.

Most applications require the TpbItems.isc\_tpb\_rec\_version mode, or READ COMMITTED RECORD VERSION, which is shown in the code above. In this mode database engine fetches the latest committed version as described before.

The TpbItems. isc\_tpb\_no\_rec\_version constant tells the database engine to report a lock conflict when an uncommitted record version is seen while fetching data from the database, also known as READ COMMITTED NO RECORD VERSION. The outcome of the operation is then controlled by the lock resolution mode (see section [Lock resolution mode\)](#page-74-0).

The TpbItems.isc tpb read consistency uses the READ COMMITTED READ CONSISTENCY mode introduced in Firebird 4.0.

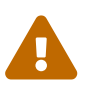

**Firebird 4.0 and higher default to always use** isc\_tpb\_read\_consistency

With default settings, Firebird 4.0 and higher will ignore isc\_tpb\_rec\_version and isc tpb no rec version, and behave as if isc tpb read consistency was specified. This is controlled through the ReadConsistency setting in firebird.conf or — per database — in databases.conf.

### **6.6.2. Read-only transactions**

The read-only or read-write transaction mode is controlled by two constants:

- TpbItems.isc\_tpb\_read and
- TpbItems.isc\_tpb\_write

When the read-write mode (constant isc tpb write) is specified, the database engine stores the "timestamp" of the new transaction in the database even when no modification will be made in the transaction. The "timestamp" affects the garbage collection process, since the database engine cannot release records that were modified in transactions with higher "timestamps" even when these record versions are no longer needed (in other words, when there are already newer versions of the records). Thus, long-running read-write transaction inhibits the garbage collection even when no modifications are done in it.

Therefore, it is recommended to set the read-only mode for the transaction when it is used for read operations.

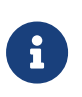

*Firebird 4.0* With the READ COMMITTED CONSISTENCY mode introduced in Firebird 4.0, even read-only transactions will inhibit garbage collection.

#### <span id="page-74-0"></span>**6.6.3. Lock resolution mode**

Relational database systems that use pessimistic locking for concurrency control lock the records regardless of the operation type, read or write. When an application tries to read a record from the database, the database engine tries to obtain a "read lock" to that record. If the operation succeeds

and the application later tries to update the record, the lock is upgraded to a "write lock". And finally, if the resource is already locked for write, a concurrent transactions cannot lock it for reading, since the system cannot allow the transaction to make a decision based on data that might be rolled back later. This approach significantly decreases concurrency. However, databases systems that employ a record versioning mechanism do not have such restrictions because each transaction "sees" its own version of the record. The only possible conflict happens when two concurrent transactions try to obtain a "write lock" for the same database record.

Firebird belongs to the latter, and on read committed and concurrency isolation levels it behaves appropriately — there are no lock conflicts between readers and writers, and only writers competing for the same resource raise a lock conflict. However, on the consistency isolation level Firebird emulates the behavior of systems with pessimistic locking — read operations will conflict with write operations. Even more, the locks are obtained for whole tables (see "[Table Reservation"](#page-75-0) for details).

The following table summarizes the above for Firebird 2.0. It shows that read-committed or repeatable read transactions conflict only when they simultaneously update the same rows. In contrast, a consistency transaction conflicts with any transaction running in read-write mode, e.g. as soon as a consistency transaction gets write access to a table, other read-write transactions are not allowed to make changes in that table.

|                                           | Concurrency<br>read-write    | Read-committed, Read-committed, Consistency,<br>Concurrency<br>read-only | read-write | Consistency,<br>read-only |
|-------------------------------------------|------------------------------|--------------------------------------------------------------------------|------------|---------------------------|
| Read-committed, Concurrency<br>read-write | some updates<br>may conflict |                                                                          | conflict   | conflict                  |
| Read-committed, Concurrency<br>read-only  |                              |                                                                          |            |                           |
| Consistency read-write                    | conflict                     |                                                                          | conflict   | conflict                  |
| Consistency read-only                     | conflict                     |                                                                          | conflict   |                           |

*Table 2. Lock conflicts within one table depending on the isolation level*

# <span id="page-75-0"></span>**6.7. Table Reservation**

Table reservation allows you to specify the database tables and their corresponding access modes at the beginning of the transaction. When the transaction is started, the engine tries to obtain the requested locks for the specified tables and proceeds only when all of them were successfully obtained. Such behavior allows to create a deadlock-free execution history $^{\scriptsize{[3]}}$  $^{\scriptsize{[3]}}$  $^{\scriptsize{[3]}}$ .

<span id="page-75-1"></span>The table reservation is specified via a TPB and includes the table to lock, the lock mode (read or write) and lock type (shared, protected and exclusive).

*Example of using table reservation facility in Firebird*

```
FirebirdConnection connection = ...
TransactionParameterBuffer tpb =
      connection.createTransactionParameterBuffer(); ①
```

```
tpb.addArgument(TpbItems.isc_tpb_consistency); ②
tpb.addArgument(TpbItems.isc_tpb_write);
tpb.addArgument(TpbItems.isc_tpb_nowait);
tpb.addArgument(TpbItems.isc_tpb_lock_write,
      "TEST_LOCK");
tpb.addArgument(TpbItems.isc_tpb_protected);
connection.setTransactionParameters(tpb); ③
// next transaction will lock TEST_LOCK table for writing
// in protected mode
```
This shows an example of reserving the TEST\_LOCK table for writing in a protected mode. The code does the following:

- ① Create a new instance of TransactionParameterBuffer class.
- ② Populate the TPB. The first three statements were described in "[Transaction Parameter Buffer"](#page-72-0). The fourth call specifies that the application wants to obtain a lock on the table TEST\_LOCK for writing. The fifth call specifies the type of the lock to obtain, in our case the protected lock.
- ③ Set the new TPB to be used for the next transaction.

The lock mode to the table specified in the TPB can be either

- TpbItems.isc\_tpb\_lock\_read for read-only access to the table;
- or IpbItems. isc tpb lock write for read-write access to the table.

The lock type can be either

- TpbItems.isc tpb shared for shared access to the table;
- or, TpbItems.isc\_tpb\_protected for protected access to the table;

The TpbItems.isc\_tpb\_exclusive mode was introduced in later versions of Firebird, however it behaves like TpbItems.isc\_tpb\_protected mode for all read-write transactions.

The lock conflict table depends on the isolation level of the transactions and has the following properties:

- isc\_tpb\_lock\_write mode always conflicts with another isc\_tpb\_lock\_write mode regardless of the lock type and transaction isolation mode;
- isc tpb lock write always conflicts with another isc tpb lock read mode if both transactions have consistency isolation, but has no conflict with shared-read locks if the other transaction has either concurrency or read committed isolation level;
- isc\_tpb\_lock\_read mode never conflicts with isc\_tpb\_lock\_read mode.

## **6.8. Transaction management statements**

The Firebird syntax also defines a number of transaction management statements. In this section we discuss the COMMIT [WORK], ROLLBACK [WORK] and SET TRANSACTION statements, which have a hard transaction boundary (either ending or starting a transaction).

In general, you should not execute these methods with Jaybird. The JDBC specification formally discourages use of statements or functionality which is accessible through the JDBC API:

**Note:** When configuring a Connection, JDBC applications should use the appropriate Connection method such as setAutoCommit or setTransactionIsolation. Applications should not invoke SQL commands directly to change the connection's configuration when there is a JDBC method available.

— java.sql.Connection, JDBC API documentation

In Jaybird 5 and older, the COMMIT and ROLLBACK statements can — sometimes — be executed, but they bring the connection in an inconsistent state, which will prevent further use of the connection, and execution of the SET TRANSACTION statement will always fail as the statement is executed with an active transaction.

Since Jaybird 6, these statements are rejected by default, but support can be enabled with the [connection property](#page-128-0) [allowTxStmts](#page-128-0).

Allowing execution of these statements can sometimes be helpful, for example for executing scripts, or simplifying access to more advanced features of transaction configuration like [Table](#page-75-0) [Reservation](#page-75-0).

[\[1\]](#page-66-0) Additionally, before the InterBase was open-sourced, this allowed application developers to create multi-threaded application without need to purchase additional user licenses.

[\[2\]](#page-69-0) Other cases, e.g. closing the statement object or the connection object will still ensure that the result set object is closed. If you need result sets that can be "detached" from the statement object that created them, please check the javax.sql.RowSet implementations.

<span id="page-77-0"></span>[\[3\]](#page-75-1) This approach follows the two-phase locking protocol, where all locks are acquired on the beginning of the transaction and are released only when transaction is finished.

# **Chapter 7. Working with Services**

In addition to normal database connections, Firebird features server-wide connections. These are used to perform various administrative tasks in Firebird, e.g. database backup, maintenance, statistics. The set of API calls to perform such tasks are known under the name "Services API". Additionally, client applications can use the Services API to get some limited information about the server environment and configuration.

The actual execution of the Services API calls can be viewed as a tasks triggered from the client application to be executed on server. The parameters passed in the calls are internally used to construct the arguments similar to the ones that are passed to command-line tools. Later these arguments are passed into the entry routines of the *gbak*, *gfix*, *gsec* or *gstat* utility. The output of the utility, which in normal case is printed to standard out, is in this case transmitted over the network to the client application.

Jaybird attempts to hide the complexity of the original API by providing a set of interfaces and their implementations to perform the administrative tasks regardless of the usage mode (i.e. remote server and embedded engine, wire protocol and access via native client library).

This chapter describes the Java API for the administrative tasks. All classes and interfaces described below are defined in the org.firebirdsql.management package. Each management class works as a standalone object and does not require an open connection to the server.

# **7.1. ServiceManager**

The ServiceManager interface and the FBServiceManager class are defined as the common superclasses providing setters and getters for common properties as well as some common routines. The following properties can be specified:

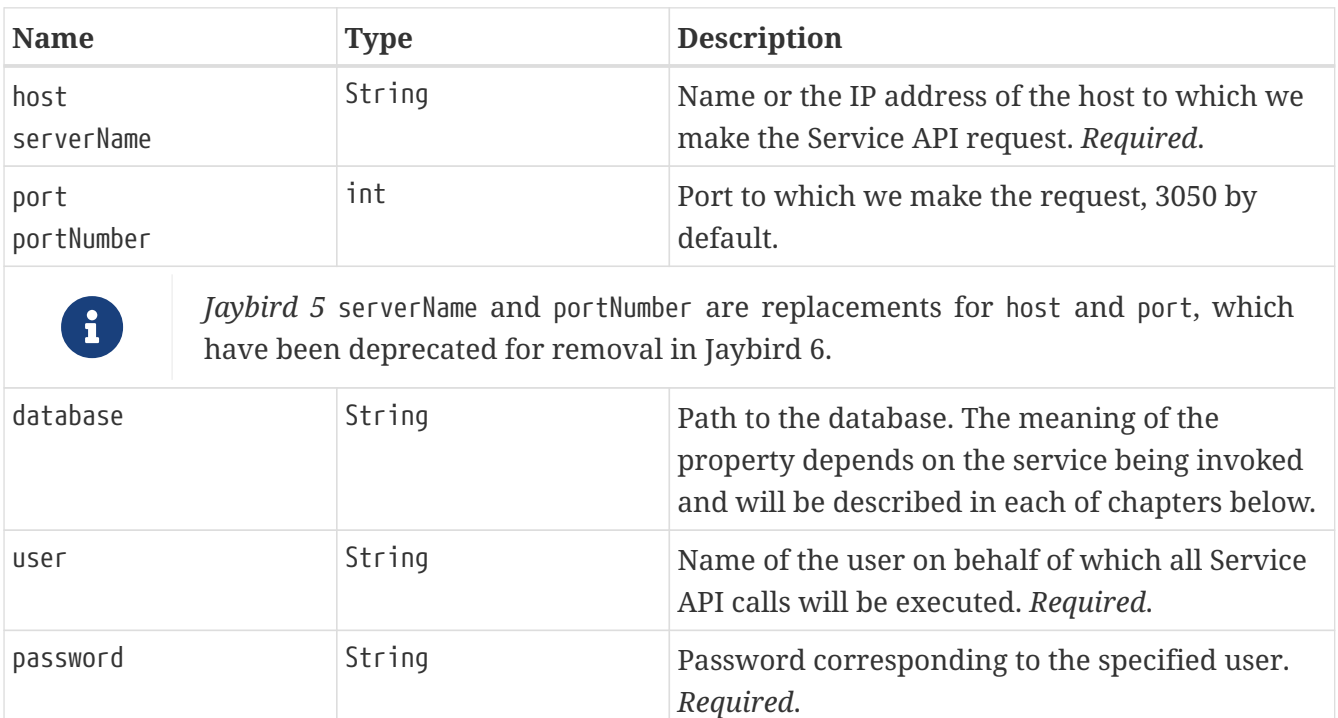

roleName String Role name. *Optional*.

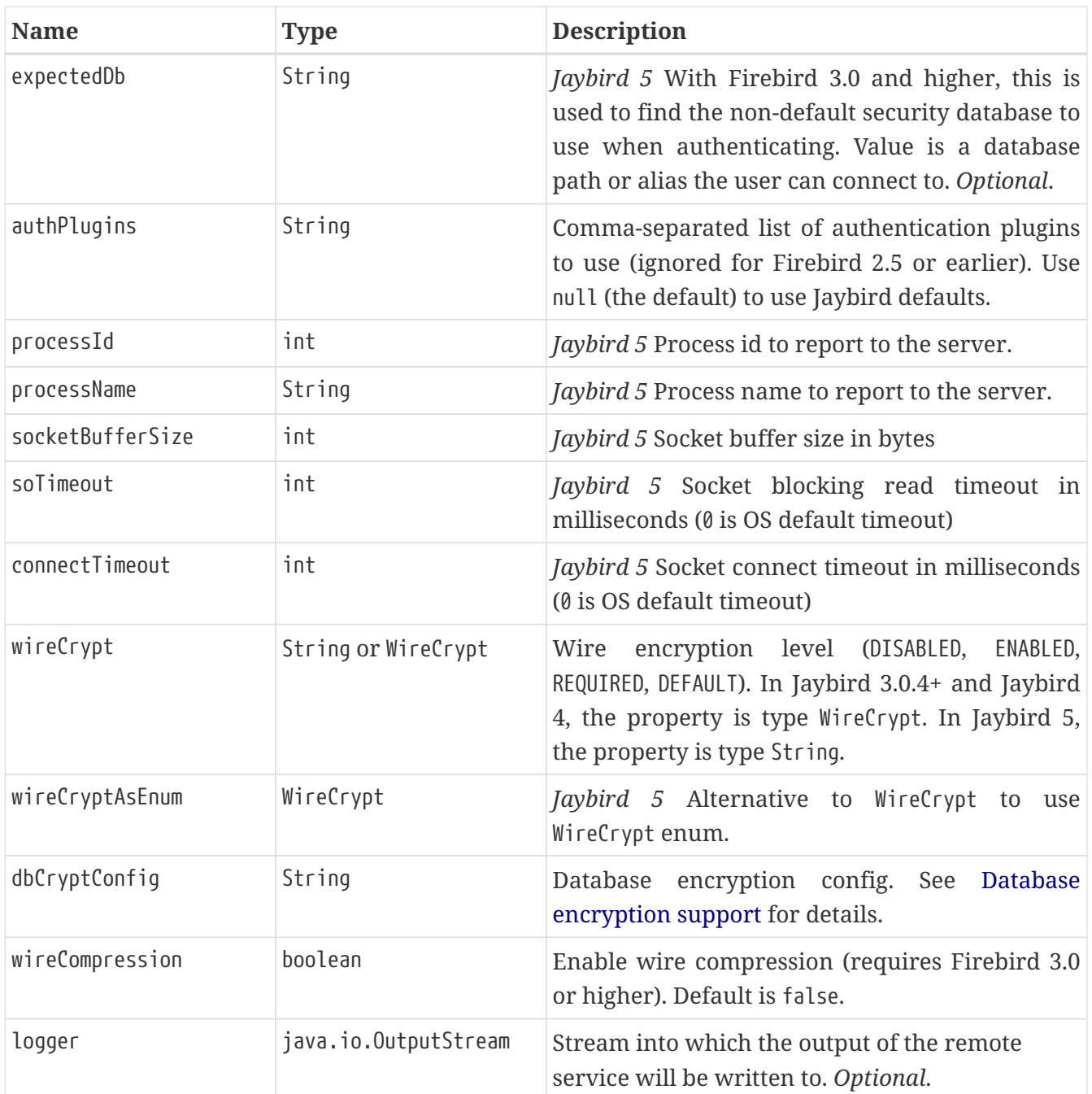

The last parameter requires some explanation. The calls to all Services API routines are asynchronous. The client application can start the call, but there are no other means to find out whether execution of the service call is finished or not except reading the output of the service call — EOF in this case means that execution is finished.

The FBServiceManager converts the asynchronous calls into a synchronous call by constantly polling the service output stream. If the logger property is specified the received data is copied into the specified OutputStream, otherwise it is simply ignored and the EOF-marker is being watched.

This behavior can be changed by overriding the appropriate method in the FBServiceManager class and/or subclasses. The only requirement is to detach from the service manager when it is no longer needed.

# **7.2. Backup and restore**

Jaybird supports *gbak*, *gbak* streaming, and *nbackup* backup and restore.

### **7.2.1. Gbak backup and restore**

The *gbak* backup and restore routines are defined in the BackupManager interface and are implemented in the FBBackupManager class. This class provides server-side *gbak* backups. For details on *gbak* itself, consult the [Firebird Backup & Restore Utility](https://firebirdsqlsbak.html) [https://firebirdsqlsbak.html] documentation.

In addition to the setters and getters described in the previous section, the following methods are used to specify the backup and restore paths and properties:

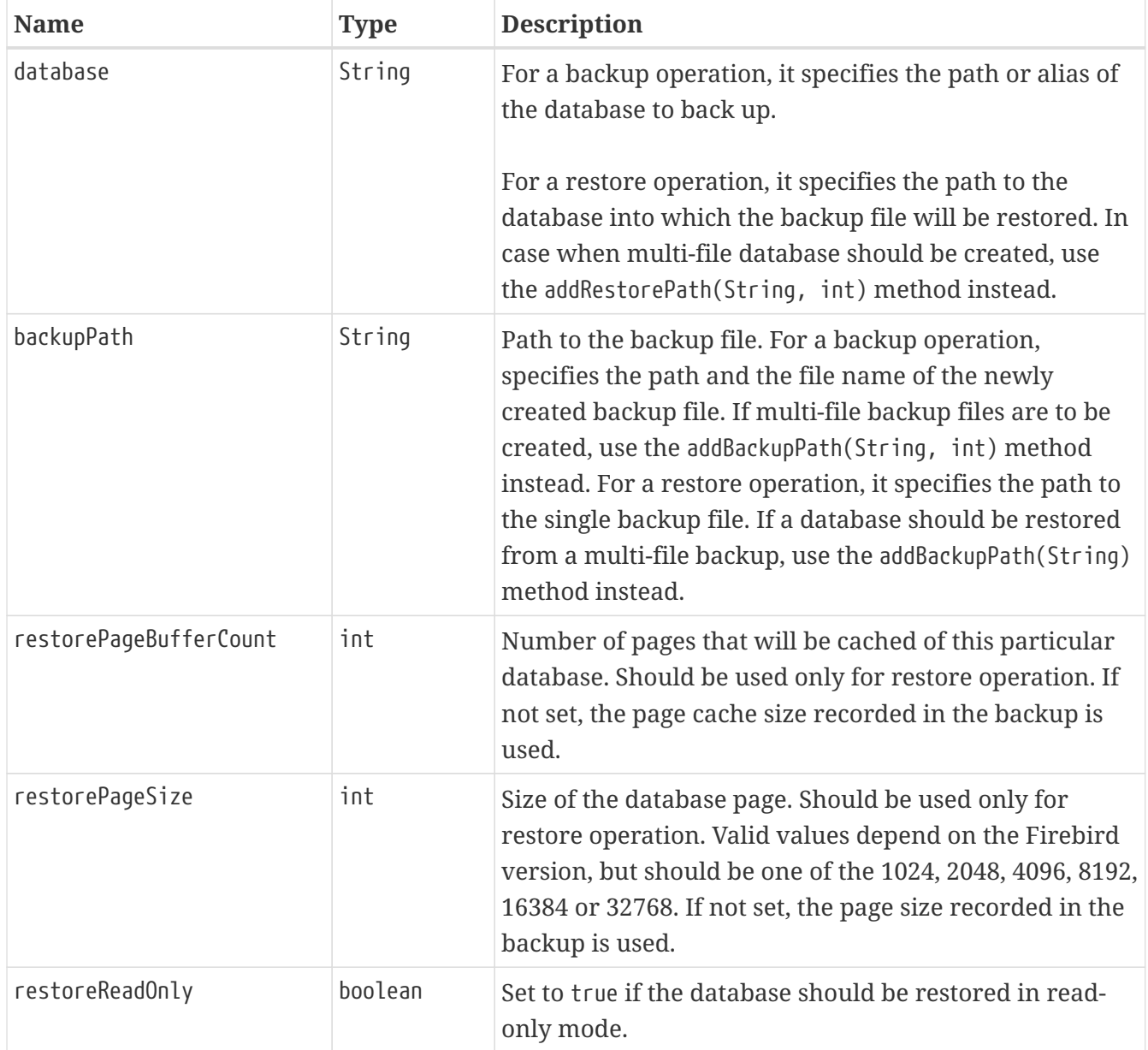

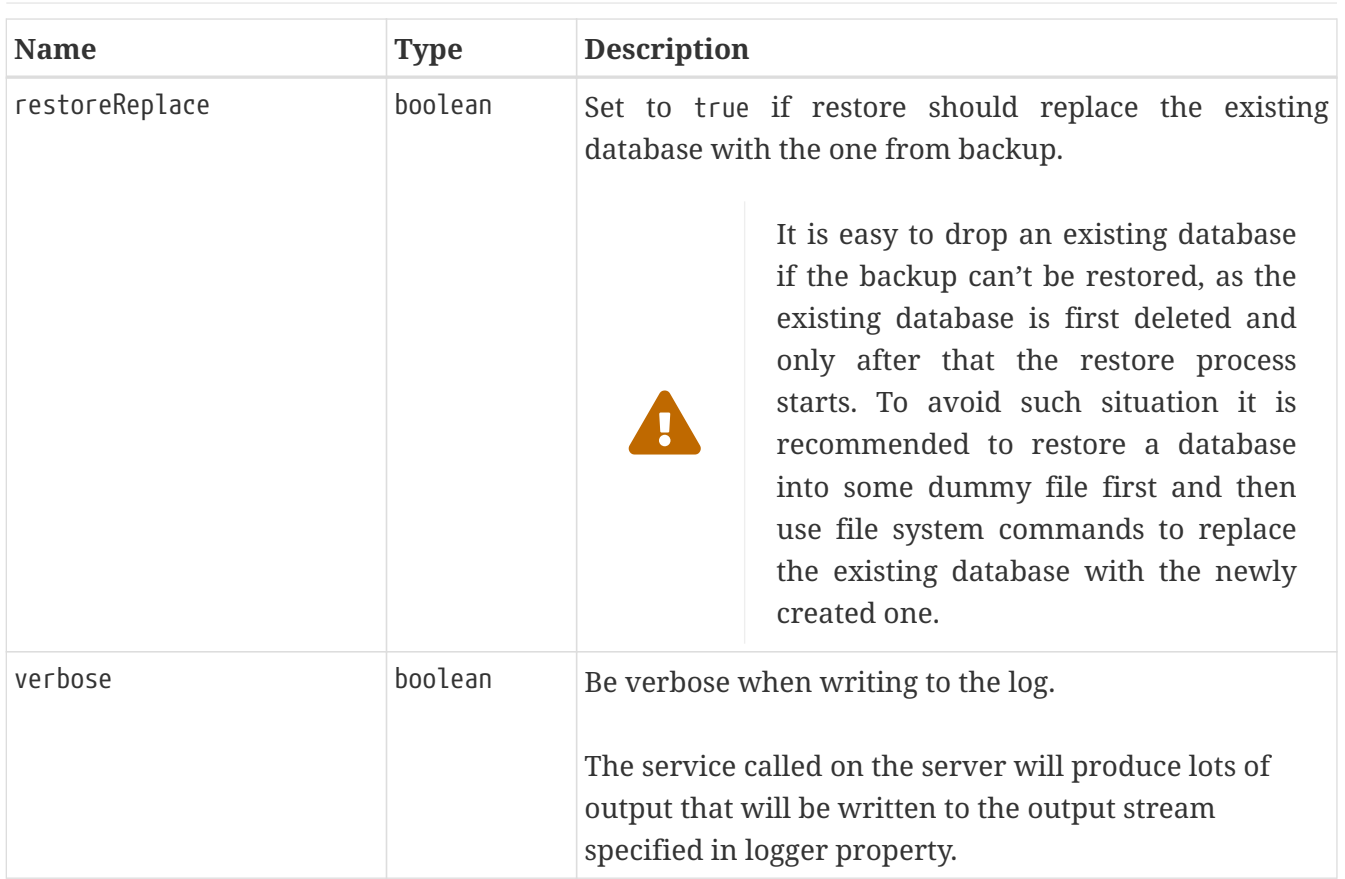

In addition to the properties, the following methods are used to configure the paths to back up and database files when multi-file back up or restore operations are used.

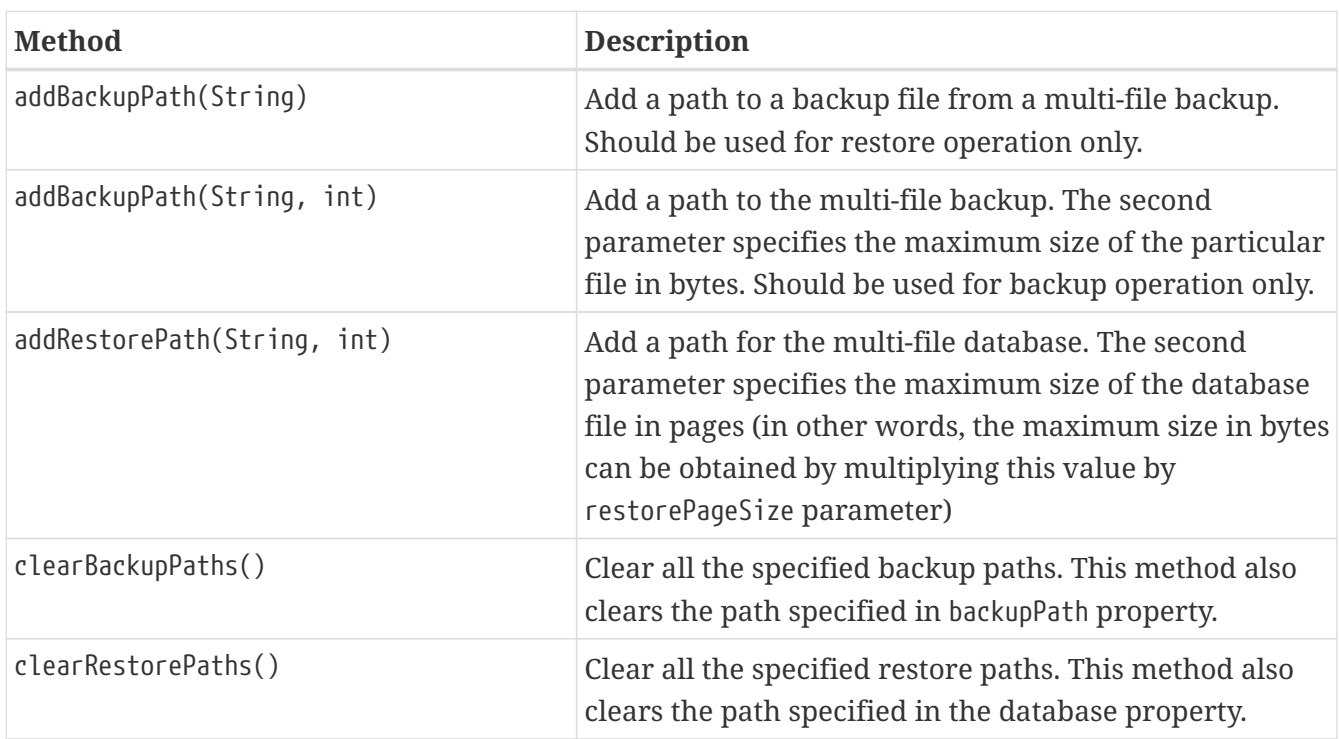

All paths specified are paths specifications on the remote server. This has the following implications:

a. it is not possible to back up to the local or network drive unless it is mounted on the remote server;

b. it is not possible to restore from the local or network drive unless it is mounted on the remote server.

The FBStreamingBackupManager can be used to perform remote backup and restore, see [Gbak](#page-86-0) [streaming backup and restore](#page-86-0).

After specifying all the needed properties, the application developer can use backupDatabase(), backupMetadata() and restoreDatabase() methods to perform the backup and restore tasks. These methods will block until the operation is finished. If the logger property was set, the output of the service will be written into the specified output stream, otherwise it will be ignored.<sup>[\[1\]](#page-96-0)</sup>

*Example of backup and restore process*

```
// backup the database
BackupManager backupManager = new FBBackupManager();
backupManager.setServerName("localhost");
backupManager.setPortNumber(3050);
backupManager.setUser("SYSDBA");
backupManager.setPassword("masterkey");
backupManager.setLogger(System.out);
backupManager.setVerbose(true);
backupManager.setDatabase("C:/database/employee.fdb");
backupManager.setBackupPath("C:/database/employee.fbk");
backupManager.backupDatabase();
...
// and restore it back
BackupManager restoreManager = new FBBackupManager();
restoreManager.setServerName("localhost");
restoreManager.setPortNumber(3050);
restoreManager.setUser("SYSDBA");
restoreManager.setPassword("masterkey");
restoreManager.setLogger(System.out);
restoreManager.setVerbose(true);
restoreManager.setRestoreReplace(true); // attention!!!
restoreManager.setDatabase("C:/database/employee.fdb");
restoreManager.setBackupPath("C:/database/employee.fbk");
backupManager.restoreDatabase();
```
The methods backupDatabase(int) and restoreDatabase(int) provide a possibility to specify additional backup and restore options that cannot be specified via the properties of this class. The parameter value is bitwise combination of the following constants:

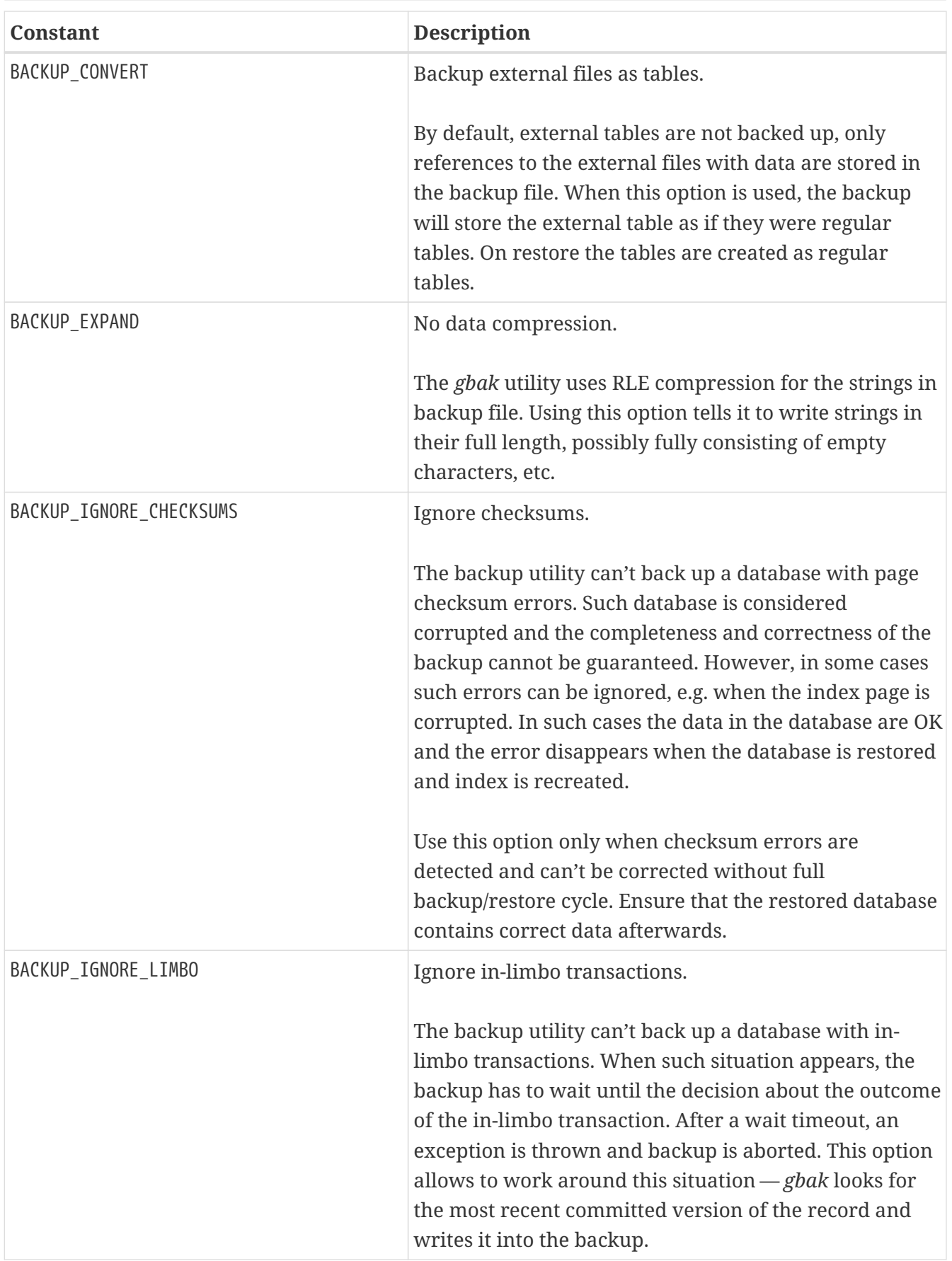

<span id="page-84-0"></span>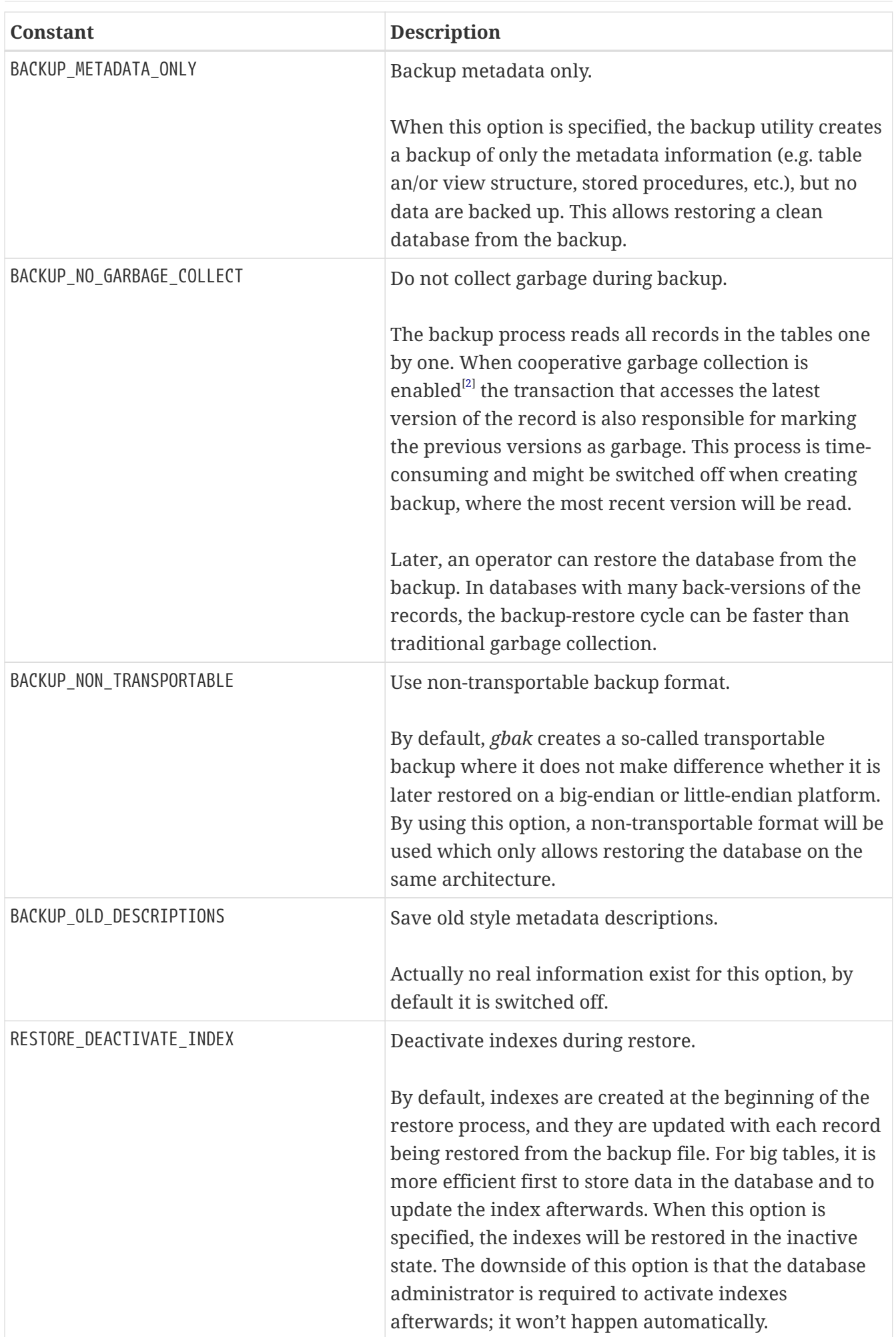

<span id="page-85-0"></span>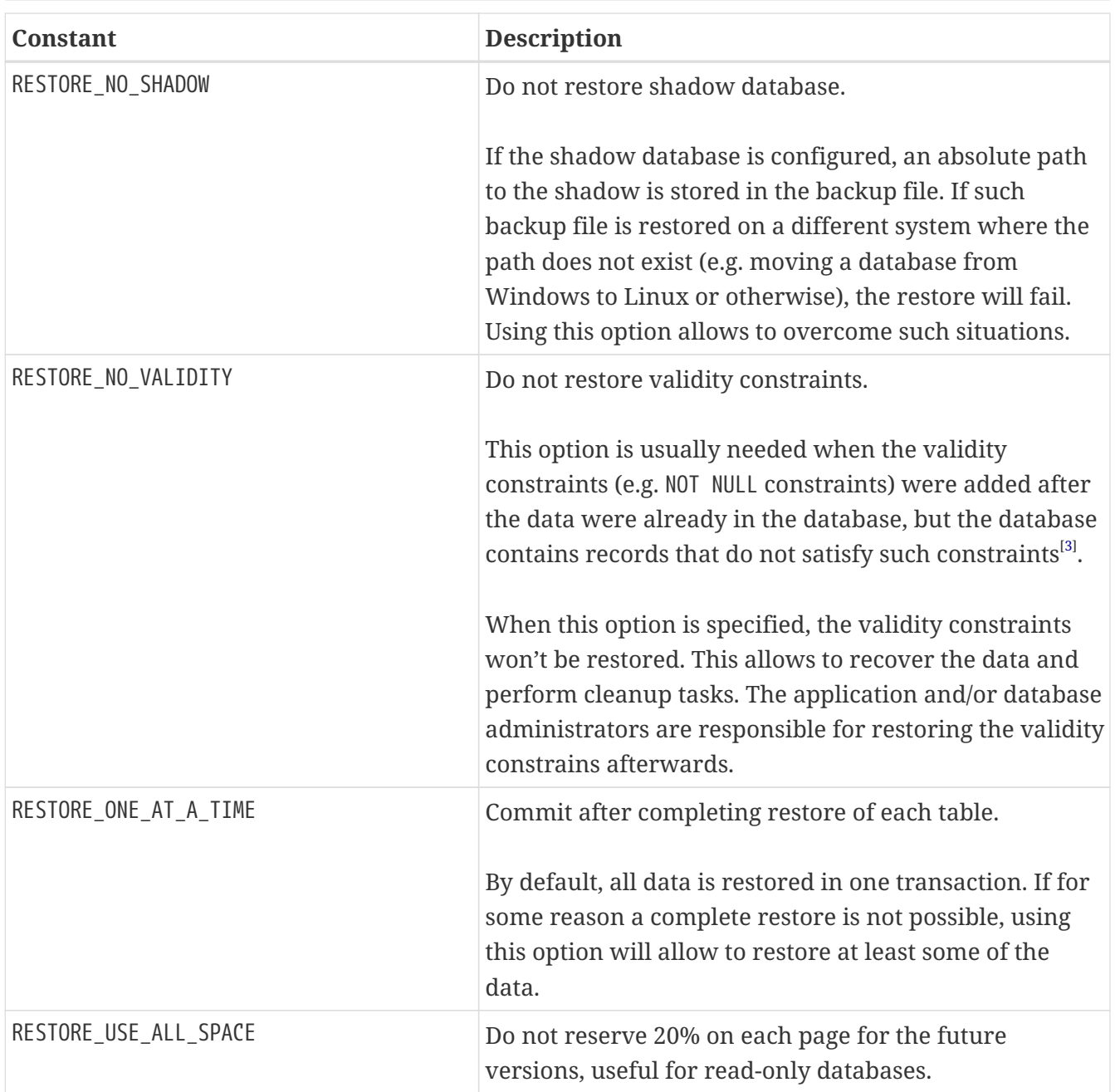

Example of using these options:

*Example of using extended options for restore*

```
BackupManager restoreManager = new FBBackupManager();
restoreManager.setServerName("localhost");
restoreManager.setPortNumber(3050);
restoreManager.setUser("SYSDBA");
restoreManager.setPassword("masterkey");
restoreManager.setLogger(System.out);
restoreManager.setVerbose(true);
restoreManager.setRestoreReplace(true); // attention!!!
restoreManager.setDatabase("C:/database/employee.fdb");
restoreManager.setBackupPath("C:/database/employee.fbk");
```
// restore database with no indexes, // validity constraints and shadow database backupManager.restoreDatabase( **BackupManager**.RESTORE\_DEACTIVATE\_INDEX | **BackupManager**.RESTORE\_NO\_VALIDITY | **BackupManager**.RESTORE\_NO\_SHADOW | **BackupManager**.RESTORE\_ONE\_AT\_A\_TIME);

### <span id="page-86-0"></span>**7.2.2. Gbak streaming backup and restore**

The FBStreamingBackupManager class is a sibling of FBBackupManager, providing streaming backup and restore. Streaming backup and restore allows client-server backup and restore, by streaming the backup from the server to the client — on backup, or from the client to the server — on restore.

The class implements interface BackupManager — just like FBBackupManager, but the methods to set backup files (setBackupPath, addBackupPath) are not supported and throw an IllegalArgumentException. Verbose backups are not supported.

In addition, the class defines the following methods:

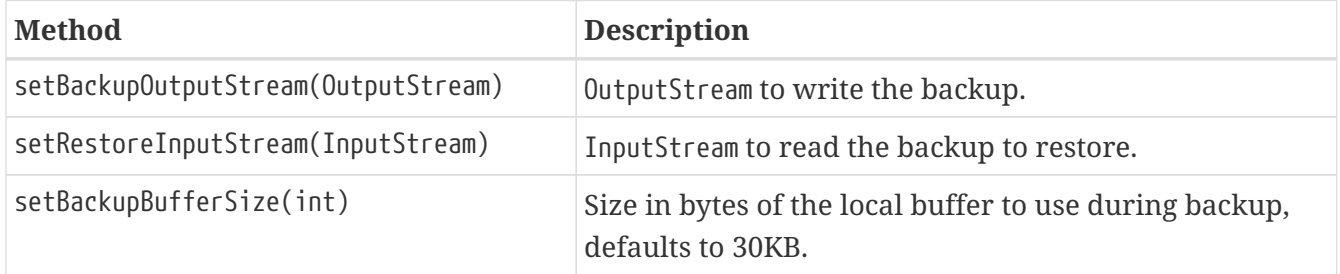

### **7.2.3. Nbackup**

The NBackupManager interface and its implementation FBNbackupManager provides *nbackup* backup and restore through the service API. This form of backup and restore is server-side, meaning that all paths are on the Firebird server. For information about *nbackup*, consult the [Firebird's nbackup](https://www.firebirdsql.org/file/documentation/html/en/firebirddocs/nbackup/firebird-nbackup.html) [tool](https://www.firebirdsql.org/file/documentation/html/en/firebirddocs/nbackup/firebird-nbackup.html) [https://www.firebirdsql.org/file/documentation/html/en/firebirddocs/nbackup/firebird-nbackup.html] documentation.

In addition to the setters and getters described in the previous section, the following methods are used to specify the backup and restore paths and properties:

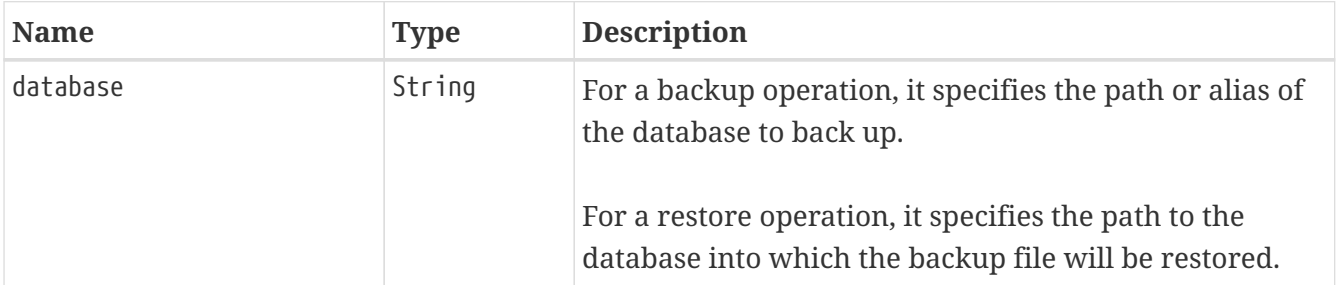

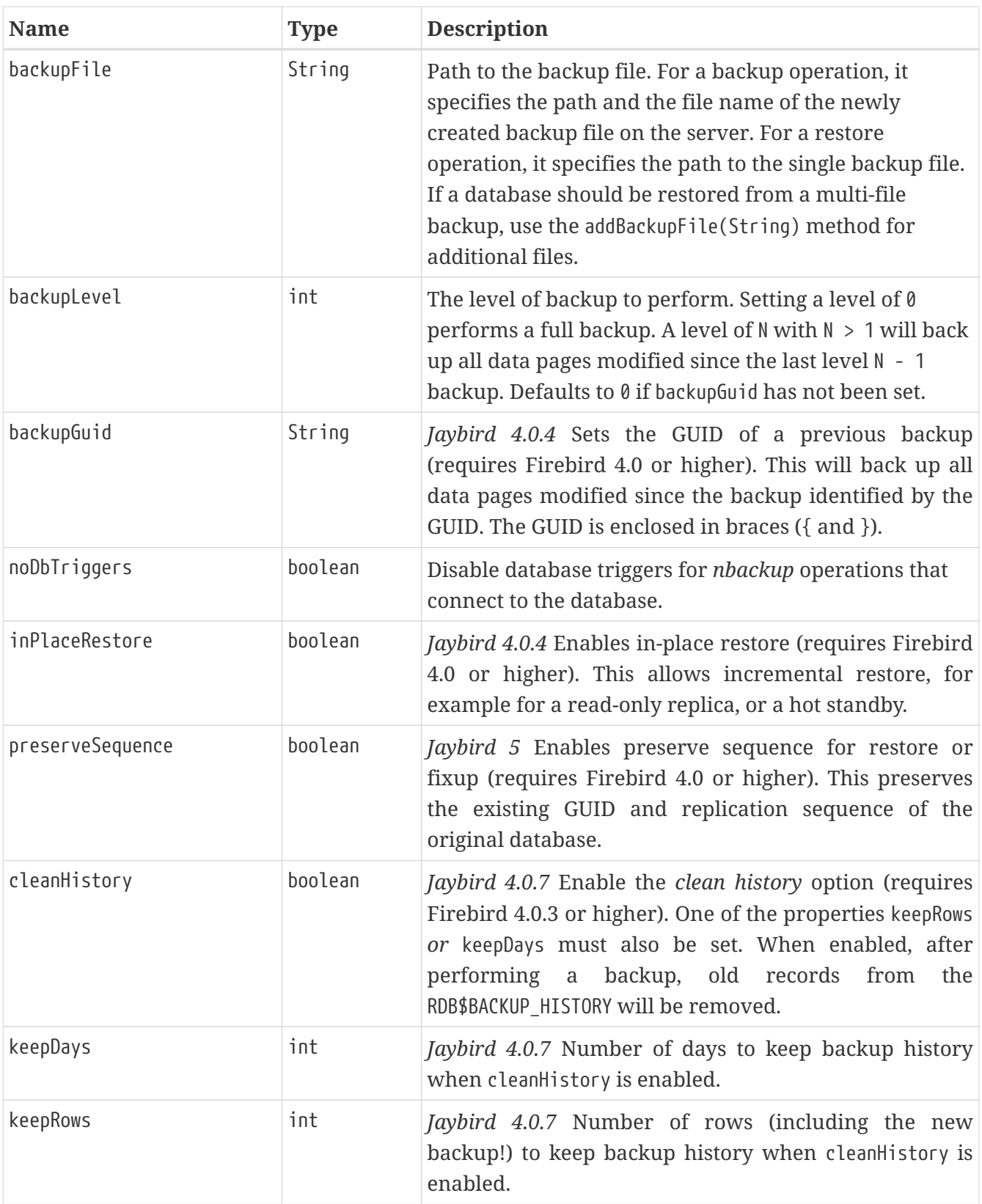

In addition to the properties, the following methods are used to configure the paths to backup-files when multi-file restore operations are used.

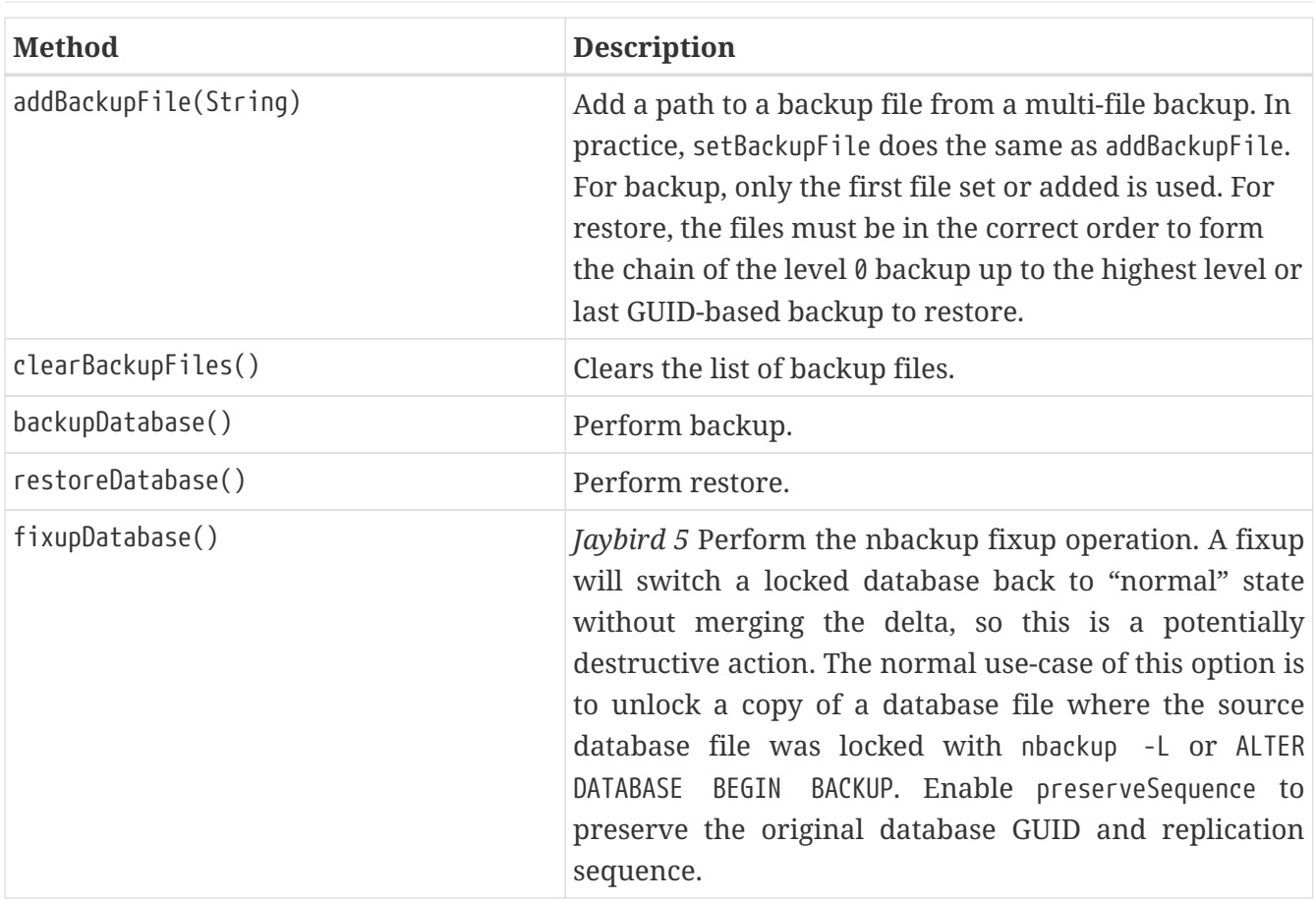

After specifying all the needed properties, the application developer can use the backupDatabase(), restoreDatabase() and fixupDatabase methods to perform the backup and restore tasks. These methods will block until the operation is finished. No output is written to the logger.

#### *Example of nbackup backup and restore process*

```
NBackupManager backupManager = new FBNBackupManager();
backupManager.setServerName("localhost");
backupManager.setPortNumber(3050);
backupManager.setUser("SYSDBA");
backupManager.setPassword("masterkey");
// backup level 1 increment against a previously performed level 0
backupManager.setDatabase("/path/to/database.fdb");
backupManager.setBackupFile("/path/to/backup_lvl_1.nbk");
backupManager.setBackupLevel(1);
backupManager.backupDatabase();
// restore level 0 and level 1 in new db restored.fdb
backupManager.clearBackupFiles();
backupManager.setDatabase("/path/to/restored.fdb");
backupManager.addBackupFile("/path/to/backup_lvl_0.nbk");
backupManager.addBackupFile("/path/to/backup_lvl_1.nbk");
backupManager.restoreDatabase();
```
# **7.3. User management**

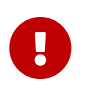

<span id="page-89-0"></span>Starting with Firebird 3.0, user management through the Services API has been deprecated. You should use the SQL DDL statements for user management instead.

The next service available is the user management. The routines are defined in the UserManager interface and are implemented in the FBUserManager class. Additionally, there is an User interface providing getters and setters for properties of a user account on the server and corresponding implementation in the FBUser class. $^{\text{[4]}}$  $^{\text{[4]}}$  $^{\text{[4]}}$  The available properties of the FBUser class are:

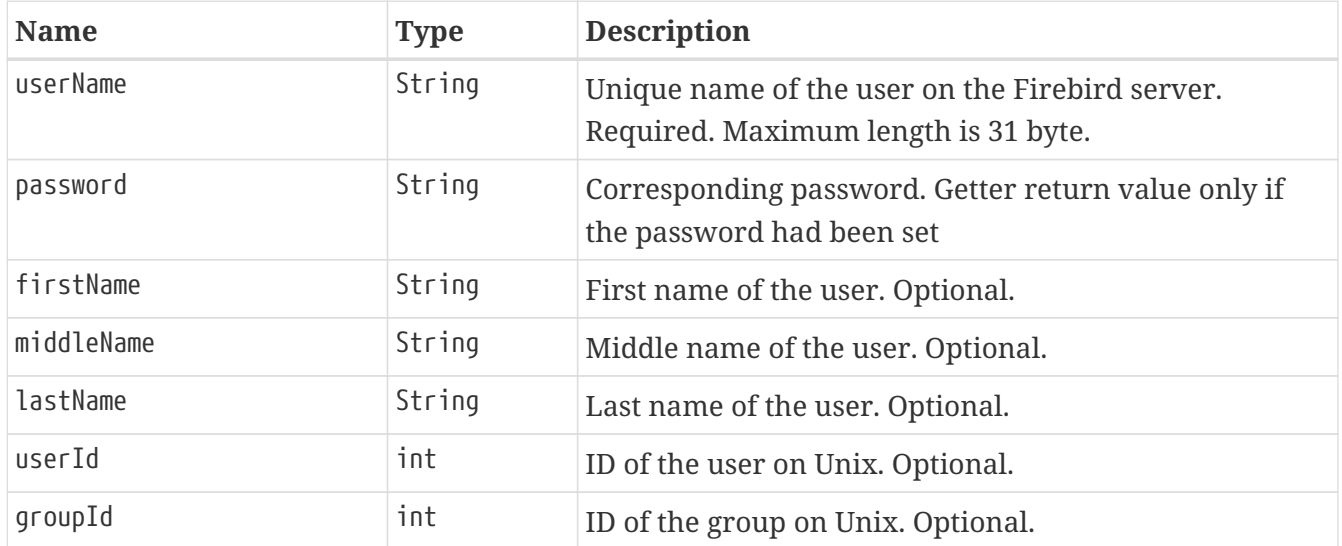

The management class, FBUserManager has the following methods to manipulate the user accounts on the server:

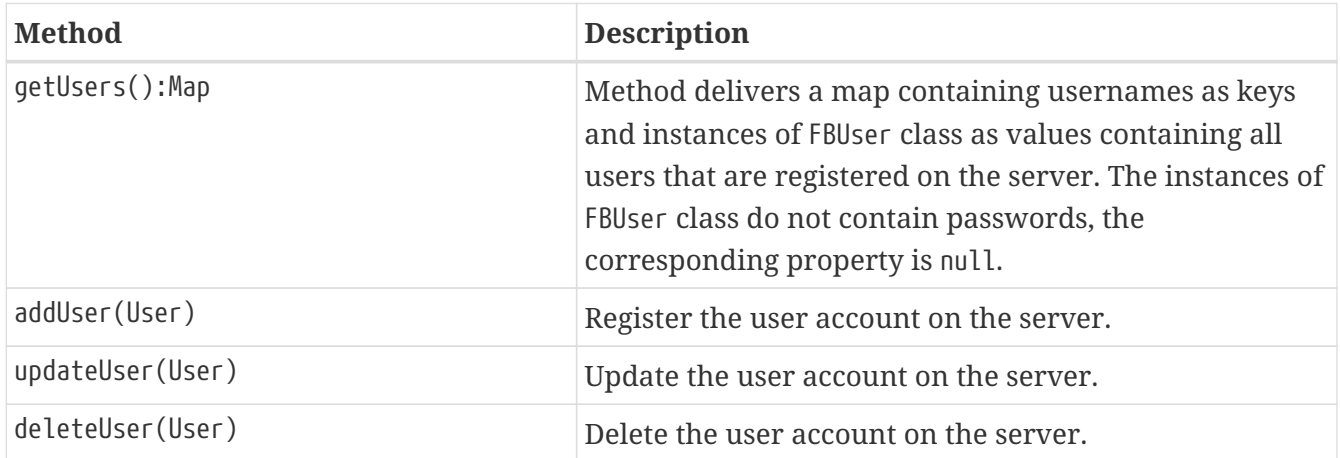

An example of using the FBUserManager class:

*Example of FBUserManager class usage*

```
UserManager userManager = new FBUserManager();
```

```
userManager.setServerName("localhost");
userManager.setPortNumber(3050);
userManager.setUser("SYSDBA");
userManager.setPassword("masterkey");
```

```
User user = new FBUser();
user.setUserName("TESTUSER123");
user.setPassword("test123");
user.setFirstName("John");
user.setMiddleName("W.");
user.setLastName("Doe");
```
userManager.add(user);

# **7.4. Database maintenance**

Database maintenance is something that everybody would prefer to avoid, and, contrary to the backup/restore and user management procedures, there is little automation that can be done here. Usually the maintenance tasks are performed on the server by the database administrator, but some routines are needed to perform the automated database upgrade or perform periodic checks of the database validity.

This chapter describes the methods declared in the MaintenanceManager interface and its implementation, the FBMaintenanceManager class.

#### **7.4.1. Database shutdown and restart**

One of the most often used maintenance operations is database shutdown and/or bringing it back online. When a database was shutdown, only the user that initiated the shutdown, either SYSDBA or the database owner, can connect to the database and perform other tasks, e.g. metadata modification or database validation and repair.

The database shutdown is performed by shutdownDatabase(int, int) method. The first parameter is the shutdown mode, the second — the maximum allowed time for operation.

There are three shutdown modes:

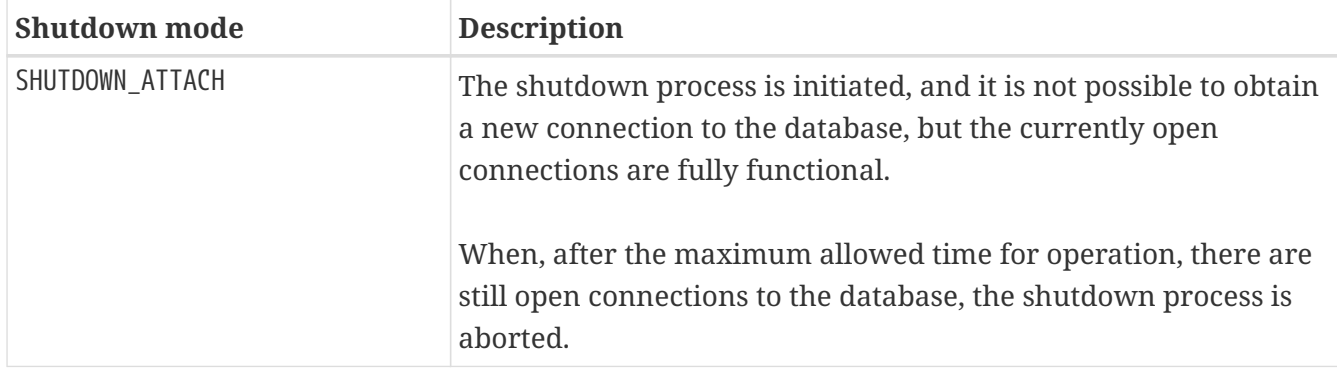

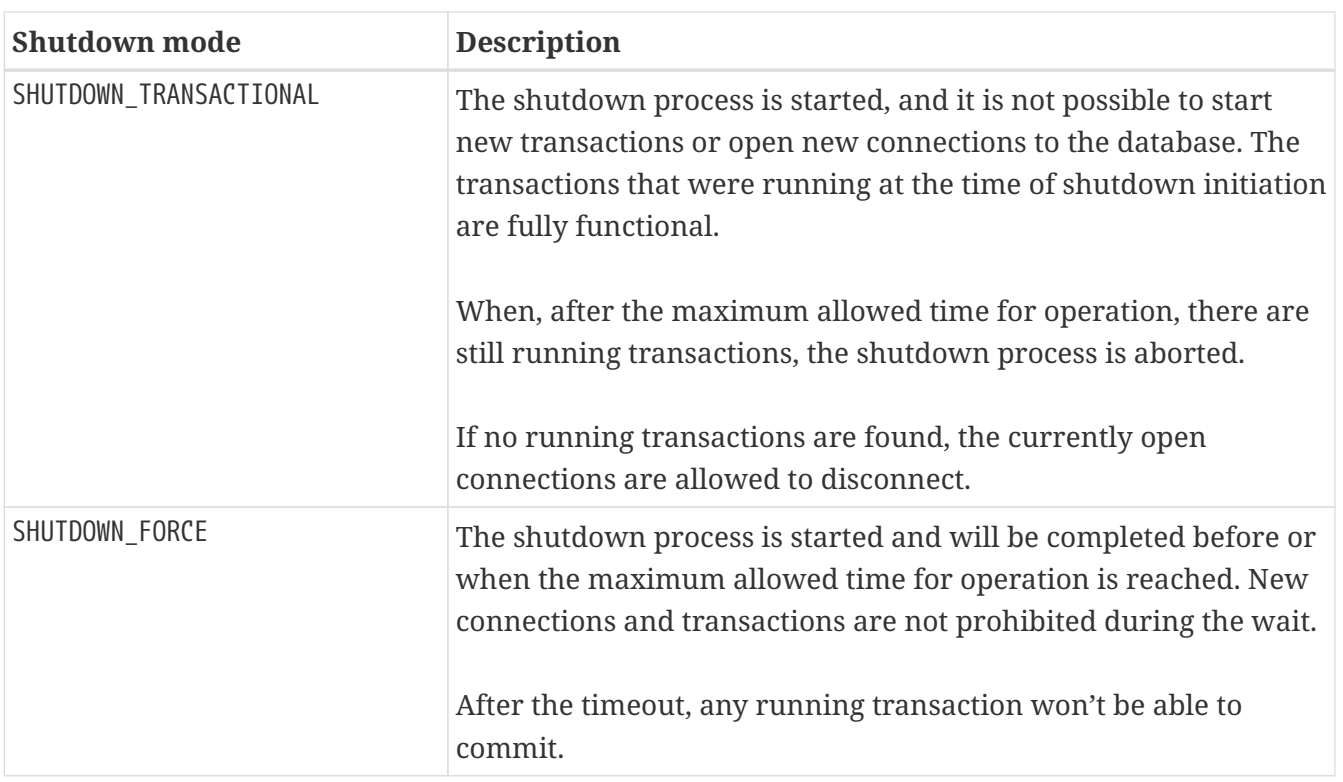

<span id="page-91-0"></span>After database shutdown, the owner of the database or SYSDBA can connect to it and perform maintenance tasks, e.g. migration to the new data model<sup>[[5](#page-96-4)]</sup>, validation of the database, changing the database file configuration.

To bring the database back online use the bringDatabaseOnline() method.

## **7.4.2. Shadow configuration**

<span id="page-91-1"></span>A database shadow is an in-sync copy of the database that is usually stored on a different hard disk, possibly on a remote computer<sup>[[6](#page-96-5)]</sup>, which can be used as a primary database if the main database server crashes. Shadows can be defined using CREATE SHADOW SQL command and are characterized by a *mode* parameter:

- in AUTO mode, the database continues operating even if the shadow becomes unavailable (disk or file system failure, remote node is not accessible, etc.)
- in MANUAL mode all database operations are halted until the problem is fixed. Usually this means that the DBA has to kill the unavailable shadow and define a new one.

The MaintenanceManager provides a killUnavailableShadows() method to kill the unavailable shadows. This is equivalent to the gfix -kill command.

Additionally, if the main database becomes unavailable, the DBA can decide to switch to the shadow database. In this case the shadow must be activated before use. To activate the shadow use the activateShadowFile() method. Please note, that in this case the database property of the MaintenanceManager must point to the shadow file which must be located on the local file system of the server to which the management class is connected.

### **7.4.3. Database validation and repair**

The Firebird server does its best to keep the database file in a consistent state. This is achieved by an algorithm called *careful writes*, which guarantees that the server writes data on disk in such a manner that despite events like a server crash, the database file always remains in a consistent state. Unfortunately, it is still possible that under certain conditions, e.g. a crash of the file system or hardware failure, the database file becomes corrupted. Firebird server can detect such cases including

- Orphan pages. These are database pages that were allocated for subsequent write, but due to a crash were not used. Such pages have to be marked as unused, so the server can use them again;
- Corrupted pages. These are database pages that were corrupted/damaged by operating system or hardware failures.

The MaintenanceManager class provides a validateDatabase() method to perform a simple health check of the database, releasing orphan pages if needed. It also reports presence of the checksum errors. The output of the routine is written to the output stream configured in the logger property.

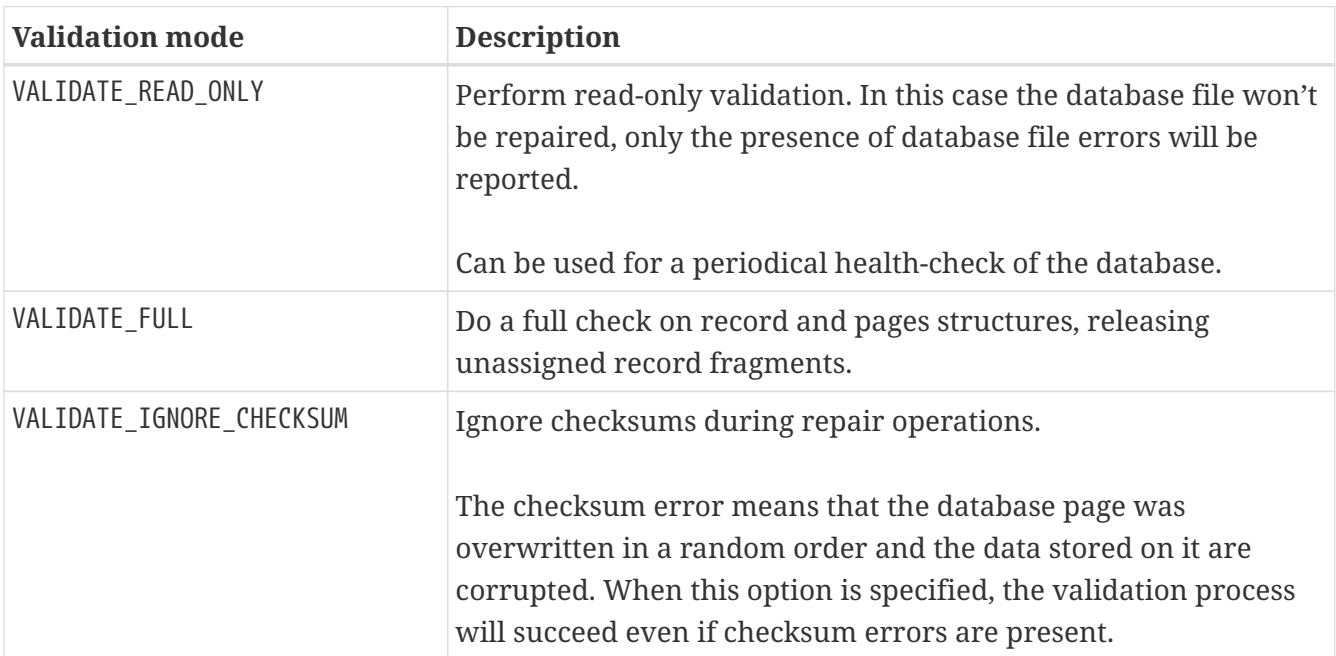

The validateDatabase(int) method can be used to customize the validation process:

To repair the corrupted database use the markCorruptRecords() method which marks the corrupted records as unavailable. This method is equivalent to gfix -mend command. After this operation database can be backed up and restored to a different place.

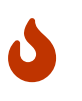

The presence of checksum errors and subsequent use of markCorruptedRecords() method will mark all corrupted data as unused space. You have to perform a careful check after a backup and restore cycle to assess the damage.

### **7.4.4. Limbo transactions**

Limbo transactions — or in-limbo transactions — are transactions that were prepared for commit

<span id="page-93-0"></span>but were never committed or rolled back; or in other words, an incomplete two-phase commit. This can happen, for example, with a database used by JTA-enabled applications from Java<sup>[[7\]](#page-96-6)</sup>. A limbo transactions affects the normal database operation, since the records that were modified in that transactions are not available, as Firebird does not know whether the new version will be committed or rolled back and blocks access to them. Also, limbo transactions prevent garbage collection, since the garbage collector does not know whether it can discard the record versions of the limbo transaction.

Jaybird contains functionality to allow the JTA-enabled transaction coordinator to recover the limbo transactions and either commit them or perform a rollback. For cases where this is not possible, MaintenanceManager provides the following methods to perform this in interactive mode:

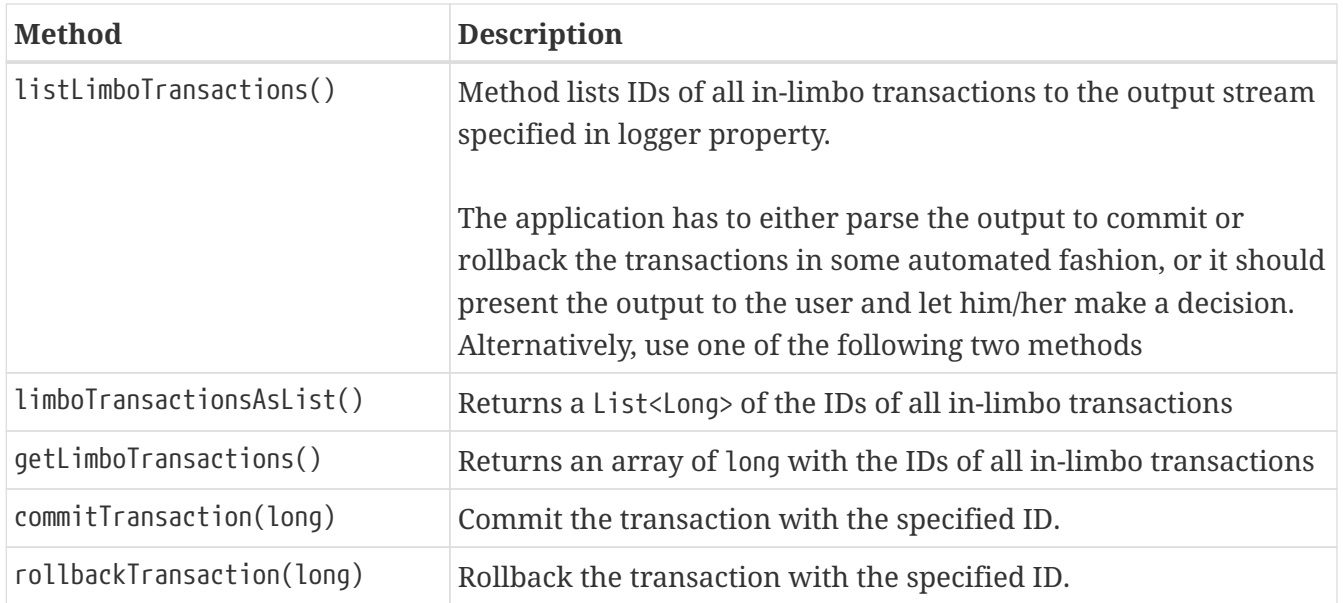

### **7.4.5. Sweeping the database**

The in-limbo transactions are not the only kind of transactions that prevent garbage collection. Another type are transactions are those that were finished by "rollback" and the changes made in such transactions were not automatically undone by the internal savepoint mechanism, e.g. when there were a lot of changes made in the transaction (e.g. 10,000 records and more), or for transactions started with "NO AUTO UNDO"/isc\_tpb\_no\_auto\_undo. Such transactions are marked as "rollback" transactions on the Transaction Inventory Page and this prevents advancing the so-called Oldest Interesting Transaction (OIT), the ID of the oldest transaction which created record versions that are relevant to any of the currently running transactions. On each access to the records, Firebird has to check all the record versions between the current transaction and the OIT, which leads to performance degradation on large databases. To solve the issue, Firebird periodically starts a database sweeping process, that traverses all database records, removes the changes made by the rolled back transactions and moves forward the OIT.<sup>[[8](#page-96-7)]</sup>

<span id="page-93-1"></span>The sweep process is controlled by a threshold parameter, a difference between the Next Transaction and OIT, by default it is set to 20,000. While this value is OK for the average database, a DBA can decide to increase or decrease the number to fit the database usage scenario. Alternatively, a DBA can trigger the sweep process manually, regardless of the current difference between Next Transaction and OIT, for example during a maintenance window or hours with low load on the server.

The MaintenanceManager provides following methods to help with database sweeping:

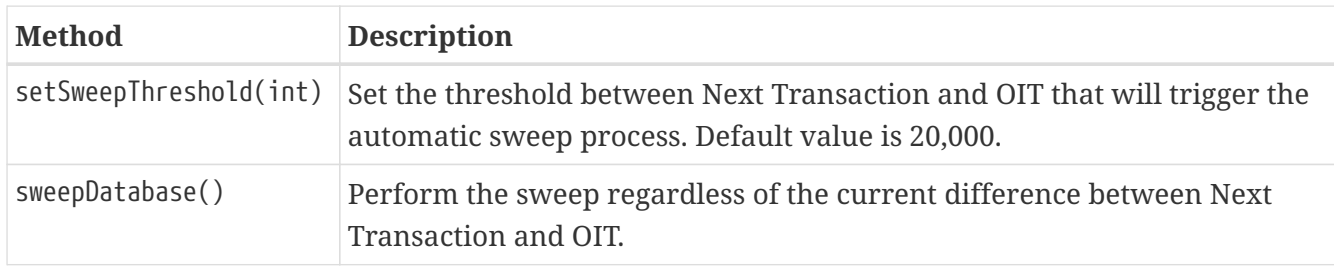

## **7.4.6. Other database properties**

There are a few other properties of the database that can be set via MaintenanceManager:

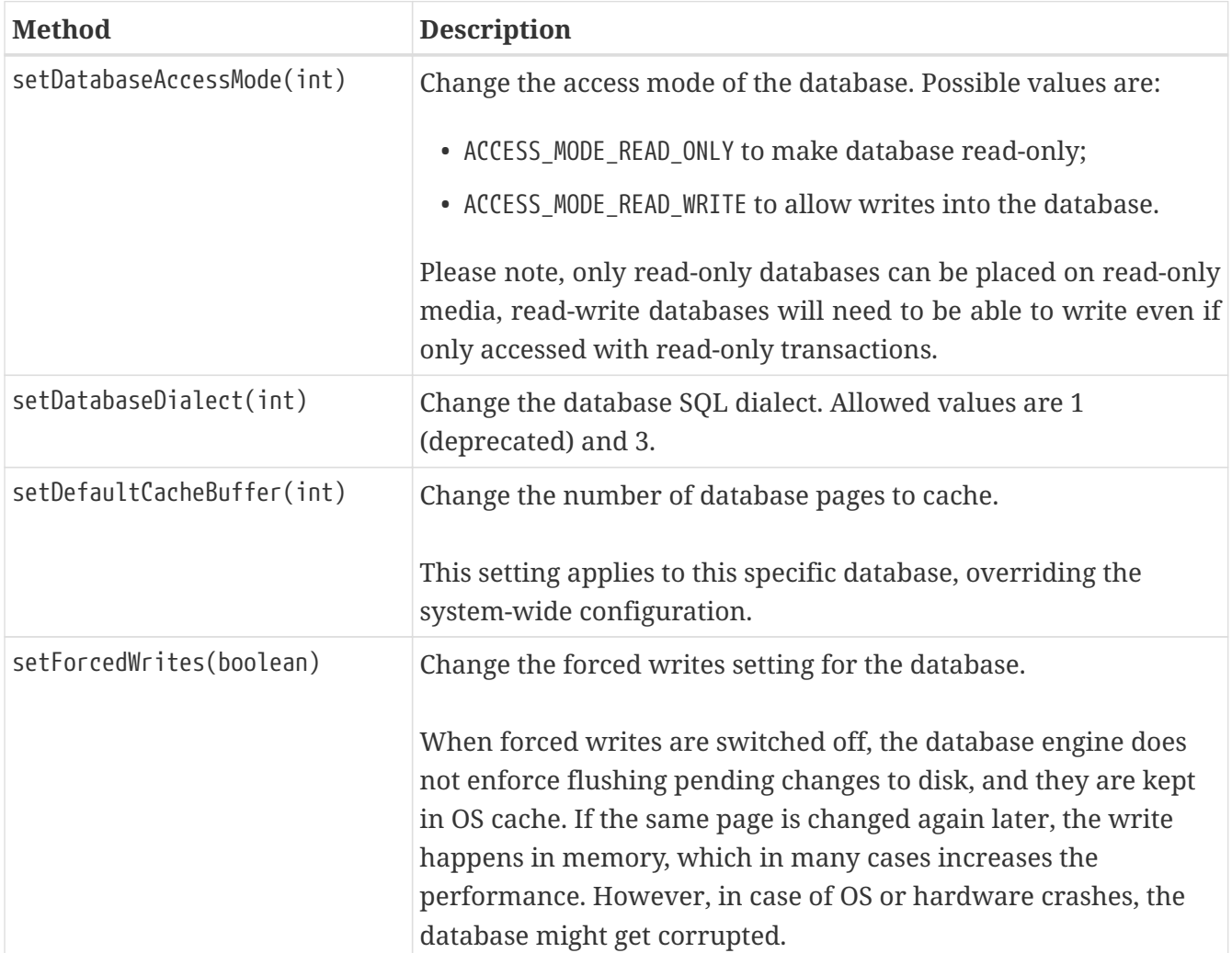

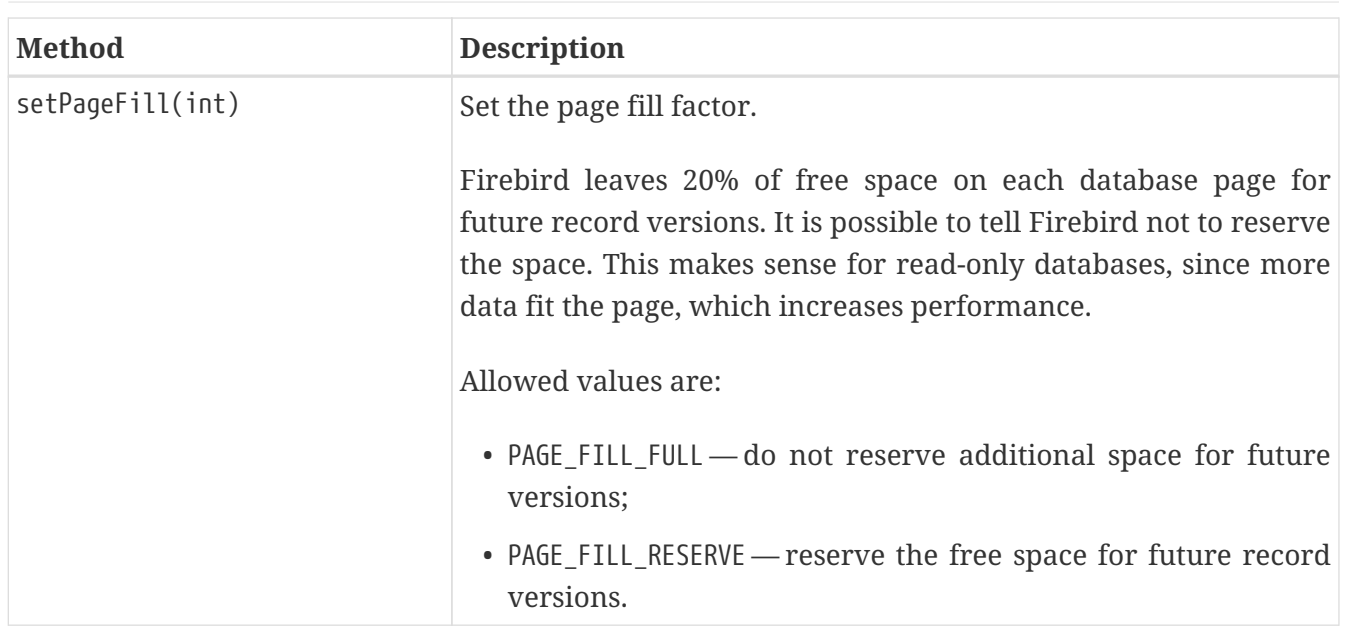

# **7.5. Table statistics of a connection (experimental)**

*Jaybird 5*

A new class was added in Jaybird 5, org.firebirdsql.management.FBTableStatisticsManager, which can be used to retrieve the table statistics of a connection.

Create an instance with FBTableStatisticsManager#of(java.sql.Connection) — the connection must unwrap to a FirebirdConnection — and retrieve a snapshot of the statistics with FBTableStatisticsManager#getTableStatistics().

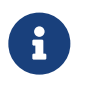

This is an experimental feature. Its API may change in point releases, or it may be removed or replaced entirely in a future major release.

# **7.6. Database statistics**

And last but not least is the StatisticsManager interface and corresponding implementation in the FBStatisticsManager class, which allow to obtain statistical information for the database, like page size, values of OIT and Next transactions, database dialect, database page allocation and its distribution.

The following methods provide the functionality equivalent to the *gstat* command line tool, the output of the commands is written to the output stream specified in the logger property. It is the responsibility of the application to correctly parse the text output if needed.

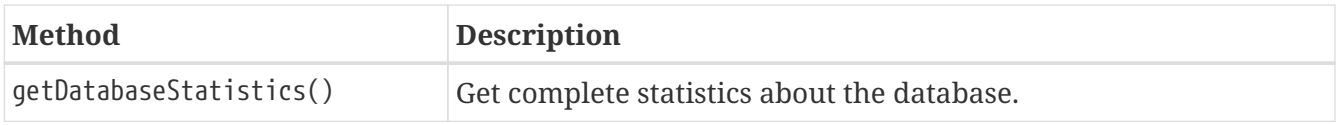

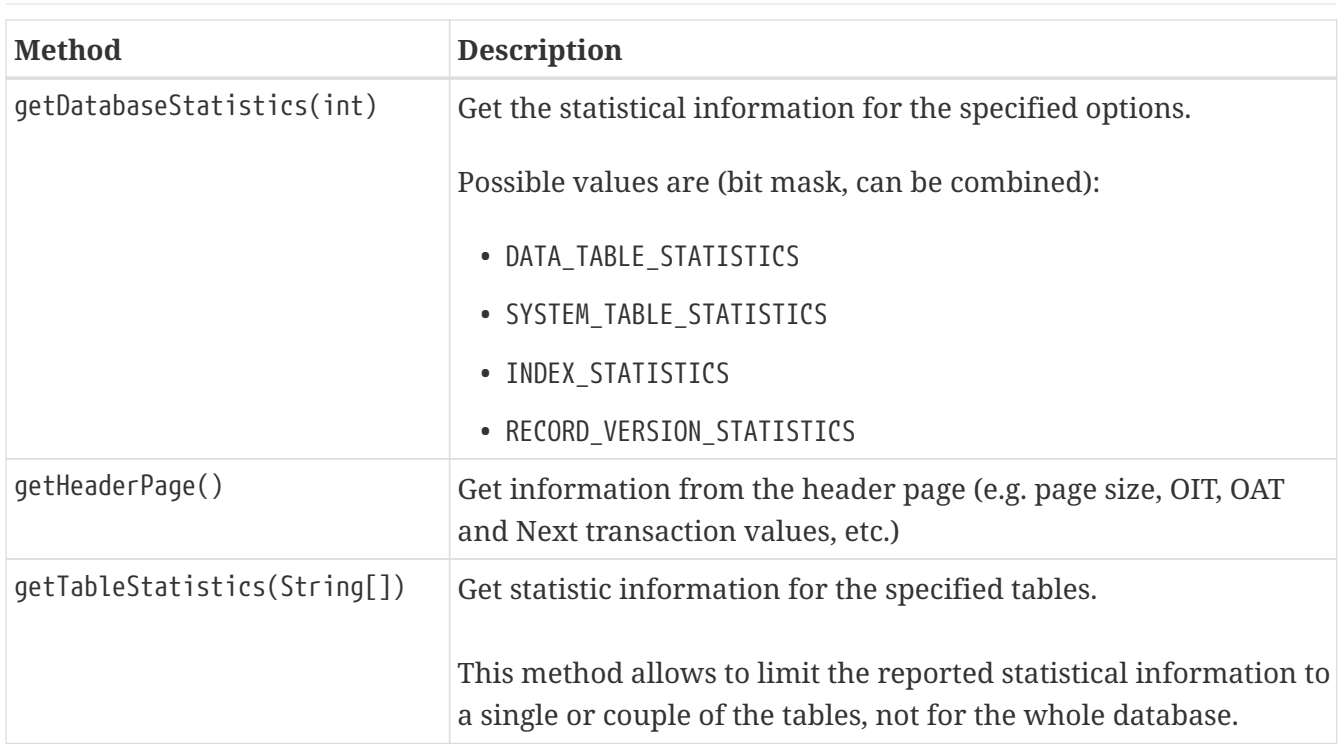

<span id="page-96-0"></span>[[1](#page-82-0)] The output of the service is always transferred over the network regardless whether the logger property is set or not. In addition to providing a possibility to the user to track the service progress, it acts also as a signal of operation completion — in this case the Java code will receive an EOF marker.

<span id="page-96-1"></span>[[2](#page-84-0)] Cooperative garbage collection can be switched off in SuperServer architecture with configuration option "GCPolicy". It can't be switched off in ClassicServer and SuperClassic architectures.

<span id="page-96-2"></span>[[3](#page-85-0)] All versions of Firebird upto 2.5 allow to define validity constraints despite the table(s) contain data that do not satisfy them. Only the new records will be validated, and it is responsibility of the database administrator to ensure the validity of existing ones.

<span id="page-96-3"></span>[[4](#page-89-0)] The class implementation is a simple bean publishing the properties via getters and setters. You can replace it with any other implementation of the User interface.

<span id="page-96-4"></span>[[5](#page-91-0)] Until Firebird 2.0 adding a foreign key constraint required exclusive access to the database.

<span id="page-96-5"></span>[[6](#page-91-1)] Currently possible only on Unix platforms by using NFS shares.

<span id="page-96-6"></span>[[7](#page-93-0)] Another reason for limbo transactions are multi-database transactions which can be initiated via the native Firebird API. However, since Jaybird does not provide methods to initiate them, we do not consider them in this manual.

<span id="page-96-7"></span>[[8](#page-93-1)] For more information please read the following article by Ann Harrison, ["Firebird for the Database Expert: Episode 4 - OAT, OIT,](https://web.archive.org/web/20231004130607/https://www.ibphoenix.com/resources/documents/design/doc_21) [& Sweep"](https://web.archive.org/web/20231004130607/https://www.ibphoenix.com/resources/documents/design/doc_21) [https://web.archive.org/web/20231004130607/https://www.ibphoenix.com/resources/documents/design/doc\_21]

# **Chapter 8. Working with Events**

Firebird supports events. Events are a feature that provides asynchronous notification to the connected applications about events triggered by the database or other applications. Instead of requiring applications to reread the database tables to check for the changes, events make it possible to avoid that: triggers in the database can post an event in case of a change. And even more, the event can be so specific that an application would need to reread only a limited set of records, possibly only one.

This chapter describes the event mechanism in Firebird and the common usage scenarios.

# **8.1. Database events**

An *event* is a message generated in a trigger, stored procedure or execute block that is delivered to subscribed applications. The event is characterized only by a name which is used when the event is posted, therefore two different events must have two different names. The applications that subscribe for events are required to specify the event names of interest, no wildcards are allowed; and applications either provide a callback function that will be invoked in case of event or are required to poll for the posted events periodically.

Events are delivered to the application only on (after) commit of the transaction that generated the event. Firebird does not provide any guarantees about the time of event delivery, it depends on the load of the Firebird engine, application load, network delays between application and the database system. The database engine will continue operating even if no application subscribes to events or when the subscribed application crashed in the meantime.

It can also happen that multiple transactions will be committed before the events are delivered to the client system. But even in such case the callback function will be invoked only once, and only the event name and the count of the events will be passed as parameters. The same applies to periodical polling, the application will receive event names and counts of the events since last polling.

Internally, Firebird can be thought to store the subscription information in a table where columns contain event names, rows correspond to the subscribed applications and the cells contain the count of the particular event for a particular application. When an event is posted in trigger or stored procedure, Firebird checks the subscription information and increases the event count for the subscribed applications. Another thread checks the table periodically and notifies the application about all new events relevant to the particular application. Such mechanism allows Firebird to keep the event notification table very small $^{[1]}$  $^{[1]}$  $^{[1]}$  and to reduce the number of messages sent to the application.

<span id="page-98-0"></span>It is not possible to pass parameters with the event, e.g. an ID of the modified records. It is also not possible to encode such information in the event names, wildcards are not supported. For such cases, applications should maintain a change tracking table where the IDs of the modified records are stored and the event mechanism is used to tell the application that new records were added to the table.

# **8.2. Posting events**

Events are posted from PSQL code (trigger, stored procedure, execute block, function) using the POST EVENT command. It is possible to create a stored procedure with the sole purpose of posting events:

*Example of posting events from PSQL code*

```
CREATE PROCEDURE sp_post_event(event_name VARCHAR(72))
AS BEGIN
  POST EVENT :event name;
END
```
The EXECUTE BLOCK statement can be used to execute PSQL statements within DSQL code:

*Using EXECUTE BLOCK to post events*

```
try (Statement stmt = connection.createStatement()) {
    stmt.execute(
        "EXECUTE BLOCK AS BEGIN POST_EVENT 'some_evt'; END");
} finally {
    stmt.close();
}
```
# **8.3. Subscribing to events**

The design of the classes and interfaces in the org.firebirdsql.event package is similar to the Services API support; there is a central manager-class that establishes a database connection and provides service methods to work with the events, a callback interface that applications must implement to use the asynchronous event notification and an interface representing a database event with two properties, event name and occurrence count.

Applications have to configure the following properties before starting use of the implementation EventManager interface:

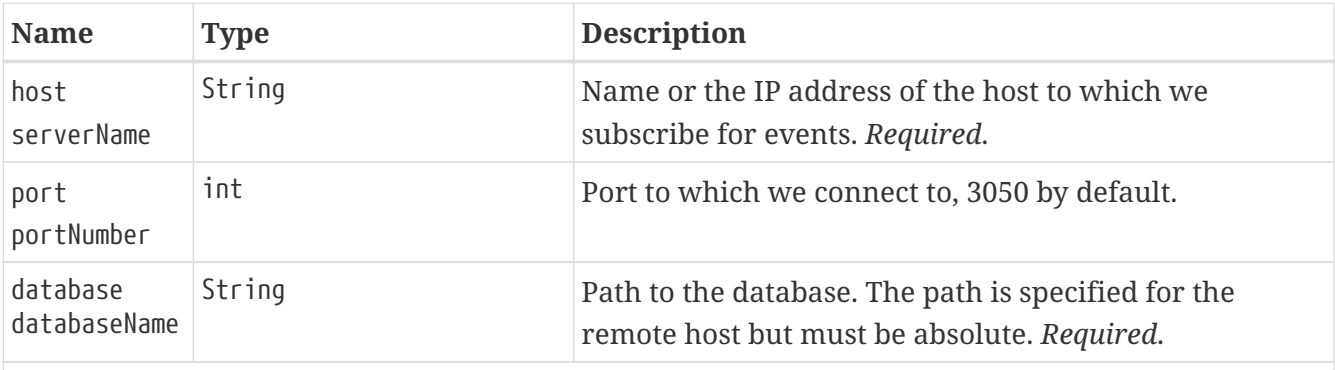

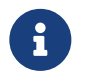

*Jaybird 5* serverName, portNumber and databaseName are replacements for host, port and databaseName, which have been deprecated for removal in Jaybird 6.

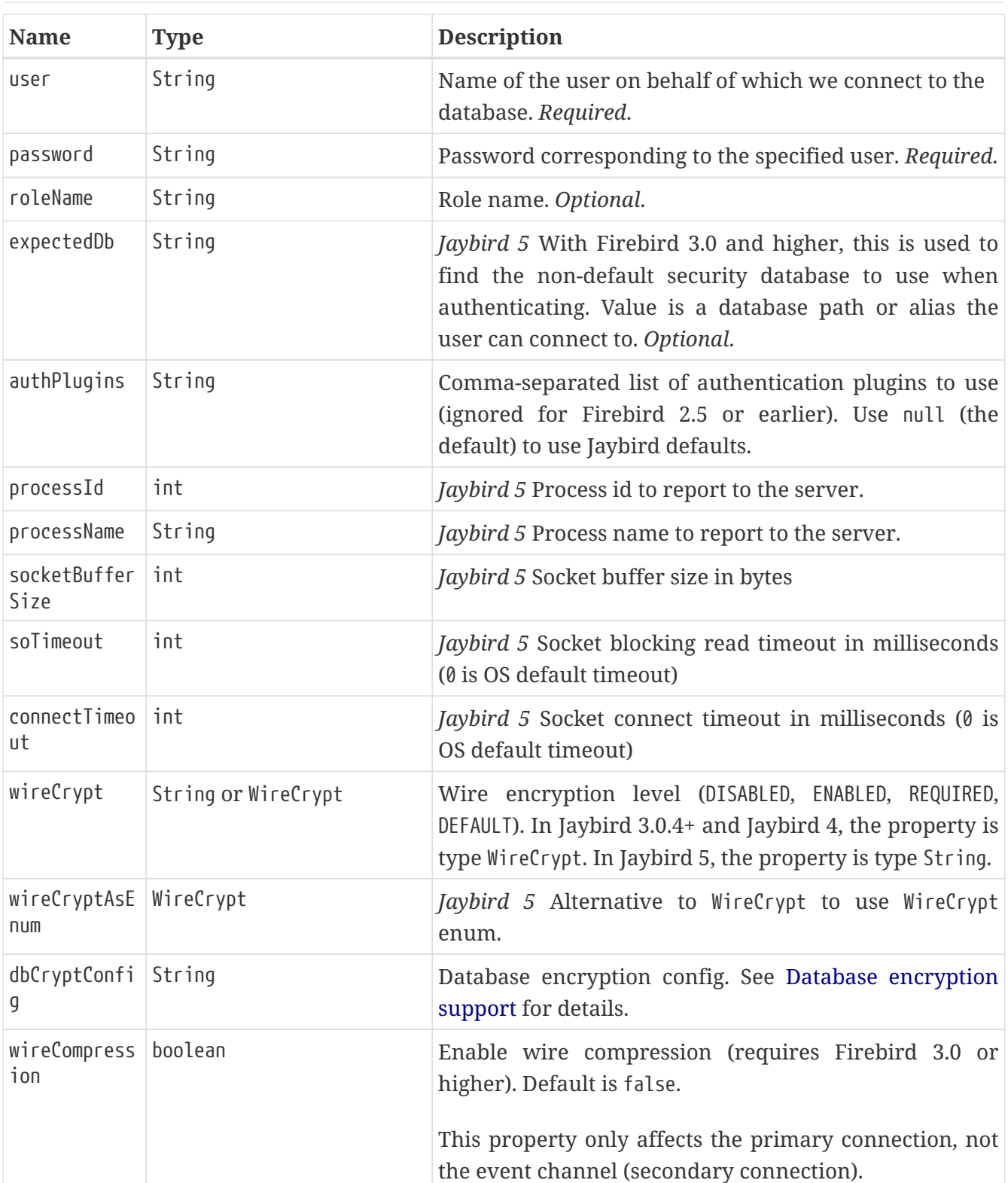

After configuring these properties, the application has to invoke the connect() method to establish a physical connection to the database. At this point the EventManager is ready to receive event notifications.

Now the application developer has two choices: use asynchronous event notification or use methods that will block until an event is delivered or a timeout occurs.

### **8.3.1. Asynchronous event notification**

The asynchronous event notification uses a separate daemon thread to wait for the event

notifications and to deliver the events to the registered listeners. The listeners are added using the addEventListener(String, EventListener) method, where the first parameter contains the name of the event to register on and the second parameter, an instance of EventListener interface that will be notified about occurrences of this event. It is allowed to use the same instance of EventListener interface to listen on different events. The code below shows an example of using asynchronous event notification.

#### *Example of registering an event listener for asynchronous event notification*

```
var eventManager = new FBEventManager();
eventManager.setServerName("localhost");
eventManager.setUser("SYSDBA");
eventManager.setPassword("masterkey");
eventManager.setDatabaseName("c:/database/employee.fdb");
eventManager.connect();
eventManager.addEventListener("test_event",
      event ->
          System.out.printf("Event [%s] occured %d time(s)%n",
              event.getEventName(), event.getEventCount()));
```
### **8.3.2. Using blocking methods**

Alternatively, an application can use the synchronous methods, one that blocks until the named event is received — the waitForEvent(String) method, or one that will block until the named event is received or timeout specified in the second parameter occurs — the waitForEvent(String, int) method. The following shows an example of using the blocking methods.

```
Example of blocking waiting for event with a specified timeout
```

```
EventManager eventManager = new FBEventManager();
eventManager.setServerName("localhost");
eventManager.setUser("SYSDBA");
eventManager.setPassword("masterkey");
eventManager.setDatabaseName("c:/database/employee.fdb");
eventManager.connect();
int eventCount =
      eventManager.waitForEvent("test_event", 10 * 1000);
System.out.println(
      "Received " + eventCount + " event(s) during 10 sec.");
```
<span id="page-101-0"></span>[\[1\]](#page-98-0) For example, the effective size for 100 applications subscribed for 100 different events is about 40k in memory.

# **Reference Manual**

# **Chapter 9. Connection reference**

# **9.1. Authentication plugins**

#### *Firebird 3.0*

Firebird 3.0 introduced authentication plugins together with a new authentication model. By default, Firebird 3.0 uses the authentication plugin Srp (*Secure remote password*). It also includes plugins Legacy\_Auth that supports the pre-Firebird-3 authentication mechanism, and — *Firebird 3.0.4* — Srp256. Firebird 4.0 introduced the plugins Srp224, Srp384 and Srp512.

The original Srp plugin uses SHA-1, the new Srp-variants use SHA-224, SHA-256, SHA-384 and SHA-5[1](#page-118-0)2 respectively.<sup>[1]</sup>

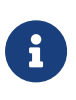

Support for these plugins depends on support of these hash algorithms in the JVM. For example, SHA-224 is not supported in Oracle Java 7 by default and may require additional JCE libraries.

### **9.1.1. Default authentication plugins**

#### <span id="page-104-0"></span>**Jaybird 5**

The default plugins applied by Jaybird 5 are — in order — Srp256 and Srp. This applies only for the pure Java protocol and only when connecting to Firebird 3.0 or higher. The native implementation will use its own default or the value configured through its firebird.conf.

When connecting to Firebird 3.0 or higher, the pure Java protocol in Jaybird 4 and higher will no longer try the Legacy\_Auth plugin by default as it is an unsafe authentication mechanism. We strongly suggest to use SRP users only, but if you really need to use legacy authentication, you can specify connection property authPlugins=Legacy Auth, see [Configure authentication plugins](#page-105-0) for details.

When connecting to Firebird 3.0 versions earlier than 3.0.4, or if Srp256 has been removed from the AuthServer setting in Firebird, this might result in slightly slower authentication because more roundtrips to the server are needed. After an attempt to use Srp256 fails, authentication continues with Srp.

To avoid this, consider explicitly configuring the authentication plugins to use, see [Configure](#page-105-0) [authentication plugins](#page-105-0) for details.

Firebird 2.5 and earlier will always use legacy authentication.

#### **Jaybird 4**

The default plugins applied by Jaybird 4 are — in order — Srp256 and Srp.

See section on [Jaybird 5](#page-104-0) for further details.

#### **Jaybird 3**

Jaybird 3 will try — in order — Srp256, Srp and Legacy Auth. It is not possible to specify a different configuration in Jaybird 3.

Firebird 2.5 and earlier will always use legacy authentication.

### <span id="page-105-0"></span>**9.1.2. Configure authentication plugins**

The connection property authPlugins (alias auth\_plugin\_list) specifies the authentication plugins to try when connecting. The value of this property is a comma-separated list with the plugin names.

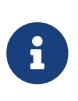

The authPlugins values can be separated by comma, space, tab, or semicolon. We recommend using comma as the separator. The semicolon should not be used in a JDBC URL as there the semicolon is a separator between connection properties.

Unknown or unsupported plugins will be logged and skipped. When no known plugins are specified, Jaybird will throw an exception with:

• For pure Java

*Cannot authenticate. No known authentication plugins, requested plugins: [<plugin-names>] [SQLState:28000, ISC error code:337248287]*

• For native

*Error occurred during login, please check server firebird.log for details [SQLState:08006, ISC error code:335545106]*

The authPlugins property only affects connecting to Firebird 3.0 or later. It will be ignored when connecting to Firebird 2.5 or earlier. The setting will also be ignored for native connections when using a fbclient library of version 2.5 or earlier.

Examples:

• JDBC URL to connect using Srp256 only:

jdbc:firebirdsql://localhost/employee?authPlugins=Srp256

• JDBC URL to connect using Legacy\_Auth only (this is unsafe!)

jdbc:firebirdsql://localhost/employee?authPlugins=Legacy\_Auth

• JDBC URL to try Legacy\_Auth before Srp512 (this order is unsafe!)

jdbc:firebirdsql://localhost/employee?authPlugins=Legacy\_Auth,Srp512

The property is also supported by the data sources, service managers and event manager.

### **9.1.3. External authentication plugin support (experimental)**

If you develop your own Firebird authentication plugin (or use a third-party authentication plugin), it is possible — for pure Java only — to add your own authentication plugin by implementing the interfaces

- org.firebirdsql.gds.ng.wire.auth.AuthenticationPluginSpi
- org.firebirdsql.gds.ng.wire.auth.AuthenticationPlugin

The SPI implementation needs to be listed in META-INF/services/org.firebirdsql.gds.ng.wire.auth.AuthenticationPluginSpi in your jar.

This support is experimental and comes with a number of caveats:

- We haven't tested this extensively (except for loading Jaybird's own plugins internally)
- The authentication plugin (and provider) interfaces should be considered unstable; they may change with point-releases (although we will try to avoid that)
- For now it will be necessary for the jar containing the authentication plugin to be loaded by the same class loader as Jaybird itself

If you implement a custom authentication plugin and run into problems, contact us on the [firebird](https://groups.google.com/g/firebird-java)[java Google Group](https://groups.google.com/g/firebird-java) [https://groups.google.com/g/firebird-java].

If you use a native connection, check the Firebird documentation how to add third-party authentication plugins to fbclient.

# **9.2. Wire encryption support**

#### *Firebird 3.0*

Firebird 3.0 and higher have support for encrypting the data sent over the network. This *wire encryption* is configured using the connection property wireCrypt, with the following (caseinsensitive) values:

#### **DEFAULT**

default (value used when wireCrypt is not specified; you'd normally not specify DEFAULT explicitly)

#### **ENABLED**

enable, but not require, wire encryption

#### **REQUIRED**

require wire encryption (only if Firebird version is 3.0 or higher)

#### **DISABLED**

disable wire encryption

The default value acts as ENABLED for pure Java connections, for native connections this wil use the fbclient default (either Enabled or the configured value of WireCrypt from a firebird.conf read by the native library).

Connection property wireCrypt=REQUIRED will **not** reject unencrypted connections when connecting to Firebird 2.5 or lower. This behavior matches the Firebird 3.0 client library behavior. The value will also be ignored when using native connections with a Firebird 2.5 client library.

Using wireCrypt=DISABLED when Firebird 3.0 or higher uses setting WireCrypt = Required (or vice versa) will yield error *"Incompatible wire encryption levels requested on client and server"* (error: *isc\_wirecrypt\_incompatible / 335545064*).

The same error is raised when connecting to Firebird 3.0 and higher with a legacy authentication user with connection property wireCrypt=REQUIRED, as the legacy authentication does not provide an encryption key to establish an encrypted connection.

Alternative wire encryption plugins are currently not supported, although we made some preparations to support this. If you want to develop such a plugin, contact us on the [firebird-java](https://groups.google.com/g/firebird-java) [Google Group](https://groups.google.com/g/firebird-java) [https://groups.google.com/g/firebird-java], so we can work out the details of adding plugin support.

The implementation comes with a number of caveats:

- we cannot guarantee that the session key cannot be obtained by someone with access to your application or the machine hosting your application (although that in itself would already imply a severe security breach)
- the ARC4 encryption the default provided by Firebird is considered to be a weak (maybe even broken) cipher these days
- the encryption cipher uses ARCFOUR with a 160 bits key, this means that the unlimited Cryptographic Jurisdiction Policy needs to be used (or at minimum a custom policy that allows ARCFOUR with 160 bits keys). See also FAQ entry [Encryption key did not meet algorithm requirements of Symmetric/Arc4](https://www.firebirdsql.org/file/documentation/drivers_documentation/java/faq.html#encryption-key-did-not-meet-algorithm-requirements-of-symmetricarc4-337248282) [\(337248282\)](https://www.firebirdsql.org/file/documentation/drivers_documentation/java/faq.html#encryption-key-did-not-meet-algorithm-requirements-of-symmetricarc4-337248282) [https://www.firebirdsql.org/file/documentation/drivers\_documentation/java/ faq.html#encryption-key-did-not-meet-algorithm-requirements-of-symmetricarc4- 337248282]

# **9.3. Wire compression**

#### *Firebird 3.0*

Jaybird supports zlib wire compression in the pure Java wire protocol. Compression can be enabled using boolean connection property wireCompression.

The connection property only has effect for the pure Java wire protocol connections on Firebird 3.0 and higher, if the server has the zlib library. Native connections will follow the WireCompression configuration in the firebird.conf read by the client library, if the zlib library is on the search path.

Compression is currently disabled by default. This may change in future versions of Jaybird to be

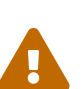
### enabled by default.

The wireCompression property is also available on data sources and the management classes in org.firebirdsql.management.

# **9.4. Database encryption support**

### *Firebird 3.0*

Jaybird 3.0.4 added support for Firebird 3.0 database encryption callbacks in the pure Java implementation of the version 13 protocol.

The current implementation is simple and only supports replying with a static value from a connection property. Be aware that a static value response for database encryption is not very secure as it can easily lead to replay attacks or unintended key exposure.

Future versions of Jaybird may introduce plugin support for database encryption plugins that require a more complex callback.

The static response value of the encryption callback can be set through the dbCryptConfig connection property. Data sources and ServiceManager implementations have an equivalent property with the same name. This property can be set as follows:

- Absent or empty value empty response to callback (depending on the database encryption plugin this may just work or yield an error later).
- Strings prefixed with base64: rest of the string is decoded as *base64* to bytes. The = padding characters are optional, but when present they must be valid (that is: if you use padding, you must use the right number of padding characters for the length).
- *Jaybird 5* Strings prefixed with base64url: rest of the string is decoded as *base64url* to bytes (using "Base 64 URL and Filename safe" alphabet). As base64:, the = padding characters are optional
- Plain string value string is encoded to bytes using UTF-8, and these bytes are used as the response.

Because of the limitation of connection URL parsing, we strongly suggest to avoid plain string values with & or ;. Likewise, avoid : so that we can support other prefixes similar to base64: and base64url: in the future. If you need these characters, consider using a base64 encoded value instead.

Jaybird 3.0.9 and higher expects keys and values in the JDBC URL to be URL encoded. When the *base64* encoded value contains +, it must be escaped as %2B in the JDBC URL, otherwise it is decoded to a space and decoding will fail. Jaybird 5 introduced *base64url*, an alternative to *base64*, which doesn't use +, thus avoiding the need to escape.

For service operations, as implemented in the org.firebirdsql.management package, Firebird requires the KeyHolderPlugin configuration to be globally defined in firebird.conf. Databasespecific configuration in databases.conf will be ignored for service operations. Be aware that some service operations on encrypted databases are not supported by Firebird 3.0 (e.g. gstat equivalents

other than gstat -h or gstat -e).

Other warnings and limitations

- Database encryption callback support is only available in the pure Java implementation. Support for native and embedded connections may be added in a future version.
- The database encryption callback does not require an encrypted connection, so the key can be exchanged unencrypted if wire protocol encryption has been disabled client-side or server-side, or if legacy authentication is used. Consider setting connection property wireCrypt=REQUIRED to force encryption (caveat: see the next point).
- Firebird may ask for the database encryption key before the connection has been encrypted (for example if the encrypted database itself is used as the security database).
- We cannot guarantee that the dbCryptConfig value cannot be obtained by someone with access to your application or the machine hosting your application (although that in itself would already imply a severe security breach).

# **9.5. Default holdable result sets**

This connection property enables a connection to create holdable result sets by default. This property can be used as a workaround for applications that expect a result set to remain open after commit, or have expectations regarding result sets in auto-commit mode that do not conform to the JDBC specification.

Specifically, such applications open a result set and, while traversing it, execute other statements using the same connection. According to the JDBC specification the result set has to be closed if another statement is executed using the same connection in auto-commit mode. With the default result set holdability, close on commit, doing this yields a SQLException with message *"The result set is closed"*.

The property is accessible as:

- connection property defaultResultSetHoldable with no value, empty value or true (aliases: defaultHoldable and result\_set\_holdable);
- *Jaybird 5* database parameter buffer member isc\_dpb\_result\_set\_holdable;
- FirebirdConnectionProperties interface methods isDefaultResultSetHoldable() and setDefaultResultSetHoldable(boolean)

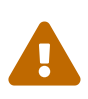

The price for using this feature is that each holdable result set will be fully cached in memory. The memory occupied by this result set will be released when the result is closed, or the statement that produced the result set is closed or reexecuted.

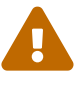

# **9.6. Firebird auto commit mode (experimental)**

This functionality is experimental, and will remain so unless Firebird changes how its auto-commit mode works. **Do not use this unless you really know what you're doing.**

Incorrect use of this functionality can result in excessive growth of the database due to increases in back-version chains of records, which can also cause performance degradation. Additionally, when used with an isolation level other than READ COMMITTED, the connection will only see changes committed at the time the initial transaction was started; the auto-commit barrier will not make new committed changes visible.

This option is enabled by specifying the connection property useFirebirdAutocommit=true.

With this option, a connection in auto-commit mode will configure the transaction to use isc\_tpb\_autocommit. This means that Firebird server will internally commit the transaction after each statement completion. Jaybird itself will not commit until connection close (or disabling autocommit). The exception is if the statement was of type isc\_info\_sql\_stmt\_ddl, in that case Jaybird will commit on statement success and rollback on statement failure (just like it does for all statements in normal auto-commit mode). The reason is that Firebird for some DDL commands only executes at a real commit boundary and relying on the Firebird auto-commit is insufficient.

On statement completion (as specified in JDBC), result sets will still close unless they are holdable over commit. The result set is only closed client-side, which means that the cursor remains open server-side to prevent roundtrips. This may lead to additional resource usage server-side unless explicitly closed in the code. Note that any open blobs will be closed client- and server-side (until this is improved with [jaybird#442](https://github.com/FirebirdSQL/jaybird/issues/442) [https://github.com/FirebirdSQL/jaybird/issues/442]).

A connection can be interrogated using FirebirdConnection.isUseFirebirdAutocommit() if it uses isc\_tpb\_autocommit.

If you manually add isc\_tpb\_autocommit to the transaction parameter buffer, and you enable this option, the isc\_tpb\_autocommit will be removed from the TPB on setAutoCommit(false).

Artificial testing with repeated inserts (using a prepared statement) against a Firebird server on localhost shows that this leads to a reduction of execution time of +/- 7%.

Support for this option is experimental, and should only be enabled if you 1) know what you're doing, and 2) really need this feature. Internally isc\_tpb\_autocommit uses commit\_retaining, which means that using this feature may increase the transaction gap with associated sweep and garbage collection impact.

## **9.7. Process information**

J

Introduced in Firebird 2.1, the MON\$ATTACHMENTS monitoring table contains information about database attachments, including information about the client process.

The columns MON\$REMOTE\_PID and MON\$REMOTE\_PROCESS report the process id and process name of the

connected process.

Jaybird 5 and earlier do not provide this information by default, except for the process ID of native connections, but they can be specified with system or connection properties (see below). This has two main reasons: until recently Java did not have a portable way of retrieving the process id, and in most cases the process name is just "java" (or similar), which is not very useful.

*Jaybird 6* Starting with Jaybird 6, pure Java connections will by default report the actual process ID, just like native connections. When a SecurityManager is installed, the entire call-chain needs to have the RuntimePermission("manageProcess") to obtain the process ID in pure Java connections. If this permission check fails, Jaybird will silently ignore it and not set the isc\_dpb\_process\_id based on the actual process ID.

*Jaybird 6* The process name is returned from Connection.getClientInfo("ApplicationName"), if the client info property ApplicationName has not been set explicitly with Connection.setClientInfo, and/or if there is no property ApplicationName in the USER\_SESSION context.

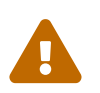

Do not use the process name and process id information for security decisions. Treat it as informational only, as clients can report fake information.

Native connections will always report the actual process ID, if a fbclient of Firebird 2.1 or higher is used. This cannot be overridden using the options below.

Since Firebird 3.0, the MON\$ATTACHMENTS table also includes the column MON\$CLIENT\_VERSION. Jaybird will report its full version (e.g. Jaybird jaybird-5.0.1.java11).

It is possible to specify the process name and process id in two ways:

### **9.7.1. System properties for process information**

It is possible to specify the process information through Java system properties:

### **org.firebirdsql.jdbc.pid**

Process id

This property is ignored on native connections, which will always report the actual process id.

### **org.firebirdsql.jdbc.processName**

Process name

In Jaybird 5 and earlier, this is the preferred method because you only need to specify it once. For Jaybird 6 and later, in case of the process id, the preferred method is to not set any option and use the actual process ID.

These properties are read every time a connection is created, so they can be changed during the lifetime of a program. Changes to these system properties will only affect connections created after the change.

### **9.7.2. Connection properties for process information**

It is also possible to specify the process information through connection properties:

#### **processId**

Process id (alias: process\_id)

This property is ignored on native connections, which will always report the actual process id.

#### **processName**

Process name (alias: process\_name, ApplicationName, applicationName)

The connection properties take precedence over the system properties.

Since Jaybird 5, these properties are also exposed on data sources. In earlier versions, use setNonStandardProperty.

# <span id="page-112-0"></span>**9.8. Data type bind support**

### *Firebird 4.0*

Firebird 4.0 introduced the SET BIND statement and isc\_dpb\_set\_bind DPB item. This allows you to define data type conversion rules for compatibility or ease of processing data.

This feature is specifically necessary for using the WITH TIME ZONE types under Jaybird 3, or Jaybird 4 on Java 7. See also [Defining time zone data type bind](#page-141-0).

In Jaybird this is exposed as connection property dataTypeBind (alias set bind). The value of this connection property is a semicolon-separated list of data type bind definitions.

A data type bind definition is of the form <from-type> TO <to-type>. A definition is the same as the second half of a SET BIND statement after the OF. See the Firebird documentation of SET BIND for more information. Invalid values or impossible mappings will result in an error on connect.

When using the dataTypeBind connection property in a JDBC URL, the semicolons of the list need to be encoded as %3B, as unescaped semicolons in the JDBC URL are an alternative to & as the separator between properties.

For example:

*JDBC url with dataTypeBind and encoded semicolon*

```
String jdbcUrl = "jdbc:firebirdsql://localhost/database?charSet=utf-8"
      + "&dataTypeBind=decfloat to varchar%3Btimestamp with time zone to legacy"
```
When the property is set through a Properties object or a DataSource configuration, encoding the semicolon is not necessary and will result in errors.

For example:

*Properties object with dataTypeBind*

```
Properties props = new Properties();
props.setProperty("dataTypeBind",
      "decfloat to varchar;timestamp with time zone to legacy"
```
Values set through this connection property will be the session default configuration, which means that they are retained (or reverted to) when executing ALTER SESSION RESET.

# **9.9. Enabling unsupported protocol versions**

*Jaybird 6*

Since Jaybird 6, the pure Java protocol implementation will no longer attempt to connect with protocol versions of Firebird versions which are not supported. Since the minimum supported Firebird version in Jaybird 6 is Firebird 3.0, this means that protocol versions 10, 11 and 12 are no longer tried by default. Protocol versions higher than 18 (Firebird 5.0.0) will also not be attempted (assuming a protocol implementation with that version number exists on the classpath).

As a workaround, the connection property enableProtocol can enable unsupported protocols, assuming a suitable protocol implementation is available on the classpath.

This connection property can have the following values:

• A comma-separated list of additional protocol versions to try (e.g. "11,12"). The listed versions are tried in addition to the supported protocol versions. Non-integer values or unknown protocol versions are silently ignored.

It is possible to use the "masked" protocol version (e.g. "32780" for protocol version 12). However, we recommend using the unmasked version (e.g. "12" for protocol version 12).

- "\*" enable all available protocol versions
- null or empty string ("") default behaviour, only use supported protocols

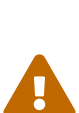

Given these protocol versions and their Firebird version are not supported, there is no guarantee that the driver will function correctly when an unsupported protocol is enabled this way. Especially things like database metadata could use features that are not supported by older Firebird versions. We recommend upgrading your Firebird version, or downgrading to a Jaybird version which still supports your Firebird version.

For maximum compatibility, it is recommended to either use "\*", or to make sure to include the maximum protocol version of your Firebird version.

Unsupported protocol versions may be removed in future releases of Jaybird.

*Table 3. Firebird versions and protocol versions*

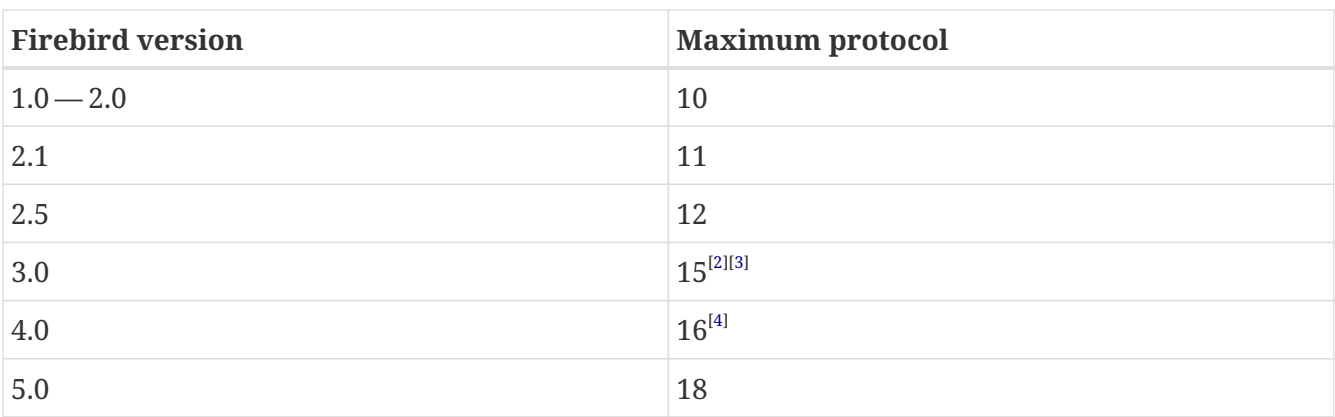

# <span id="page-114-2"></span><span id="page-114-1"></span><span id="page-114-0"></span>**9.10. Opt-in feature for package information in DatabaseMetaData**

*Jaybird 6 Firebird 3.0*

Firebird 3.0 added packages, which can contain stored procedures and functions. The JDBC API does not provide a "standard" way of accessing information about packages, or the routines defined in packages. Instead of adding additional Jaybird-specific metadata methods, we've added an "optin" feature that provides access through normal metadata methods, using the "catalog" to report packages.

This feature can be enabled by setting the connection property useCatalogAsPackage to true. When this connection property is enabled, the DatabaseMetaData of that connection will have the following changes in behaviour:

- getCatalogs() lists packages, with package names in TABLE\_CAT.
- getFunctions, getFunctionColumns, getProcedures, and getProcedureColumns include information on procedures or functions in packages
	- Columns FUNCTION\_CAT/PROCEDURE\_CAT will report:
		- For packaged procedures and functions the package name
		- For normal (non-package) procedures and functions an empty string instead of null (because of the following rule)
	- If parameter catalog is "" (empty string), only normal stored procedures or stored functions are reported.
	- If parameter catalog is null, both packaged and normal stored procedures or stored functions are reported.
	- For other values of parameter catalog, these metadata methods will only return procedures, functions, or their columns of the specified package (exact match, case-sensitive; not a LIKE pattern)
	- For normal (non-package) procedures and functions, the SPECIFIC\_NAME column will be the unquoted function or procedure name (same as when useCatalogAsPackage is not enabled), and for packaged procedures and functions, it will be *quoted-package-name* + '.' + *quotedroutine-name* (e.g. "SOME\_PACKAGE"."SOME\_FUNCTION")
- getCatalogSeparator() returns "." (string with period).
- getCatalogTerm() returns "PACKAGE".
- isCatalogAtStart() returns true.
- getMaxCatalogNameLength() returns 31 or 63 depending on the max identifier length of the database.
- supportsCatalogsInDataManipulation() returns true (i.e. access selectable stored procedures and functions from packages).
- supportsCatalogsInProcedureCalls() returns true.
- The other supportsCatalogsIn*type*() methods continue to return false.
- Other metadata methods with a catalog parameter continue to ignore it, just like they do when useCatalogAsPackage is disabled.

The useCatalogAsPackage connection property does not result in any other behaviour.

Keep in mind, that this is non-standard behaviour, and standard JDBC tools or libraries may not work correctly when this property is enabled. This feature may be discontinued and removed in the future if Jaybird needs to implement "real" catalogs (e.g. because Firebird started supporting catalogs).

See also [jdp-2023-08: Use Catalog as Package](https://github.com/FirebirdSQL/jaybird/blob/master/devdoc/jdp/jdp-2023-09-use-catalog-as-package.adoc) [https://github.com/FirebirdSQL/jaybird/blob/master/devdoc/jdp/ jdp-2023-09-use-catalog-as-package.adoc]

# **9.11. Client info properties**

<span id="page-115-0"></span>Client info properties allow you to set properties on a connection for informational purposes, or as the JDBC API documentation says "*used for accounting, diagnostics and debugging purposes only"* <sup>51</sup>.

### **9.11.1. Support in Jaybird 5 and earlier**

Support for client info properties was introduced in Jaybird 2.2, storing properties in the USER\_SESSION context of RDB\$GET/SET\_CONTEXT. Support is quite limited, allowing you to:

- Set properties individually or collectively using a Properties object (Connection#setClientInfo(String,String), Connection#setClientInfo(Properties))
- Clear properties individually (setting them to null) (Connection#setClientInfo(String, String)
- Get individual properties (Connection#getClientInfo(String))

Properties are always stored in USER\_SESSION. Properties are retrieved from USER\_TRANSACTION, falling back to USER\_SESSION if the property was not present in `USER\_TRANSACTION.

Absent is support to:

- Get properties collectively (Connection#getClientInfo() always returns an empty Properties object)
- Collectively clear properties by not including them in the Properties object passed to

Connection#setClientInfo(Properties)

• retrieving supported client property names from DatabaseMetaData#getClientInfoProperties() (always returns an empty result set)

### **9.11.2. Support in Jaybird 6 and later**

*Jaybird 6*

In Jaybird 6, the client info properties support was rewritten, improving and extending support of this feature.

The name of a client info property is classified in two types:

- 1. without context; *get*/*set* in USER\_SESSION context of RDB\$GET/SET\_CONTEXT
- 2. with context, when the name ends in @USER\_SESSION, @USER\_TRANSACTION or @SYSTEM; *get*/*set without* that suffix in the specified context. Properties with multiple contexts (e.g. property@SYSTEM@USER\_SESSION) are not allowed to prevent ambiguity. Everything else is a property without context.

A property named <name>@USER\_SESSION is handled identical to <name>. The "without context" name is preferred and recommended for USER\_SESSION properties, and Connection.getClientInfo() will use the "without context" name as the key for USER\_SESSION properties.

A property named <name>@USER\_TRANSACTION is *set* and *get* as <name> in context USER\_TRANSACTION. When a connection is in auto-commit mode, attempts to *set* or *get* USER\_TRANSACTION properties are ignored (nothing is stored, and null is returned without accessing the database).

A property named <name>@SYSTEM is retrieved as <name> in the context SYSTEM. Properties in the SYSTEM context are read-only, so they cannot be *set*. For Connection.setClientInfo(String, String), attempts to *set* a SYSTEM property result in a SQLClientInfoException, for Connection.setClientInfo(Properties), SYSTEM properties are silently ignored.

Attempts to retrieve non-existent properties, even from SYSTEM will return null and will not result in an exception.

A connection registers properties known to that specific connection. By default, only the JDBCspecified properties ApplicationName, ClientUser and ClientHostName (see also [JDBC-specified](#page-117-0) [properties](#page-117-0) below) are known. A successful *get* or *set* of a property will register that property as a known property for the current connection only.

The method Connection.getClientInfo() will retrieve only known properties (the default properties and those registered for the current connection). It will not attempt to query or identify other variables registered in any context.

The method Connection.setClientInfo(Properties) clears (sets to NULL) known properties in USER\_SESSION and — if not in auto-commit — USER\_TRANSACTION if they are not included in the Properties object.

DatabaseMetaData.getClientInfoProperties() reports the JDBC-specified properties only; it will not report the additional properties registered for the current connection.

See also [jdp-2023-11: New design client info properties](https://github.com/FirebirdSQL/jaybird/blob/master/devdoc/jdp/jdp-2023-11-new-design-client-info-properties.adoc) [https://github.com/FirebirdSQL/jaybird/blob/ master/devdoc/jdp/jdp-2023-11-new-design-client-info-properties.adoc]

### <span id="page-117-0"></span>**JDBC-specified properties**

The *JDBC-specified* properties are:

### **ApplicationName**

The name of the application currently utilizing the connection

### **ClientUser**

The name of the user that the application using the connection is performing work for. This may not be the same as the user name that was used in establishing the connection.

### **ClientHostname**

The hostname of the computer the application using the connection is running on.

All JDBC-specified properties are *get* and *set* in USER\_SESSION. On *get* of ApplicationName, if this property is not currently set in USER\_SESSION, it falls back to *get* the value from CLIENT\_PROCESS@SYSTEM. The CLIENT\_PROCESS@SYSTEM value can be specified using the connection property processName or system property org.firebirdsql.jdbc.processName. The ClientUser and ClientHostname properties are considered application-specific and have no default value or fallback.

### **9.11.3. Connection pools and client info properties**

### *Jaybird 6*

If you use a connection pool populated from org.firebirdsql.ds.FBConnectionPoolDataSource or org.firebirdsql.ds.FBXADataSource, the known properties are reset each time the connection is handed out by the pool. This assumes the pool uses getConnection() from PooledConnection /XAConnection each time it hands out the connection. This reset only removes the property name from the list of known properties of the connection, it does not clear the property values from USER\_SESSION. If properties contain *sensitive* values you will need to explicitly clear them.

This reset is not applied when using a connection pool which is populated by different means (e.g. from DriverManager or from a normal javax.sql.DataSource like org.firebirdsql.ds.FBSimpleDataSource). If your connection pool implementation supports custom code to reset a connection, and you need known properties to reset when a connection is reused, make it call FirebirdConnection.resetKnownClientInfoProperties(), or call it yourself:

```
if (connection.isWrapperFor(FirebirdConnection.class)) {
      connection.unwrap(FirebirdConnection.class)
              .resetKnownClientInfoProperties();
```
}

In the future, Jaybird may be changed to also perform this reset in Connection.beginRequest() and/or Connection.endRequest().

# **9.12. Create database if it does not exist**

### *Jaybird 6*

The Boolean connection property createDatabaseIfNotExist instructs Jaybird to attempt to create the database if it does not exist yet. This property can be used in the JDBC URL, in the Properties object passed to DriverManager, and can be set on data sources.

Jaybird also allows you to create databases using org.firebirdsql.management.FBManager, but this is not always accessible, for example in tools or libraries that only expose or use the JDBC API. This property provides an alternative to create databases in those cases.

Jaybird also allows you to set or override connection properties specifically for creating the database by suffixing the property name with @create (case-sensitive). This can be used to set configuration properties that are only relevant for creating the database, or — for example — to use a different user or role for creating the database than used for normal connections.

As an example:

 $\mathbf \Theta$ 

```
String jdbcUrl = "jdbc:firebird://localhost/exampledb" +
      "?createDatabaseIfNotExist=true&" +
      "user@create=sysdba&password@create=masterkey";
try (Connection connection = DriverManager.getConnection(
      jdbcUrl, "normaluser", "password")) {
    // ...
}
```
If the database already exists, the connection will be made with user normaluser, but if the database does not exist, the database will be created with user sysdba.

> The errors Firebird returns do not make it possible to determine definitively if the database does not exist, or if there is another reason that the connection failed. Jaybird applies some simple rules to exclude some classes of errors, and not attempt to create a database in those cases.

> If you find cases where you think Jaybird should not (or on the contrary should) attempt to create a database, please report them on [https://github.com/](https://github.com/FirebirdSQL/jaybird/issues) [FirebirdSQL/jaybird/issues](https://github.com/FirebirdSQL/jaybird/issues).

For more information, see also [jdp-2024-02: Create database through JDBC URL](https://github.com/FirebirdSQL/jaybird/blob/master/devdoc/jdp/jdp-2024-02-create-database-through-jdbc-url.adoc) [https://github.com/ FirebirdSQL/jaybird/blob/master/devdoc/jdp/jdp-2024-02-create-database-through-jdbc-url.adoc].

[[1](#page-104-0)] Internally SrpNNN continues to use SHA-1, only the client-proof applies the SHA-NNN hash. See also [firebird#6051](https://github.com/FirebirdSQL/firebird/issues/6051) [https://github.com/FirebirdSQL/firebird/issues/6051]).

<span id="page-118-0"></span>[[2](#page-114-0)] since Firebird 3.0.2, version 13 for 3.0.0 and 3.0.1

<span id="page-118-1"></span>[[3](#page-114-1)] Jaybird has no protocol 14 implementation

<span id="page-119-0"></span>[\[4\]](#page-114-2) Jaybird has no protocol 17 implementation

<span id="page-119-1"></span>[\[5\]](#page-115-0) from [java.sql.Connection#setClientInfo\(String,String\)](https://docs.oracle.com/en/java/javase/17/docs/api/java.sql/java/sql/Connection.html#setClientInfo(java.lang.String,java.lang.String)) [https://docs.oracle.com/en/java/javase/17/docs/api/java.sql/java/sql/

Connection.html#setClientInfo(java.lang.String,java.lang.String)]

# **Chapter 10. Statement reference**

# **10.1. Generated keys retrieval**

Jaybird provides support for the getGeneratedKeys() JDBC feature for Statement and PreparedStatement. This feature can be used to retrieve the generated ids (and other columns) from DML statements.

This feature is available for Connection.prepareStatement, and Statement.execute, Statement.executeUpdate and Statement.executeLargeUpdate.

There are four distinct use-cases:

- 1. Methods accepting an int parameter with values of Statement.NO\_GENERATED\_KEYS and Statement.RETURN\_GENERATED\_KEYS, see [Basic generated keys retrieval,](#page-121-0)
- 2. Methods accepting an int[] parameter with column indexes, see [Generated keys by column](#page-123-0) [index](#page-123-0).
- 3. Methods accepting a String[] parameter with column names, see [Generated keys by column](#page-124-0) [name](#page-124-0).
- 4. Providing a query already containing a RETURNING clause to any of these methods.

In this case all the previous cases are ignored and the query is executed as is. It is possible to retrieve the result set using getGeneratedKeys().

### **ANTLR Runtime required in Jaybird 4.0.7 and earlier**

For Jaybird 4.0.7 and earlier, the generated keys functionality will only be available if the ANTLR runtime classes are on the classpath. Except for calling methods with NO\_GENERATED\_KEYS, absence of the ANTLR runtime will throw FBDriverNotCapableException.

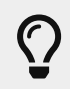

The required ANTLR runtime version depends on the Jaybird version, check the release notes of your version for details.

Since Jaybird 4.0.8, Jaybird uses a custom parser and no longer requires ANTLR for the generated keys feature. If you previously relied on absence of ANTLR to disable generated keys support, the generated keys feature can be disabled by setting [connection property](#page-125-0) [generatedKeysEnabled](#page-125-0) to disabled.

This functionality is available for INSERT, UPDATE, UPDATE OR INSERT and DELETE, and for MERGE (*Firebird 3.0*).

Generated keys retrieval modifies the statement to add a RETURNING-clause. Firebird 4.0 and earlier only support RETURNING for DML operations that affect a single row. Attempting to use generated keys retrieval with a statement that affects multiple rows will yield the error *"multiple rows in singleton select"*.

*Jaybird 5/Firebird 5.0* Support for multi-row RETURNING is introduced in Firebird 5.0. Support for multi-row RETURNING is available in Jaybird 5.

The examples in this section use the following (Firebird 3.0) table:

*Example person table*

```
create table PERSON (
    ID integer generated by default as identity constraint pk_employee primary key,
    FIRSTNAME varchar(20),
    LASTNAME varchar(20),
    BIRTHDATE date,
    "age" integer generated always as (datediff(year, birthdate, current_date))
)
```
### <span id="page-121-0"></span>**10.1.1. Basic generated keys retrieval**

This form of generated keys execution involves the following methods:

- Connection.prepareStatement(String sql, int autoGeneratedKeys)
- Statement.execute(String sql, int autoGeneratedKeys)
- Statement.executeUpdate(String sql, int autoGeneratedKeys)
- Statement.executeLargeUpdate(String sql, int autoGeneratedKeys)

When NO\_GENERATED\_KEYS is passed, the query will be executed as a normal query.

When RETURN\_GENERATED\_KEYS is passed, the driver will return *all* columns of the table as generated keys. The columns are ordered by ordinal position (as reported in the JDBC metadata of the table). It is advisable to retrieve the values from the getGeneratedKeys() result set by column name.

We opted to include all columns as it is next to impossible to decide which columns are populated by a trigger or otherwise. Only returning the primary key will be too restrictive (consider computed columns, default values, etc).

Passing NO\_GENERATED\_KEYS hardcoded should normally not be done. It would be better to use the equivalent prepareStatement or executeXXX method that only accepts a String. Use of the value NO\_GENERATED\_KEYS only makes sense in code that dynamically decides between NO\_GENERATED\_KEYS and RETURN\_GENERATED\_KEYS.

#### **Example using RETURN\_GENERATED\_KEYS**

The following will insert a person using a Statement and retrieve the generated id using Statement.RETURN\_GENERATED\_KEYS:

*Statement generated keys retrieval*

```
Connection connection = ...;
try (Statement statement = connection.createStatement()) {
    statement.executeUpdate(
```

```
  "insert into person(firstname, lastname, birthdate) "
          + "values ('Mark', 'Rotteveel', date'1979-01-12')",
       Statement.RETURN_GENERATED_KEYS); ①
   try (ResultSet keys = statement.getGeneratedKeys()) { ②
     if (keys.next()) { ③
       int generatedId = keys.getInt("id"); ④
       int age = keys.getInt("age"); ⑤
       String firstName = keys.getString("firstname"); ⑥
       System.out.printf("Inserted: %s, Id: %d, Age: %d%n",
          firstName, generatedId, age);
     }
   }
}
```
① Use of Statement.RETURN\_GENERATED\_KEYS instructs Jaybird to parse the statement and add a RETURNING clause with all columns of the PERSON table

- ② Get the generated keys result set from the statement
- ③ Just like a normal result set, it is positioned before the first row, so you need to call next()
- ④ The generated value of the ID column
- ⑤ The calculated value of the AGE column
- ⑥ The generated keys result set also contains the normal columns like FIRSTNAME

The equivalent using PreparedStatement is:

```
Prepared statement generated keys retrieval
```

```
try (PreparedStatement statement = connection.prepareStatement(
          "insert into person(firstname, lastname, birthdate) values (?, ?, ?)",
        Statement.RETURN_GENERATED_KEYS)) { 			 ①
   statement.setString(1, "Mark");
   statement.setString(2, "Rotteveel");
   statement.setObject(3, LocalDate.of(1979, 1, 12));
   statement.executeUpdate();
   try (ResultSet keys = statement.getGeneratedKeys()) { ②
     if (keys.next()) { ③
       int generatedId = keys.getInt("id"); ④
       int age = keys.getInt("age"); ⑤
       String firstName = keys.getString("firstname");
       System.out.printf("Inserted: %s, Id: %d, Age: %d%n",
           firstName, generatedId, age);
     }
   }
}
```
① Besides use of parameters, the only real difference is that use of Statement.RETURN\_GENERATED\_KEYS moved from execution to prepare. This makes sense if you consider that once prepared, the statement can be reused.

### <span id="page-123-0"></span>**10.1.2. Generated keys by column index**

This form of generated keys execution involves the following methods:

- Connection.prepareStatement(String sql, int[] columnIndexes)
- Statement.execute(String sql, int[] columnIndexes)
- Statement.executeUpdate(String sql, int[] columnIndexes)
- Statement.executeLargeUpdate(String sql, int[] columnIndexes)

The values in the int[] parameter are the ordinal positions of the columns as specified in the (JDBC) metadata of the table.

> In Jaybird 3 and earlier, a null or empty array was silently ignored and the statement was executed normally (not producing generated keys). In Jaybird 4, this behaviour has changed and instead will throw an exception with message *"Generated keys array columnIndexes was empty or null. A non-empty array is required."*

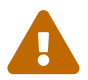

In Jaybird 3 and earlier, invalid ordinal positions are ignored and silently dropped: passing new int[] { 1, 5, 6 } will work, even if there is no sixth column. In Jaybird 4, this behavior has changed and instead will throw an exception with message "Generated keys column position <position> does not exist for table *<tablename>. Check DatabaseMetaData.getColumns (column ORDINAL\_POSITION) for valid values."*

### **Example using column indexes**

Retrieval by column index uses the ordinal position as reported in DatabaseMetaData.getColumns, column ORDINAL POSITION. In practice this is the value of RDB\$RELATION FIELDS.RDB\$FIELD POSITION + 1 of that column.

In our example, the columns are

- 1. ID
- 2. FIRSTNAME
- 3. LASTNAME
- 4. BIRTHDATE
- 5. age

*Prepared statement generated keys retrieval by index*

```
try (PreparedStatement statement = connection.prepareStatement(
           "insert into person(firstname, lastname, birthdate) values (?, ?, ?)",
```

```
  new int[] { 1, 5 })) { ①
   statement.setString(1, "Mark");
   statement.setString(2, "Rotteveel");
   statement.setObject(3, LocalDate.of(1979, 1, 12));
   statement.executeUpdate();
   try (ResultSet keys = statement.getGeneratedKeys()) {
     if (keys.next()) {
       int generatedId = keys.getInt("id"); ②
       int age = keys.getInt(2); ③
       System.out.printf("Id: %d, Age: %d%n",
           generatedId, age);
     }
   }
}
```
- ① Instead of Statement.RETURN\_GENERATED\_KEYS, the column indices are passed in an array, in this case 1 for ID and 5 for age.
- ② Retrieval of the first column, ID, by name
- ③ Retrieval of the second column, age, by result set position. Notice that the index used for retrieval does not match the column position in the table (5) passed in the prepare. As this is the second column in the result set, it is retrieved from the result set by 2.

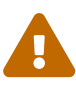

In Jaybird 3 and earlier, the array of indices is sorted in ascending order before use: passing new int[] { 4, 1, 3 } will yield columns in order ID, LASTNAME, BIRTHDATE. In Jaybird 4, this sort is no longer applied, so columns will be in the order specified by the array: BIRTHDATE, ID, LASTNAME. To avoid issues, we recommend specifying the columns in ascending order, or always retrieve them by name.

### <span id="page-124-0"></span>**10.1.3. Generated keys by column name**

This form of generated keys execution involves the following methods:

- Connection.prepareStatement(String sql, String[] columnNames)
- Statement.execute(String sql, String[] columnNames)
- Statement.executeUpdate(String sql, String[] columnNames)
- Statement.executeLargeUpdate(String sql, String[] columnNames)

The values in the String[] are the column names to be returned. The column names provided are processed as is and are not checked for validity or the need of quoting. Providing non-existent or incorrectly (un)quoted columns will result in an exception when the statement is processed by Firebird (be aware: the JDBC specification is not entirely clear if this is valid behavior, so this might change in the future). This method is the fastest as it does not retrieve metadata from the server.

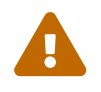

In Jaybird 3 and earlier, a null or empty array was silently ignored and the

statement was executed normally (not producing generated keys). In Jaybird 4, this behaviour has changed and instead will throw an exception with message *"Generated keys array columnNames was empty or null. A non-empty array is required."*

### **Example using column names**

*Prepared statement generated keys retrieval by name*

```
try (PreparedStatement statement = connection.prepareStatement(
           "insert into person(firstname, lastname, birthdate) values (?, ?, ?)",
           new String[] { "id", "\"age\"" })) { ①
    statement.setString(1, "Mark");
    statement.setString(2, "Rotteveel");
    statement.setObject(3, LocalDate.of(1979, 1, 12));
    statement.executeUpdate();
    try (ResultSet keys = statement.getGeneratedKeys()) {
      if (keys.next()) {
        int generatedId = keys.getInt("id");
        int age = keys.getInt("age");
        System.out.printf("Id: %d, Age: %d%n",
            generatedId, age);
      }
    }
}
```
① The column names are passed as is, this means that correct quoting is required for casesensitive columns (and other names that require quoting).

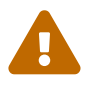

The requirement to pass column names correctly quoted is not specified in the JDBC standard. It may change in future Jaybird versions to conform with column names as returned from DatabaseMetaData.getColumn. That is, unquoted exactly as stored in RDB\$RELATION\_FIELDS.RDB\$FIELD\_NAME. Quoting the column names would then be done by Jaybird.

When this changes, a connection property for backwards compatibility will be provided.

### <span id="page-125-0"></span>**10.1.4. Configuring generated keys support**

The connection property generatedKeysEnabled (alias generated\_keys\_enabled) allows the behaviour of generated keys support to be configured. This property is also available on data sources.

This property supports the following values (case-insensitive):

• default: default behaviour to enable generated keys for statement types with RETURNING clause in the connected Firebird version. Absence of this property, null or empty string implies default.

- disabled: disable support. Attempts to use generated keys methods other than using Statement.NO\_GENERATED\_KEYS will throw a SQLFeatureNotSupportedException.
- ignored: ignore generated keys support. Attempts to use generated keys methods will not attempt to detect generated keys support and execute as if the statement generates no keys. The Statement.getGeneratedKeys() method will always return an empty result set. This behaviour is equivalent to using the non-generated keys methods.
- A comma-separated list of statement types to enable.

For disabled and ignored, DatabaseMetaData.supportsGetGeneratedKeys will report false.

Because of the behaviour specified in the next section, typos in property values will behave as ignored (e.g. using generatedKeysEnabled=disable instead of disabled will behave as ignored).

### **Selectively enable statement types**

This last option allows you to selectively enable support for generated keys. For example, generatedKeysEnabled=insert will only enable it for insert while ignoring it for all other statement types. Statement types that are not enabled will behave as if they generate no keys and will execute normally. For these statement types, Statement.getGeneratedKeys() will return an empty result set.

Possible statement type values (case-insensitive) are:

- insert
- update
- delete
- update\_or\_insert
- <span id="page-126-0"></span>• merge

Invalid values will be ignored. If none of he specified statement types are supported by Firebird, it will behave as ignored.  $^{[1]}$  $^{[1]}$  $^{[1]}$ 

#### Some examples:

- jdbc:firebird://localhost/testdb?generatedKeysEnabled=insert will only enable insert support
- jdbc:firebird://localhost/testdb?generatedKeysEnabled=merge will only enable merge support. But only on Firebird 3.0 and higher, for Firebird 2.5 this will behave as ignored given the lack of RETURNING support for merge.
- jdbc:firebird://localhost/testdb?generatedKeysEnabled=insert,update will only enable insert and update support

This feature can be used to circumvent issues with frameworks or tools that always use generated keys methods for prepare or execution. For example with UPDATE statements that touch multiple records and — given the Firebird 4.0 and earlier limitations for RETURNING — produce the error *"multiple rows in singleton select"*.

# **10.2. Connection property ignoreProcedureType**

On Firebird 2.1 and higher, Jaybird will use the procedure type information from the database metadata to decide how to execute CallableStatement. When a procedure is selectable, Jaybird will automatically transform a call-escape or EXECUTE PROCEDURE statement to a SELECT.

In some cases this automatic transformation to use a SELECT leads to problems. You can explicitly set FirebirdCallableStatement.setSelectableProcedure(false) to fix most of these issues, but this is not always an option. For example spring-data-jpa's @Procedure will not work correctly with selectable procedures, but you can't call setSelectableProcedure.

To disable this automatic usage of procedure type information, set connection property ignoreProcedureType=true. When necessary you can use FirebirdCallableStatement.setSelectableProcedure(true) to execute a procedure using SELECT.

Be aware though, when EXECUTE PROCEDURE is used with a selectable procedure, it is executed only up to the first SUSPEND, and the rest of the stored procedure is not executed.

For Firebird 2.0 and lower this property has no effect, as there the procedure type information is not available.

# **10.3. Connection property scrollableCursor**

*Jaybird 5 Firebird 5.0*

On Firebird 5.0 and higher, Jaybird 5 and higher support server-side scrollable cursors..

This feature is only available on pure Java connections, and only when explicitly enabled with connection property scrollableCursor. Support is only available in pure Java, as the bindings for native and embedded use the legacy fbclient API, and scrollable cursors are not exposed in the legacy fbclient API.

The connection property scrollableCursor has the following values (case-insensitive):

### **EMULATED**

(default) Use client-side cached result set; this is the same behaviour as previous Jaybird versions used

### **SERVER**

Use server-side scrollable cursors, if possible

If a connection does not support scrollable cursors, or if holdable cursors are requested, the behaviour will silently fall back to *emulated* scrollable cursors.

Compared to emulated scrollable cursor, server-side scrollable cursors exhibit slightly different behaviour in Jaybird 5:

• New rows are inserted at the end of the cursor, where in *emulated* they are inserted before the current row

- Deleted rows are visible with an all-null marker row, where in *emulated*, the deleted row is removed from the result set
- Result sets now report true for rowUpdated(), rowDeleted() and rowInserted() for rows updated, deleted or inserted through the result set.

This is not yet reflected in updatesAreDetected(), deletesAreDetected() and insertsAreDetected() of DatabaseMetaData. This will be corrected when we retrofit the new behaviour for *emulated* as well.

In Jaybird 6 and higher, *emulated* has been changed to have the same behaviour as *server*.

See also [jdp-2021-04](https://github.com/FirebirdSQL/jaybird/tree/master/devdoc/jdp/jdp-2021-04-real-scrollable-cursor-support.md.md) [https://github.com/FirebirdSQL/jaybird/tree/master/devdoc/jdp/jdp-2021-04-real-scrollablecursor-support.md.md] and [jdp-2024-05](https://github.com/FirebirdSQL/jaybird/blob/master/devdoc/jdp/jdp-2024-05-behavior-of-updatable-result-sets.adoc) [https://github.com/FirebirdSQL/jaybird/blob/master/devdoc/jdp/jdp-2024- 05-behavior-of-updatable-result-sets.adoc].

# **10.4. Connection property useServerBatch**

*Jaybird 5 Firebird 4.0*

A Boolean property to configure use of server-side batch updates. The default value is true, to use server-side batch updates when possible. Set to false to disable server-side batch updates and always use emulated batch updates.

See [Server-side Batch Updates](#page-55-0) for more information.

# **10.5. Connection property serverBatchBufferSize**

*Jaybird 5 Firebird 4.0*

Configures the server-side batch buffer size in bytes.

*Possible values*

- **< 0** use server-side default (16MB as of Firebird 4.0)
- **0** (default) use server-side maximum (256MB as of Firebird 4.0)
- **> 0** batch buffer size capped at server-side maximum

Too small buffer sizes will use 128KB or the size necessary for two rows (whichever is bigger). Too large buffer sizes will use the server-side maximum (256MB as of Firebird 4.0).

See [Server-side Batch Updates](#page-55-0) for more information.

# **10.6. Connection property allowTxStmts**

*Jaybird 6*

Enables support for the transaction management statements COMMIT [WORK], ROLLBACK [WORK] (without retain or savepoint) and SET TRANSACTION.

When disabled (false, the default), Jaybird will reject attempts to execute or prepare these statements with one of the following errors:

- **337248313** "*Execution of COMMIT statement is not allowed, use Connection.commit(), or set connection property allowTxStmts to true*"
- **337248314** "*Execution of ROLLBACK statement is not allowed, use Connection.rollback(), or set connection property allowTxStmts to true*"
- **337248315** "*Execution of SET TRANSACTION statement is not allowed, use Connection.setTransactionIsolation(int) or FirebirdConnection.setTransactionParameters(..), or set connection property allowTxStmts to true*"

When enabled (true), Jaybird will support these statements under the following conditions:

- Execution with the execute, executeUpdate or executeLargeUpdate methods of Statement or PreparedStatement.
- For PreparedStatement, the statement is prepared with one of the prepareStatement methods of Connection.
- When auto-commit is disabled, executing COMMIT or ROLLBACK will commit or rollback the current transaction, or do nothing if there is no current transaction. The implementation doesn't execute the actual statements, but instead calls Connection.commit() or Connection.rollback().
- For the SET TRANSACTION statement, if there is no active transaction. The implementation executes the statement using "execute immediate", which means it is not executed through the statement handle.

These statements will throw an SQLException under the following conditions:

- Execution when auto-commit mode is enabled.
- Execution when the connection is participating in a distributed transaction.
- For the SET TRANSACTION statement, execution while there is an active transaction.
- Preparing with the prepareCall methods of Connection.
- Execution with the executeQuery methods of Statement or PreparedStatement.
- Adding to a batch (using the addBatch methods of Statement or PreparedStatement).

The allowTxStmts connection property has no effect on the other transaction management statements, i.e. COMMIT [WORK] RETAIN, ROLLBACK [WORK] RETAIN, ROLLBACK [WORK] TO [SAVEPOINT] *name*, SAVEPOINT *name* and RELEASE SAVEPOINT *name* [ONLY]. These statements can always be executed. However, for the savepoint related methods it is advisable to use the relevant JDBC API methods instead.

See also [Transaction management statements,](#page-77-0) and [jdp-2024-01: Explicit support for transaction](https://github.com/FirebirdSQL/jaybird/blob/master/devdoc/jdp/jdp-2024-01-explicit-support-for-transaction-statements.adoc) [statements](https://github.com/FirebirdSQL/jaybird/blob/master/devdoc/jdp/jdp-2024-01-explicit-support-for-transaction-statements.adoc) [https://github.com/FirebirdSQL/jaybird/blob/master/devdoc/jdp/jdp-2024-01-explicit-support-for-

# **10.7. Connection property extendedMetadata**

### *Jaybird 5.0.5*

By default, Jaybird queries extended metadata information. This can be disabled by setting the connection property extendedMetadata to false.

This setting only affects the following methods:

### **ResultSetMetaData.getPrecision(int)**

When enabled, the actual precision of NUMERIC and DECIMAL columns is queried. When disabled, the precision will be estimated.

### **ResultSetMetaData.isAutoIncrement(true)**

When enabled (*Jaybird 6*), the identity state of INTEGER, BIGINT and SMALLINT columns is queried on Firebird 3.0 and higher. When disabled, the result is always false.

Invocation of either of these methods will query the extended metadata needed for *both* methods.

Setting extendedMetadata to false may improve performance of these methods in exchange for an estimated precision, and not being able to determine the auto-increment state of a column.

<span id="page-130-0"></span>[[1](#page-126-0)] This is not the case for the unsupported Firebird 1.0 and 1.5 versions. There this will behave similar to disabled, and you will need to explicitly specify ignored instead to get this behaviour.

# **Chapter 11. General**

# **11.1. Logging**

Jaybird logs a variety of information during its work.

For logging, jaybird uses the following log levels:

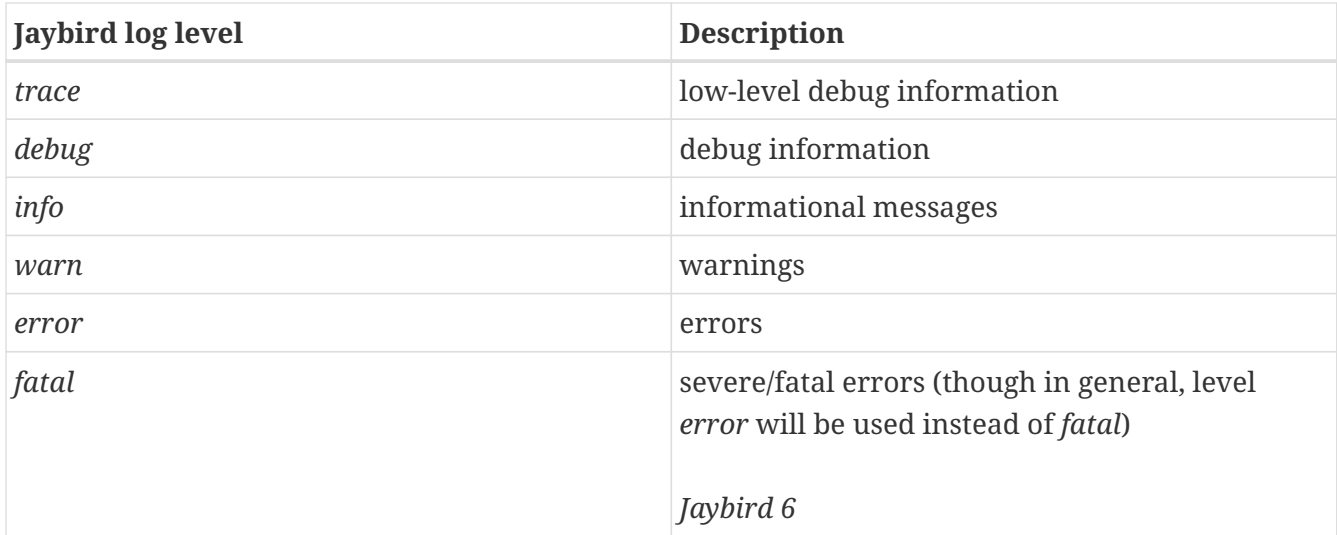

## **11.1.1. Java Platform Logging API**

### *Jaybird 6*

Since Jaybird 6, the Java Platform Logging API ([JEP 264](https://openjdk.org/jeps/264) [https://openjdk.org/jeps/264]) is used.

The Java Platform Logging API by default logs to java.util.logging, but it is possible to plugin different logging platforms. For example, Log4j provides the log4j-jpl dependency which will replace the default binding to java.util.logging with one to Log4j.

### **11.1.2. java.util.logging**

*Jaybird 6*

Jaybird uses java.util.logging by default.

Jaybird applies the following mapping for its log levels:

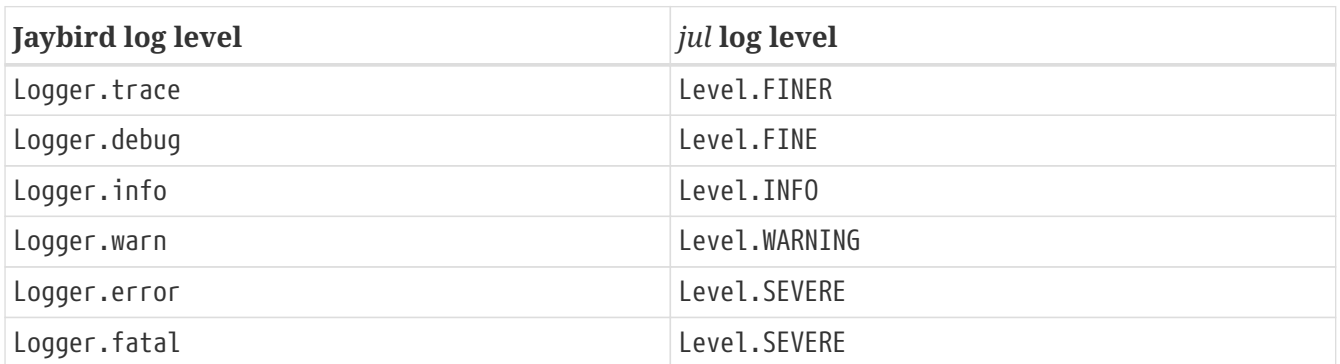

### **11.1.3. Disable logging**

*Jaybird 6* To disable logging, configure your logging library. For example, when using java.util.logging, use a properties file (specified with -Djava.util.logging.config.file=<file>) including:

org.firebirdsql.level = OFF

Consult the documentation of java.util.logging or your actual logging library for other options to disable logging.

*Jaybird 6* To disable logging, specify system property org.firebirdsql.jdbc.disableLogging with value true.

### **11.1.4. Console logging**

*Jaybird 6* To write logging to the console, configure your logging library. For example, when using java.util.logging, use a properties file (specified with -Djava.util.logging.config.file=<file>) including:

handlers = java.util.logging.ConsoleHandler

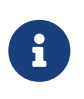

Contrary to the solution available under Jaybird 5 and earlier, java.util.logging does not provide a (standard) way to log to System.out (its ConsoleHandler logs to System.err), this would require a custom handler implementation.

*Jaybird 6* Jaybird can write its logging to the System.out for *info* and lower and System.err for *warn* and above. Levels *debug* and *trace* are disabled in the implementation. To enable logging to the console, you can set system property org.firebirdsql.jdbc.forceConsoleLogger to true.

### **11.1.5. Custom logging implementation**

#### **Custom logging in Jaybird 6 and higher**

*Jaybird 6* If you need a custom logger implementation under Jaybird 6 or higher, you will need to provide an implementation of java.lang.System.Logger and java.lang.System.LoggerFinder and a service loader definition.

Make sure you really need this: if you want to use a different logging library, it may already have the necessary implementation (for example, Log4j has the log4j-jpl dependency).

#### **Custom logging in Jaybird 5 and earlier**

#### *Jaybird 6*

You can provide your own logging implementation if you don't want to use java.util.logging or console logging.

To provide a custom logging implementation, you need to implement interface org.firebirdsql.logging.Logger. This implementation must be public and must have a public constructor with a single String argument for the logger name. Set system property org.firebirdsql.jdbc.loggerImplementation with the fully-qualified name of your implementation.

The org.firebirdsql.logging.Logger interface should be considered volatile and might change in minor releases (but not point/bugfix releases).

For example:

```
package org.example.jaybird.logging;
public class CustomLogger implements org.firebirdsql.logging.Logger {
      public CustomLogger(String name) {
          // create the logger
      }
      // implementation of org.firebirdsql.logging.Logger interface
}
```
On the Java command line, specify:

-Dorg.firebirdsql.jdbc.loggerImplementation=org.example.jaybird.logging.CustomLogger

# **Chapter 12. Datatype reference**

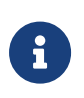

This section documents non-standard datatypes supported by Jaybird, behaviour deviating from standard JDBC expectations, or recently introduced features. It does not provide full documentation for all supported datatypes.

# **12.1. Binary types BINARY/VARBINARY**

The JDBC (and SQL standard) types BINARY and VARBINARY are called CHAR(n) CHARACTER SET OCTETS and VARCHAR(n) CHARACTER SET OCTETS in Firebird.

(*Firebird 4.0*) Firebird 4.0 introduces the names BINARY and VARBINARY/BINARY VARYING as aliases for (VAR)CHAR(n) CHARACTER SET OCTETS.

In Java, binary and varbinary are usually handled with byte arrays and InputStream/OutputStream.

### **12.1.1. Always BINARY/VARBINARY**

Jaybird always handles (VAR)CHAR(n) CHARACTER SET OCTETS as JDBC types as BINARY/VARBINARY.

Jaybird will report the JDBC BINARY/VARBINARY type information in all metadata (DatabaseMetaData, ResultSetMetaData, ParameterMetaData) for columns and parameters of type (VAR)CHAR(n) CHARACTER SET OCTETS, and getObject(int/String) will always return byte[].

The getters (on result set/callable statement), setters (prepared/callable statement), and update methods (result set) for columns of this type are restricted to:

- get/set/updateNull
- get/set/updateBytes
- get/set/updateBinaryStream
- get/set/updateAsciiStream
- get/set/updateString (using the default encoding or connection encoding)
- get/set/updateCharacterStream (using the default encoding or connection encoding)
- get/set/updateObject (with String, byte[], InputStream, Reader)
- get/setObject with a java.sql.RowId
- get/setRowId

Other getters/setters/updaters or object types supported for 'normal' (VAR)CHAR fields are not available.

## **12.2. Type BOOLEAN**

#### *Firebird 3.0*

Firebird 3.0 introduced the SQL standard type BOOLEAN.

## **12.2.1. Support for BOOLEAN**

On parameters of type BOOLEAN, Jaybird supports most of the other Java types, using the following mapping:

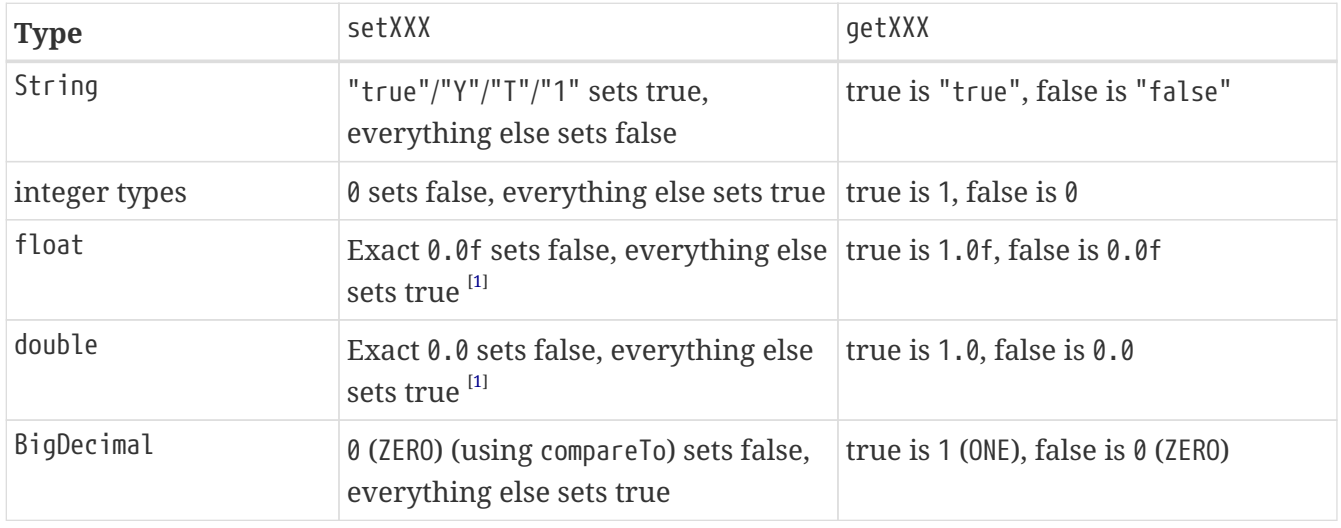

We recommend to avoid the float, double and BigDecimal options.

### **12.2.2. Workarounds for booleans**

Firebird 2.5 and earlier do not support BOOLEAN, but support for booleans can be simulated

The following options are recommended:

- Use SMALLINT with values 0 and 1
- Use CHAR(1) (or VARCHAR(1)) with values 'Y' and 'N'
- Use CHAR or VARCHAR with length 5 or longer with values 'true' and 'false'

We recommend creating a domain for 'simulated' booleans with a check constraint to restrict the possible values. If you do this, name the domain something like D\_BOOLEAN, and avoid the name BOOLEAN to prevent problems when upgrading to Firebird 3.0.

For non-boolean types, Jaybird supports the following conversions with setBoolean and getBoolean:

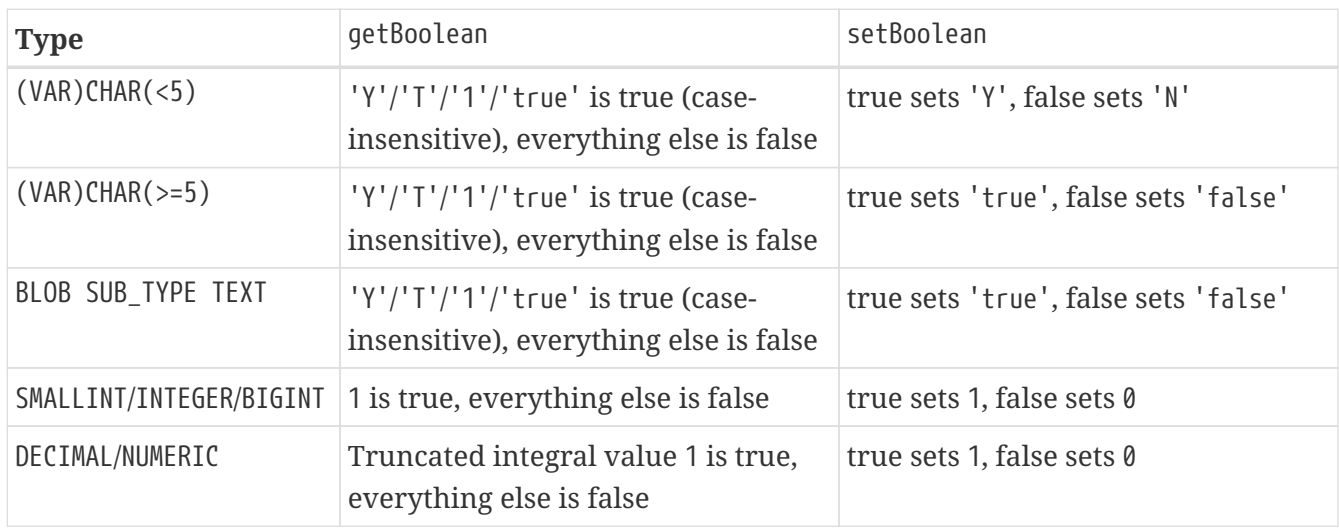

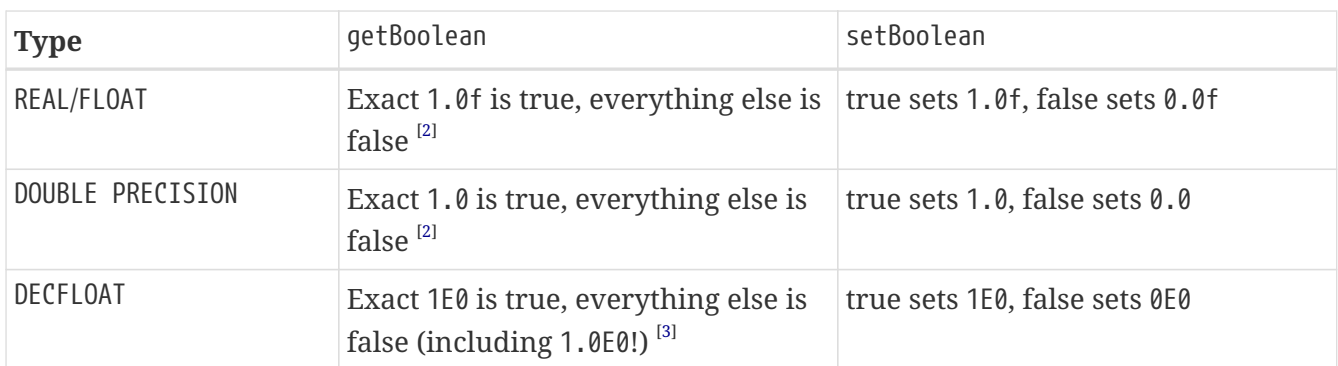

We recommend to avoid the DECIMAL, NUMERIC, REAL/FLOAT, DOUBLE PRECISION or DECFLOAT options.

# **12.3. Date/time types**

## **12.3.1. Time zones**

### *Firebird 4.0*

Firebird 4.0 introduced time zone types, with types TIME WITH TIME ZONE and TIMESTAMP WITH TIME ZONE. See the [Firebird 4.0 release notes](https://www.firebirdsql.org/file/documentation/release_notes/html/en/4_0/rlsnotes40.html) [https://www.firebirdsql.org/file/documentation/release\_notes/html/en/ 4\_0/rlsnotes40.html] and doc/sql.extensions/README.time\_zone.md in the Firebird installation for details on these types.

Two connection properties, dataTypeBind and sessionTimeZone, are available to provide limited support for these types. See [Defining time zone data type bind](#page-141-0) and [Connection property](#page-142-0) [sessionTimeZone](#page-142-0) for details.

The time zone types are supported under Java 8 and higher, using the Java 8 (or higher) version of Jaybird. Time zone types are not supported under Java 7, and you will need to enable legacy time zone bind to use these types. With legacy time zone bind, Firebird will convert to the equivalent TIME and TIMESTAMP (WITHOUT TIME ZONE) types using the session time zone. Time zone binds can be configured with connection property dataTypeBind, for more information see [Defining time zone](#page-141-0) [data type bind](#page-141-0).

### **Scope of time zone support**

JDBC 4.2 introduced support for time zones, and maps these types to java.time.OffsetTime and java.time.OffsetDateTime. JDBC does not define explicit setters for these types. Use setObject(index, value), updateObject(index, value), getObject(index/name) or getObject(index/name, classType).

Firebird 4.0 supports both offset and named time zones. Given the definition in JDBC, Jaybird defaults to offset time zones. On retrieval of a value with a named zone, Jaybird will make a best effort to convert to the equivalent offset using Java's time zone information. If no mapping is available the time will be returned at UTC (offset zero).

### *Jaybird 4.0.1*

Since Jaybird 4.0.1, it is also possible to get and set java.time.ZonedDateTime, which preserves the named zone information.

Jaybird 4 supports the following Java types on fields of time zone types (those marked with \* are

not defined in JDBC)

TIME WITH TIME ZONE:

- java.time.OffsetTime (default for getObject)
	- On get, if the value is a named zone, it will derive the offset using the base date 2020-01-01 (in 4.0.0 it used the current date). The offset can be different from the offset of the OffsetDateTime for the same value.
- java.time.OffsetDateTime
	- On get the current date is added
		- For a named zone, the time in the zone is derived at 2020-01-01 and then rebased to the current date. As a result, the offset can be different from an OffsetTime.
	- On set the date information is removed
- java.time.ZonedDateTime (\*) *Jaybird 4.0.1*
	- On get the time in the zone is derived at 2020-01-01 and then rebased to the current date.
	- On set, the time is rebased to 2020-01-01 and then the date information is removed.
- java.lang.String
	- On get applies OffsetTime.toString() (e.g. 13:25:13.1+01:00)
	- On set tries the default parse format of either OffsetTime or OffsetDateTime (e.g. 13:25:13.1+01:00 or 2019-03-10T13:25:13+01:00) and then sets as that type
- java.sql.Time (\*)
	- On get obtains java.time.OffsetDateTime, converts this to epoch milliseconds and uses new java.sql.Time(millis)
	- On set applies toLocalTime(), combines this with LocalDate.now() and then derives the offset time for the default JVM time zone
- java.sql.Timestamp (\*)
	- On get obtains java.time.OffsetDateTime, converts this to epoch milliseconds and uses new java.sql.Timestamp(millis)
	- On set applies toLocalDateTime() and derives the offset time for the default JVM time zone

TIMESTAMP WITH TIME ZONE:

- java.time.OffsetDateTime (default for getObject)
- java.time.OffsetTime (\*)
	- On get, the date information is removed
	- On set, the current date is added
- java.time.ZonedDateTime (\*) *Jaybird 4.0.1*
- java.lang.String
	- On get applies OffsetDateTime.toString() (e.g. 2019-03-10T13:25:13.1+01:00)
- On set tries the default parse format of either OffsetTime or OffsetDateTime (e.g. 13:25:13.1+01:00 or 2019-03-10T13:25:13+01:00) and then sets as that type
- java.sql.Time (\*)
	- On get obtains java.time.OffsetDateTime, converts this to epoch milliseconds and uses new java.sql.Time(millis)
	- On set applies toLocalTime(), combines this with LocalDate.now() and then derives the offset date time for the default JVM time zone
- java.sql.Timestamp (\*)
	- On get obtains java.time.OffsetDateTime, converts this to epoch milliseconds and uses new java.sql.Timestamp(millis)
	- On set applies toLocalDateTime() and derives the offset date time for the default JVM time zone
- java.sql.Date (\*)
	- On get obtains java.time.OffsetDateTime, converts this to epoch milliseconds and uses new java.sql.Date(millis)
	- On set applies toLocalDate() at start of day and derives the offset date time for the default JVM time zone

In addition, Firebird 4.0 has 'bind-only' data types EXTENDED TIME/TIMESTAMP WITH TIME ZONE. These data types can be set through the data type bind configuration and include an extra offset in its data so clients without access to ICU or other time zone data can use the offset as determined by Firebird.

Jaybird provides minimal support for these types by handling them the same as the normal WITH TIME ZONE types. That means the extra offset information is ignored and Jaybird will always use the Java time zone information to calculate the offset of a named zone, and if a zone is unknown in Java, Jaybird will fallback to UTC even when the actual offset is available in the 'extended' time zone type.

#### See also:

[jdp-2020-01: Extended Time Zone Types Support](https://github.com/FirebirdSQL/jaybird/blob/master/devdoc/jdp/jdp-2020-01-extended-time-zone-types-support.md) [https://github.com/FirebirdSQL/jaybird/blob/master/ devdoc/jdp/jdp-2020-01-extended-time-zone-types-support.md]

[jdp-2020-06: OffsetTime derivation for named zone](https://github.com/FirebirdSQL/jaybird/blob/master/devdoc/jdp/jdp-2020-06-offsettime-derivation-for-named-zone.md) [https://github.com/FirebirdSQL/jaybird/blob/ master/devdoc/jdp/jdp-2020-06-offsettime-derivation-for-named-zone.md]

[jdp-2020-09: Add ZonedDateTime support](https://github.com/FirebirdSQL/jaybird/blob/master/devdoc/jdp/jdp-2020-09-add-zoneddatetime-support.md) [https://github.com/FirebirdSQL/jaybird/blob/master/devdoc/ jdp/jdp-2020-09-add-zoneddatetime-support.md]

#### **Support for legacy JDBC date/time types**

For the WITH TIME ZONE types, JDBC does not define support for the legacy JDBC types (java.sql.Time, java.sql.Timestamp and java.sql.Date). To ease the transition and potential compatibility with tools and libraries, Jaybird does provide support. However, we strongly recommend to avoid using these types.

Compared to the WITHOUT TIME ZONE types, there may be small discrepancies in values as Jaybird uses 1970-01-01 for WITHOUT TIME ZONE, while for WITH TIME ZONE it uses the current date. If this is problematic, then either apply the necessary conversions yourself, enable legacy time zone bind, or define or cast your columns to TIME or TIMESTAMP.

#### **No support for other java.time types**

The types java.time.LocalTime, java.time.LocalDateTime and java.time.LocalDate are not supported for the time zone types. Supporting these types would be ambiguous. If you need to use these, then either apply the necessary conversions yourself, enable legacy time zone bind, or define or cast your columns as TIME or TIMESTAMP.

Jaybird also does not support non-standard extensions like java.time.Instant. If there is interest, we may add them in the future.

### <span id="page-141-0"></span>**Defining time zone data type bind**

Jaybird 3.0.9 added the connection property dataTypeBind to defining data type mappings. This can be used to configure conversion of WITH TIME ZONE types to a different datatype. When configured, Firebird will present columns or parameters of TIME(STAMP) WITH TIME ZONE as the specified type, allowing clients without support for WITH TIME ZONE to read or set values.

This property needs to be explicitly set if you are using Jaybird 4 on Java 7 or Jaybird 3 (on any Java version), and need to handle the WITH TIME ZONE types. It can also be used for tools or applications that expect java.sql.Time/Timestamp types and cannot use the java.time.OffsetTime/OffsetDateTime types returned for the WITH TIME ZONE types.

To map TIME WITH TIME ZONE and TIMESTAMP WITH TIME ZONE to the legacy without time zone types, you can use:

*Map with time zone types to without time zone types*

```
Properties props = new Properties();
props.setProperty("dataTypeBind",
      "time with time zone to legacy;timestamp with time zone to legacy");
```
Instead of legacy, you can also explicitly specify time and timestamp respectively.

Firebird will convert a WITH TIME ZONE type to the equivalent WITHOUT TIME ZONE type using the session time zone to derive the value.

Result set columns and parameters on prepared statements will behave as the equivalent WITHOUT TIME ZONE types. This conversion is not applied to the database metadata which will always report WITH TIME ZONE information.

The TIME ZONE TO EXTENDED binds (including type-specific variants) is only supported under Java 8 and higher using the Java 8 or higher version of Jaybird. As mentioned earlier, the support for 'extended' time zone types will behave identical to the normal time zone types.

See also [Data type bind support.](#page-112-0)

#### <span id="page-142-0"></span>**Connection property sessionTimeZone**

The connection property sessionTimeZone (alias session time zone) does two things:

- 1. specifies the Firebird 4.0 session time zone,
- 2. specifies the time zone to use when converting values of without time zone types to the legacy JDBC datetime types on all Firebird versions.

See [Firebird session time zone](#page-142-1) for information on the effects of sessionTimeZone on the server-side.

Valid values are time zone names known by Firebird, we recommend to use the long names (e.g. Europe/Amsterdam) and not the ambiguous short IDs (e.g. CET). Although not required, we recommend to use time zone names that are known by Firebird and Java (see [Session time zone for conversion](#page-143-0) for caveats).

In Jaybird 3, sessionTimeZone will only configure the server-side session time zone. Client-side, Jaybird will continue to use the JVM default time zone for parsing the without time zone values to the java.sql.Time/Timestamp/Date types. Setting sessionTimeZone to the JVM default time zone will yield the best (i.e. correct) values, but not setting it (and thus using the server default) will retain behaviour that is backwards compatible with behaviour of previous versions of Jaybird. In Jaybird 4, this property also configures client-side parsing of values to these legacy types.

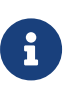

On Jaybird 3, we recommend not setting this property, or setting it to the default JVM time zone. If you set it to a different time zone, then we recommend that you do not use the legacy java.sql.Time/Timestamp/Date types, but instead use java.time.LocalTime/LocalDateTime/LocalDate.

The remainder of this section only applies to Jaybird 4 and higher.

By default, Jaybird 4 and higher will use the JVM default time zone as reported by java.util.TimeZone.getDefault().getID() as the session time zone. Using the JVM default time zone as the default is the best option in the light of JDBC requirements with regard to java.sql.Time and java.sql.Timestamp using the JVM default time zone.

To use the default server time zone and the Jaybird 3 and earlier behaviour to use the JVM default time zone, set the connection property to server. This will result in the conversion behaviour of Jaybird 3 and earlier. Be aware that this is inconsistent if Firebird and Java are in different time zones.

#### <span id="page-142-1"></span>**Firebird session time zone**

#### *Firebird 4.0*

The session time zone is used for conversion between WITH TIME ZONE values and WITHOUT TIME ZONE values (i.e. using cast or with legacy time zone bind), and for the value of LOCALTIME, LOCALTIMESTAMP, CURRENT\_TIME and CURRENT\_TIMESTAMP, and other uses of the session time zone as documented in the Firebird 4.0 documentation.

The value of sessionTimeZone must be supported by Firebird 4.0. It is possible that time zone identifiers used by Java are not supported by Firebird. If Firebird does not know the session time

zone, error (Invalid time zone region: <zone name>) is reported on connect.

In Jaybird 4 and higher, Jaybird will apply the JVM default time zone as the default session time zone. The use of the JVM default time zone as the default session time zone will result in subtly different behaviour compared to previous versions of Jaybird and — even with Jaybird 4 — Firebird 3.0 or earlier, as current time values like LOCALTIMESTAMP (etc) will now reflect the time in the JVM time zone, and not the server time zone rebased on the JVM default time zone.

As an example, with a Firebird in Europe/London and a Java application in Europe/Amsterdam with Firebird time 12:00, in Jaybird 3, the Java application will report this time as 12:00, in Jaybird 4 with Firebird 4.0, this will now report 13:00, as that is the time in Amsterdam if it is 12:00 in London (ignoring potential DST start/end differences).

Other examples include values generated in triggers and default value clauses.

#### <span id="page-143-0"></span>**Session time zone for conversion**

For WITHOUT TIME ZONE types, the session time zone will be used to derive the java.sql.Time, java.sql.Timestamp and java.sql.Date values. This is also done for Firebird 3.0 and earlier.

If Java does not know the session time zone, no error is reported, but when retrieving java.sql.Time, java.sql.Timestamp or java.sql.Date a warning is logged and conversion will happen in GMT, which might yield unexpected values.

We strongly suggest that you use java.time.LocalTime, java.time.LocalDateTime and java.time.LocalDate types instead of these legacy datetime types.

For WITH TIME ZONE types, the session time zone has no effect on the conversion to the legacy JDBC date/time types: the offset date/time is converted to epoch milliseconds and used to construct these legacy types directly.

Executing SET TIME ZONE <zone name> statements after connect will change the session time zone on the server, but Jaybird will continue to use the session time zone set in the connection property for these conversions.

#### **Time zone support for CONVERT**

Although not defined in JDBC (or ODBC), Jaybird has added a non-standard extension to the CONVERT JDBC escape to allow conversion to the time zone types.

In addition to the standard-defined types, it also supports the type names TIME WITH TIME ZONE, TIME WITH TIMEZONE, TIMESTAMP WITH TIME ZONE and TIMESTAMP WITH TIMEZONE (and the same with the SQL\_ prefix).

#### **Caveats for time zone types**

- Time zone fields do not support java.time.LocalDate, java.time.LocalTime, java.time.LocalDateTime.
- Firebird 4.0 redefines CURRENT\_TIME and CURRENT\_TIMESTAMP to return a WITH TIME ZONE type. Use LOCALTIME and LOCALTIMESTAMP (introduced in Firebird 2.5.9 and Firebird 3.0.4) if you want to
ensure a WITHOUT TIME ZONE type is used.

- The database metadata will always return JDBC 4.2 compatible information on time zone types, even on Java 7, and even when legacy time zone bind is set. For Java 7 compatibility the JDBC 4.2 java.sql.Types constants TIME\_WITH\_TIMEZONE and TIMESTAMP\_WITH\_TIMEZONE are also defined in org.firebirdsql.jdbc.JaybirdTypeCodes.
- The default sessionTimeZone is set to the JVM default time zone, this may result in different application behavior for DATE, TIME and TIMESTAMP, including values generated in triggers and default value clauses. To prevent this, either switch those types to a WITH TIME ZONE type, or set the sessionTimeZone to server or to the actual time zone of the Firebird server.
- As CURRENT TIME uses the session time zone, which usually is a named zone, use in combination with java.time.OffsetTime can yield confusing results. For example, if the current date and time is '2020-07-01T14:51:00 Europe/Amsterdam', then retrieving CURRENT\_TIME as an OffsetTime will return the value '14:51:00+01:00', and not '14:51:00+02:00'.

It is recommended to avoid CURRENT\_TIME and use CURRENT\_TIMESTAMP instead.

• Overall, using TIME WITH TIME ZONE with named zones is rather fragile and prone to interpretation errors. This is a result of how this is implemented in Firebird: values are stored at UTC with their offset or named zones, where derivation of the time in the named zone needs to use 2020-01-01 as the date for the time zone rules to apply.

We recommend avoiding TIME WITH TIME ZONE where possible.

### **12.4. Decimal floating point type DECFLOAT**

*Firebird 4.0*

Firebird 4.0 introduces the SQL:2016 DECFLOAT datatype, a decimal floating point with a precision of 16 or 34 digits (backed by an IEEE-754 Decimal64 or Decimal128). See the Firebird 4.0 documentation for details on this datatype.

#### **12.4.1. Decfloat support in Jaybird 4 and higher**

Jaybird 4 introduced support for the DECFLOAT datatype mapping to java.math.BigDecimal. For more information, see [DECFLOAT support.](#page-146-0)

#### **12.4.2. Workarounds for Jaybird 3**

Jaybird 3 does not support DECFLOAT, but starting with Jaybird 3.0.9, the connection property dataTypeBind can be used to convert to a datatype that is supported by Jaybird.

We recommend either dataTypeBind=decfloat to varchar or dataTypeBind=decfloat to double precision. Option varchar has our preference as it is able to support the full range of values of the DECFLOAT types.

See [Defining decfloat data type bind](#page-145-0) for details.

For earlier Jaybird 3 versions, you can use the SET BIND OF DECFLOAT TO <target-type> statement to configure your connection to map DECFLOAT to a different datatype. When set, Firebird will present columns or parameters of DECFLOAT as the specified type, allowing clients without support for

DECFLOAT to read or set values.

The available options are the same as documented in [Defining decfloat data type bind](#page-145-0)

For example

```
try (Connection connection = DriverManager.getConnection(..);
       Statement stmt = connection.createStatement()) {
      stmt.execute("SET BIND OF DECFLOAT TO varchar");
      // DECFLOAT will now be mapped to a VARCHAR datatype
}
```
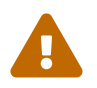

 The effect of the SET BIND statement will be reset to the default when ALTER SESSION RESET is executed.

#### <span id="page-145-0"></span>**12.4.3. Defining decfloat data type bind**

Jaybird 3.0.9 added the connection property dataTypeBind to defining data type mappings. This can be used to configure conversion of DECFLOAT to a different datatype. When set Firebird will present columns or parameters of DECFLOAT as the specified type, allowing clients without support for DECFLOAT to read or set values.

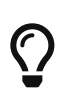

This property is also available in Jaybird 4, but we recommend to not use this property in Jaybird 4 and instead rely on the default behaviour (native) and support for DECFLOAT.

To map DECFLOAT(16) and DECFLOAT(34) to a string type, you can use:

*Map all decfloat types to string*

```
Properties props = new Properties();
props.setProperty("dataTypeBind", "decfloat to varchar"
```
To map DECFLOAT(16) to DOUBLE PRECISION and DECFLOAT(34) to string, you can use:

*Map all decfloat types to string*

```
Properties props = new Properties();
props.setProperty("dataTypeBind", "decfloat(16) to double precision;decfloat(34) to
varchar"
```
Firebird will convert a DECFLOAT type to the specified type using a cast to derive the value.

Result set columns and parameters on prepared statements will behave as the defined type. This conversion is not applied to the database metadata which will always report DECFLOAT information.

In general, we recommend binding to VARCHAR as this will allow you to get (and set) the full range of DECFLOAT values with precision.

See also [Data type bind support](#page-112-0).

#### <span id="page-146-0"></span>**12.4.4. DECFLOAT support**

Jaybird 4 introduced support for the DECFLOAT datatype. The 'default' object type for DECFLOAT is a java.math.BigDecimal, but conversion from and to the following datatypes is supported:

- java.math.BigDecimal (see note [1\)](#page-148-0)
- byte (valid range -128 to 127(!); see notes [2,](#page-148-1) [3](#page-148-2))
- short (valid range -32768 to 32767; see note [3](#page-148-2))
- int (valid range  $-2^{31}$  $-2^{31}$  $-2^{31}$  to  $2^{31}$ -1; see note 3)
- long (valid range  $-2^{63}$  to  $2^{63}$ -1; see notes [3](#page-148-2), [4\)](#page-148-3)
- float (valid range -1 \* Float.MAX\_VALUE to Float.MAX\_VALUE; see notes [5,](#page-148-4) [6,](#page-148-5) [7,](#page-148-6) [8](#page-148-7), [9](#page-148-8))
- double (valid range -1 \* Double.MAX\_VALUE to Double.MAX\_VALUE; see notes [6,](#page-148-5) [7](#page-148-6), [8](#page-148-7), [9\)](#page-148-8)
- boolean (see notes [10](#page-149-0), [11](#page-149-1))
- java.lang.String (see notes [12](#page-149-2), [13](#page-149-3), [14\)](#page-149-4)
- java.math.BigInteger (see notes [15](#page-149-5), [16](#page-149-6))
- org.firebirdsql.extern.decimal.Decimal32/64/128 (see notes [17](#page-149-7), [18](#page-149-8))

The DECFLOAT type is not yet defined in the JDBC specification. For the time being, Jaybird defines a Jaybird specific type code with value -6001. This value is available through constant org.firebirdsql.jdbc.JaybirdTypeCodes.DECFLOAT, or — for JDBC 4.2 and higher — org.firebirdsql.jdbc.JaybirdType.DECFLOAT, which is an enum implementing java.sql.SQLType.

If you need to use the type code, we suggest you use these constants. If a DECFLOAT type constant gets added to the JDBC standard, we will update the value. The enum value will be deprecated when that version of JDBC has been released.

Jaybird uses a local copy of the [FirebirdSQL/decimal-java](https://github.com/FirebirdSQL/decimal-java) [https://github.com/FirebirdSQL/decimal-java] library, with a custom package org.firebirdsql.extern.decimal. This to avoid additional dependencies.

#### <span id="page-146-1"></span>**Precision and range**

<span id="page-146-2"></span>The DECFLOAT datatype supports values with a precision of 16 or 34 decimal digits, and an exponent  $^{[4]}$  $^{[4]}$  $^{[4]}$  between -398 and 369 (<code>DECFLOAT(16)</code>), or between -6176 and 6111 (<code>DECFLOAT(34)</code>), so the minimum and maximum values are:

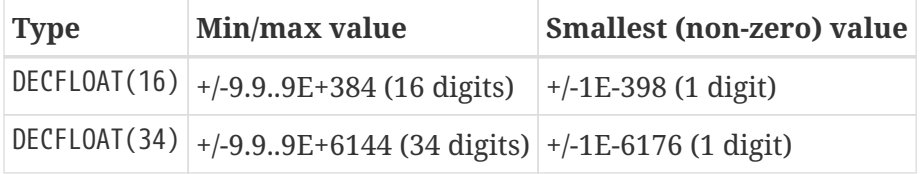

When converting values from Java types to DECFLOAT and retrieving DECFLOAT values as Decimal32 or Decimal64, the following rules are applied:

- Zero values can have a non-zero exponent, and if the exponent is out of range, the exponent value is 'clamped' to the minimum or maximum exponent supported. This behavior is subject to change, and future releases may 'round' to exact 0 (or 0E0)
- Values with a precision larger than the target precision are rounded to the target precision using RoundingMode.HALF\_EVEN
- If the magnitude (or exponent) is too low, then the following steps are applied:
	- 1. Precision is reduced applying RoundingMode.HALF EVEN, increasing the exponent by the reduction of precision.

An example: a DECFLOAT(16) stores values as an integral coefficient of 16 digits and an exponent between -398 and +369. The value 1.234567890123456E-394 or 1234567890123456E-409 is coefficient 1234567890123456 and exponent -409. The coefficient is 16 digits, but the exponent is too low by 11.

If we sacrifice least-significant digits, we can increase the exponent, this is achieved by dividing the coefficient by  $10^{11}$  (and rounding) and increasing the exponent by 11. We get exponent = round(1234567890123456 /  $10^{11}$ ) = 12346 and exponent = -409 + 11 = -398.

The resulting value is now 12346E-398 or 1.2346E-394, or in other words, we sacrificed precision to make the value fit.

- 2. If after the previous step, the magnitude is still too low, we have what is called an underflow, and the value is truncated to 0 with the minimum exponent and preserving sign, e.g. for DECFLOAT(16), the value will become +0E+398 or -0E-398 (see note [19](#page-149-9)). Technically, this is just a special case of the previous step.
- If the magnitude (or exponent) is too high, then the following steps are applied:
	- 1. If the precision is less than maximum precision, and the difference between maximum precision and actual precision is larger than or equal to the difference between the actual exponent and the maximum exponent, then the precision is increased by adding zeroes as least-significant digits and decreasing the exponent by the number of zeroes added.

An example: a DECFLOAT(16) stores values as an integral coefficient of 16 digits and an exponent between -398 and +369. The value 1E+384 is coefficient 1 with exponent 384. This is too large for the maximum exponent, however, we have a value with a single digit, leaving us with 15 'unused' most-significant digits.

If we multiply the coefficient by  $10^{15}$  and subtract 15 from the exponent we get: coefficient =  $1 * 10^{15} = 1000000000000000$  and exponent = 384 - 15 = 369. And these values for coefficient and exponent are in range of the storage requirements.

The resulting value is now 1000000000000000E+369 or 1.000000000000000E+384, or in other words, we 'increased' precision by adding zeroes as least-significant digits to make the value fit.

2. Otherwise, we have what is called an overflow, and an SQLException is thrown as the value is out of range.

If you need other rounding and overflow behavior, make sure you round the values appropriately

before you set them.

#### <span id="page-148-9"></span>**Configuring decfloat traps and rounding**

To configure the server-side(!) error and rounding behaviour of the DECFLOAT data types, you can configure use the following connection properties:

• decfloatRound (alias: decfloat round)

Possible values: ceiling, up, half\_up (default), half\_even, half\_down, down, floor, reround

• decfloatTraps (alias: decfloat\_traps)

Comma-separated list with options: Division\_by\_zero (default), Inexact, Invalid\_operation (default), Overflow (default), Underflow

Configuring these options does not change driver behaviour, only server-side behaviour.

#### **Notes**

- <span id="page-148-0"></span>1. java.math.BigDecimal is capable of representing numbers with larger precisions than DECFLOAT, and numbers that are out of range (too large or too small). When performing calculations in Java, use MathContext.DECIMAL64 (for DECFLOAT(16)) or MathContext.DECIMAL128 (for DECFLOAT(34)) to achieve similar results in calculations as in Firebird. Be aware there might still be differences in rounding, and the result of calculations may be out of range.
	- 1. Firebird 4.0 currently allows storing NaN and Infinity values, retrieval of these values will result in a SQLException, with a DecimalInconvertibleException cause with details on the special. The support for these special values is currently under discussion and may be removed in future Firebird versions.
- <span id="page-148-1"></span>2. byte in Java is signed, and historically Jaybird has preserved sign when storing byte values, and it considers values outside -128 and +127 out of range.
- <span id="page-148-2"></span>3. All integral values are — if within range — first converted to long using BigDecimal.longValue(), which discards any fractional parts (rounding by truncation).
- <span id="page-148-3"></span>4. When storing a long in DECFLOAT(16), rounding will be applied using RoundingMode.HALF\_EVEN for values larger than 9999999999999999L or smaller than -9999999999999999L.
- <span id="page-148-4"></span>5. float values are first converted to (or from) double, this may lead to small rounding differences
- <span id="page-148-5"></span>6. float and double can be fully stored in DECFLOAT(16) and DECLOAT(34), with minor rounding differences.
- <span id="page-148-6"></span>7. When reading DECFLOAT values as double or float, rounding will be applied as binary floating point types are inexact, and have a smaller precision.
- <span id="page-148-7"></span>8. If the magnitude of the DECFLOAT value is too great to be represented in float or double, +Infinity or -Infinity may be returned (see BigDecimal.doubleValue()). This behavior is subject to change, future releases may throw a SQLException instead, see also related note [9](#page-148-8).
- <span id="page-148-8"></span>9. Storing and retrieving values NaN, +Infinity and -Infinity are currently supported, but this may change as this doesn't seem to be allowed by the SQL:2016 standard.

It is possible that Jaybird or Firebird will disallow storing and retrieving NaN and Infinity values in future releases, causing Jaybird to throw an SQLException instead. We strongly suggest not to rely on this support for special values.

- 1. Firebird DECFLOAT currently discerns four different NaNs (+/-NaN and +/-signaling-NaN). These are all mapped to Double.NaN (or Float.NaN), Java NaN values are mapped to +NaN in Firebird.
- <span id="page-149-0"></span>10. Setting boolean values will set 0 (or 0E+0) for false and 1 (or 1E+0) for true.
- <span id="page-149-1"></span>11. Retrieving as boolean will return true for 1 (exactly 1E+0) and false for **all other values**. Be aware that this means that 1.0E+0 (or 10E-1) etc will be **false**.

This behavior may change in the future and only allow 0 for false and exactly 1 for true and throw an SQLException for all other values, or maybe true for everything other than 0. In general, we advise to not use numerical types for boolean values, and especially not to retrieve the result of a calculation as a boolean value. Instead, use a real BOOLEAN.

- <span id="page-149-2"></span>12. Setting values as String is supported following the format rules of new BigDecimal(String), with extra support for special values +NaN, -NaN, +sNaN, -sNaN, +Infinity and -Infinity (caseinsensitive). Other non-numerical strings throw an SQLException with a NumberFormatException as cause. Out of range values are handled as described in [Precision and range.](#page-146-1)
- <span id="page-149-3"></span>13. Getting values as String will be equivalent to BigDecimal.toString(), with extra support for the special values mentioned in the previous note.
- <span id="page-149-4"></span>14. As mentioned in earlier notes, support for the special values is under discussion, and may change in future versions of Firebird and/or Jaybird.
- <span id="page-149-5"></span>15. Getting as BigInteger will behave as BigDecimal.toBigInteger(), which discards the fractional part (rounding by truncation), and may add  $(-1 * scale - precision)$  least-significant zeroes if the scale exceeds precision. Be aware that use of BigInteger for large values may result in significant memory consumption.
- <span id="page-149-6"></span>16. Setting as BigInteger will lose precision for values with more digits than the target type. It applies the rules described in [Precision and range](#page-146-1).
- <span id="page-149-7"></span>17. Values can also be set and retrieved as types Decimal32, Decimal64 and Decimal128 from the org.firebirdsql.extern.decimal package. Where Decimal64 exactly matches the DECFLOAT(16) protocol format, and Decimal128 the DECFLOAT(34) protocol format. Be aware that this is an implementation detail that might change in future Jaybird versions (both in terms of support for these types, and in terms of the interface (API) of these types).
- <span id="page-149-8"></span>18. Setting a Decimal128 on a DECFLOAT(16), or a Decimal32 on a DECFLOAT(16) or DECFLOAT(34), or retrieving a Decimal32 from a DECFLOAT(16) or DECFLOAT(34), or a Decimal64 from a DECFLOAT(34) will apply the rules described in [Precision and range](#page-146-1).
- <span id="page-149-9"></span>19. Zero values can have a sign (e.g. -0 vs 0 (+0)), this can only be set or retrieved using String or the DecimalXX types, or the result of rounding. This behaviour is subject to change, and future releases may 'round' to  $\theta$  (a.k.a. + $\theta$ ).

## <span id="page-150-1"></span>**12.5. Exact numeric types DECIMAL/NUMERIC**

The JDBC types DECIMAL and NUMERIC are supported by Firebird and Jaybird and map to java.math.BigDecimal.

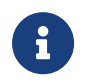

Behaviour in Firebird of NUMERIC is closer to the SQL standard DECIMAL behaviour. The precision specified is the minimum precison, not the exact precision.

#### **12.5.1. Precision and range**

<span id="page-150-2"></span>In Firebird 3.0 and earlier, the maximum precision of DECIMAL and NUMERIC is 18 with a maximum scale of  $18^{5}$  $18^{5}$  $18^{5}$ 

*Firebird 4.0* In Firebird 4.0 the maximum precision and scale of DECIMAL and NUMERIC have been raised to 38. Any NUMERIC or DECIMAL with a precision between 19 and 38 will allow storage up to a precision of 38.

In the implementation in Firebird, this extended precision is backed by an Int128.

Values set on a field or parameter will be rounded to the target scale of the field using RoundingMode.HALF\_EVEN. Values exceeding a precision of 38 after rounding will be rejected with a TypeConversionException.

### **12.6. Type INT128**

*Firebird 4.0*

Firebird 4.0 introduced the non-standard type INT128, a signed 128 bit number.

#### **12.6.1. Support for INT128**

*Jaybird 4.0.1*

Jaybird 4.0.1 introduced support for the INT128 type. Jaybird 4.0.0 will also be able to handle the type, but does not formally identify it as INT128.

As JDBC does not define an INT128 type, Jaybird maps the Firebird type INT128 to the JDBC type NUMERIC with precision of 38. This way most tools should be able to handle the full range of values of without issue.

For details on numeric, see [Exact numeric types DECIMAL/NUMERIC.](#page-150-1)

The introduction of this type is specified by [jdp-2020-08 Int128 support](https://github.com/FirebirdSQL/jaybird/blob/master/devdoc/jdp/jdp-2020-08-int128-support.md) [https://github.com/FirebirdSQL/ jaybird/blob/master/devdoc/jdp/jdp-2020-08-int128-support.md].

[[1](#page-137-0)] This behaviour may change in a future version to the equivalent of setLong((long) value)

[[2](#page-138-0)] This behaviour may change in a future version to the equivalent of getLong(..) == 1L

[[3](#page-138-1)] This behaviour may change in a future version to use compareTo or the equivalent of getLong( $\dots$ ) == 1L instead

<span id="page-150-0"></span>[[4](#page-146-2)] The DECFLOAT decimal format stores values as sign, integral number with 16 or 34 digits, and an exponent. This is similar to java.math.BigDecimal, but instead of an exponent, that uses the concept scale, where scale = -1 \* exponent.

<span id="page-151-0"></span>[\[5\]](#page-150-2) In practice, values with precision 19 are possible up to the maximum value of the BIGINT backing the value.

# **Appendices**

# **Appendix A: Extended connection properties**

Jaybird has a number of connection properties that can be used to configure a connection.

This appendix provides a list of most connection properties and a short explanation to each of them. The properties listed below are usable as JDBC connection properties.

The properties marked as *boolean property* can be included in the JDBC URL with values true, false (*Jaybird 5*), but also without a value, or with an empty value (which will both signify true). For readability, we suggest that you only specify these properties explicitly when you want to enable or disable them, and if you do, to use explicit values like true or false.

In Jaybird 4 and earlier, the default for all *boolean* properties is false.

In Jaybird 5 and higher, the default of *boolean* properties varies (but unless explicitly mentioned, the default is false).

A subset of these properties is also exposed in the javax.sql.DataSource implementations in Jaybird. When using data sources, unexposed properties can be set using setNonStandardProperty.

# **A.1. Authentication and security properties**

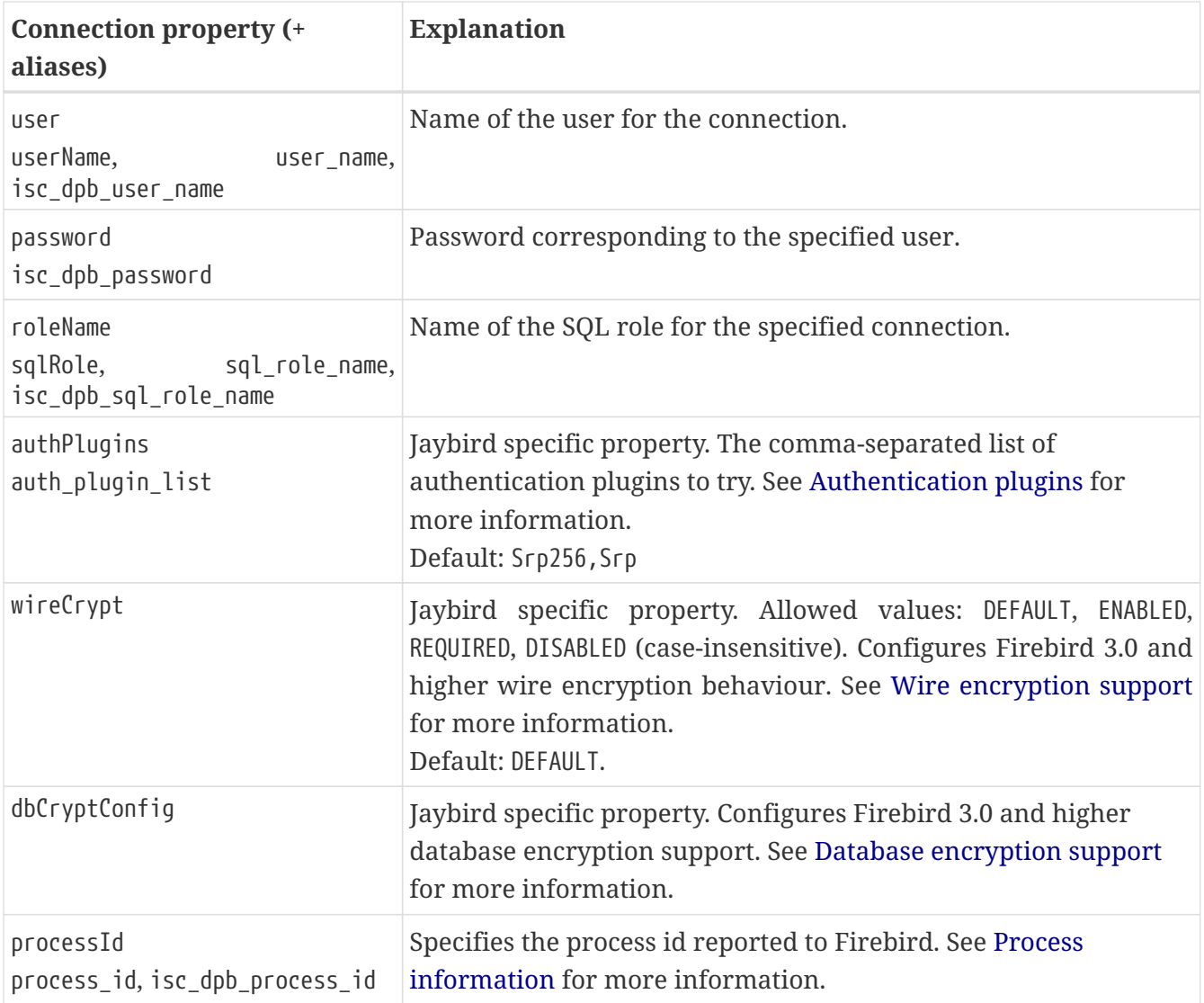

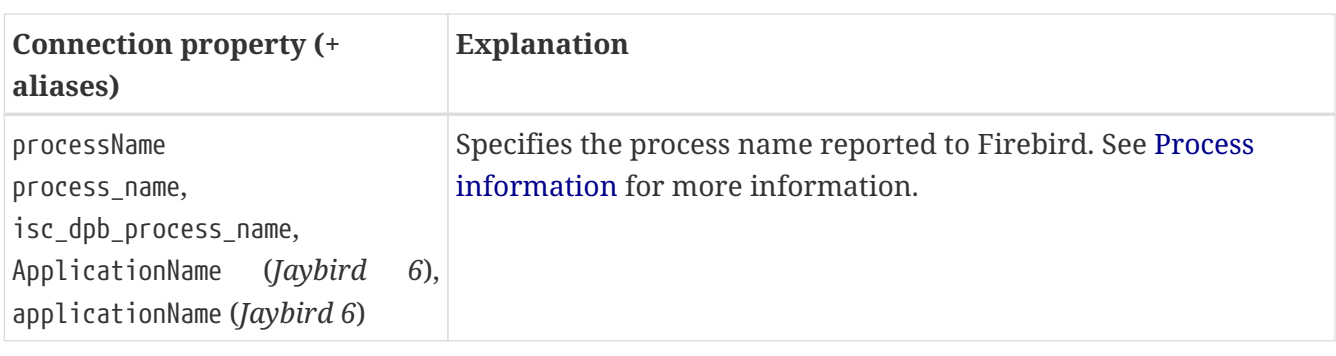

# **A.2. Other properties**

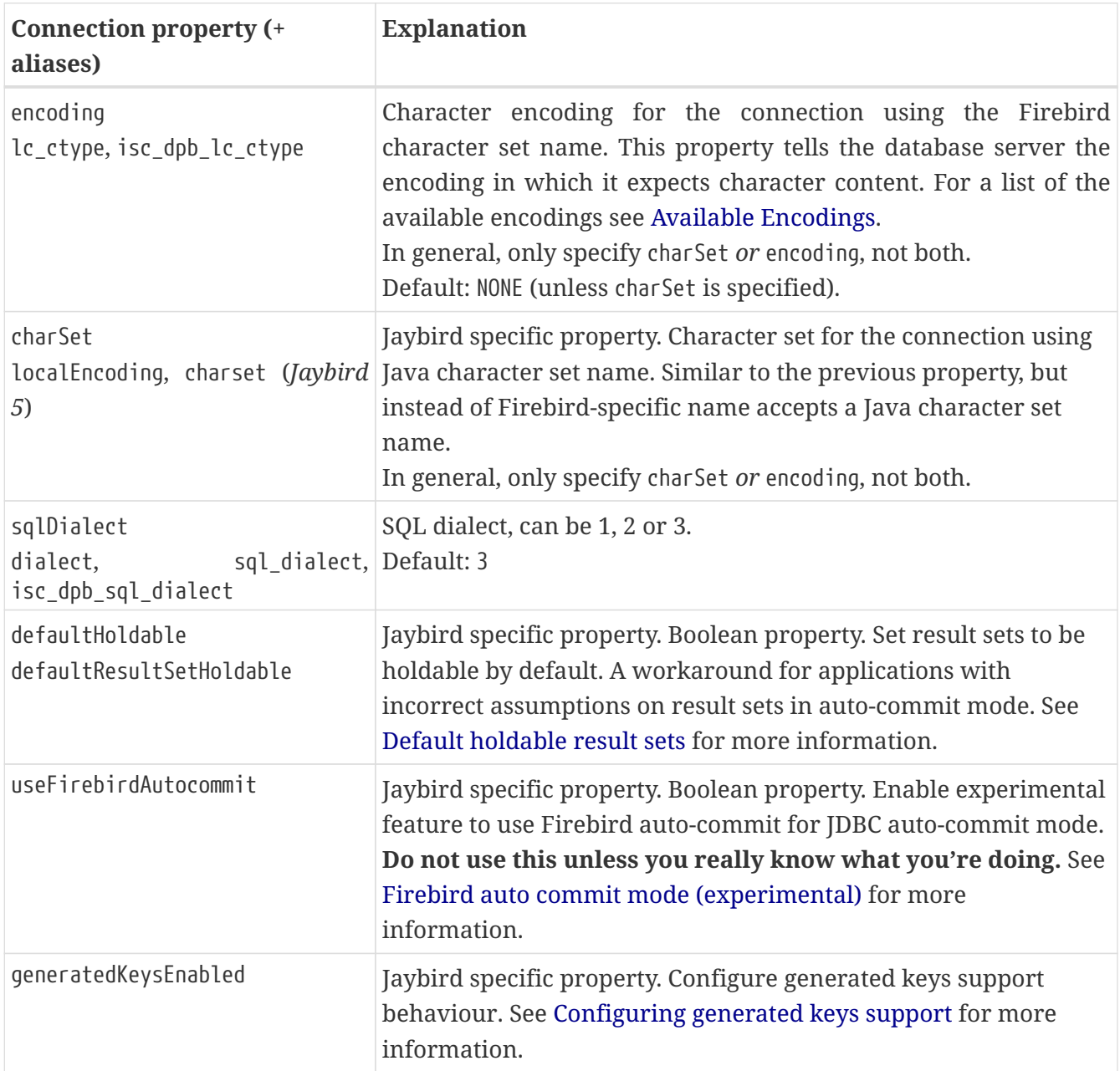

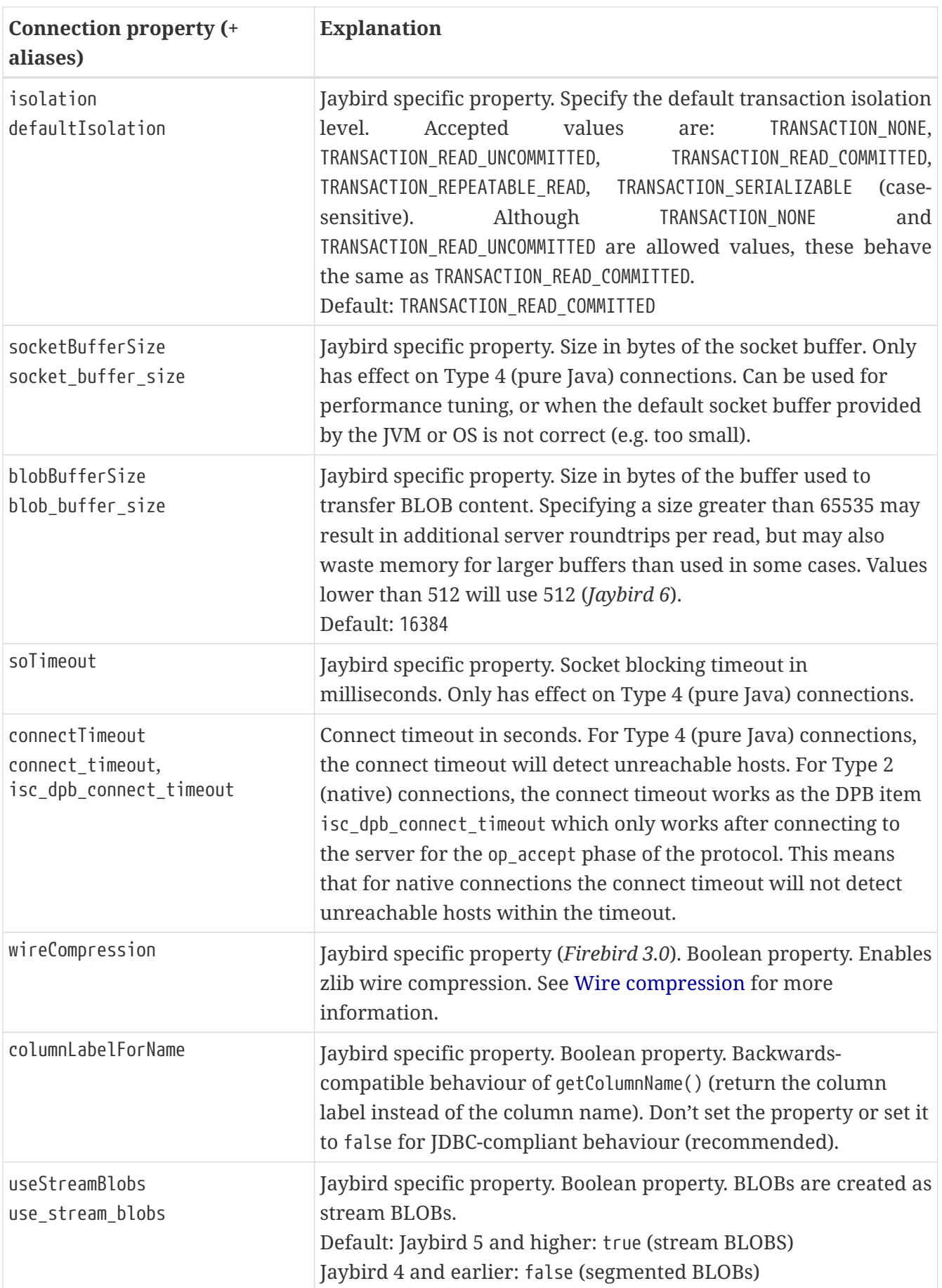

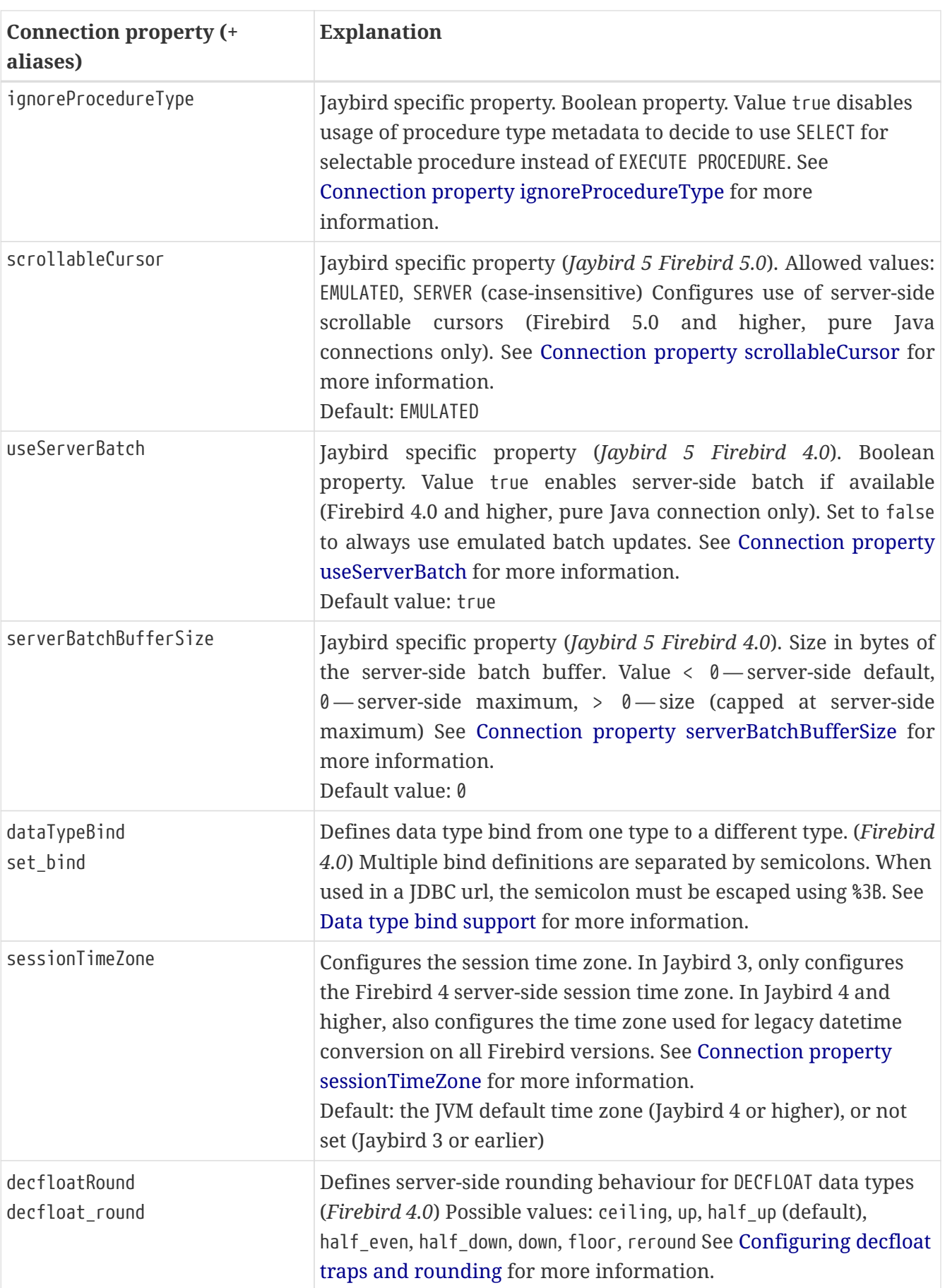

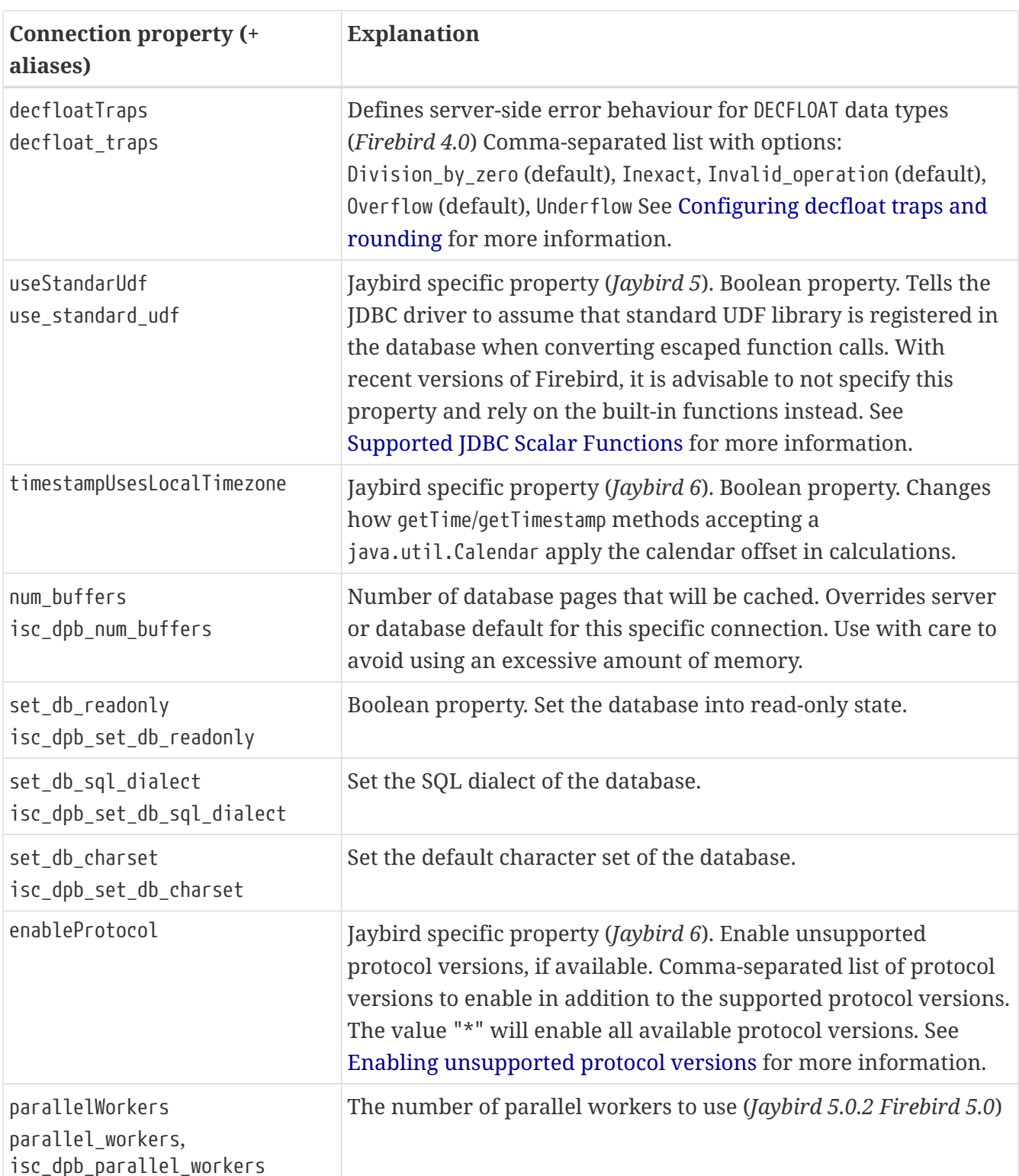

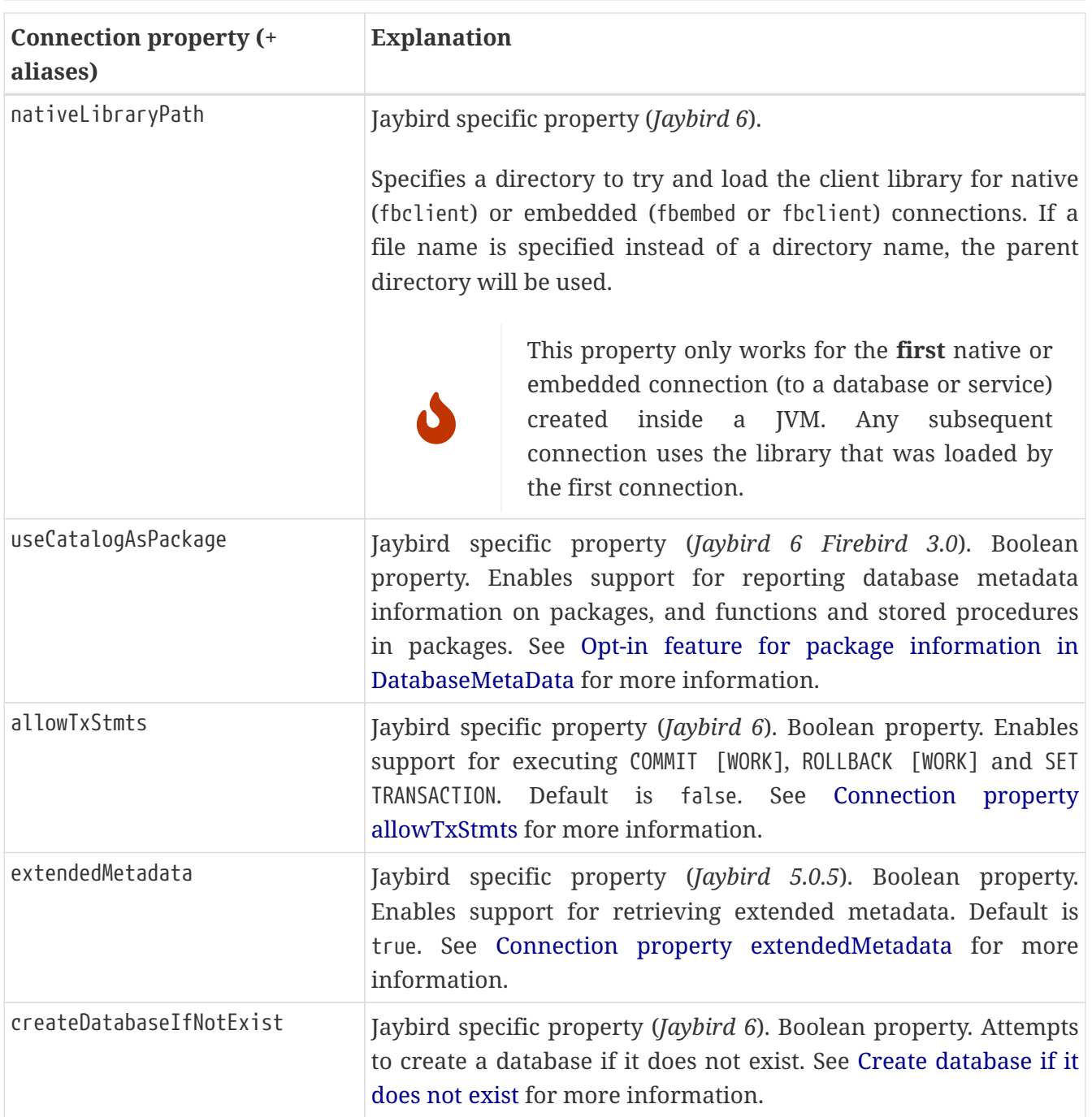

In addition, Jaybird allows using arbitrary Database Parameters Block entries as connection properties (provided they are defined in Jaybird's DpbItems and SpbItems (*Jaybird 5*), or ISCConstants (*Jaybird 5*)). The current Firebird API has over 100 DPB parameters, however only few of them are interesting for regular users. If a DPB item called isc\_dpb\_XXX exists, then Jaybird allows these to be specified as isc dpb XXX and XXX. By default properties are mapped as string DPB items. If a DPB item requires another type, it will need to be explicitly defined in Jaybird.

# **A.3. Transaction isolation levels**

It is possible to redefine the transaction isolation levels through connection properties.

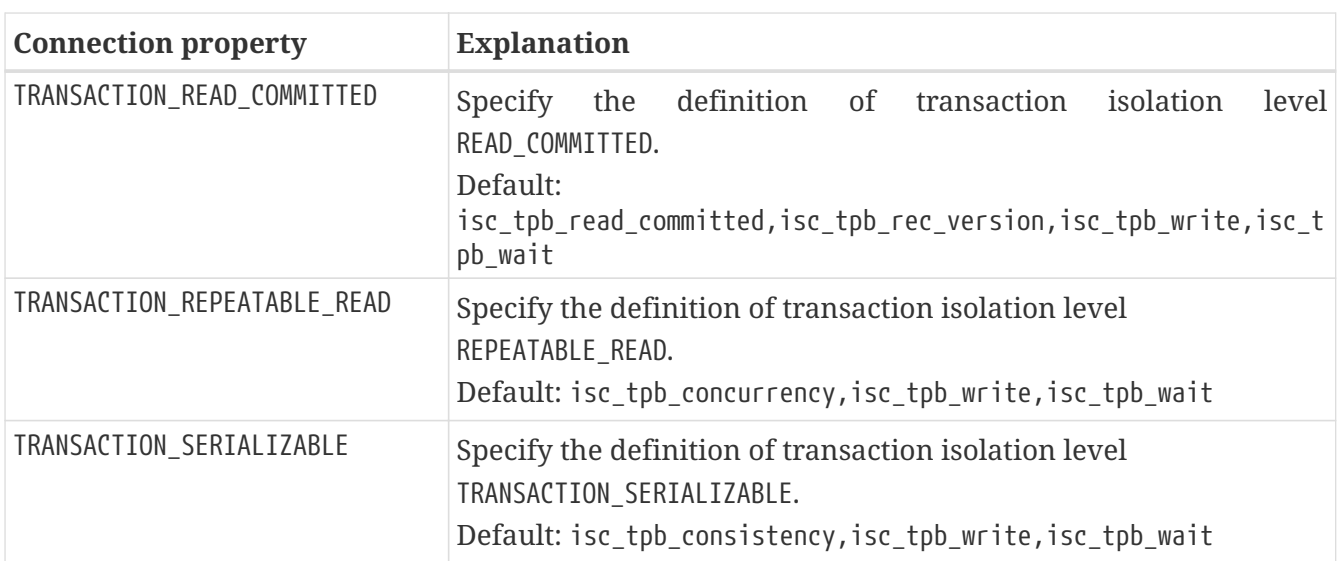

For data sources, this feature is exposed using a definition properties file and the setTpbMapping property. See [Transaction Isolation Levels](#page-70-0) for more information.

# **Appendix B: System properties**

Jaybird provides a number of system properties to control global behaviour of Jaybird.

# **B.1. Logging**

*Jaybird 6*

To configure logging, the following system properties are available. See [Logging](#page-132-0) for details.

**org.firebirdsql.jdbc.forceConsoleLogger**

Set to true to force logging to console (System.out for info, System.err for warn, error and fatal) instead of default java.util.logging

**org.firebirdsql.jdbc.disableLogging**

Set to true to disable logging

#### **org.firebirdsql.jdbc.loggerImplementation**

Fully-qualified name of org.firebirdsql.logging.Logger implementation to use for logging

These properties need to be set before Jaybird is loaded and used.

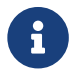

These properties are not available in Jaybird 6 or later.

### **B.2. Process information**

For Firebird 2.1 and higher, Jaybird can provide Firebird with process information. This information can be specified in connection properties, or globally using the following system properties.

#### **org.firebirdsql.jdbc.processName**

Process name to send to Firebird

```
org.firebirdsql.jdbc.pid
```
PID to send to Firebird (must be a valid integer)

The property values are read for each connect, so the value can be changed at any time.

### **B.3. Character set defaults**

The following system properties control character set behaviour for connections.

#### **org.firebirdsql.jdbc.defaultConnectionEncoding**

Firebird character set name to use as connection character set when no explicit connection character set is configured (defaults to NONE when not set)

#### **org.firebirdsql.jdbc.requireConnectionEncoding**

Set to true to disallow connections without an explicit connection character set. This property will have no effect if org.firebirdsql.jdbc.defaultConnectionEncoding has been set.

The property values are read for each connect, so the value can be changed at any time.

## **B.4. Wire protocol buffer sizes**

#### *Jaybird 6*

The following system properties control the sizes of a number of buffers used by Jaybird's wire protocol implementation.

#### **org.firebirdsql.wire.deflateBufferSize**

Buffer size in bytes for deflate (compression). Has a minimum size of 512 and a default value of 8192.

#### **org.firebirdsql.wire.inflateBufferSize**

Buffer size in bytes for inflate (decompression). Has a minimum size of 512 and a default value of 8192.

#### **org.firebirdsql.wire.decryptBufferSize**

Buffer size in bytes for decryption. Has a minimum size of 512 and a default value 8192.

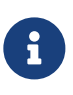

As the decryption input buffer determines the size of the decryption output buffer, the actual allocation is up to twice the specified value.

#### **org.firebirdsql.wire.inputBufferSize**

Buffer size in bytes for reading data from the socket. Has a minimum size of 1024 and a default value of 16384.

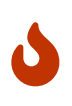

This property should not be confused with the socket buffer size (configurable with the socketBufferSize *connection property*). Setting this value higher than socketBufferSize is unlikely to have any benefits.

#### **org.firebirdsql.wire.outputBufferSize**

Buffer size in bytes for writing data. Has a minimum size of 1024 and a default value of 32767.

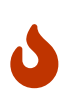

This property should not be confused with the socket buffer size (configurable with the socketBufferSize *connection property*). Contrary to the input buffer size, setting it higher than socketBufferSize might have performance benefits.

These properties need to be set before Jaybird is loaded and used.

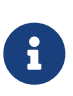

The minimum sizes and default values should be considered an implementation detail and might change in a future major version.

The "deflate" and "inflate" buffers are only used when wire compression is enabled. The "decrypt" buffer is only applied when wire encryption is used (the default with Firebird 3.0 and higher).

The order of buffers for input is as follows:

Jaybird  $\Leftarrow$  [inflate  $\Leftarrow$ ] [decrypt  $\Leftarrow$ ] input  $\Leftarrow$  socket

The order of buffers for output is as follows:

```
Jaybird \Rightarrow output [\Rightarrow deflate] \Rightarrow socket
```
### **B.5. Other properties**

The following system properties control other global behaviour of Jaybird.

#### **org.firebirdsql.jna.syncWrapNativeLibrary**

Set to true to add a synchronization proxy around the native client library.

This can be used to address thread-safety issues with older client libraries (Firebird 2.1 and older, as far as we know).

#### **org.firebirdsql.datatypeCoderCacheSize**

Integer value for the number of encoding specific data type coders cached (default and minimum is 1). Setting to a higher value may improve performance, most common use case is connection character set NONE with a database that uses more than one character set for its columns. Jaybird will log a warning (*"Cleared encoding specific datatype coder cache [..]"*) when the cache size was exceeded.

#### **org.firebirdsql.nativeResourceShutdownDisabled**

Set to true to disable automatic shutdown and unload of native libraries and other native resources. Normally you should only use this if the automatic shutdown misbehaves and causes application errors. If you need to set this to true, we'd appreciate it if you post a message to the [firebird-java Google Group](https://groups.google.com/g/firebird-java) [https://groups.google.com/g/firebird-java] with details on why you needed to enable this, so we can improve or fix this feature.

These properties need to be set before Jaybird is loaded and used. Technically, org.firebirdsql.jna.syncWrapNativeLibrary is dynamic, but a native library will usually be loaded once.

### **B.6. Useful Java system properties**

The following Java system properties are relevant for Jaybird.

#### **jdk.net.useFastTcpLoopback**

*Firebird 3.0.2 Firebird 5.0 Jave 8 update 60 Windows 8 / Windows Server 2012* Set to true on

Windows to enable "TCP Loopback Fast Path" (SIO\_LOOPBACK\_FAST\_PATH socket option). "TCP Loopback Fast Path" can improve performance for localhost connections.

Java only has an 'all-or-nothing' support for the "TCP Loopback Fast Path", so Jaybird cannot enable this for you: you must specify this property on JVM startup. This has the benefit that this works for all Jaybird versions, as long as you use Java 8 update 60 or higher (and Firebird 3.0.2 or higher).

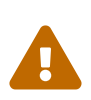

Microsoft has deprecated the SIO\_LOOPBACK\_FAST\_PATH and recommends not to use it.

Support was removed in Firebird 5.0.

# **Appendix C: Data Type Conversion Table**

# **C.1. Mapping between JDBC, Firebird and Java Types**

The below table describes a mapping of the JDBC data types defined in java.sql.Types class to the Firebird data types. Also, for each JDBC data type a class instance of which is returned by ResultSet.getObject method is provided.

<span id="page-166-0"></span>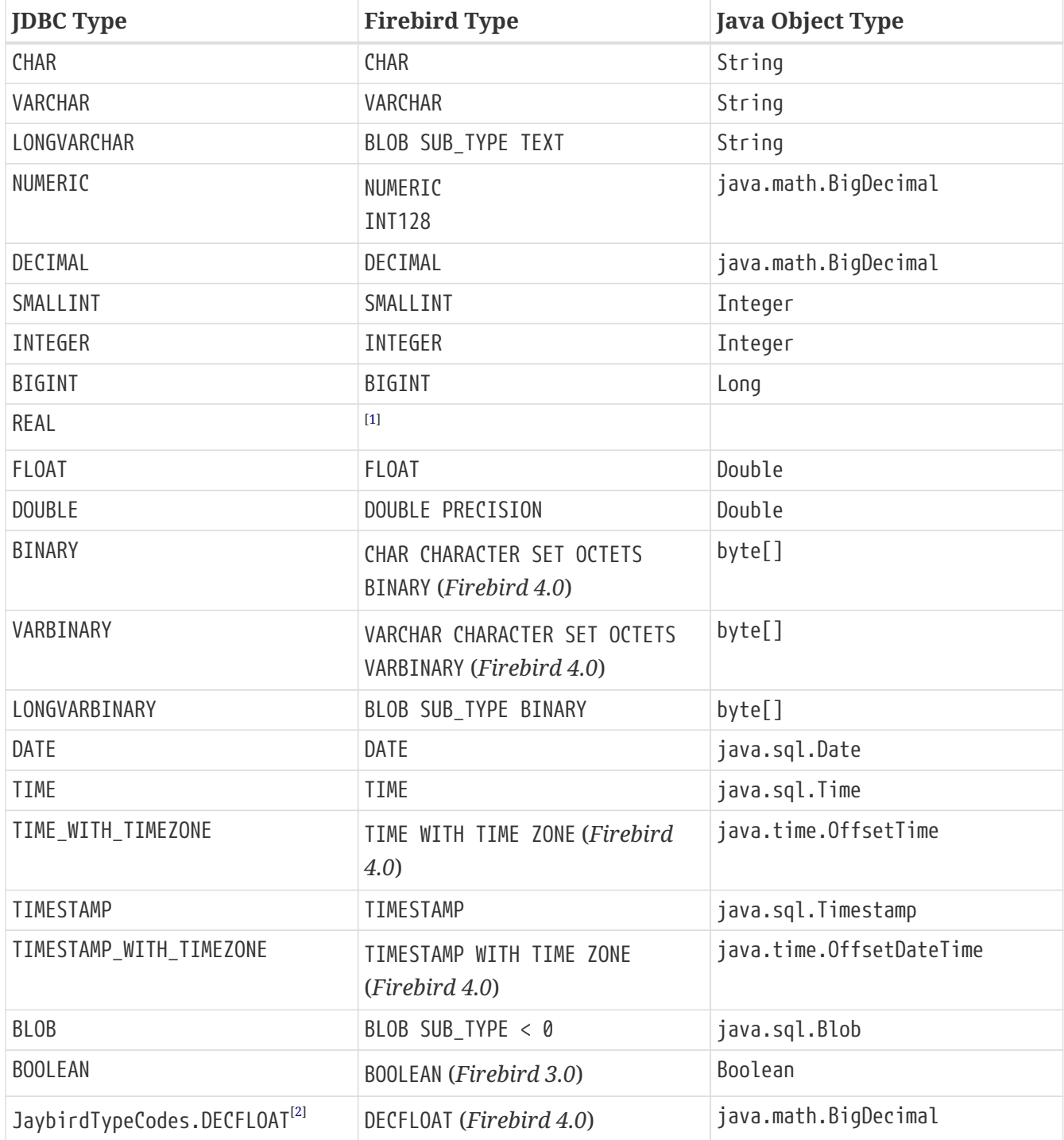

# <span id="page-166-1"></span>**C.2. Data Type Conversions**

This table specifies the compatible conversions between the Firebird and Java types.

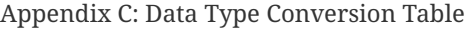

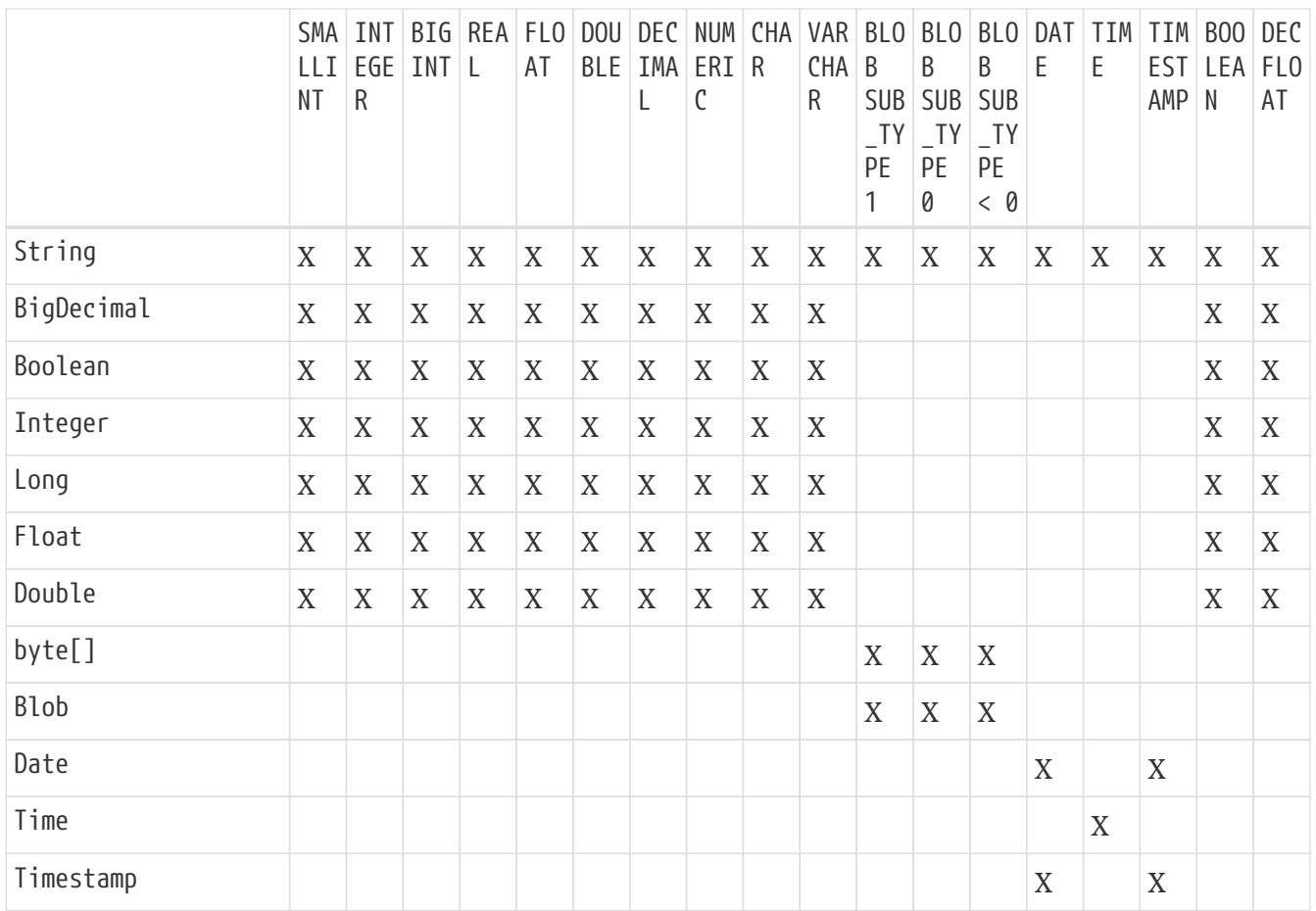

<span id="page-167-0"></span>[\[1\]](#page-166-0) A Firebird REAL is an alias for FLOAT and by default handled as java.sql.Types.FLOAT

<span id="page-167-1"></span>[\[2\]](#page-166-1) JDBC does not yet define a java.sql.Types code for DECFLOAT

# **Appendix D: Character Encodings**

Character encodings and their correct use with Firebird from Java is an important topic, that initially seems to be complex, but in fact can be formulated by just a few rules. This appendix provides information on this topic.

# **D.1. Encodings Types**

Firebird uses character encodings in two different areas:

- The database encoding defines the character set in which CHAR, VARCHAR and BLOB SUB\_TYPE TEXT fields are physically stored on the disk. There is a default database encoding that is specified during database creation. It is also possible to specify character sets on a per-column basis.
- The client connection encoding defines a character set in which client will send and expects to receive character data. This encoding might or might not match the database default encoding.

Firebird performs translation between character sets of the client connection and the character set of the content. The list of allowed character sets as well as the allowed translations between them are specified in the fbintl shared library located in the intl/ directory of the Firebird installation.<sup>[[1\]](#page-172-0)</sup> There is also a special character set NONE that tells Firebird not to interpret the contents of the character field.

<span id="page-168-0"></span>Firebird uses the following algorithm when performing translations:

- If source and target character sets match, send the content unchanged.
- If the target character set is NONE, send source content unchanged.
- If the source character set is NONE, send source content unchanged.
- If there is a direct translation rule between source and target character sets, use that rule.
- If there is no direct translation rule, check if there is rule to translate the source character set into the UTF8 character set and a rule to translate from UTF8 into the target character set. If yes, use these two rules for translation.
- If no suitable translation rule can be found, throw an exception.

## **D.2. Encodings in Java**

The Java programming language is based on the Unicode character set and uses the UTF-16 encoding, in which each character is represented by one or two 16-bit units. Firebird, on the other side, is not based on Unicode and allows different character sets to be assigned to different database objects. Additionally, Firebird requires a connection character set to be specified in connection options, which forces Firebird to convert data from the character set of the database object into the character set of the client application.

<span id="page-168-1"></span>There are two boundary cases that we will consider here, one when Firebird database was created with default<sup>[\[2\]](#page-172-1)</sup> character set UTF8, another when the Firebird database was created without specifying the character set (i.e. character set NONE).

The character set UTF8 is a Unicode character set that uses UTF-8 encoding and occupies from one to four 8-bit units. Firebird has supported Unicode character set for a long time, however its implementation was deficient in Firebird 1.5 and earlier — it did not support proper uppercasing and correct sorting. These issues were addressed in Firebird 2.0 and at the moment nothing prevents developers from using Unicode in the database and on the client side, which greatly simplifies the internationalization and localization of the applications.

#### **D.2.1. The UTF8 character set**

A developer must ensure two things to enable use of Unicode characters in the database and the application:

- 1. The database objects must be defined with the UTF8 character set; this can be done by either creating the database with a default character set of UTF8, or by adding the CHARACTER SET UTF8 clause to column or domain definitions.
- 2. The encoding connection property in the JDBC driver has to be set to UTF8; this can be done in several ways: the easiest one is to add the appropriate parameter to the JDBC URL (see the first example), another possibility is to use appropriate method of the DriverManager class (see the second example). Applications that use DataSource interface to obtain the database connections also have access to the encoding property. $[3]$  $[3]$  $[3]$

*Specifying the connection encoding in JDBC URL*

```
Connection connection = DriverManager.getConnection(
      "jdbc:firebirdsql:localhost/3050:employee?encoding=UTF8",
      "SYSDBA", "masterkey");
```
*Specifying connection encoding in the connection properties*

```
Properties props = new Properties();
props.setProperty("user", "SYSDBA");
props.setProperty("password", "masterkey");
props.setProperty("encoding", "UTF8");
```

```
Connection connection = DriverManager.getConnection(
      "jdbc:firebirdsql:localhost/3050:employee", props);
```
There are a few limitations related to using the UTF8 character set:

- It is not possible to create Unicode columns longer than 8191 Unicode characters; this limitation is caused by the fact that the longest possible VARCHAR column can occupy 32765 bytes (32767 for CHAR columns) and a single UTF8 character can occupy up to four bytes.
- It is not possible to index Unicode columns longer than 2047 characters this requires a page size of 32 kilobytes; this limitation is caused by the fact that the longest index key cannot be longer than a quarter of the database page, which has a maximum of 32k and the fact that each UTF8 character can occupy up to four bytes.

Using the UTF8 character set might cause noticeable performance degradation when the database is accessed over wide-area networks. This mainly applies to the cases when non-latin characters are stored in the database, as those characters will require two or more bytes, which in turn might cause additional roundtrips to the server to fetch data.

#### **D.2.2. The NONE character set**

Java introduces additional complexity when the NONE character set is used. The reason for this is that Java internally stores all strings in Unicode format, and the application must define the character encoding for the byte contents to the JVM. When the NONE character set is used, Jaybird does not know how to interpret the received data. The only choice that is left to Jaybird is to construct a string using the default character set of the JVM, which usually matches the regional settings of the operating system and can be accessed from within the JVM through the file.encoding system property.

With connection character set NONE, Jaybird uses the explicit character set of CHAR, VARCHAR and BLOB SUB TYPE TEXT columns for the conversion. This addresses most of the problems described in this section, except for columns without an explicit character set (i.e. their character set is NONE).

It is clear that a conversion using default character set that happens inside the JVM can lead to errors when the same content is accessed from two or more different Java Virtual Machines that have different configuration. One application running on the computer with, for example, Russian regional settings saves the Russian text (the default character set of the JVM is Cp1251) and another application running on computer with German regional settings (default character set is Cp1252) will read in such case some special or accented characters. However, when all client applications run on the same OS with the same regional settings, in most cases this will not have any severe consequences, except probably wrong sorting order or uppercasing on the server side.

On Linux and other Unix platforms, it might have more severe consequences as it is very common that regional settings are not configured and that the default "C" locale is used and the non-ASCII characters will be replaced with question marks ("?").

Therefore, an application should only use NONE character encoding as an encoding for a database and a connection when at least one of the following is met:

- The database will contain only ASCII characters,
- It is guaranteed that all Java Virtual Machines accessing the database will have the same default encoding that can correctly handle all characters stored in the database,
- All columns have an explicit character set. When columns have an explicit character set (other than NONE) and connection character set NONE is used, Firebird will send an identifier of the character set of each column, and Jaybird will use that character set for the conversion.

As a partial workaround, you can specify the encoding that should be used to interpret bytes coming from the server in the charSet connection property. The following rules are used when interpreting the encoding and charSet properties:

• When only encoding property is specified, Jaybird uses the default mapping between server and Java encodings. When encoding property is not set or set to NONE and charSet property is not set, the default JVM encoding is used to interpret bytes coming from the server.

- When only charSet property is specified, Jaybird uses the reverse mapping to specify the connection encoding for the server and interprets byte stream according to the value of the property.
- When both encoding and charSet property are specified, Jaybird sets the connection encoding according to the value of the encoding property, but interprets the byte stream according to the charSet property. With Jaybird 3 and higher, this option has limitations when encoding=NONE: the conversion using charSet will only be applied for columns that don't have an explicit character set, otherwise that explicit character set is used for the conversion.

The last case is most powerful, but also is the most dangerous in use. When used properly, it can solve the problems with the legacy databases; when used incorrectly, one can easily trash the content of the database.

# <span id="page-171-0"></span>**D.3. Available Encodings**

The below table lists the available character encodings in the default Firebird distribution and their mapping to the Java ones:

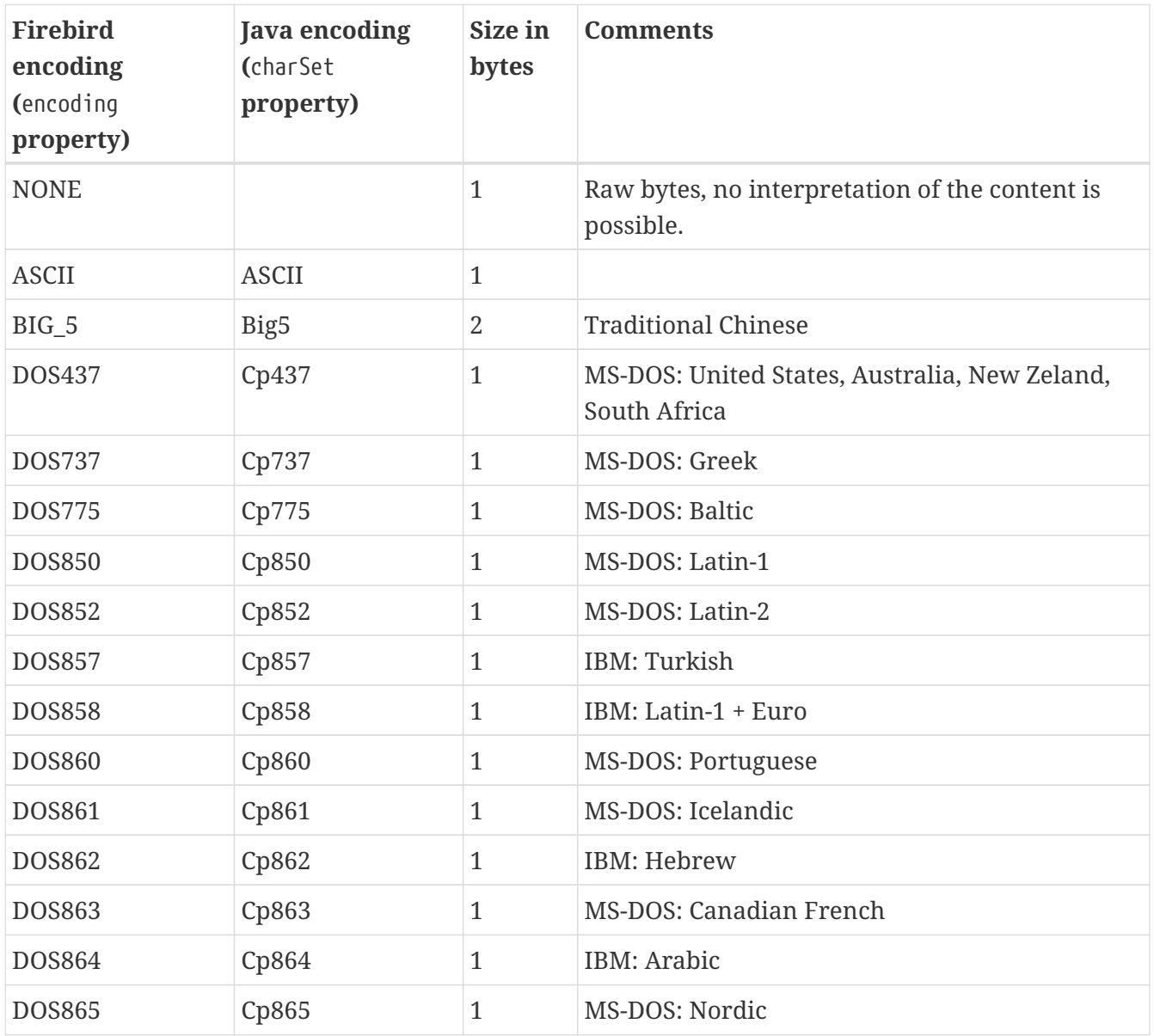

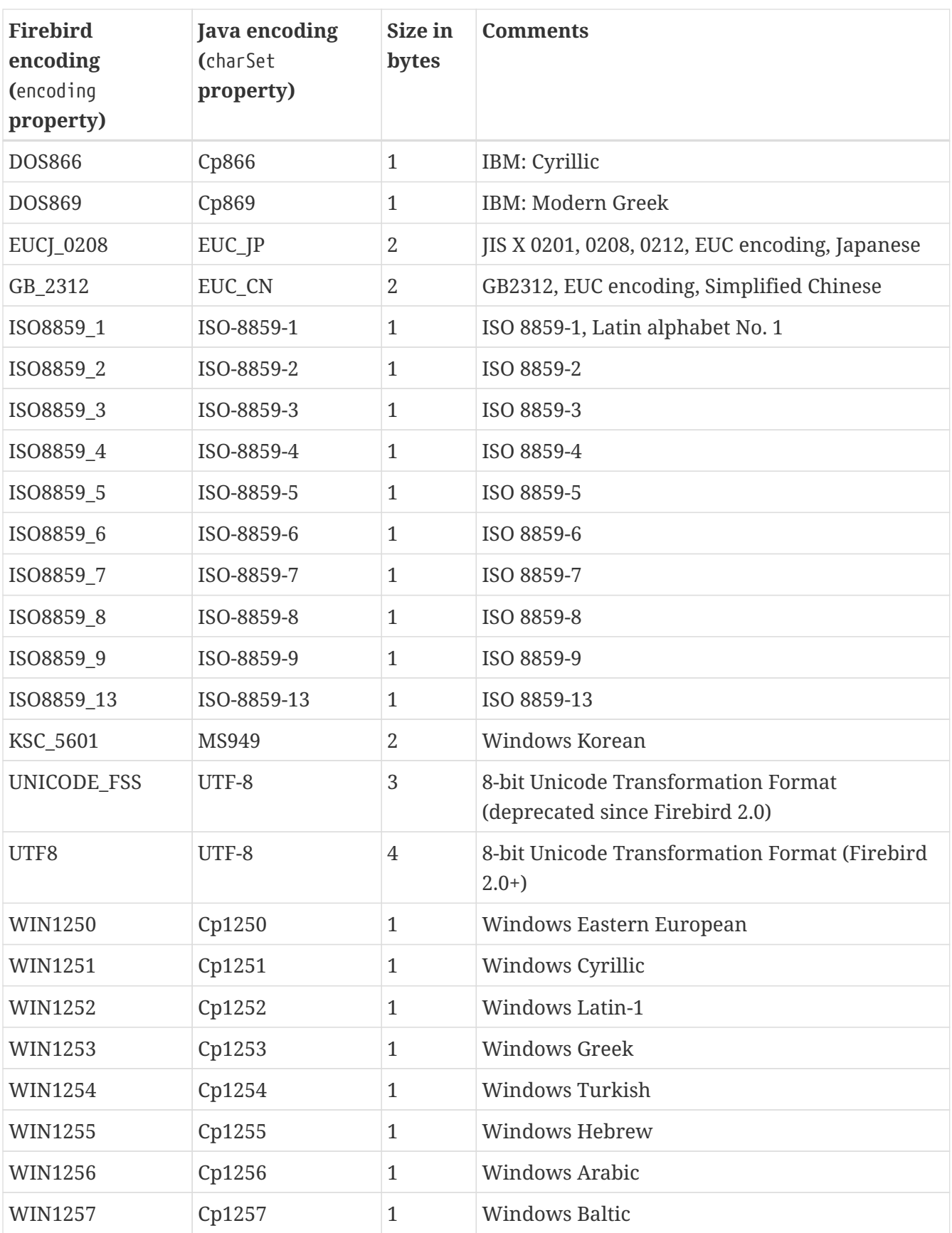

<span id="page-172-0"></span>[[1](#page-168-0)] On Windows this library is represented by fbintl.dll, on Linux, libfbintl.so

<span id="page-172-1"></span>[[2](#page-168-1)] The default character set simplifies the explanation, since we do not have to consider the cases when different columns with different character sets are used within the same connection. The statements made here, obviously, can be applied to those cases as well.

<span id="page-172-2"></span>[[3](#page-169-0)] See<https://github.com/FirebirdSQL/jaybird/wiki>for configuration examples of the most popular application servers.

# <span id="page-174-0"></span>**Appendix E: Supported JDBC Scalar Functions**

The JDBC API has an escaped syntax for numeric, string, time, date, system and conversion functions. Jaybird will try to provide an equivalent of the JDBC function using the built-in capabilities of the Firebird database. When no equivalent is available, Jaybird will pass the function call "as is" to the database assuming that it contains the necessary UDF, UDR or stored function declaration.

Not all functions described in the JDBC specification have corresponding built-in functions in Firebird, but some are available in the standard UDF library <code>ib\_udf</code><sup>[[1](#page-180-0)]</sup> shipped with Firebird. Jaybird provides a connection parameter use standard udf to configure the driver to assume that functions from that UDF are available in the database (*Jaybird 5*). In this case Jaybird will convert all JDBC function calls into the corresponding calls of the UDF functions.

In recent Firebird versions, the number of built-in functions has been greatly increased, and Jaybird 3 and higher can now map almost all JDBC escapes to those built-in functions. Using the use\_standard\_udf is no longer advisable, especially as UDFs are now deprecated and will be removed in a future Firebird version. *Jaybird 5* UDF mode (use\_standard\_udf) is no longer available in Jaybird 5 and higher.

Below you will find the list of JDBC functions and whether they have a corresponding equivalent in the "built-in" and in the "UDF" modes.

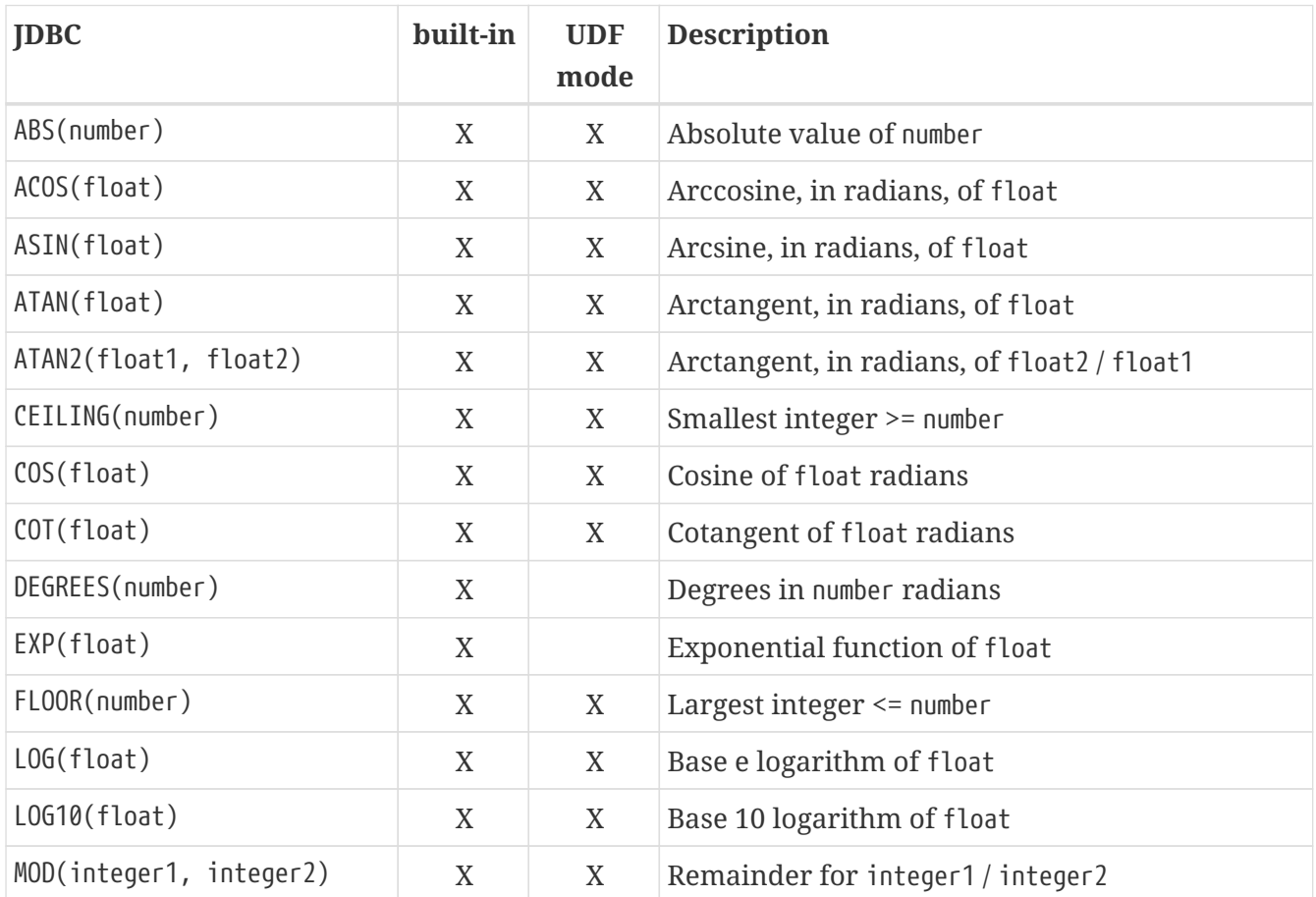

### **E.1. Numeric Functions**

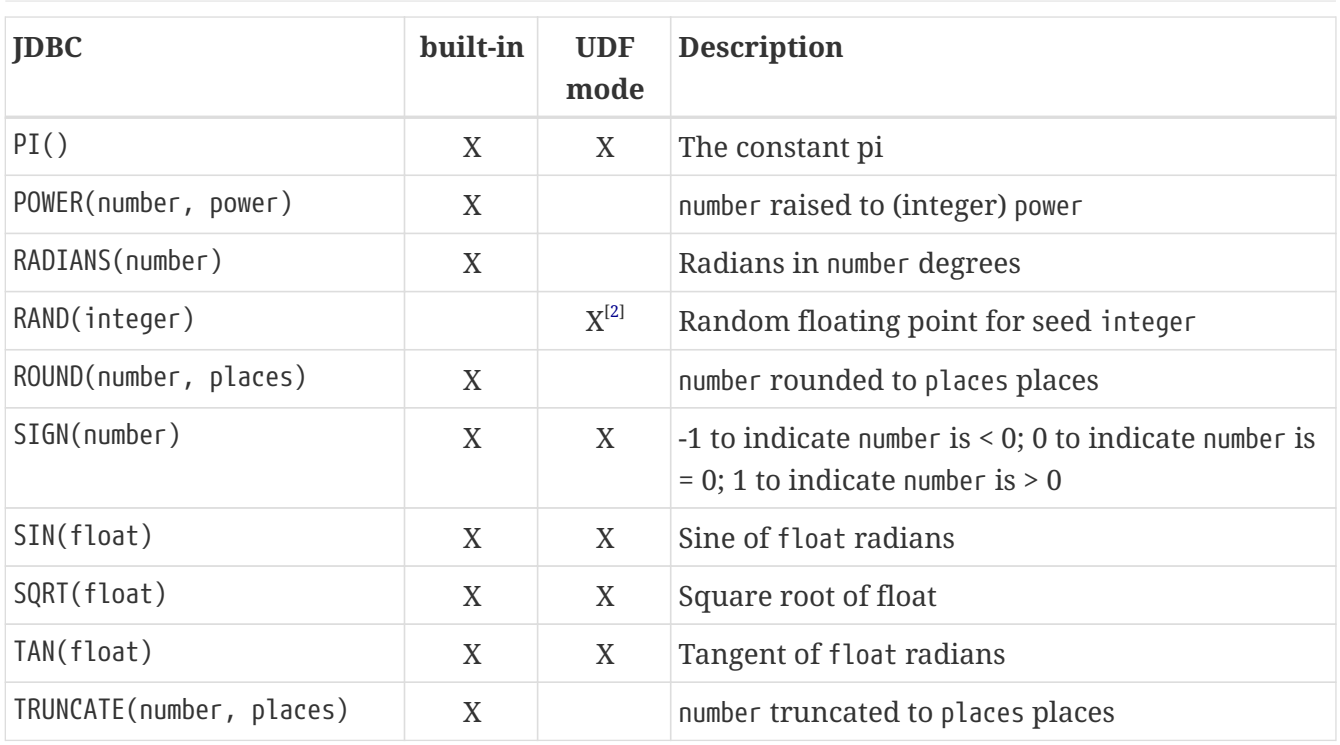

Legend:  $X$  — available in this mode.

# **E.2. String Functions**

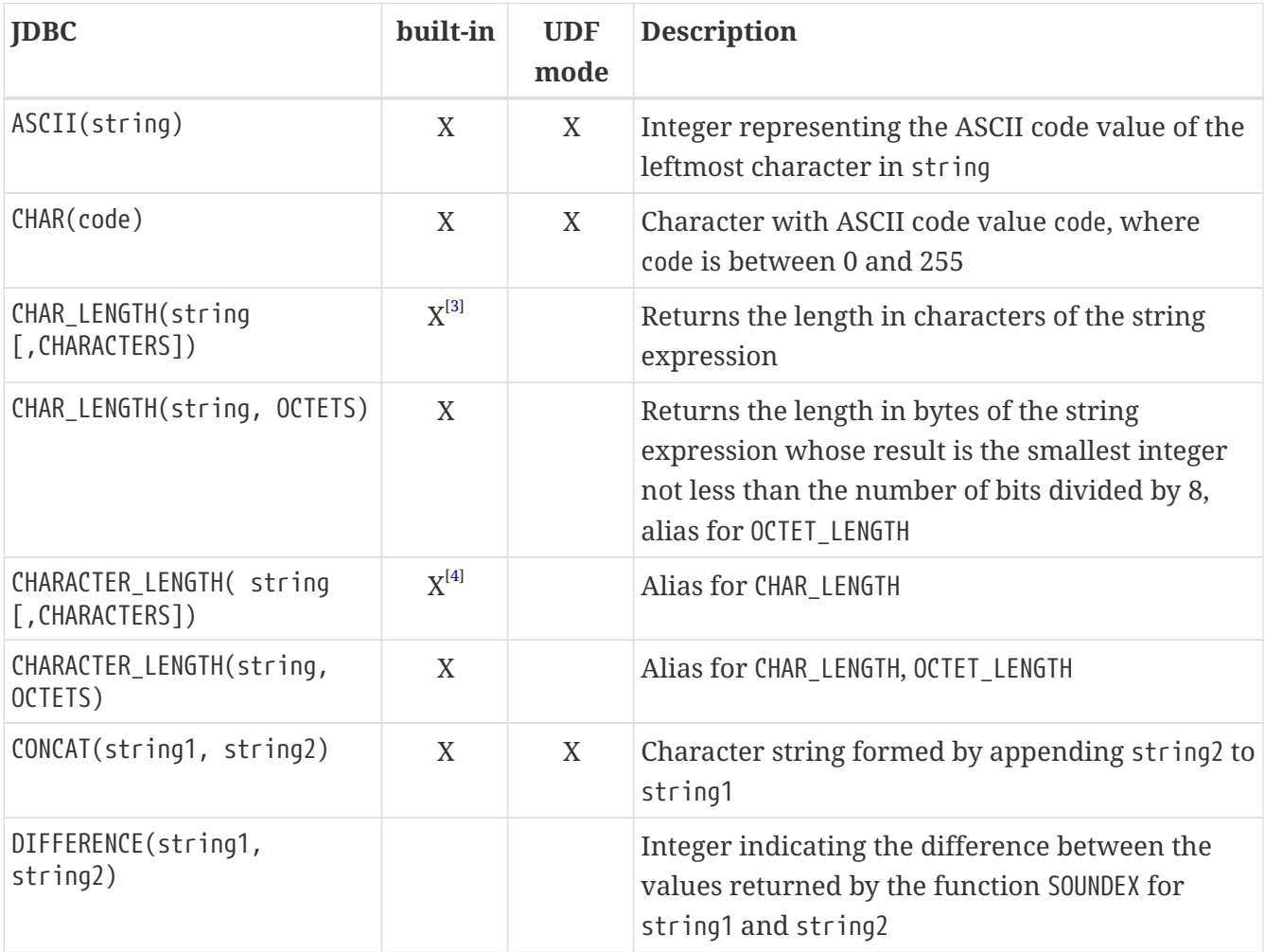

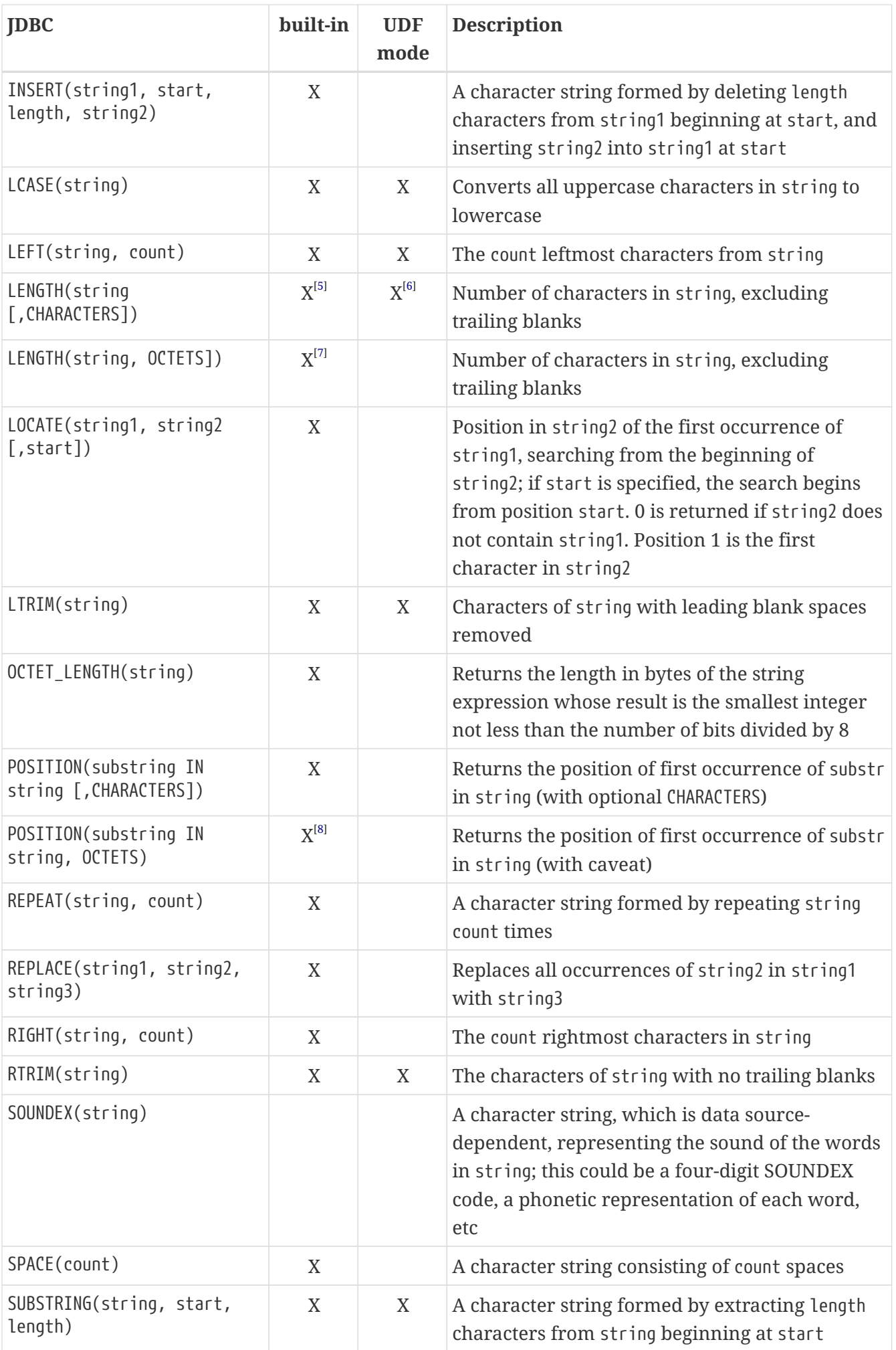

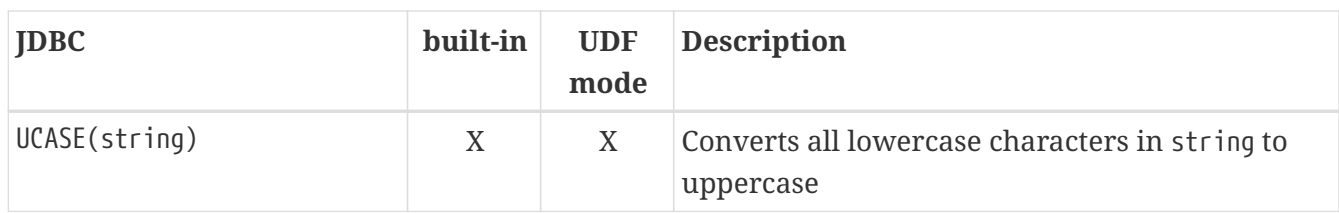

Legend:  $X$  — available in this mode.

## **E.3. Time and Date Functions**

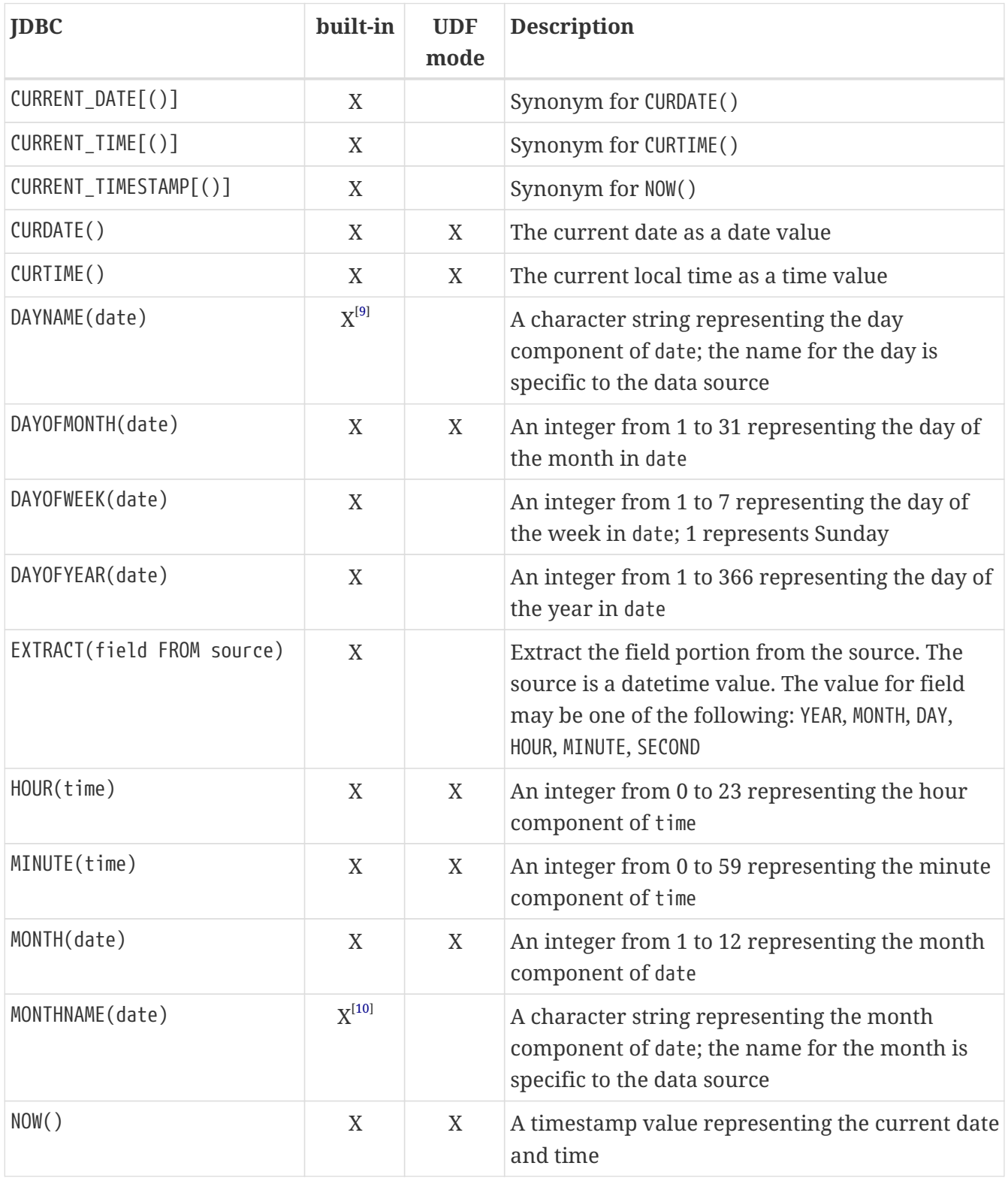

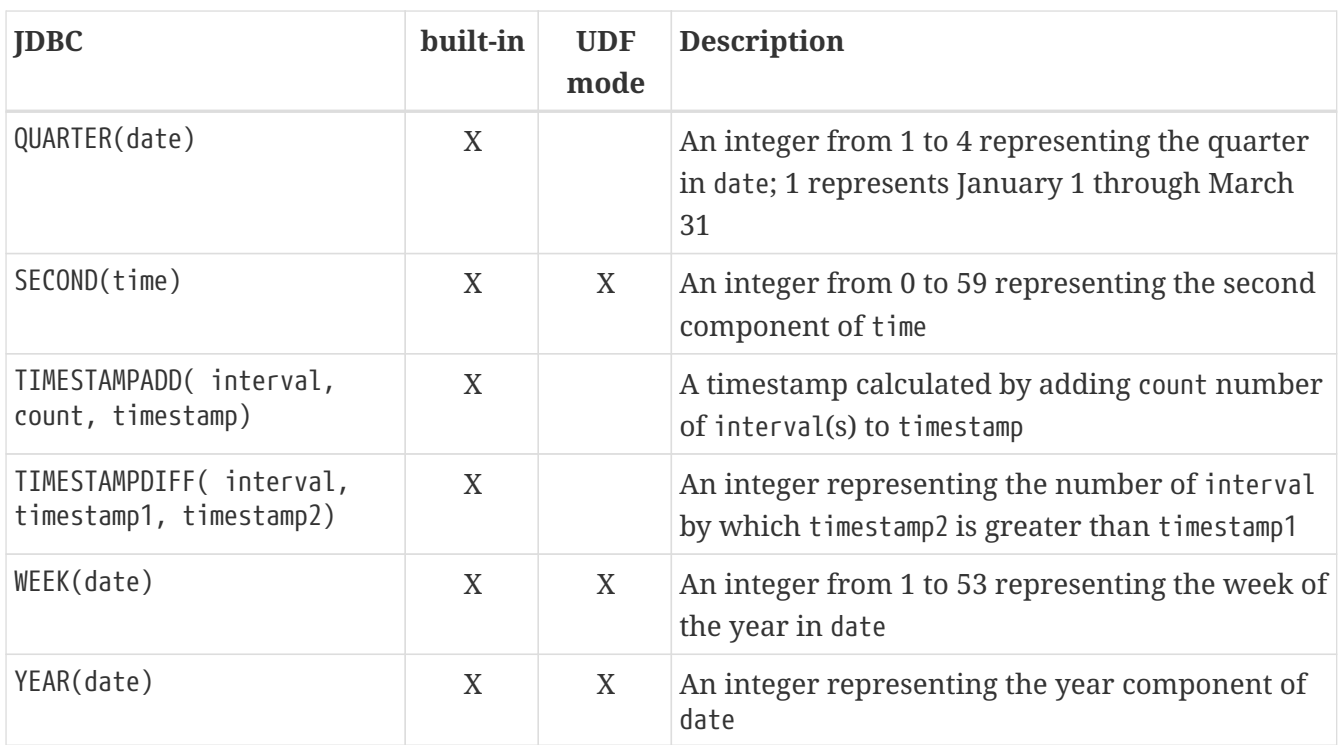

Legend: X — available in this mode.

## **E.4. System Functions**

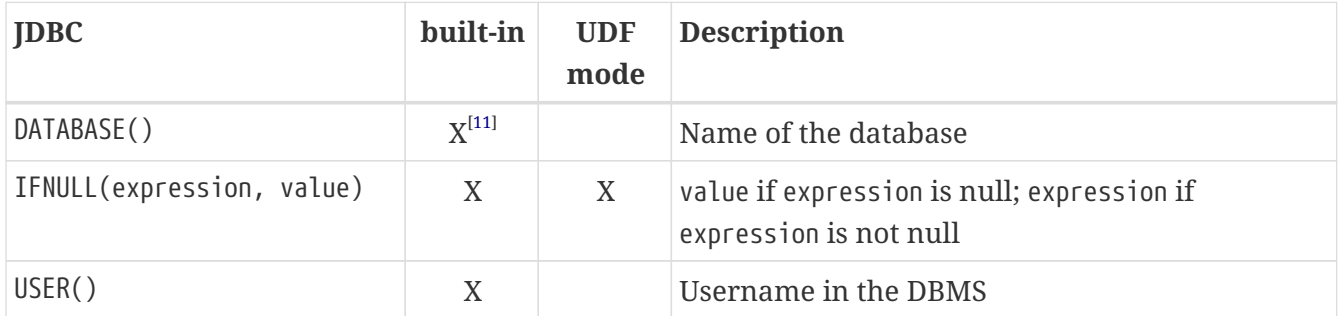

Legend:  $X$  — available in this mode.

## **E.5. Conversion Functions**

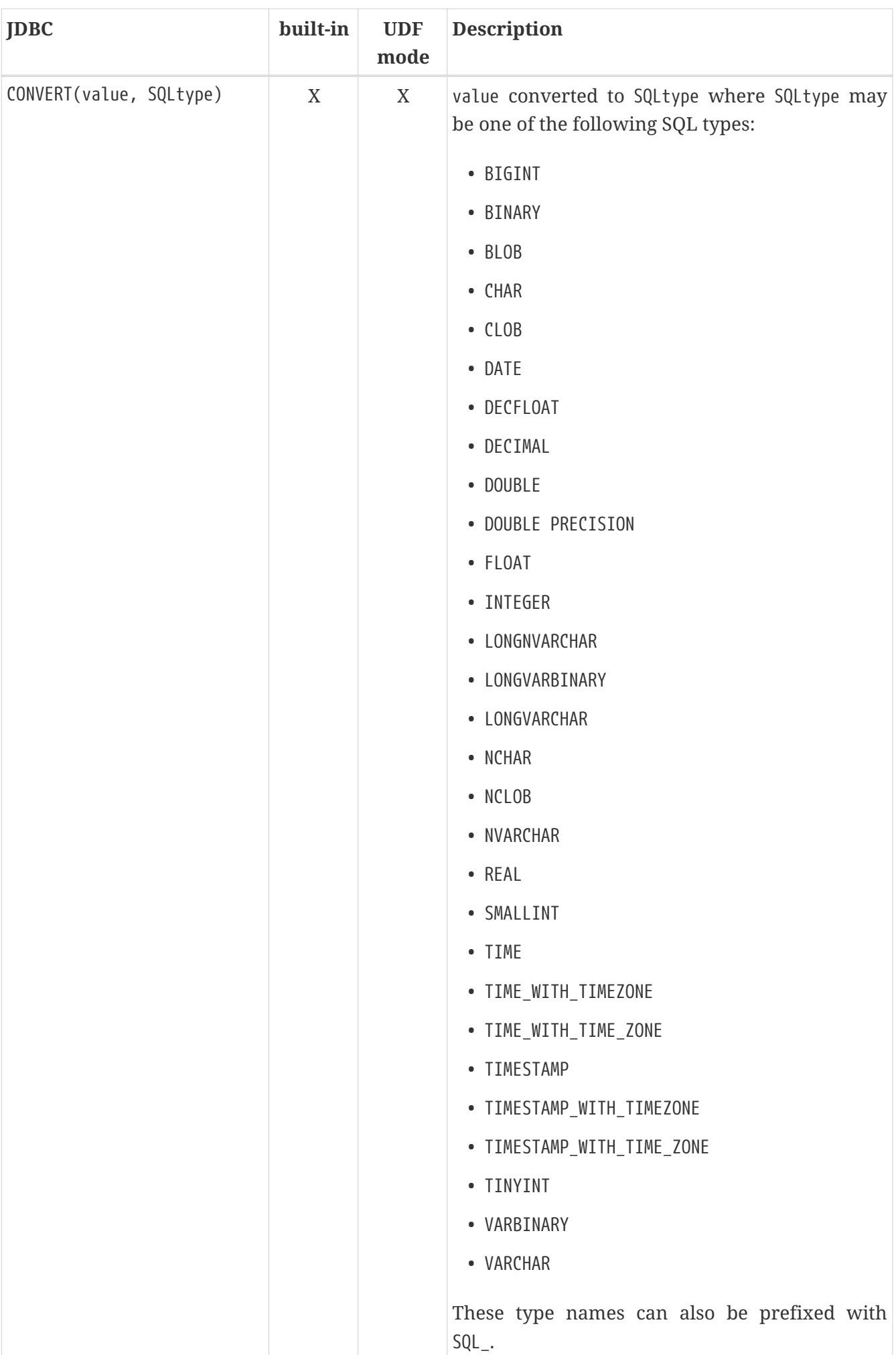
Legend:  $X$  — available in this mode.

The CONVERT escape provides some additional features, or deviates from the JDBC defined behaviour:

- Contrary to the JDBC specification, we allow explicit length or precision and scale parameters
- (SQL\_)VARCHAR, (SQL\_)NVARCHAR (and *value* not a parameter (?)) without explicit length is converted using TRIM(TRAILING FROM value), which means the result is VARCHAR except for blobs where this will result in a blob; national character set will be lost. If *value* is a parameter (?), and no length is specified, then a length of 50 will be applied (cast to (N)VARCHAR(50)).
- (SQL) CHAR, (SQL) NCHAR without explicit length will be cast to (N)CHAR(50)
- (SQL\_)BINARY, and (SQL\_)VARBINARY without explicit length will be cast to (VAR)CHAR(50) CHARACTER SET OCTETS. With explicit length, CHARACTER SET OCTETS is appended.
- (SQL\_)LONGVARCHAR, (SQL\_)LONGNVARCHAR, (SQL\_)CLOB, (SQL\_)NCLOB will be cast to BLOB SUB\_TYPE TEXT, national character set will be lost
- (SQL\_)LONGVARBINARY, (SQL\_)BLOB will be cast to BLOB SUB\_TYPE BINARY
- (SQL\_)TINYINT is mapped to SMALLINT
- (SQL\_)ROWID is not supported as length of DB\_KEY values depend on the context
- (SQL\_)DECIMAL and (SQL\_)NUMERIC without precision and scale are passed as is. In current Firebird versions, this means the value will be equivalent to DECIMAL(9,0)/NUMERIC(9,0), which is equivalent to INTEGER.
- Unsupported/unknown *SQLtype* values (or invalid length or precision and scale) are passed as is to cast, resulting in an error from the Firebird engine if the resulting cast is invalid

- [[3](#page-175-1)] Second parameter is ignored in Jaybird 3 and earlier, supported in Jaybird 4 and higher
- [[4](#page-175-2)] Second parameter ignored in Jaybird 3 and earlier, supported in Jaybird 4 and higher
- [[5](#page-176-0)] In Jaybird 3, the second parameter is ignored, in Jaybird 4 the CHARACTERS parameter only determines that characters are counted, the ignored blanks (space (0x20) or NUL (0x00)) are not determined by the parameter but by the underlying type
- [[6](#page-176-1)] The trailing blanks are also counted, only works if second parameter is omitted
- [[7](#page-176-2)] The OCTETS parameter only determines that bytes are counted, the ignored blanks (space (0x20) or NUL (0x00)) are not determined by the parameter but by the underlying type

[[8](#page-176-3)] Parameter OCTETS is ignored

- [[9](#page-177-0)] Always returns English full names (e.g. "Sunday")
- [[10\]](#page-177-1) Always returns English full names (e.g. "January")
- [[11\]](#page-178-0) Either the full path of the database or the alias. See documentation of RDB\$GET\_CONTEXT('SYSTEM', 'DB\_NAME') for details.

<sup>[</sup>[1](#page-174-0)] On Windows platform it is represented by the ib udf.dll, on Linux it is represented by the libib udf.so.

<sup>[</sup>[2](#page-175-0)] Maps to UDF RAND() taking no parameters. The random number generator is seeded by the current time. There is no function where the seed can be specified.

# **Appendix F: Jaybird versions**

This appendix lists the distribution files and supported specifications of recent Jaybird versions.

# <span id="page-182-2"></span>**F.1. Jaybird 5**

## **F.1.1. Java support**

Jaybird 5 supports Java 8 (JDBC 4.2), and Java 9 and higher (JDBC 4.3).

Given the limited support period for Java 9 and higher versions, we limit support to Java 8, 11, 17 and the most recent LTS version after Java 17 and the latest Java release. Currently, that means we support Java 8, 11, 17, 21, and 23.

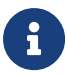

Jaybird 5 will be the last version to support Java 8 and 11. Jaybird 6 will use Java 17 as the baseline (minimum) version. We highly recommend upgrading to Java 17 or higher.

Jaybird 5 will serve as a "long-term support" version for Java 8 and 11, with maintenance releases at least until the release of Jaybird 7.

Jaybird 5 provides libraries for Java 8 and Java 11. The Java 8 builds have all JDBC 4.3 related functionality and can be used on Java 9 and higher as well, but the Java 11 version has additional features, like the ChaCha wire encryption.

Jaybird 5 is not modularized, but all versions declare the automatic module name org.firebirdsql.jaybird.

## **F.1.2. Firebird support**

Jaybird 5 supports Firebird 2.5 and higher.

Formal support for Firebird 2.0 and 2.1 has been dropped, and some things may no longer work (especially DatabaseMetaData methods), if features of Firebird 2.5 have been used. The Type 2 and embedded server JDBC drivers use JNA to access the Firebird client or embedded library.

## <span id="page-182-0"></span>**Notes on Firebird 3.0 support**

Jaybird 5 supports the Firebird 3.0 and higher zlib compression.

## <span id="page-182-1"></span>**Notes on Firebird 4.0 support**

Jaybird 5 supports the protocol improvements of Firebird 4.0 for statement timeouts and serverside batch execution. Jaybird 5 does not support sending blobs as part of batch execution.

Jaybird 5 only supports the ChaCha wire encryption plugin using the Java 11 version of the driver. Jaybird 5 does not support the ChaCha64 wire encryption plugin. Support for ChaCha64 will be added in Jaybird 6.

See also [Notes on Firebird 3.0 support](#page-182-0)

#### **Notes on Firebird 5.0 support**

Jaybird 5 supports Firebird 5.0 server-side scrollable cursors and multi-row RETURNING.

See also [Notes on Firebird 4.0 support](#page-182-1)

## **F.1.3. Supported Specifications**

Jaybird 5 supports the following specifications:

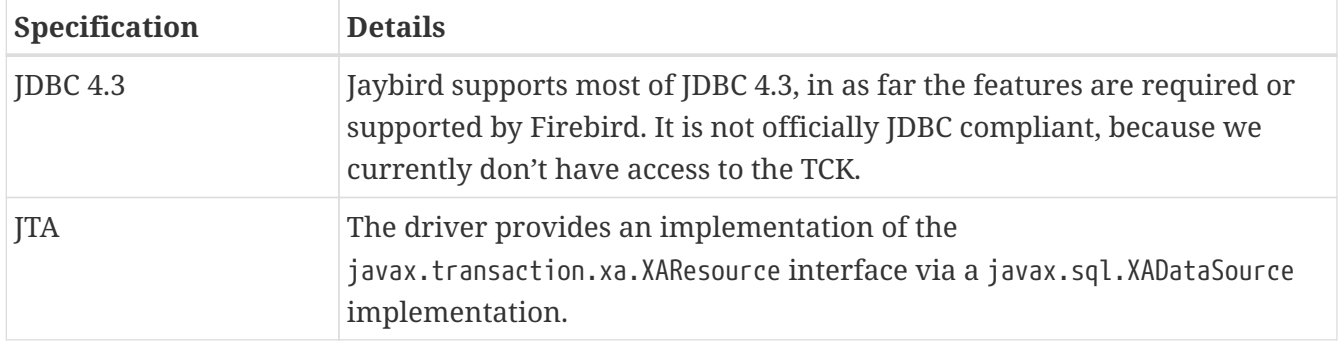

## **F.1.4. Distribution**

Jaybird has no required runtime dependencies. For native or embedded connections, JNA 5.15.0 needs to be on the class path.

#### **Distribution package**

The latest version of Jaybird can be downloaded from<https://firebirdsql.org/en/jdbc-driver/>

The following files can be found in the distribution package:

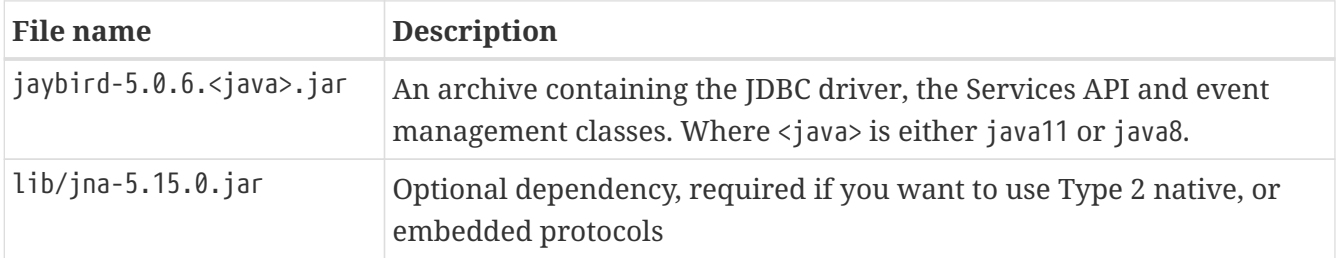

#### **Maven**

Alternatively, you can use maven to automatically download Jaybird and its dependencies.

Jaybird 5 is available from Maven central:

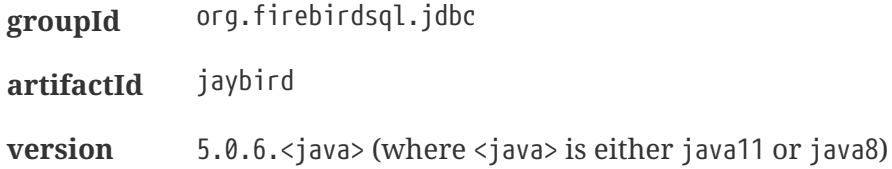

For example:

```
<dependency>
    <groupId>org.firebirdsql.jdbc</groupId>
   <artifactId>jaybird</artifactId>
    <version>5.0.6.java11</version>
</dependency>
```
If you want to use Type 2 support (native or embedded), you need to explicitly include JNA as a dependency:

```
<dependency>
    <groupId>net.java.dev.jna</groupId>
    <artifactId>jna</artifactId>
    <version>5.15.0</version>
</dependency>
```
For native connections you can use the org.firebirdsql.jdbc:fbclient dependency to provide the client library. See [Maven dependency for native client](#page-23-0) for details.

## **F.2. Jaybird 4**

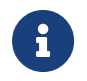

Jaybird 4 is end-of-life and will not receive further updates. We recommend upgrading to [Jaybird 5.](#page-182-2)

## **F.2.1. Java support**

Jaybird 4 supports Java 7 (JDBC 4.1), Java 8 (JDBC 4.2), and Java 9 and higher (JDBC 4.3).

Given the limited support period for Java 9 and higher versions, we will limit support on those versions to the recent LTS versions and the latest release. Currently, that means we support Java 7, 8, 11, 17, and  $21^{[1]}$  $21^{[1]}$  $21^{[1]}$ .

<span id="page-184-0"></span>Jaybird 4 provides libraries for Java 7, Java 8, and Java 11. The Java 8 builds have the same source and all JDBC 4.3 related functionality and can be used on Java 9 and higher as well.

Jaybird 4 is not modularized, but all versions declare the automatic module name org.firebirdsql.jaybird.

## **F.2.2. Firebird support**

Jaybird 4 supports Firebird 2.5 and higher.

Formal support for Firebird 2.0 and 2.1 has been dropped (although in general we expect the driver to work). The Type 2 and embedded server JDBC drivers use JNA to access the Firebird client or embedded library.

#### **Notes on Firebird 3 support**

Jaybird 4 supports the Firebird 3.0 and higher zlib compression.

### **Notes on Firebird 4 support**

Jaybird 4 supports the protocol improvements of Firebird 4.0 for statement timeouts, but does not implement the new batch protocol.

Jaybird 4 provides time zone support.

Jaybird 4 supports the extended numeric precision types NUMERIC or DECIMAL with a precision higher than 18 up to 38. Since Jaybird 4.0.1, the INT128 type is also supported.

Jaybird 4 does not support the ChaCha wire encryption plugin. Support for ChaCha has been added in Jaybird 5.

## **F.2.3. Supported Specifications**

Jaybird supports the following specifications:

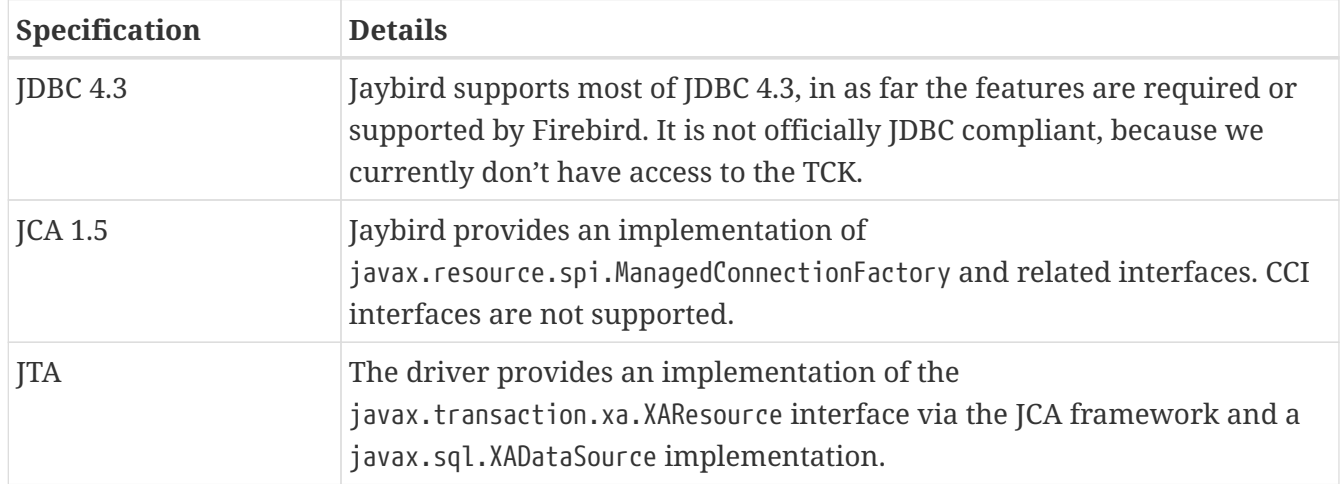

## **F.2.4. Distribution**

The Jaybird driver has compile-time and run-time dependencies to JCA 1.5.

#### **Distribution package**

The latest version of Jaybird can be downloaded from<https://firebirdsql.org/en/jdbc-driver/>

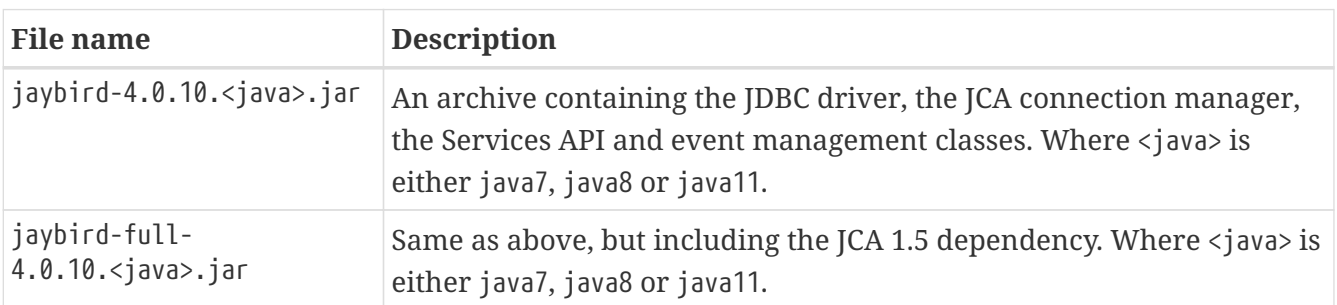

The following files can be found in the distribution package:

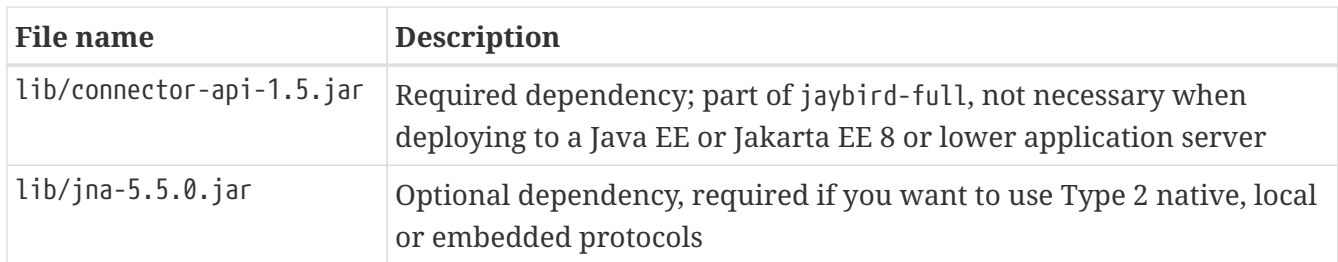

#### **Maven**

Alternatively, you can use maven to automatically download Jaybird and its dependencies.

Jaybird 4 is available from Maven central:

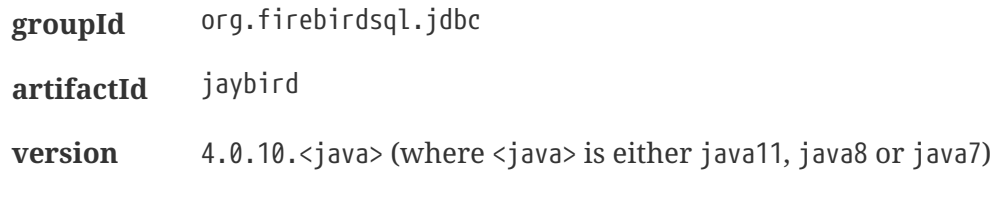

For example:

```
<dependency>
   <groupId>org.firebirdsql.jdbc</groupId>
   <artifactId>jaybird</artifactId>
   <version>4.0.10.java11</version>
</dependency>
```
If your application is deployed to a Java EE or Jakarta EE 8 or lower application server, you will need to exclude the javax.resource:connector-api dependency, and add it as a provided dependency:

```
<dependency>
   <groupId>org.firebirdsql.jdbc</groupId>
   <artifactId>jaybird</artifactId>
   <version>4.0.10.java11</version>
   <exclusions>
      <exclusion>
        <groupId>javax.resource</groupId>
        <artifactId>connector-api</artifactId>
      </exclusion>
   </exclusions>
</dependency>
<dependency>
   <groupId>javax.resource</groupId>
   <artifactId>connector-api</artifactId>
   <version>1.5</version>
    <scope>provided</scope>
</dependency>
```
If you want to use Type 2 support (native, local or embedded), you need to explicitly include JNA as a dependency:

```
<dependency>
    <groupId>net.java.dev.jna</groupId>
    <artifactId>jna</artifactId>
    <version>5.5.0</version>
</dependency>
```
For native and local you can use the org.firebirdsql.jdbc:fbclient dependency to provide the client library. See [Maven dependency for native client](#page-23-0) for details.

## **F.3. Jaybird 3**

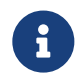

Jaybird 3 is end-of-life and will not receive further updates. We recommend upgrading to [Jaybird 5](#page-182-2).

## **F.3.1. Java support**

Jaybird 3 supports Java 7 (JDBC 4.1), Java 8 (JDBC 4.2), and Java 9 - 11 (JDBC 4.3).

There are no Java 9+ specific builds, the Java 8 builds have the same source and all JDBC 4.3 related functionality.

Given the limited support period for Java 9 and higher versions, we may limit support on those versions to the most recent LTS version and the latest release.

Jaybird 3.0 is not modularized, but since Jaybird 3.0.3, it declares the automatic module name org.firebirdsql.jaybird.

## **F.3.2. Firebird support**

Jaybird 3 supports Firebird 2.0 and higher, but is only tested with Firebird 2.5, 3.0 and 4.0.

Formal support for Firebird 1.x has been dropped (although in general we expect the driver to work). The Type 2 and embedded server JDBC drivers use JNA to access the Firebird client or embedded library.

### **Notes on Firebird 3 support**

Jaybird 3.0.4 added support for wire protocol encryption and database encryption.

Jaybird 3 does not support the Firebird 3.0 zlib compression.

#### **Notes on Firebird 4 support**

Jaybird 3 can connect and query Firebird 4.0. Longer object names are supported.

The new data types introduced in Firebird 4.0 are not supported. Support for data types like

DECFLOAT and NUMERIC/DECIMAL with precision higher than 18 will be introduced in Jaybird 4.

The Srp256 authentication plugin is supported, but the other SrpNNN plugins are not.

Jaybird 3 does not support the Firebird 4.0 zlib compression.

## **F.3.3. Supported Specifications**

Jaybird supports the following specifications:

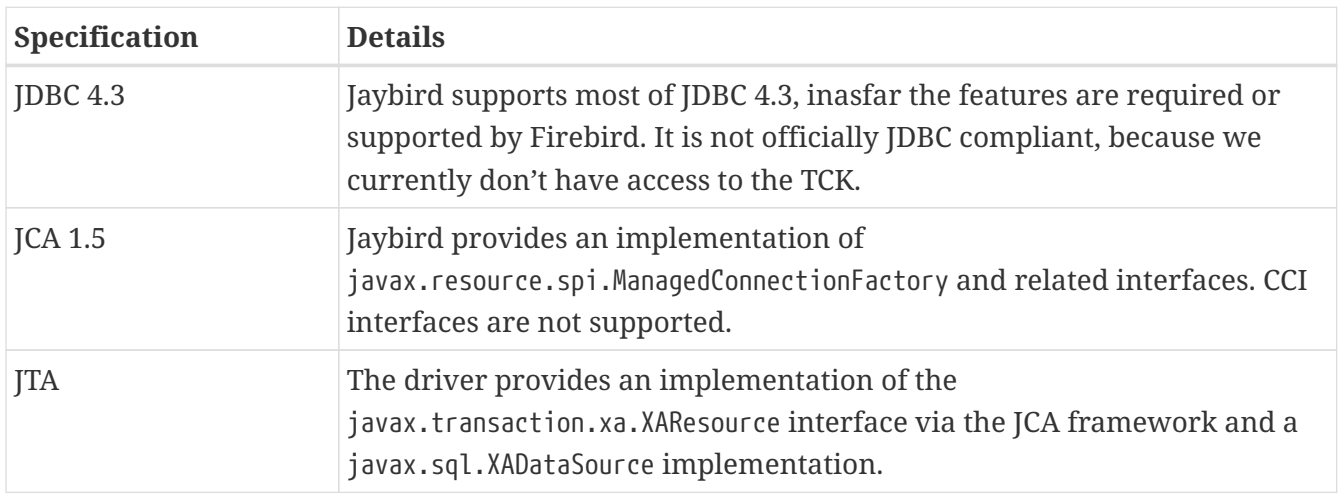

## **F.3.4. Distribution**

The Jaybird driver has compile-time and run-time dependencies to JCA 1.5. Additionally, if the antlrruntime classes are found in the class path, it is possible to use generated key retrieval.

#### **Distribution package**

The latest version of Jaybird can be downloaded from <https://firebirdsql.org/en/jdbc-driver/>

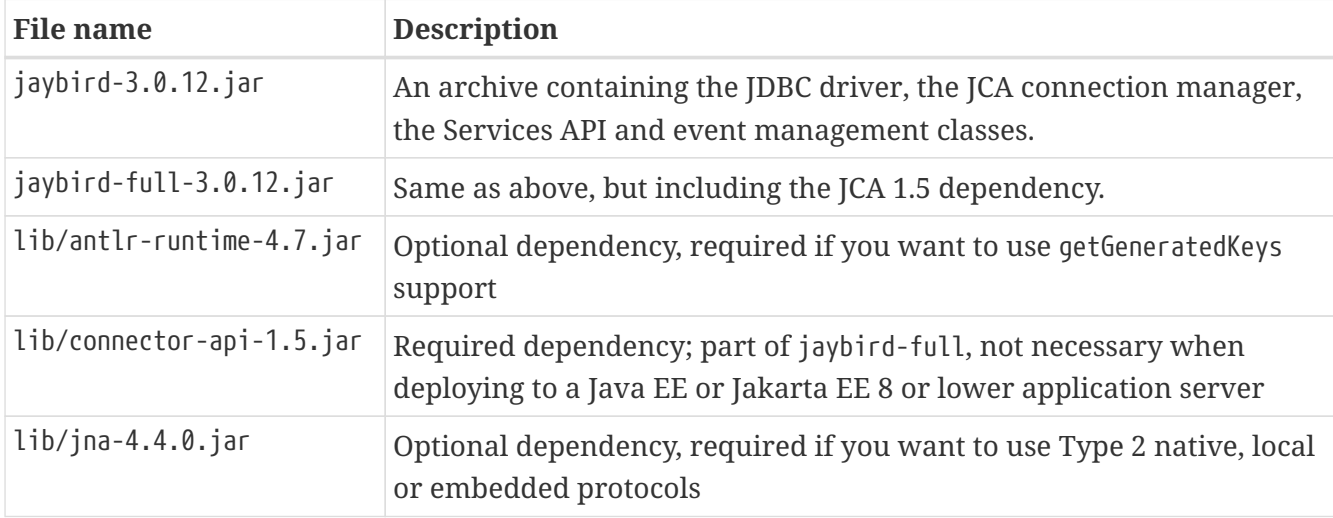

The following files can be found in the distribution package:

### **Maven**

Alternatively, you can use maven to automatically download Jaybird and its dependencies.

Jaybird 3 is available from Maven central:

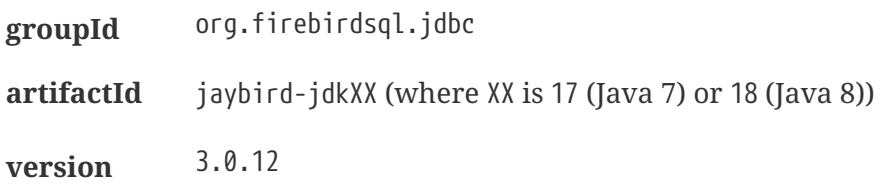

For example:

```
<dependency>
    <groupId>org.firebirdsql.jdbc</groupId>
    <artifactId>jaybird-jdk18</artifactId>
    <version>3.0.12</version>
</dependency>
```
The Maven definition of Jaybird depends on antlr-runtime by default.

If your application is deployed to a Java EE or Jakarta EE 8 or lower application server, you will need to exclude the javax.resource:connector-api dependency, and add it as a provided dependency:

```
<dependency>
    <groupId>org.firebirdsql.jdbc</groupId>
    <artifactId>jaybird-jdk18</artifactId>
    <version>3.0.12</version>
    <exclusions>
      <exclusion>
        <groupId>javax.resource</groupId>
        <artifactId>connector-api</artifactId>
      </exclusion>
    </exclusions>
</dependency>
<dependency>
    <groupId>javax.resource</groupId>
    <artifactId>connector-api</artifactId>
    <version>1.5</version>
    <scope>provided</scope>
</dependency>
```
If you want to use Type 2 support (native, local or embedded), you need to explicitly include JNA as a dependency:

```
<dependency>
    <groupId>net.java.dev.jna</groupId>
    <artifactId>jna</artifactId>
    <version>4.4.0</version>
</dependency>
```
For native and local you can use the org.firebirdsql.jdbc:fbclient dependency to provide the client library. See [Maven dependency for native client](#page-23-0) for details.

## **F.4. Jaybird 2.2**

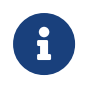

Jaybird 2.2 is end-of-life and will not receive further updates. We recommend upgrading to [Jaybird 5.](#page-182-2)

## **F.4.1. Java support**

Jaybird 2.2 supports Java 6 (JDBC 4.0), Java 7 (JDBC 4.1) and Java 8 (JDBC 4.2). Java 5 support was dropped in Jaybird 2.2.8.

For compatibility with Java 9 modules, version 2.2.14 introduced the automatic module name org.firebirdsql.jaybird. This guarantees a stable module name for Jaybird, and allows for future modularization of Jaybird.

## **F.4.2. Firebird support**

Jaybird 2.2 supports Firebird 1.0 and higher, but is only tested with Firebird 2.5 and 3.0.

Connecting to Firebird 3.0 requires some additional configuration, see [Jaybird and Firebird 3.0](https://github.com/FirebirdSQL/jaybird/wiki/Jaybird-and-Firebird-3) [https://github.com/FirebirdSQL/jaybird/wiki/Jaybird-and-Firebird-3] for details.

Firebird 4.0 is not formally supported in Jaybird 2.2.x, although connecting and most functionality will work. We suggest that you use Jaybird 3.x or higher for Firebird 4.0. Support for newer data types like DECFLOAT and NUMERIC/DECIMAL with precision higher than 18 will be introduced in Jaybird 4.

The Type 2 and embedded server JDBC drivers require the appropriate JNI library. Precompiled JNI binaries for Windows and Linux platforms are shipped in the default installation, other platforms require porting/building the JNI library for that platform.

## **F.4.3. Supported Specifications**

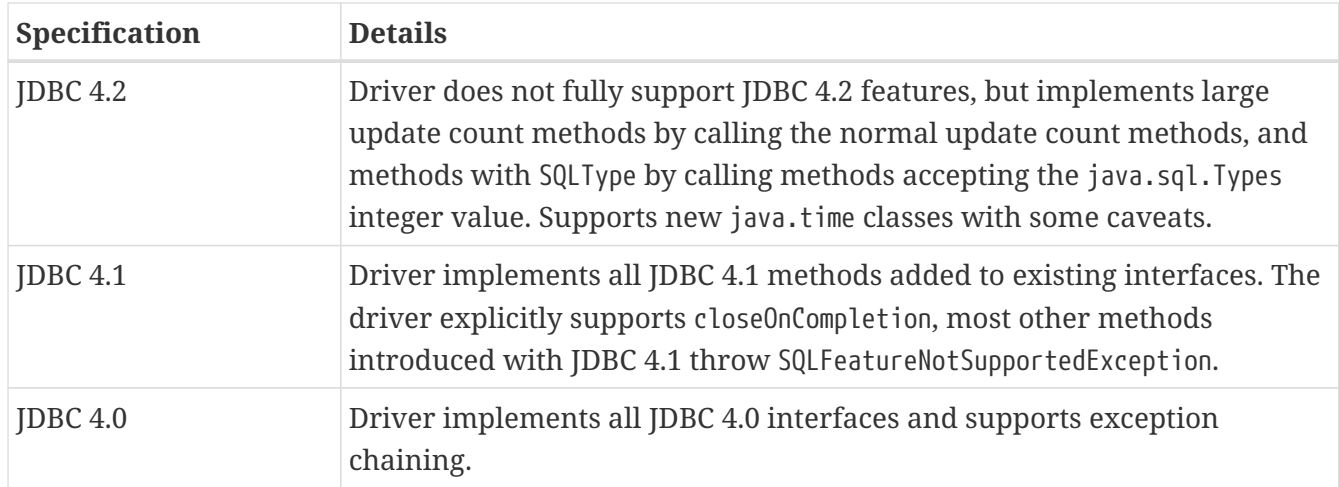

Jaybird 2.2 supports the following specifications:

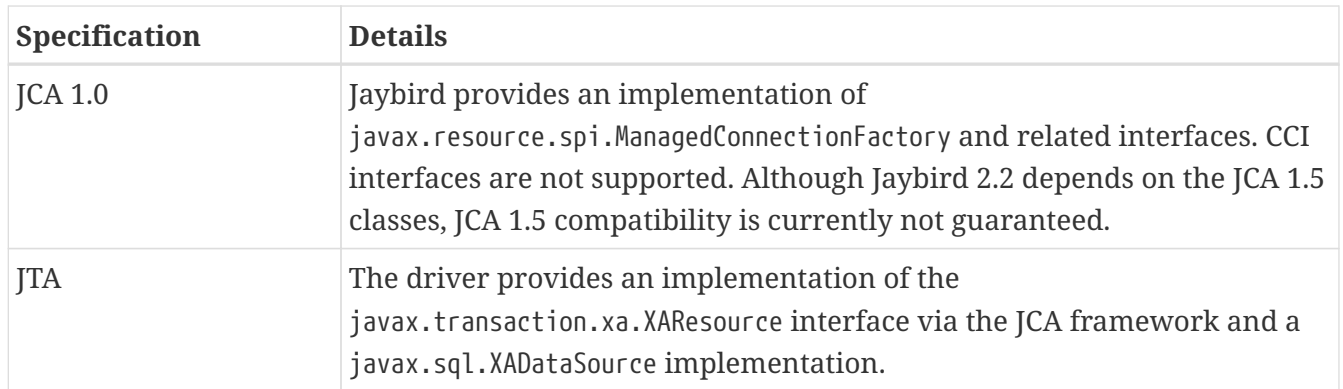

## **F.4.4. Distribution**

The Jaybird driver has compile-time and run-time dependencies to JCA 1.5. Additionally, if the antlrruntime classes are found in the class path, it is possible to use generated key retrieval.

### **Distribution package**

The latest version of Jaybird can be downloaded from<https://firebirdsql.org/en/jdbc-driver/>

The following files can be found in the distribution package:

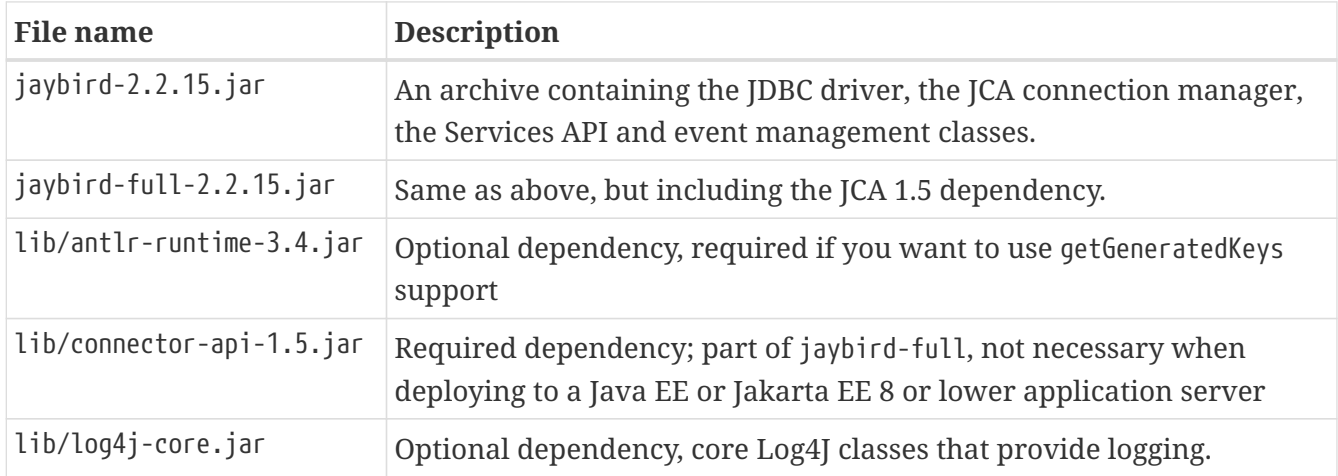

Jaybird 2.2 has compile-time and run-time dependencies on the JCA 1.5 classes. Additionally, if Log4J classes are found in the class path, it is possible to enable extensive logging inside the driver. If the ANTLR runtime classes are absent, the generated keys functionality will not be available.

Native dependencies (required only for Type 2 and Embedded):

- jaybird22.dll Windows 32-bit
- jaybird22\_x64.dll Windows 64-bit
- libjaybird22.so Linux 32-bit (x86)
- libjaybird22 x64.so Linux 64-bit (AMD/Intel 64)

The Windows DLLs have been built with Microsoft Visual Studio 2010 SP1. To use the native or embedded driver, you will need to install the Microsoft Visual C++ 2010 SP 1 redistributable.

#### **Maven**

Alternatively, you can use maven to automatically download Jaybird and its dependencies.

Jaybird 2.2 is available from Maven central:

```
Groupid: org.firebirdsql.jdbc,
Artifactid: jaybird-jdkXX (where XX is 16, 17 or 18).
Version: 2.2.15
```
For example:

```
<dependency>
   <groupId>org.firebirdsql.jdbc</groupId>
   <artifactId>jaybird-jdk18</artifactId>
   <version>2.2.15</version>
</dependency>
```
The Maven definition of Jaybird depends on antlr-runtime by default.

If your application is deployed to a Java EE or Jakarta EE 8 or lower application server, you will need to exclude the javax.resource:connector-api dependency, and add it as a provided dependency:

```
<dependency>
    <groupId>org.firebirdsql.jdbc</groupId>
    <artifactId>jaybird-jdk18</artifactId>
    <version>2.2.15</version>
    <exclusions>
      <exclusion>
        <groupId>javax.resource</groupId>
        <artifactId>connector-api</artifactId>
      </exclusion>
    </exclusions>
</dependency>
<dependency>
    <groupId>javax.resource</groupId>
    <artifactId>connector-api</artifactId>
    <version>1.5</version>
    <scope>provided</scope>
</dependency>
```
## **F.5. Pre-release versions**

## **F.5.1. Jaybird 6**

Jaybird 6 is currently in development. The following information is tentative and may change before general availability.

Snapshot versions are intended for evaluation and testing purposes only. We do not recommend their use in production environments.

#### **Java support**

Jaybird 6 supports Java 17 and higher (JDBC 4.3).

Given the limited support period for non-LTS Java versions, we limit support to Java 17 and the most recent LTS version after Java 17 and the latest Java release. Currently, that means we support Java 17, and 21.

Jaybird 6 provides libraries for Java 17.

Jaybird 6 is modularized, and provides the following modules:

**org.firebirdsql.jaybird**

main Jaybird driver (artifact org.firebirdsql.jdbc:jaybird)

#### **org.firebirdsql.jaybird.chacha64**

ChaCha64 wire encryption implementation (artifact org.firebirdsql.jdbc:chacha64-plugin)

#### **org.firebirdsql.jna**

native and embedded protocol implementation using JNA (artifact org.firebirdsql.jdbc:jaybird-native)

#### **Firebird support**

Jaybird 6 supports Firebird 3.0 and higher.

Jaybird 6 will — by default — not connect to Firebird 2.5 or older. To connect to earlier versions, unsupported protocols have to be enabled explicitly, see [Enabling unsupported protocol versions](#page-113-0) for details.

Formal support for Firebird 2.5 has been dropped, and some things may no longer work (especially DatabaseMetaData methods), if features of Firebird 3.0 have been used. The Type 2 and embedded server JDBC drivers require a separate artifact, jaybird-native, and JNA to access the Firebird client or embedded library.

#### <span id="page-193-0"></span>**Notes on Firebird 3.0 support**

Jaybird 6 supports the Firebird 3.0 and higher zlib compression.

Jaybird 6 supports the Arc4 wire encryption plugin out-of-the-box.

#### <span id="page-193-1"></span>**Notes on Firebird 4.0 support**

Jaybird 6 supports the protocol improvements of Firebird 4.0 for statement timeouts and serverside batch execution. Jaybird 6 does not support sending blobs as part of batch execution.

Jaybird 6 supports the Arc4 and ChaCha wire encryption plugin out-of-the-box. To support the ChaCha64 wire encryption plugin, the artifact org.firebirdsql.jdbc:chacha64-plugin has to be added to the classpath.

See also [Notes on Firebird 3.0 support](#page-193-0)

#### **Notes on Firebird 5.0 support**

Jaybird 6 supports Firebird 5.0 server-side scrollable cursors and multi-row RETURNING.

See also [Notes on Firebird 4.0 support](#page-193-1)

#### **Supported Specifications**

Jaybird 6 supports the following specifications:

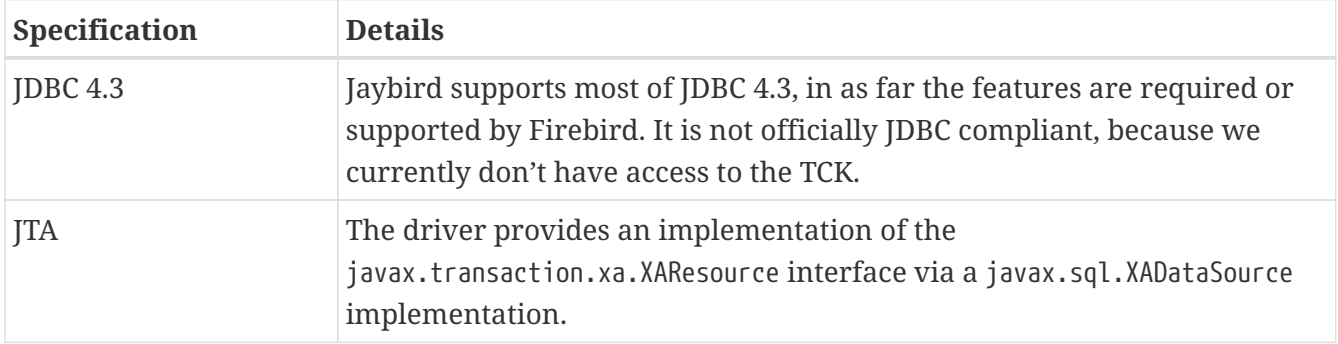

#### **Distribution**

Jaybird has no required runtime dependencies.

For native or embedded connections, the jaybird-native artifact and JNA 5.13.0 need to be on the classpath.

For ChaCha64 wire encryption, the chacha64-plugin artifact and bcprov-jdk18on (Bouncy Castle JCE provider) need to be on the classpath.

#### **Maven**

Alternatively, you can use Maven to automatically download Jaybird and its dependencies.

Snapshot versions of Jaybird 6 are available for testing from [https://oss.sonatype.org/content/](https://oss.sonatype.org/content/repositories/snapshots/) [repositories/snapshots/](https://oss.sonatype.org/content/repositories/snapshots/). You will need to add this as a snapshot repository to your Maven configuration.

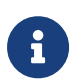

These snapshots are released irregularly by a manual deploy. Contact us on [firebird-java](https://groups.google.com/g/firebird-java) [https://groups.google.com/g/firebird-java] if you need a newer snapshot than available.

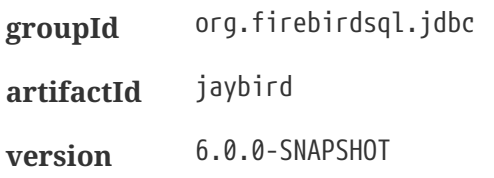

For example:

```
<dependency>
    <groupId>org.firebirdsql.jdbc</groupId>
    <artifactId>jaybird</artifactId>
    <version>6.0.0-SNAPSHOT</version>
</dependency>
```
If you want to use ChaCha64 wire encryption, you need to explicitly include chacha64-plugin as a dependency:

```
<dependency>
    <groupId>org.firebirdsql.jdbc</groupId>
    <artifactId>chacha64-plugin</artifactId>
    <version>6.0.0-SNAPSHOT</version>
</dependency>
```
If you want to use Type 2 support (native or embedded), you need to explicitly include jaybirdnative as a dependency:

```
<dependency>
    <groupId>org.firebirdsql.jdbc</groupId>
    <artifactId>jaybird-native</artifactId>
    <version>6.0.0-SNAPSHOT</version>
</dependency>
```
In addition, for native connections you can use the org.firebirdsql.jdbc:fbclient dependency to provide the client library (fbclient.dll/libfbclient.so) on Windows and Linux. See [Maven](#page-23-0) [dependency for native client](#page-23-0) for details.

<span id="page-195-0"></span>[\[1\]](#page-184-0) The Jaybird 4 support for Java 21 comes with one caveat: some tests weren't run due to lack of support for Java 21 in test libraries used for testing Jaybird, and we did not want to invest time to upgrade or replace those libraries.

# **Appendix G: License**

The contents of this Documentation are subject to the Public Documentation License Version 1.0 (the "License"); you may only use this Documentation if you comply with the terms of this License. A copy of the License is available at <https://www.firebirdsql.org/en/public-documentation-license/>.

The Original Documentation is Jaybird 2.1 JDBC driver Java Programmer's Manual.

The Initial Writer of the Original Documentation is Roman Rokytskyy Copyright © 2004-2008. All Rights Reserved. (Initial Writer contact(s): [roman@rokytskyy.de](mailto:roman@rokytskyy.de)).

Contributor(s): Mark Rotteveel.

Portions created by Mark Rotteveel are Copyright © 2014-2024. All Rights Reserved. (Contributor contact(s): [mrotteveel@users.sourceforge.net\)](mailto:mrotteveel@users.sourceforge.net).